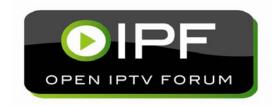

# OPEN IPTV FORUM RELEASE 1 SPECIFICATION

# VOLUME 5 – DECLARATIVE APPLICATION ENVIRONMENT

[V1.2] - [2012-08-27]

Reformatted 2012-09-21

#### **Open IPTV Forum**

#### Postal address

Open IPTV Forum support office 650 Route des Lucioles - Sophia Antipolis Valbonne - FRANCE Tel.: +33 4 92 94 43 83 Fax: +33 4 92 38 52 90

Internet

http://www.oipf.tv

#### Disclaimer

The Open IPTV Forum accepts no liability whatsoever for any use of this document.

This specification provides multiple options for some features. The Open IPTV Forum Profiles specification complements the Release 1 specifications by defining the Open IPTV Forum implementation and deployment profiles. Any implementation based on Open IPTV Forum specifications that does not follow the Profiles specification cannot claim Open IPTV Forum compliance.

#### **Copyright Notification**

No part may be reproduced except as authorized by written permission. Any form of reproduction and/or distribution of these works is prohibited.

Copyright 2012 © Open IPTV Forum e.V.

Some material contained herein is the copyright of, or has been supplied by the Digital TV Group All rights reserved.

## Contents

| I | NTRODU         | JCTION                                                              | 8  |
|---|----------------|---------------------------------------------------------------------|----|
| 1 | SCOP           | PE                                                                  | 9  |
| 2 |                | CRENCES                                                             |    |
| _ |                | JORMATIVE REFERENCES                                                |    |
|   |                | PPEN IPTV FORUM REFERENCES                                          |    |
|   |                | NFORMATIVE REFERENCES                                               |    |
| • |                |                                                                     |    |
| 3 |                | VENTIONS AND TERMINOLOGY                                            |    |
|   |                | CONVENTIONS                                                         |    |
|   |                | DEFINITIONS                                                         |    |
|   |                | ABBREVIATIONS                                                       |    |
| 4 |                | OVERVIEW                                                            |    |
|   | 4.1 A          | ARCHITECTURE OF DAE                                                 |    |
|   | 4.1.1          | Remote UI and box models (informative)                              |    |
|   |                | SATEWAY DISCOVERY AND CONTROL                                       |    |
|   |                | APPLICATION DEFINITION                                              |    |
|   | 4.3.1          | Similarities between applications and traditional web pages         |    |
|   | 4.3.2          | Differences between applications and traditional web pages          |    |
|   | 4.3.3          | The application tree                                                |    |
|   | 4.3.4          | The application display model                                       |    |
|   | 4.3.5<br>4.3.6 | Inheritance of permissions                                          |    |
|   | 4.3.7          | Privileged application APIs                                         |    |
|   | 4.3.8          | Active applications list                                            |    |
|   |                | RESOURCE MANAGEMENT                                                 |    |
|   | 4.4.1          | Application lifecycle issues                                        |    |
|   | 4.4.2          | Caching of application files                                        |    |
|   | 4.4.3          | Memory usage                                                        |    |
|   | 4.4.4          | Instantiating embedded objects and claiming scarce system resources | 19 |
|   | 4.4.5          | Media control                                                       | 19 |
|   | 4.4.6          | Use of the display                                                  |    |
|   | 4.4.7          | Cross-application event handling                                    |    |
|   | 4.4.8          | Browser History                                                     |    |
|   |                | ARENTAL ACCESS CONTROL                                              |    |
|   |                | CONTENT DOWNLOAD                                                    |    |
|   | 4.6.1          | Download manager                                                    |    |
|   | 4.6.2          | Content Access Download Descriptor                                  |    |
|   | 4.6.3<br>4.6.4 | Triggering a download                                               |    |
|   |                | TREAMING COD                                                        |    |
|   | 4.7.1          | Unicast streaming.                                                  |    |
|   | 4.7.2          | Multicast streaming                                                 |    |
|   |                | CHEDULED CONTENT                                                    |    |
|   | 4.8.1          | Conveyance of channel list                                          |    |
|   | 4.8.2          | Conveyance of channel list and list of scheduled recordings         |    |
|   | 4.9 D          | DISPLAY MODEL                                                       |    |
| 5 | DAE.           | APPLICATION MODEL                                                   | 28 |
|   | 5.1 A          | PPLICATION LIFECYCLE                                                | 28 |
|   | 5.1.1          | Creating a new application                                          |    |
|   | 5.1.2          | Stopping an application                                             |    |
|   | 5.1.3          | Application Boundaries                                              |    |
|   |                | APPLICATION ANNOUNCEMENT & SIGNALLING                               |    |
|   | 5.2.1          | Introduction                                                        |    |
|   | 5.2.2          | General                                                             | 29 |
|   | 5.2.3          | Broadcast related applications                                      |    |
|   | 5.2.4          | Service provider related applications                               |    |
|   | 5.2.5          | Broadcast independent applications                                  |    |
|   | 5.2.6          | Switching between applications                                      |    |
|   | 5.2.7          | Signalling format                                                   |    |

|   | 5.3                 |                                                                                          |     |
|---|---------------------|------------------------------------------------------------------------------------------|-----|
|   | 5.3.                |                                                                                          |     |
|   | 5.3.                | .2 IMS event notification framework                                                      | 37  |
| 6 | FO                  | PRMATS                                                                                   | 45  |
|   | 6.1                 | CE-HTML                                                                                  | 45  |
|   | 6.2                 | CE-HTML REFERENCED FORMATS                                                               |     |
|   | 6.3                 | MEDIA FORMATS                                                                            |     |
|   | 6.3.                |                                                                                          |     |
|   | 6.3.                | <u>.</u>                                                                                 |     |
|   | 6.3.                | ·                                                                                        |     |
|   | 6.4                 | SVG                                                                                      |     |
|   | 6.4.                |                                                                                          |     |
|   | 6.4.                | 11 6                                                                                     |     |
|   | 6.4.                | 11 6                                                                                     |     |
| 7 | AP                  | TS                                                                                       |     |
| • | 7.1                 | OBJECT FACTORY API                                                                       |     |
|   | 7.1.                |                                                                                          |     |
|   | 7.1.                |                                                                                          |     |
|   | 7.2                 | APPLICATIONS MANAGEMENT APIS                                                             |     |
|   | 7.2.                |                                                                                          |     |
|   | 7.2.                |                                                                                          |     |
|   | 7.2.                | **                                                                                       |     |
|   | 7.2.                |                                                                                          |     |
|   | 7.2.                | **                                                                                       |     |
|   | 7.2.                | ·                                                                                        |     |
|   | 7.2.                |                                                                                          |     |
|   | 7.3                 | CONFIGURATION AND SETTING APIS                                                           |     |
|   | 7.3.                |                                                                                          |     |
|   | 7.3.                | ** *                                                                                     |     |
|   | 7.3.                |                                                                                          |     |
|   | 7.3.                | ·                                                                                        |     |
|   | 7.3.                |                                                                                          |     |
|   | 7.3.<br>7.3.        | ±                                                                                        |     |
|   | 7.3.                |                                                                                          |     |
|   | 7.3.<br><b>7.4</b>  | CONTENT DOWNLOAD APIs                                                                    |     |
|   | 7. <b>4</b><br>7.4. |                                                                                          |     |
|   | 7.4.                | ** ** ** ** ** ** ** ** ** ** ** ** **                                                   |     |
|   | 7.4.                |                                                                                          |     |
|   | 7.4.                |                                                                                          |     |
|   | 7.4.                |                                                                                          |     |
|   | 7.4.                |                                                                                          |     |
|   | 7.4.                |                                                                                          |     |
|   | 7.4.<br>7.5         | CONTENT ON DEMAND METADATA APIS                                                          |     |
|   | 7.5.                |                                                                                          |     |
|   | 7.5.<br>7.5.        | ······································                                                   |     |
|   | 7.5.                | · · · · · · · · · · · · · · · · · · ·                                                    |     |
|   | 7.5.                | · · · · · · · · · · · · · · · · · · ·                                                    |     |
|   | 7.5.                |                                                                                          |     |
|   | 7.5.                |                                                                                          |     |
|   | 7.5.                |                                                                                          |     |
|   |                     |                                                                                          |     |
|   | <b>7.6</b> 7.6.     | CONTENT SERVICE PROTECTION API                                                           |     |
|   | 7.0.<br>7.7         |                                                                                          |     |
|   |                     | GATEWAY DISCOVERY AND CONTROL APIS.  The application of Cateway Info ambedded chiest     |     |
|   | 7.7.                | Tr                                                                                       |     |
|   | <b>7.8</b> 7.8.     | COMMUNICATION SERVICES APIS  1 The application/oipfCommunicationServices embedded object |     |
|   | 7.8.<br>7.8.        |                                                                                          |     |
|   | 7.8.                |                                                                                          |     |
|   |                     |                                                                                          |     |
|   | 7.8.                |                                                                                          |     |
|   | 7.8.                |                                                                                          |     |
|   | 7.8.                |                                                                                          |     |
|   | 7.8.                | .7 The Contact class                                                                     | 109 |

| 7.8.8    | The ContactCollection class                                                       |     |
|----------|-----------------------------------------------------------------------------------|-----|
| 7.9 PAI  | RENTAL RATING AND PARENTAL CONTROL APIS                                           | 110 |
| 7.9.1    | The application/oipfParentalControlManager embedded object                        | 111 |
| 7.9.2    | The ParentalRatingScheme class                                                    | 114 |
| 7.9.3    | The ParentalRatingSchemeCollection class                                          | 116 |
| 7.9.4    | The ParentalRating class                                                          | 117 |
| 7.9.5    | The ParentalRatingCollection class                                                | 119 |
| 7.10 SCI | HEDULED RECORDING APIS                                                            | 120 |
| 7.10.1   | The application/oipfRecordingScheduler embedded object                            | 120 |
| 7.10.2   | The ScheduledRecording class                                                      | 122 |
| 7.10.3   | The ScheduledRecordingCollection class                                            | 127 |
| 7.10.4   | Extension to application/oipfRecordingScheduler for control of recordings         | 127 |
| 7.10.5   | The Recording class                                                               |     |
| 7.10.6   | The RecordingCollection class                                                     |     |
| 7.10.7   | The PVREvent class                                                                |     |
| 7.10.8   | The Bookmark class                                                                |     |
| 7.10.9   | The BookmarkCollection class                                                      |     |
|          | MOTE MANAGEMENT APIS                                                              |     |
| 7.11.1   | The application/oipfRemoteManagement embedded object                              |     |
|          | TADATA APIs                                                                       |     |
| 7.12.1   | The application/oipfSearchManager embedded object                                 |     |
| 7.12.2   | The MetadataSearch class.                                                         |     |
| 7.12.2   | The Query class.                                                                  |     |
| 7.12.3   | The SearchResults class                                                           |     |
| 7.12.5   | The MetadataSearchEvent class                                                     |     |
| 7.12.5   | The MetadataUpdateEvent class                                                     |     |
|          | IEDULED CONTENT AND HYBRID TUNER APIS                                             |     |
| 7.13 SCI | The video/broadcast embedded object                                               |     |
| 7.13.1   | Extensions to video/broadcast for recording and time-shift                        |     |
| 7.13.2   | Extensions to video/broadcast for access to EIT p/f                               |     |
|          |                                                                                   |     |
| 7.13.4   | Extensions to video/broadcast for playback of selected components                 |     |
| 7.13.5   | Extensions to video/broadcast for parental ratings errors                         |     |
| 7.13.6   | Extensions to video/broadcast for DRM rights errors                               |     |
| 7.13.7   | Extensions to video/broadcast for current channel information                     |     |
| 7.13.8   | Extensions to video/broadcast for creating channel lists from SD&S fragments      |     |
| 7.13.9   | The ChannelConfig class                                                           |     |
| 7.13.10  | The ChannelList class                                                             |     |
| 7.13.11  | The Channel class                                                                 |     |
| 7.13.12  | The FavouriteListCollection class                                                 |     |
| 7.13.13  | The FavouriteList class                                                           |     |
|          | DIA PLAYBACK APIS                                                                 |     |
| 7.14.1   | The CEA 2014 A/V Control embedded object                                          |     |
| 7.14.2   | Extensions to A/V object for playback through Content-Access Streaming Descriptor |     |
| 7.14.3   | Extensions to A/V object for trickmodes                                           |     |
| 7.14.4   | Extensions to A/V object for playback of selected components                      |     |
| 7.14.5   | Extensions to A/V object for parental rating errors                               |     |
| 7.14.6   | Extensions to A/V object for DRM rights errors                                    |     |
| 7.14.7   | Extensions to A/V object for playing media objects                                |     |
| 7.14.8   | Extensions to A/V object for UI feedback of buffering A/V content                 |     |
| 7.14.9   | DOM 2 events for A/V object                                                       |     |
| 7.14.10  | Playback of memory audio                                                          |     |
| 7.15 MIS | SCELLANEOUS APIS                                                                  |     |
| 7.15.1   | The application/oipfMDTF embedded object                                          | 195 |
| 7.15.2   | The application/oipfStatusView embedded object                                    | 197 |
| 7.15.3   | The application/oipfCapabilities embedded object                                  | 198 |
| 7.15.4   | The Navigator class                                                               |     |
| 7.15.5   | Debug print API                                                                   |     |
|          | ARED UTILITY CLASSES AND FEATURES                                                 |     |
| 7.16.1   | The StringCollection class                                                        |     |
| 7.16.2   | The Programme class                                                               |     |
| 7.16.3   | The ProgrammeCollection class                                                     |     |
| 7.16.4   | The DiscInfo class.                                                               |     |
| 7.16.5   | Extensions for playback of selected media components                              |     |

| 8  | SYS            | STEM | I INTEGRATION ASPECTS                                           | 212 |
|----|----------------|------|-----------------------------------------------------------------|-----|
|    | 8.1            | НТТ  | TP PROTOCOL                                                     | 212 |
|    | 8.1.           |      | HTTP User-Agent header                                          |     |
|    | 8.2            | MAI  | PPING FROM APIS TO PROTOCOLS                                    | 212 |
|    | 8.2.           |      | Network (Common to Managed and Unmanaged Services)              |     |
|    | 8.2.2          |      | OITF-IG Interface (Managed Services Only)                       |     |
|    | 8.2.3          |      | Network (Unmanaged Services only)                               |     |
|    | 8.3            |      | SCHEMES AND THEIR USAGE                                         |     |
|    | 8.4            |      | PPING FROM APIS TO CONTENT FORMATS                              |     |
|    | 8.4.           |      | Character Conversion                                            |     |
|    | 8.4.2          |      | AVComponent                                                     |     |
|    | 8.4.3<br>8.4.4 |      | Channel                                                         |     |
|    | 8.4.           |      | Exposing Audio Description streams as AVComponent objects       |     |
| ^  |                |      |                                                                 |     |
| 9  |                |      | LITIES                                                          |     |
|    | 9.1            |      | IMUM DAE CAPABILITY REQUIREMENTS                                |     |
|    | 9.1.           |      | SSL/TTLS Requirements                                           |     |
|    | 9.2            |      | AULT UI PROFILES                                                |     |
|    | 9.3            |      | 2-2014 CAPABILITY NEGOTIATION AND EXTENSIONS                    |     |
|    | 9.3.           |      | Tuner/broadcast capability indication                           |     |
|    | 9.3.2<br>9.3.2 |      | Broadcasted content over IP capability indication               |     |
|    | 9.3.4          |      | Download CoD capability indication                              |     |
|    | 9.3.           |      | Parental ratings.                                               |     |
|    | 9.3.           |      | Extended A/V API support                                        |     |
|    | 9.3.           |      | OITF Metadata API support                                       |     |
|    | 9.3.8          |      | OITF Configuration API support                                  |     |
|    | 9.3.9          |      | Communication Services API Support                              |     |
|    | 9.3.           |      | DRM capability indication                                       |     |
|    | 9.3.           |      | Media profile capability indication                             |     |
|    | 9.3.           |      | Remote diagnostics support                                      |     |
|    | 9.3.           | 13   | SVG                                                             |     |
|    | 9.3.           |      | Third party notification support                                |     |
|    | 9.3.           |      | Multicast Delivery Terminating Function support                 |     |
|    | 9.3.           |      | Other capability extensions                                     |     |
| 10 | S              | ECU  | RITY                                                            | 253 |
|    | 10.1           | APP  | LICATION / SERVICE SECURITY                                     | 253 |
|    | 10.1           | .1   | OITF requirements                                               | 253 |
|    | 10.1           |      | Server requirements                                             |     |
|    | 10.1           |      | Specific security requirements for privileged JavaScript APIs   |     |
|    | 10.1           |      | Permission names                                                |     |
|    | 10.1           |      | Loading documents from different domains                        |     |
|    | 10.2           | USE  | R AUTHENTICATION                                                | 257 |
| Αľ | NNEX           | A.   | VOID                                                            | 258 |
| Αľ | NNEX           | B.   | CE-HTML PROFILING                                               | 259 |
| Αľ | NNEX           | C.   | DESIGN RATIONALE (INFORMATIVE)                                  | 269 |
|    | NNEX           |      | CLARIFICATION OF DOWNLOAD COD, STREAMING COD AND CSP INTERFACES |     |
|    |                |      | IVE)                                                            | 270 |
| `  |                |      | CONTENT ACCESS DESCRIPTOR SYNTAX AND SEMANTICS                  |     |
|    | NEX            |      |                                                                 |     |
|    | E.1            |      | TENT ACCESS DOWNLOAD DESCRIPTOR FORMAT                          |     |
|    | E.2            |      | TENT ACCESS STREAMING DESCRIPTOR FORMAT                         |     |
|    | E.3            |      | FRACT CONTENT ACCESS DESCRIPTOR FORMAT                          |     |
| Αľ | NNEX           | F.   | CAPABILITY EXTENSIONS SCHEMA                                    | 279 |
| Αľ | NNEX           | G.   | CLIENT CHANNEL LISTING FORMAT                                   | 281 |
| Αľ | NNEX           | Н.   | DISPLAY MODEL                                                   | 284 |
|    | H.1            |      | ICAL PLANE MODEL                                                |     |
|    | H.2            |      | ERACTION WITH THE VIDEO/BROADCAST AND A/V CONTROL OBJECTS       |     |
|    | H.3            |      | PHIC SAFE AREA (INFORMATIVE)                                    |     |
|    | H.4            |      | RENT CHANNEL (INFORMATIVE)                                      |     |

| ANNEXES I-M |                                                                                    | 288 |
|-------------|------------------------------------------------------------------------------------|-----|
| ANNEX       |                                                                                    |     |
| N.1         | INTRODUCTION                                                                       |     |
| N.2         | BACKGROUND                                                                         |     |
| N.3         | POLICY                                                                             | 289 |
|             |                                                                                    |     |
| Figu        | ures                                                                               |     |
| Figure 1    | l: i-Box Model                                                                     | 15  |
| Figure 2    | 2: 2-Box Model                                                                     | 16  |
| Figure 3    | 3: 3-box Model                                                                     | 16  |
| Figure 4    | 4: General Event Notification Architecture on OITF and Remote UI Server            | 36  |
| Figure 5    | 5: HNI-IGI transaction for outgoing SIP requests from a DAE application            | 38  |
| Figure 6    | 5: HNI-IGI transaction for in-session incoming SIP request                         | 40  |
| Figure 7    | 7: What happens when the OITF is first turned on                                   | 42  |
| Figure 8    | 3: User logs in using the DAE interface                                            | 43  |
| Figure 9    | 9: Unsolicited message from the network                                            | 44  |
| Figure 1    | 10: State diagram for embedded application/oipfDownloadManager objects (normative) | 77  |
| Figure 1    | 11: State machine for a metadata search (informative)                              | 139 |
| Figure 1    | 2: State diagram for embedded vi deo/broadcast objects (informative)               | 146 |
| Figure 1    | 3: PVR States for recordNow and timeshifting using vi deo/broadcast (normative)    | 160 |
| Figure 1    | 14: State diagram for embedded A/V Control objects (normative)                     | 184 |
| Figure 1    | 15: Main scenario                                                                  | 270 |
| Figure 1    | 6: Logical plane model (informative)                                               | 284 |
| Figure 1    | 17: Graphic safe area                                                              | 286 |
|             |                                                                                    |     |
| Tab         | les                                                                                |     |
| Table 1     | : Events applicable for cross application event handling                           | 21  |
| Table 2     | : Application signalling                                                           | 32  |
| Table 3     | : DAE application control codes                                                    | 35  |
| Table 4     | : HTMLObjectElement interface                                                      | 47  |
| Table 5     | : Window interface                                                                 | 48  |
| Table 6     | : DocumentVi ew interface to be added to uDOM                                      | 48  |
| Table 7     | : SVGForei gn0bj ectEl ement interface to be added to uDOM                         | 48  |
| Table 8     | : Document interface                                                               | 49  |
| Table 9     | : Wi ndow interface to be added to uDOM                                            | 49  |
| Table 1     | 0: New DOM events for application support                                          | 62  |
| Table 1     | 1: Metadata search states (normative)                                              | 139 |
| Table 1     | 2: State transitions for the video/broadcast embedded object                       | 147 |
|             | 3: URI schemes and usages                                                          |     |
| Table 1     | 4: Base UI Profile Names                                                           | 242 |
|             | 5: Complementary UI Profile Name Fragments                                         |     |
|             | 6. Clarification of the "current channel" concept in different scenarios           |     |

## **Foreword**

This Technical Specification (TS) has been produced by Open IPTV Forum.

This specification provides multiple options for some features. The Open IPTV Forum Profiles specification complements the Release 1 specifications by defining the Open IPTV Forum implementation and deployment profiles. Any implementation based on Open IPTV Forum specifications that does not follow the Profiles specification cannot claim Open IPTV Forum compliance.

## Introduction

The Open IPTV Forum Release 1 Specification consists of seven Volumes:

- Volume 1 Overview,
- Volume 2 Media Formats,
- Volume 3 Content Metadata,
- Volume 4 Protocols,
- Volume 5 Declarative Application Environment,
- Volume 6 Procedural Application Environment, and
- Volume 7 Content and Service Protection.

The present document, the Declarative Application Environment Specification (Volume 5), specifies the DAE functionality of the Open IPTV Forum Release 1 Solution.

## 1 Scope

The Open IPTV Forum has developed an end-to-end solution to allow any consumer end-device, compliant to the Open IPTV Forum specifications, to access enriched and personalized IPTV services either in a managed or a non-managed network.

Its functional architecture specification [ARCH] defines a block called OITF which resides inside the residential network. The OITF includes the functionality required to access IPTV services for both the unmanaged and the managed network.

Part of these functionalities is the **Declarative Application Environment (DAE)**: a declarative language based environment (browser) based on CEA-2014 [CEA2014A] for presentation of user interfaces and including scripting support for interaction with network server-side applications and access to the APIs of the other OITF functions.

The DAE is the focus of this specification.

The requirements for specifying this functionality are derived from the following sources:

- Open IPTV Service and Platform Requirement for R1[REQS];
- Open IPTV Functional Architecture for R1 [ARCH].

## 2 References

## 2.1 Normative References

| [3GPP TS 24,229] | 3GPP, TS 24.229, "IP Multimedia Call Control Protocol based on Session Initiation Protocol (SIP) and Session Description Protocol (SDP) Stage 3 (Release 8)" |
|------------------|----------------------------------------------------------------------------------------------------|
| [CEA2014A]       | CEA, CEA-2014-A, "Web-based Protocol Framework for Remote User Interface on UPnP Networks and the Internet (Web4CE)", (including the August 2008 Errata)     |
| [DVB-IPTV]       | ETSI, TS 102 034.V1.4.1, "DVB-IPTV 1.3: Transport of MPEG-2 TS Based DVB Services over IP Based Networks (and associated XML)"                               |
| [EN300468]       | ETSI, EN 300 468, "Digital Video Broadcasting (DVB); Specification for Service Information (SI) in DVB Systems"                                              |
| [TISPAN]         | ETSI, TS 183 063, "Telecommunications and Internet converged Services and Protocols for Advanced Networking (TISPAN);IMS-based IPTV stage 3 specification"   |
| [IEC62455]       | IEC, IEC 62455, "Internet protocol (IP) and transport stream (TS) based service access"                                                                      |
| [RFC1321]        | IETF, RFC 1321, "The MD5 Message-Digest Algorithm", April 1992.                                                                                              |
| [RFC1918]        | IETF, RFC 1918 "Address Allocation for Private Internets", February 1996                                                                                     |
| [RFC2119]        | IETF, RFC 2119, "Key words for use in RFCs to Indicate Requirement Levels", March 1997.                                                                      |
| [RFC2246]        | IETF, RFC 2246, "The Transport Layer Security (TLS) Protocol Version 1.0".                                                                                   |
| [RFC2326]        | IETF, RFC 2326, "Real Time Streaming Protocol (RTSP)", April 1998.                                                                                           |
| [RFC2616]        | IETF, RFC 2616, "Hypertext Transfer Protocol HTTP/1.1", June 1999.                                                                                           |
| [RFC2818]        | IETF, RFC 2818, "HTTP over TLS", May 2000.                                                                                                    |
| [RFC5280]        | IETF, RFC 5280, "Internet X.509 Public Key Infrastructure Certificate and Certificate Revocation List (CRL) Profile", May 2008                               |
| [RFC3550]        | IETF, RFC 3550, "RTP: A Transport Protocol for Real-Time Applications", July 2003.                                                                           |
| [RFC3840]        | IETF, RFC 3840, "Indicating User Agent Capabilities in the Session Initiation Protocol (SIP)", August 2004.                                                  |
| [RFC3841]        | IETF, RFC 3841, "Caller Preferences for the Session Initiation Protocol (SIP)", August 2004.                                                                 |
| [RFC4346]        | IETF, RFC 4346, "The Transport Layer Security (TLS) Protocol Version 1.1".                                                                                   |
| [RFC5246]        | IETF, RFC 5246, "The Transport Layer Security (TLS) Protocol Version 1.2".                                                                                   |
| [RFC5746]        | IETF, RFC 5746, "Transport Layer Security (TLS) Renegotiation Indication Extension".                                                                         |
| [MPEG-7]         | ISO/IEC, 15938-5, "Multimedia Content Description Interface - Part 5:Multimedia description schemes", , May 2003"                                            |
| [JFIF]           | JPEG File Interchange Format, Version 1.02, Eric Hamilton, C-Cube Microsystems, September 1, 1992                                                            |
| [PRES]           | OMA, OMA-TS-Presence_SIMPLE_XDM-V1_1-20080627-A, "Presence XDM Specification"                                                                                |
| [IM]             | OMA, OMA-TS-SIMPLE_IM-V1_0-20080820-D, "Instant Messaging using SIMPLE".                                                                                     |
| [CSSOM-VIEW]     | W3C, CSSOM View Module, http://www.w3.org/TR/cssom-view/                                                                                                    |
| [CSS3 UI]        | W3C, "CSS3 Basic User Interface Module", May 2004.                                                                                                    |
| [CSS3 BG]        | W3C, "CSS Backgrounds and Borders Module Level 3", Working Draft 10 September 2008.                                                                          |
| [DOM 2 Core]     | W3C, "Document Object Model (DOM) Level 2 Core Specification - Version 1.0", November 2000                                                                   |
| [DOM 2 Events]   | W3C, "Document Object Model (DOM) Level 2 Events Specification - Version 1.0", November 2000                                                                 |
| [DOM 2 HTML]     | W3C, "Document Object Model (DOM) Level 2 HTML Specification - Version 1.0", January 2003                                                                    |
| [DOM 2 Views]    | W3C, "Document Object Model (DOM) Level 2 Views Specification - Version 1.0", November 2000                                                                  |
| [DOM 3 Events]   | W3C, "Document Object Model (DOM) Level 3 Events Specification - Version 1.0", December 2007                                                                 |
| [HTML5]          | W3C, "HTML 5 Working Draft", 29 March 2012                                                                                                    |
| [SVG Tiny 1.2]   | W3C, "Scalable Vector Graphics (SVG) Tiny 1.2 Specification", 22 December 2008                                                                               |
|                  |                                                                                                    |

| [TVA-BID]       | ETSI, TS 102 822-6-1 V1.4.1 (2007-11), "Broadcast and On-line Services: Search, select, and rightful use of content on personal storage systems ("TV-Anytime"); Part 6: Delivery of metadata over a bi-directional network; Sub-part 1: Service and transport" |
|-----------------|----------------------------------------------------------------------------------------------------|
| [Window Object] | W3C, "Window Object 1.0", April 2006                                                                                                    |
| [XHR]           | W3C, "The XMLHttpRequest Object", April 2008                                                                                                    |
| [TS 101 154]    | ETSI, TS 101 154, "Digital Video Broadcasting (DVB); Specification for the use of Video and Audio Coding in Broadcasting Applications based on the MPEG-2 Transport Stream"                                                                                    |
| [TS 102 539]    | ETSI, TS 102 539, "Digital Video Broadcasting (DVB); Carriage of Broadband Content Guide (BCG) information over Internet Protocol (IP)"                                                                                                    |
| [TS 102 809]    | ETSI, TS 102 809 "Digital Video Broadcasting (DVB); Signalling and carriage of interactive applications and services in Hybrid broadcast/broadband environments"                                                                                               |
| [TS 102 851]    | ETSI TS 102 851, "Digital Video Broadcasting (DVB); Uniform Resource Identifiers (URI) for DVB Systems"                                                                                                    |
| [Web Messaging] | W3C, "HTML5 Web Messaging", Candidate Recommendation 01 May 2012                                                                                                    |
| [ISO 639.2]     | ISO 639.2 Codes for the representation of names of languages – Part 2: Alpha-3 code                                                                                                    |

## 2.2 Open IPTV Forum References

| [REQS]  | Open IPTV Forum, "Open IPTV Forum Service and Platform Requirements", V1.1, July 2008.                                                        |
|---------|----------------------------------------------------------------------------------------------------|
| [ARCH]  | Open IPTV Forum, "Open IPTV Forum, Functional Architecture", V1.2, January 2009.                                                              |
| [MEDIA] | Open IPTV Forum, "Release 1 Solution Specification, Volume 2 - Media Formats", V1.2, August 2012.                                             |
| [META]  | Open IPTV Forum, "Release 1 Solution Specification, Volume 3 - Content Metadata", V1.2, August 2012.                                          |
| [PROT]  | Open IPTV Forum, "Release 1 Solution Specification, Volume 4 - Protocols", V1.2, August 2012.                                                 |
| [PAE]   | Open IPTV Forum, "Release 1 Solution Specification, Volume 6 - Procedural Application Environment", V1.2, August 2012.                        |
| [CSP]   | Open IPTV Forum, "Release 1 Solution Specification, Volume 7 - Authentication, Content Protection and Service Protection", V1.2, August 2012. |

## 2.3 Informative References

| [TS 102 323] | ETSI, TS 102 323, "Digital Video Broadcasting (DVB); Carriage and signalling of TV-Anytime information in DVB transport streams" |
|--------------|----------------------------------------------------------------------------------------------------|
| [TS 102 796] | ETSI, TS 102 796, "Hybrid Broadcast-Broadband TV"                                                                                |

## 3 Conventions and Terminology

#### 3.1 Conventions

All sections and annexes, except "Scope" and "Introduction", are normative, unless they are explicitly indicated to be informative.

The key words "MUST", "MUST NOT", "REQUIRED", "SHALL", "SHALL NOT", "SHOULD", "SHOULD NOT", "RECOMMENDED", "MAY", and "OPTIONAL" in this document are to be interpreted as described in [RFC2119].

In sections of the present document whose presence is indicated by one of the capabilities defined in section 9.3, use of the [RFC2119] terms "MUST", "SHALL" or "REQUIRED" applies only when the capability is made available to DAE applications. They do not have the effect of making that section mandatory.

In this document, "application" means "declarative application" (browser based application) throughout the DAE platform specification, as opposed to the "procedural applications" (Java based applications) defined in the PAE platform specification.

In the documented APIs, JavaScript attributes are read-write unless otherwise specified.

The type "Integer" is not a valid JavaScript type as is. It is used as a short hand notation for a subset of type "Number" which includes only the numbers that can be written without a fractional or decimal component.

#### 3.2 Definitions

| Term                                 | Definition                                                                                                    |
|--------------------------------------|----------------------------------------------------------------------------------------------------|
| Audio from memory                    | Audible notifications and audio clips intended to be played from memory.                                                                                                    |
| Broadcast related application        | Interactive application associated with a television or radio channel, with part of a television channel (e.g. a particular program or show) or other television content. Often referred to as "red button" applications in the industry, regardless of how they are actually started by the end user.                                                         |
| Broadcast independent application    | Interactive application not related to any TV channel or TV content or to the currently selected service provider.                                                                                                    |
| Embedded object                      | A software module that extends the capabilities of the OITF browser. Features provided by an embedded object are made available to DAE applications through the methods and properties of a specific JavaScript object.                                                                                                    |
| HTML document                        | An XHTML document and associated style and script files conforming to the restrictions and extensions defined in the present document.                                                                                                    |
| Key Event                            | Event sent to a DAE application in response to input from the end-user. This input is typically generated in response to the end-user pressing a button on a conventional remote control. It may also be generated by some other mechanism on alternative input devices such as game controllers, touch screens, wands or drastically reduced remote controls. |
| Mandatory                            | The feature is an absolute requirement of the specification (a "MUST" as defined by RFC 2119).                                                                                                    |
| Non-visual embedded object           | A non-visual embedded object is an embedded object that has no visible representation and cannot get input focus                                                                                                    |
| Optional                             | The feature is truly optional (a "MAY" as defined by RFC 2119)                                                                                                    |
| Remote UI                            | The display of a UI from one device on a second (remote) device across a network.                                                                                                    |
| Service provider related application | Interactive application related to the service provider selected through the service provider selection process.                                                                                                    |
| Trick Mode                           | Facility to allow the User to control the playback of Content, such as pause, fast and slow playback, reverse playback, instant access, replay, forward and reverse skipping.                                                                                                    |

## 3.3 Abbreviations

In addition to the Abbreviations provided in Volume 1, the following abbreviations are used in this volume.

| Abbreviation | Definition                       |
|--------------|----------------------------------|
| AJAX         | Asynchronous JavaScript and XML  |
| CSS          | Cascading style sheets           |
| DOM          | Document object model            |
| GIF          | Graphics Interchange Format      |
| HE-AAC       | High Efficiency AAC              |
| JPEG         | Joint Photographic Experts Group |
| PNG          | Portable Network Graphics        |
| PSI          | Public Service Identifier        |
| SVG          | Scalable Vector Graphics         |
| WAVE         | Waveform audio format            |

#### 4 DAE overview

This specification builds on the capability model defined in CEA-2014 [CEA2014A] in order to expose to an IPTV service provider the capabilities of any particular OITF.

In addition to what is defined in CEA-2014, other terminal capabilities are defined in section 9.3 covering most of the features defined in this specification. This document does not define whether these capabilities are mandatory or not. Other documents or specifications need to address that. A small minimum set of capabilities are defined in section 9.2 "Default UI profiles".

Section 3.1 of this document defines how to interpret [RFC2119] terms like "SHALL" in sections of this document included in a capability. In sections of this document which are not covered by capabilities, terms like "SHALL" apply as used in each section.

#### 4.1 Architecture of DAE

This section will introduce the basic concepts in the architecture of the DAE specification and their relationships. [CEA2014A] is the baseline technology for the DAE. In particular the following requirements hold:

- The OITF SHALL support the i-Box model as defined in [CEA2014A] with the changes described in Annex B of this document, in particular all requirements for an i-Box remote UI client as defined in section 5.1.2 and sections 5.2 through 5.8 and section 5.10 of CEA-2014-A (i.e. all Remote UI client requirements inside the subsections that are marked as either "Mandatory for every RUIC" or "Mandatory for i-Box" except where modified by Annex B of this document). This also includes (through reference) Annexes C, F, G, H, I of [CEA2014A]. The OITF SHALL also support the following features which are not mandatory for the i-box model:
  - o 5.6.1 Multicast notifications
  - o 5.7.1 Streamed A/V Content
  - o 5.7.3 Full-screen video
- The OITF MAY support the 2-box and/or 3-box models defined in [CEA2014A]. Note that by default the interface with the AG and IG deviates from CEA-2014's 2-box model and 3-box model. An overview of these differences is given in section 4.1.1.
- A mandatory requirement in CEA-2014-A remains mandatory for the OITF, and recommended and optional requirements in CEA-2014-A remain recommended and optional for the OITF, unless explicitly specified differently inside this DAE specification. A detailed description of these differences can be found in Annex B.
- In case of a conflict between a CEA-2014 requirement and a normative statement in the DAE specification, the normative statement in the DAE specification SHALL have priority.

## 4.1.1 Remote UI and box models (informative)

The architecture overview from CEA 2014 section 4.1 defines various box models. Next to the i-Box model for accessing IPTV service providers or 3rd party internet services, it defines a 2-Box and 3-box model for in-home remote UI. Box Models are divided by not only where the server resides but also where the UI control point reside to perform discovery and setup of a remote UI connection. In case of the 2-Box and 3-box model the UI control point is a UPnP control point that discovers in-home servers. In case of the 2-box model, there is a UPnP Remote UI control point inside the OITF. If the UPnP remote UI control point resides in an external device (e.g. web pad, remote controller), whereby the external device lists the Remote UI servers and sets up a UI connection between the OITF and Remote UI Server this is called the 3-box model. An OITF that supports the 3-box model must be discoverable through UPnP itself, and expose the profile information of a Remote UI client to the home network.

For the OITF, only the CEA-2014-A i-Box model is mandatory. The 2-box and 3-box models are optional. The default interaction with the Application Gateway (AG), the IMS Gateway (IG) and the CSP gateway (CSPG) deviate in the following manner. However, it is not precluded for an AG, IG, CSPG or other devices in the home network to expose themselves as a regular UPnP Remote UI server that is compliant with CEA-2014, for example to serve a Remote UI of its configuration screen to the OITF.

The AG is similar to a level 1 remote UI server as defined in section 5.1.1.2 of CEA-2014-A, with the difference that [Req. 5.1.1.2.d] is replaced with a different device description. The device description of the AG is defined in section 10.1.1.2 of [PROT]. The requirements [Req. 5.1.1.2.b] and [Req. 5.1.1.2.c] are now optional: a URL to the XML UI Listing is provided by element <agUIServerURL> of the AG Description XML document. Note that the UPnP Device description of the AG MAY offer a CEA-2014-A compatible level 1 or level 2 remote UI server in its UPnP device hierarchy that point to the same XML UI listing.

■ The IG enables the discovery of IPTV services through the HNI-IGI interface as defined in [PROT]. This is quite different from a level 1 or level 2 remote UI server. The details of the device discovery of the IG are defined in section 10.1.1.1 of [PROT].

Irrespective of the box models, and the discovery mechanism used, the OITF performs the following general steps to set up a connection to any internet or in-home service:

#### 1. Setup & Connect phase:

- a) The OITF connects to a URL of a DAE application offered by a server over an HTTP connection. The OITF's capability profile is conveyed to the server, using the "User-Agent" HTTP header, to enable the server to adjust the contents to the DAE capabilities of the OITF. An OITF that supports additional content formats (e.g. Flash) can also convey these extensions to the server.
- b) After setting up the connection, the XHTML and/or SVG contents that constitute the DAE application are downloaded to the OITF.
- c) This connection can also be set up by a separate UI Control Point in case of an OITF that supports a 3-box model.

#### 2. Presenting web content:

 After downloading the XHTML and/or SVG contents, the DAE application may become active and display a user interface as defined by the XHTML and/or SVG contents.

#### 3. Controlling the UI:

- a) Remote control, keyboard and mouse events can be handled within scripts.
- b) Native control for web forms and spatial navigation must be supported.
- c) Client-side scripting control for the playback of A/V content must be supported.

#### 4. Dynamic UI Updates:

a) User interfaces can be dynamically updated by the server using a persistent TCP connection (NotifSocket) or through XML updates over an HTTP connection (AJAX).

#### 5. 3<sup>rd</sup> Party Notifications:

a) Notification messages linked to UI content can arrive on the OITF outside of an active UI interaction between the OITF and the server.

#### 4.1.1.1 i-Box model

The i-Box Model supports the remote presentation and control of UIs that reside on a server on the Internet (WAN). The client (OITF) resides within the home domain, and is either non-discoverable and has a built-in "Connection setup and control" to perform connection management related operations, or is discoverable by an external so called UI Control Point within the home domain that allow the connection management related operations to be controlled by another device. This configuration is depicted in the diagram below.

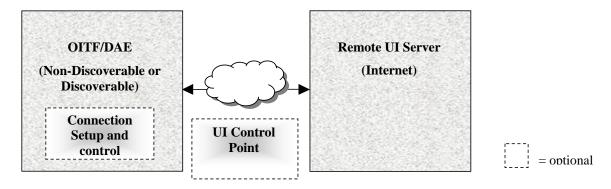

Figure 1: i-Box Model

#### 4.1.1.2 2-Box model

The 2-Box Model describes a configuration in which the server is discoverable in the home network. Since the client is not discoverable, it must have a UI Control Point in order to be functional in the network to be able to discover an AG device description (as defined in section 10 of [PROT]), or a Remote UI server description as described in section 5.1 of [CEA2014A].

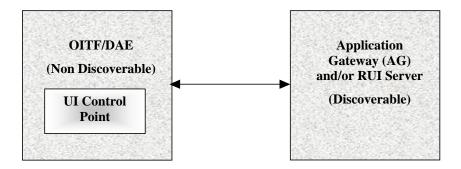

Figure 2: 2-Box Model

#### 4.1.1.3 3-Box model

When both the Remote UI Server and the Remote UI Client are discoverable, the configuration can be described by the 3-Box UI Model. This configuration has no restriction on the location of the UI Control Point for the discovery and connection management, as illustrated in the diagram below.

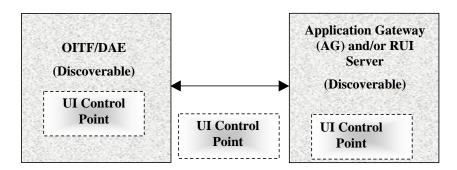

Figure 3: 3-box Model

## 4.2 Gateway discovery and control

This section describes how DAE applications discover the information of the gateway and subsequently interacts with the gateway. The discovery of the IG and AG by the OITF are defined in section 10.1 of [PROT]. The discovery takes place prior to the DAE application being initialized. The information about the discovered gateways is made available to DAE applications through the appl i cati on/oi pfGatewayl nfo embedded object. DAE applications can use this gateway information to interact with the discovered gateways (e.g. IG, AG, CSP gateway and so on). The appl i cati on/oi pfGatewayl nfo embedded object SHALL be made accessible through the DOM with the interface as defined in section 7.7.1.

Access to the functionality of the appl i cati on/oi pfGatewayl nfo embedded object is privileged and SHALL adhere to the security requirements defined in section 10.1

## 4.3 Application definition

This section defines what is meant by the concept of a 'DAE application'; which files and assets are considered to be part of a DAE application and how this relates to DAE application security and lifecycle.

A DAE application is an associated collection of documents (typically JavaScript, CSS and HTML or SVG documents) from the same fully-qualified domain, unless specified differently in section 5.1.1.3. Whilst the document is loaded within the browser, an additional browser object (the oi pfAppl i cati onManager object), defined in section 7.2.1 is present and accessible by the DAE application. The oi pfAppl i cati onManager object provides access to the Appl i cati on class defined in section 7.2.2.

The difference between a DAE application and a traditional web page is that web pages are stand-alone with no formal concept of a group of pages or a context within which a group of pages are loaded and execute. For this reason, the definition and details of a DAE application focuses on the application execution environment and the additional capabilities provided to DAE applications. The next subsections describe some of the differences. Additional details about the DAE application lifecycle can be found in section 5.1

## 4.3.1 Similarities between applications and traditional web pages

DAE applications are comprised of pages which are conceptually no different from traditional web pages. Both pages in a DAE application and traditional web pages can include the contents of other documents. These included documents can have a variety of types, including Cascading Style Sheets (CSS), JavaScript, SVG, JPEG, PNG and GIF.

A dynamic DOM, combined with XMLHttpRequest, permits AJAX-style changes to the current page in a DAE application or web page without necessarily replacing the entire document.

#### 4.3.2 Differences between applications and traditional web pages

A DAE application provides shared context and state common to a number of pages – a concept which doesn't formally exist in the web. Loading and unloading pages within the context of a DAE application is the same as loading and unloading web pages.

The application context includes information about the state of an application from the platform's perspective – permissions, priority (for example, which to terminate first in the event of insufficient resources) and similar information that spans all documents within an application during the lifetime of that application.

An OITF MAY support the execution of more than one application simultaneously. Applications MAY share the same screen estate in a defined and controlled fashion. This differs from multiple web pages, which are typically handled through different browser "windows" or "tabs" and may not share the same screen estate concurrently (although the details of this behaviour are often browser-dependent). This also differs from the use of frames, which, apart from iframes, do not support overlapping screen estate. Where simultaneous execution of more than one application is supported, both foreground and background applications SHALL be supported simultaneously.

Where simultaneous execution of more than one application is supported, applications SHALL be recorded within a hierarchy of applications. Each object representing an application possesses an interface that provides access to methods and attributes that are uniquely available to applications. For example, facilities to create and destroy applications can be accessed through such methods

#### 4.3.3 The application tree

Where simultaneous execution of more than one application is supported, applications are organised into a tree structure. Using the createAppl i cati on() method as defined in section 7.2.2.2, applications can be either be started as child nodes of the application or as a sibling of the application (i.e. added as an additional child of this application's parent). The root node of an application tree is created upon loading an initial application URI or by creating a sibling of an application tree's root node. An OITF MAY keep track of multiple application trees. Each of these individual application trees are connected to a hidden system root node maintained by the OITF that is not accessible by other applications.

Applications created while the DAE environment is running (e.g. as a result of an external notification) that are not created through createAppl i cati on() SHALL be created as children of the hidden system root node.

## 4.3.4 The application display model

Applications SHALL be displayed on the OITF in one of the application visualization modes as defined in section 4.4.6.

The mode used SHALL be determined prior to initialisation of the DAE execution environment and shall persist until termination or re-initialization of the DAE execution environment. The means by which this mode is chosen is outside the scope of this specification.

Each application has an associated DOM Wi ndow object and a DOM Document object that represents the document that is currently loaded for that application. Even "windowless" applications that are never made visible have an associated DOM Window object.

#### 4.3.4.1 Manipulating an application's DOM Window object

Each application has an associated DOM Wi ndow object and a DOM Document object that represents the document that is currently loaded for that application. Even "windowless" applications that are never made visible have an associated DOM Wi ndow object.

Standard DOM Wi ndow methods are used to resize, scroll, position and access the application document (see section 4.4.6). Many browsers restrict the size or location of windows; these restrictions SHALL NOT be enforced for windows associated with applications within the browser area. Any area of the display available to DAE applications may be used by any application. Thus, 'widget'-style applications can create a small window that contains only the application without needing to be concerned with any minimum size restrictions enforced by browsers.

#### 4.3.5 The security model

Each application has a set of permissions to perform various privileged operations within the OITF. The permissions that are granted to an application are defined by the intersection of three permission sets:

- 1. The permissions requested by the application, using the mechanism defined in section 10.
- 2. The permissions supported by the OITF. Some permissions may not be supported due to capability restrictions (e.g. the *permission\_pvr* permission will never be granted on a receiver that does not support PVR capability).
- 3. The permissions that may be granted, as determined by user settings or configuration settings specified by the operator (e.g. blacklists or whitelists; see section 10 for more information). This is a subset of (2), and may be different for different users.

#### 4.3.6 Inheritance of permissions

Applications created by other applications (e.g. using the methods described in sections 5.1.1.2 or 5.1.1.3) SHALL NOT inherit the permissions issued to the parent application. The permissions granted to the new application will be defined by the mechanism specified in section 10.

When an application uses cross-document messaging as defined in [HTML5] to communicate with another application, any action carried out in response to the message SHALL take place in the security context of the application to which the message was sent. Applications SHOULD take care to ensure that privileged actions are only taken in response to messages from an appropriate source.

## 4.3.7 Privileged application APIs

The privilege model implemented with applications is based upon requiring access to the Appl i cati on object representing an application in order to access the privileged functionality related to application lifecycle management and inter-application communication.

#### 4.3.7.1 Compromising the security

Since applications have access to Appl i cati on objects, it is possible for applications to compromise the security of the framework by passing these objects to untrusted code. For example, an application could raise an event on an untrusted document and pass a reference to its Appl i cati on object in the message. Where simultaneous execution of more than one application is supported, any calls to methods on an Appl i cati on object from pages not running as part of an application from the same provider SHALL throw an error as defined in section 10.1.1.

## 4.3.8 Active applications list

Where simultaneous execution of more than one application is supported, the OITF SHALL maintain a list of application nodes ordered in a "most recently activated" order – the active applications list. This list is used by the cross-application event dispatch algorithm as defined in section 4.4.7 and is not directly visible to applications.

An application is activated through calling the activateInput() method of the application node. This marks an application as active and SHALL insert the application at the start of the active application list (removing it from the list first if it is already present).

An application is deactivated through the deactivateI nput() method of the application node. This marks an application inactive and SHALL remove it from the active application list.

The currently active application is the application at the start of the active application list.

This specification does not define any behaviour if more than one copy of the browser is executing.

## 4.4 Resource Management

This section describes how resources (including non-granular resources such as memory and display area) are shared between multiple applications that may be running simultaneously. Applications SHOULD be able to tolerate the loss of scarce resources if they are needed by another application, and SHOULD follow current industry best practises in order to minimize the resources they consume.

This specification is silent about the mechanism for sharing resources between DAE applications, PAE applications and other applications running on the OITF. In the remainder of this section and this document, the term application refers solely to DAE applications

## 4.4.1 Application lifecycle issues

Where simultaneous execution of more than one application is supported, if an application attempts to start and not enough resources are available, the application with the lowest priority MAY be terminated until sufficient resources are

available for the new application to execute or until no applications with a lower priority are running. Applications without a priority associated with them (e.g. applications started by the DRM agent, see section 5.1.1.6) SHALL be assumed to have a priority of 0x7F.

Applications may register a listener for Appl i cati onUnl oaded events (see section 7.2.1.3) to receive notification of the termination of a child application, where simultaneous execution of more than one application is supported.

Failure to load an asset (e.g. an image file) or CSS file due to a lack of memory SHALL have no effect on the lifecycle of an application, but may result in visual artefacts (e.g. images not being displayed). Failure to load an HTML file due to a lack of memory MAY cause the application to be terminated.

#### 4.4.2 Caching of application files

Application files MAY be cached on the receiver in order to improve performance; this specification is silent about the use of any particular caching strategy.

#### 4.4.3 Memory usage

Applications SHOULD use current industry best practises to avoid memory leaks and to free memory when it is no longer required. In particular, applications SHALL unregister all event listeners before termination, and SHOULD unregister them as soon as they are no longer required.

Where available, applications SHALL use explicit destructor functions to indicate to the platform that resources may be re-used by other applications.

Applications MAY use the gc() method on the appl i cati on/oi pfAppl i cati onManager embedded object to provide hints to the OITF that a garbage collection cycle should be carried out. The OITF is not required to act on these hints.

The LowMemory event described in section 7.2.1.3 SHALL be generated when the receiver is running low on memory. The amount of free memory that causes this event to be generated is implementation dependent. Applications may register a listener for these events in order to handle low-memory situations as they choose best.

## 4.4.4 Instantiating embedded objects and claiming scarce system resources

The objects defined in section 7 of this specification are embedded objects. These are typically instantiated through the standard DOM 2 methods for creating HTML objects or the oi pf0bj ectFactory as defined in section 7.1.

All embedded objects as defined in section 7 SHALL NOT claim scarce system resources (such as a hybrid tuner) at the time of instantiation. Hence, instantiation SHALL NOT fail if the object type is supported (and sufficient memory is available).

For each embedded object for which scarce resource conflicts may be a problem, the state diagram and the accompanying text define how to deal with claiming (and releasing) scarce system resources. NOTE: instantiated embedded objects do not have to be added to the DOM tree in order for their JavaScript API to be usable).

Once an OIPF embedded object has been instantiated, dynamic change of its MIME type which could cause the properties and methods associated with the object to change SHALL be ignored.

For instance, it is possible to change the MIME type of an AV Control embedded object from <vi deo/mpeg> to <vi deo/mp4> but it is not possible to change the MIME type of an OIPF embedded object from "appl i cati on/oi pfAppl i cati onManager" to "appl i cati on/oi pfConfi gurati on"

#### 4.4.5 Media control

If insufficient resources are available to present the media, the attempt to play the media SHALL fail except for the specific case of starting to play audio from memory (see below). For the video/broadcast object, this shall be indicated by a Channel ChangeError event with a value of 11 for the error state. For an AV Control object, the error property shall take the value 3.

Instantiation of a vi deo/broadcast or A/V Control object SHALL NOT cause any scarce resources to be claimed. Scarce resources such as a media decoder SHALL only be claimed following a call to the bi ndToCurrentChannel (), setChannel (), nextChannel () or prevChannel () methods on a vi deo/broadcast object or the pl ay() method on an A/V Control object. By implication, instantiating a vi deo/broadcast or A/V Control object does not cause the media referred to by the object's data attribute to start playing immediately. See section 7.13.1.1 for details of when scarce resources are released by a vi deo/broadcast object and section 7.14.1.1 when scarce resources are released by an A/V Control object.

In the specific case of a request to play audio from memory while broadcast or broadband streaming audio is being played and where the terminal does not support mixing the audio from memory with the already playing audio, the following SHALL apply;

- The audio from memory SHALL have priority and SHALL interrupt the already playing audio.
- The interrupted presentation SHALL be resumed automatically by the terminal when the interrupting audio ends (i.e. when the AV Control object transitions to the stopped, finished or error states).

This specification is intentionally silent about handling of resource use by embedded applications including scheduled recordings.

#### 4.4.6 Use of the display

A compliant OITF SHALL support at least one of the following application visualization modes for managing the display of applications:

- 1. Multiple applications may be visible simultaneously, with the OITF managing focus between applications, but with DAE applications managing their own size, position and visibility. In this mode the following holds:
  - a) Many browsers restrict the size or location of windows; in this application visualization mode these restrictions SHALL NOT be enforced for windows associated with applications within the browser area. Any area of the display available to DAE applications may be used by any application, and no minimum size is enforced for applications. An application may choose to resize or display its DOM Wi ndow as appropriate, using properties and methods on the DOM Wi ndow object. If this application visualization mode is supported, the following properties and methods SHALL be supported on the Wi ndow object in addition to what is stated in [CEA2014A]: resi zeTo(), moveTo(), and screen.
    - Note that the display of applications exceeding the maximum size of the browser area or of applications partially positioned outside the browser area may be cropped.
  - b) applications from the same service provider that are intended to run simultaneously SHOULD take care to co-ordinate their use of the display in order to ensure that important UI elements are not obscured.
- 2. Multiple applications may be visible simultaneously, with the OITF managing the size, position, visibility and focus between applications. In this case methods resi zeTo() and moveTo() are either not supported on the Wi ndow object, or have no effect whilst the OITF renders applications in this mode.
- 3. Only one application is visible at any time; switching to a different application either hides the currently-visible application (where simultaneous execution of more than one application is supported) or terminates the currently visible application (where simultaneous execution of more than one application is not supported). The mechanism for switching between applications is implementation-dependent. In this case, the show(), hide(), activate() and deactivate() methods of the Application object provide hints to the execution environment about whether the user should be notified that an application requires attention. The mechanism for notifying the user is outside the scope of this specification.

Applications SHALL be created with an associated DOM Wi ndow object, that covers the display area made available by the OITF to a DAE application. The size of the DOM Wi ndow can be retrieved through properties 'i nnerWi dth' and 'i nnerHei ght' of the DOM Wi ndow object.

Any areas of the browser area outside the DOM Wi ndow that become visible when it is resized SHALL be transparent – any video (if the hardware supports overlay as per the <overlay\*> elements defined in section 9.2 for the capability profiles) or applications (if multiple applications can be visible simultaneously) with a lower Z-index will be visible except where the application has drawn UI elements.

Broadcast-related and service provider related applications SHALL initially be created as invisible to avoid screen flicker during application start-up. Broadcast-independent applications SHALL initially be created as visible. Once loaded (as SHALL be indicated through an onload event handler), the application then typically calls the show() method of its parent Application object.

If the application does not ever need to be visible, then its DOM Wi ndow object will never be shown. In that case, the application should take steps to avoid being formatted to reduce computation and memory overheads. This is typically accomplished by setting the default CSS style of the document's BODY element to di spl ay: none.

Because all applications have associated DOM Wi ndow objects, it is possible to make any application visible even if it is not normally intended to be visible. This is of particular benefit during debugging of hidden service type applications.

Application developers SHOULD explicitly set the background color of the application <body> and <html> elements.

Setting the background color to 'transparent' (e.g. using CSS construct html, body { background-color: transparent; }) will allow the underlying video to be shown for those areas of the screen that are not obscured by overlapping non-transparent (i.e. opaque) children of the <body> element.

Changing the visibility of an application by calling method show() or hi de() on the Appl i cati on object SHALL NOT affect its use of resources. The application still keeps running and listens to events unless the application gets deactivated (see section 4.3.8) or destroyed (see section 5.1.2).

## 4.4.7 Cross-application event handling

As defined in [DOM 2 Events], standard DOM events are raised on a specific node within a single document. This specification extends the event capability of the OITF through cross-application events handling, but does not change the DOM2 event model for dispatching events within documents. Where simultaneous execution of more than one application is supported, an OITF SHALL implement the cross-application events and cross-application event handling model described in this section.

- 1. An OITF SHALL implement the following cross-application event handling model. Cancelling the propagation of an event in any phase SHALL abort further raising of the event in subsequent phases. If an event is eligible for cross-application event handling (see below for more information) and is targeted at a node in the most recently activated application, then dispatch the event to that node using the standard DOM 2 bubbling/capturing of events. Default actions normally taken by the browser upon receipt of an event SHALL be carried out at the end of this step, unless overridden using the existing DOM 2 methods (i.e. using method preventDefault()).
- 2. If the cross-application event is not prevented from being propagated beyond the document root node of the application by using the exist DOM 2 methods, the event is dispatched to other active applications in the application hierarchy using the active applications list described in section 4.3.8. The OITF SHALL iterate over the applications in the active application list, from most recently activated to least recently activated, dispatching the event to the Appl i cati on object of each application in turn. Note that the event SHALL NOT be dispatched to the document, and default browser action SHALL NOT be carried out during this phase. Cancelling the propagation of an event in this phase SHALL abort further raising of the event in subsequent applications.

Event listeners for cross-application events are registered and unregistered using the same mechanism as for DOM2 events. Listeners for cross-application events may be registered on the Appl i cati on object as well as on nodes in the DOM tree.

The following events are valid instances of cross-application events and are applicable for cross application event handling:

| System event | Description                                                                                                    |
|--------------|----------------------------------------------------------------------------------------------------|
| KeyPress     | Generated when a key has been pressed by the user. May also be generated when a key is held down during a key-repeat. |
| KeyUp        | Generated when a key pressed by the user has been released.                                                           |
| KeyDown      | Generated when a key has been pressed by the user.                                                                    |

Table 1: Events applicable for cross application event handling

The KeyPress, KeyUp and KeyDown events are all targeted cross-application events. The events are targeted at the node that has the input focus.

All events dispatched using the standard di spatchEvent() method are normal DOM events, not cross-application events. As defined in Annex B bullet "Changes to 5.4", the OITF SHALL support the wi ndow. postMessage() method for cross-document messaging as defined in [HTML5]. The method takes two arguments; a message (of type String) to be dispatched and the targetOrigin, which defines the expected origin (i.e. domain) of the target window, or "\*" if the message can be sent to the target regardless of its origin. The target of the event is the "window" of a specific application. Applications can use this method to send events to other applications. The receiving application MAY receive those events and interpret them, or MAY dispatch them in its DOM using standard DOM dispatchEvent() methods.

The visibility of an application SHALL NOT affect the cross-application event handling algorithm as defined above – an active application SHALL receive cross-application events even when it is not visible.

Incoming key events are dispatched using the cross-application event handling algorithm as defined above.

NOTE: This event dispatch model enables key events to be dispatched to multiple applications. Applications wishing to become the primary receiver for key events SHOULD call Appl i cati on. acti vatel nput(). Even though Appl i cati on. acti vatel nput() is called, another application may subsequently be activated. In order to ensure that sensitive key input (e.g. PINs or credit card details) is limited only to the application it is intended for, applications SHOULD check that they are the primary receiver of the key events (using the Appl i cati on. i sPri maryRecei ver property and/or the Appl i cati onPri maryRecei ver and Appl i cati onNotPri maryRecei ver events defined in section 7.2.6) and SHOULD 'absorb' key events by calling the stopPropagation() method on the DOM2 key event.

#### 4.4.8 Browser History

OIPF applications may use the methods on the Hi story object to navigate the history list. The history list SHALL NOT go back beyond the initial page of an OIPF application.

If a remote features a "back" or "back up" key, or one offering similar functionality, the OITF SHALL handle this key as described below:

- A VK\_BACK key event SHALL be dispatched to applications following the normal key handling process described in section 4.4.7
- 2. If the default behaviour of the key event is not stopped by an application using preventDefaul t(), then the OITF SHALL NOT load the previous page in its history list for DAE applications.

#### 4.5 Parental access control

The present document permits a number of different approaches to parental access control.

#### a. Enforcement in the network.

An IPTV service provider MAY manage parental access control completely in the network. Applications running on application servers back in the network MAY decide to block access to content or arrange a DAE application to ask for a PIN code as necessary. This approach can apply to any kind of content - streaming on-demand content, IP broadcast content and to downloaded content.

No specific support is needed for this approach in the specification.

#### b. Enforcement in the OITF CSP / CSPG for protected MPEG-2 TS content

IPTV service providers MAY use the content protection mechanism for protected content to enforce access control to protected content. If used, this enforcement will happen in the OITF and in some cases in the CSP Gateway as well. In this approach, the content protection mechanism in the OITF would ask for PIN codes as needed.

The OITF CSP/CSPG-based enforcement of this approach and link to DAE API and events are defined in:

- clause 4.1.5.1 of [CSP], for CSP terminal centric approach,
- clauses 4.2.2, 4.2.3.4.1.1.5 and 4.2.3.4.1.1.6 of [CSP] for CI+ CSP Gateway centric approach
- clauses 4.2.2 and 4.2.4.5.1 of [CSP] for DTCP-IP CSP Gateway centric approach

#### c. enforcement in the OITF

An OITF MAY enforce parental access controls themselves. Examples include embedded applications offering access to;

- IP delivered content based on information delivered to the metadata CG client.
- classical broadcast content in a hybrid OITF
- content delivered to the OITF (either streaming or downloaded)

In approaches b) and c), PIN dialogs would be generated by code forming part of the OITF implementation. The APIs in section 7.9 provide some control over these dialogs. The PIN would typically be configured by an embedded application but MAY also be configured by a DAE application using the optional APIs defined in section 7.3.2 "The Configuration class" of the present document.

These approaches b) and c) are reflected in a number of failure modes as defined in the following clauses of the specification;

- For broadcast channels (both IP and hybrid), in section 7.13.1 "The video/broadcast embedded object", see "onChannel ChangeError" where errorState 3 is defined as "parental lock on channel"
- Parental rating errors and parental rating changes during playback of A/V content through the CEA-2014 A/V embedded object and the vi deo/broadcast object are reported according to the mechanism described in section 7.14.5 "Extensions to A/V object for parental rating errors", respectively 7.13.5 "Extensions to video/broadcast for parental ratings errors".

NOTE: Due to the variation in regulatory requirements and deployment scenarios, the present document is intentionally silent about which of these approaches or combination of approaches is used.

#### 4.6 Content download

This requirements in this section apply if the <download> element has been given value "true" in the OITF's capability profile as specified in section 9.3.4.

#### 4.6.1 Download manager

An OITF SHALL support a native download manager (i.e. "Content Download" component) to perform the actual download and storage of the content, and which allows the user to manage (e.g. suspend/resume, cancel) and monitor the download, in a consistent manner across different service providers. The download manager SHALL continue downloading as a background process even if the browser does not have an active session with the server that originated the download request anymore (e.g. has switched to another DAE application), even after a device power-down or network failure, until it succeeds or the user has given permission to terminate the download. (see 4.6.4 on HTTP Range support to resume HTTP downloads after a power/network failure).

The native download manager SHALL be able to offer a visualization of its status through the appl i cati on/oi pfStatusVi ew embedded object as defined in section 7.15.2.1.

If the attribute "manageDownl oads" of the <downl oad> element in the client capability description is unequal to "none", the native download manager SHALL offer control over the active downloads through the JavaScriptJavaScript API defined by the application/oipfDownloadManager embedded object in section 7.4.3.

NOTE 1: Once (sufficient data) of the content has been downloaded, the content MAY be played back using a native application, and MAY be played back using an A/V control object. In the latter case, see method setSource() in section 7.14.7 for more information.

NOTE 2: Annex D clarifies the content download usage scenario in more detail

## 4.6.2 Content Access Download Descriptor

An OITF SHALL support parsing and interpretation of the Content Access Download Descriptor document format with the specified semantics, syntax and MIME type as specified in Annex E.

## 4.6.3 Triggering a download

An OITF SHALL support a non-visual embedded object of type "appl i cati on/oi pfDownl oadTri gger", with the JavaScript API as defined in sections 7.4.1 and 7.4.2 to trigger a download.

The following subsections define some details about the different ways of triggering a download.

#### 4.6.3.1 Using the registerDownload() method

The registerDownload() method takes a Content Access Download Descriptor as one of its arguments and passes it to the underlying native download manager in order to trigger a download. The following requirements apply:

- 1. The Content Access Download Descriptor MAY be created in JavaScript or MAY be fetched using XMLHttpRequest. To this end the OITF SHALL pass the data inside the content access download descriptor into the XMLHttpRequest. responseXML property in JavaScript for further processing, if the OITF encounters an HTTP response message with the Content-Type of the "application/vnd.oipf. ContentAccessDownload+xml", as the result of an XMLHttpRequest.
  - NOTE: The behaviour in other cases when the OITF encounters an HTTP response message with the Content-Type "appl i cati on/vnd. oi pf. ContentAccessDownl oad+xml", for example whilst following a link as specified by an anchor element (<a>), is not specified in this document.
- 2. If the OITF supports a DRM agent with a matching DRMSystemI D as per section 9.3.10, the OITF SHALL pass included DRM-information as part of the <DRMControl Information> elements of a content-access download descriptor to the DRM agent.

3. If the content access descriptor contains multiple content items to be downloaded, then all items are considered to belong together. Therefore, the download of each individual content item has the same download identifier in that case (whereby the Content ID may be used for differentiation). The order by which the items are downloaded, is defined by the OITF.

#### 4.6.3.2 Using the registerDownloadURL() method

The regi sterDownl oadURL() method takes a URL as one of the arguments and passes it to the underlying native download manager in order to trigger a download. The URL MAY point to any type of content. The URL MAY also point to a Content Access Download Descriptor (i.e. with argument contentType having value "appl i cati on/vnd. oi pf. ContentAccessDownl oad+xml"). In that case, the method returns a download identifier. The OITF will then fetch the Content Access Download Descriptor, after which the same must happen as if method registerDownload() as defined in section 4.6.3.1 with the given Content Access Download Descriptor as argument was called.

#### 4.6.3.3 Using the optional registerDownloadFromCRID() method

The regi sterDownl oadFromCRID() method is an optional method as defined in section 7.4.2 and takes a CRID as one of its arguments that is passed to the underlying native download manager in order to trigger a download.

#### 4.6.3.4 General behaviour regarding triggering a download

The following are general behavioural requirements apply to triggering downloads:

- a) Fetching the content will typically be initiated immediately. However, the OITF MAY defer the download to a later time.
- b) An OITF SHOULD offer an easy way to continue the UI interaction with the server from which a download has been initiated, e.g. allowing him/her to continue browsing on the page that triggered the download.
- An OITF SHOULD inform the user if the content-type of a content item being retrieved cannot be interpreted by the OITF.

#### 4.6.4 Download protocol(s)

The OITF SHALL support the HTTP protocol for download as specified in section 5.2.3 of [PROT]. In addition, the OITF SHALL support the following requirements:

- 1. As specified in section 5.2.3 of [PROT], if a server offers a content item for download using HTTP, the server SHALL make sure that HTTP Range requests as defined in [RFC2616] are supported for HTTP GET requests to the URI of that downloadable content item, in order to be able to resume downloads (e.g. after power or network failure).
- 2. If the OITF receives an HTTP 404 "File Not Found" status code, the OITF SHALL stop his attempts to resume the download, and go to a "Failed Download" state. The handling of other error codes is implementation dependent.
- 3. If after downloading a content item the size of the downloaded content item does not match the indicated size parameter or the value for the optional attribute "MD5Hash" of the given <ContentURL> does not match the hash of the downloaded content, the OITF SHOULD remove the downloaded content item.

Integration with download protocols other than HTTP are not specified in this document.

## 4.7 Streaming CoD

This section defines the content-on-demand streaming interfaces for both DRM-protected and non-DRM protected content.

## 4.7.1 Unicast streaming

An OITF SHALL support unicast streaming by setting the "data" property of the CEA-2014 A/V Control object to any of the following three types of value:

- 1. A Public Service Identifier (PSI) as defined in Protocol Specification [PROT].
- 2. The HTTP or RTSP URL of the content to be streamed. See [Req. 5.7.1.f] of [CEA2014A] for details.
- 3. The URL of a Content Access Streaming Descriptor, in the manner as defined in section 7.14.2. In this case the application SHALL set the "type" attribute to "application/vnd.oipf.ContentAccessStreaming+xml".

Example:

```
<obj ect i d="d1" data=http: //www. openi ptv. org/fetch?contentI D=25
type="appl i cati on/vnd. oi pf. ContentAccessStreami ng+xml" wi dth="200" hei ght="100"/>
```

In the first two cases, the application SHALL set the "type" attribute to the MIME type of the content referred to by the value of the "data" attribute to provide a hint about the expected content type, in order for the browser to instantiate the proper CEA-2014 A/V Control object.

In order to support method 3, an OITF SHALL support parsing and interpretation of the Content Access Streaming Descriptor document format with the specified semantics, syntax and MIME type as specified in Annex E.2.

Support for Unicast streaming through the CEA-2014-A A/V object SHALL be indicated as defined in section 9.3.11.

For more details about setting up the A/V stream through a Content Access Streaming Descriptor, see section 7.14.2, section 8 and Annex D.

#### 4.7.2 Multicast streaming

If an OITF has indicated support for IPTV channels through a <vi deo/broadcast> element with type ID\_IPTV\_\* (as defined in section 7.13.11.1) the OITF SHALL support passing a content-access descriptor through the 'contentAccessDescri ptorURL' argument of the 'setChannel'-method of the vi deo/broadcast object (as defined in section 7.13.1.3). If the content-access descriptor includes DRM information, the OITF SHALL pass this information to the DRM agent.

#### 4.8 Scheduled content

If an OITF has indicated support for playback and control of scheduled content, then it SHALL support the "vi deo/broadcast" embedded object defined in section 7.13.1. In addition, it SHALL adhere to the requirements for conveyance of the channel list as specified in 4.8.1. To protect against unauthorized access to the tuner functionality and people's personal favourite lists, the OITF SHALL adhere to the security model requirements as specified in section 10.1, in particular the tuner related security requirements in section 10.1.3.1.

NOTE: This section and section 7.13 are focused on control and display of scheduled content received over local tuner functionality available to an OITF. The term "tuner" is used here to identify a piece of functionality to enable switching between different types of scheduled content services that are identified through logical channels. This includes IP broadcast channels, as well as traditional broadcast channels received over a hybrid tuner.

NOTE 2: The APIs in this section allow for deployments whereby the channel line-up and favourite lists for broadcasted content are managed by the client, the server, or a mixture thereof.

## 4.8.1 Conveyance of channel list

To enable a service to control the tuner functionality on an OITF, the OITF needs to convey the channel list information that is managed by native code on the OITF device to the service (either the channel list information is provided locally on the OITF via JavaScript, or the channel list is communicated directly to a server). This information includes the list of uniquely identifiable channels that can be received by the physical tuner of a hybrid device, including information about how the channels are ordered and whether or not these channels are part of zero or more favourite lists. It also includes the channel line-up and the favourite lists that MAY be managed by an OITF for IP broadcast channels.

The API supports two methods of conveying the channel list information to a service:

- 1. Method 1: through JavaScript, by using the method "getChannel Config()", as defined in section 4.8.1.1.
- 2. Method 2: through an HTTP POST message that is sent upon the first connection to a service that requires tuner control, as defined in section 4.8.1.2.

An OITF SHALL support method 1, and SHOULD support method 2.

If an OITF conveys the channel list information using the HTTP POST message defined in method 2, then the server SHALL, if it supports method 2, receive the conveyed channel list information and SHOULD rely on this information for the purpose of exerting tuner control. If a service supports using the channel list information sent through the HTTP POST method to exert tuner control, the server SHALL indicate this compatibility with method 2 using the postList attribute specified in section 9.3.1 (i.e., <vi deo\_broadcast postLi st="true">true</vi deo\_broadcast>), in the server capability description.

If the server does not support method 2, the service SHALL rely on the getChannel Confi g() method defined in section 7.13.1.3 to access the channel list information. If an OITF does not support method 2, the HTTP message of the first connection to the service that requires tuner control SHALL be an HTTP GET message with an empty payload and the service SHALL instead rely on the getChannel Confi g() method defined in section 7.13.1.3 to access the channel list information. If support for method 2 is indicated by both the OITF and the server (through respective capability exchanges), the OITF SHALL convey the channel list information using method 2.

If an OITF does not manage/maintain the channel line-up (i.e. does not have a locally stored channel line up), the getChannel Confi g() method described in section 7.13.1.3 SHALL return nul I, and the HTTP message described in section 4.8.1.2 SHALL be an HTTP GET message with an empty payload. In that case, the application MAY use the createChannel Object() method as defined in section 7.13.1.3 to create channel objects that can be used on subsequent setChannel requests, and in this way can manage/maintain its own channel list.

NOTE: conveyance of the channel list SHALL adhere to the security model requirements as specified in sections 10.1.3.1 and 10.1.3.1.1.

#### 4.8.1.1 Method 1: JavaScript method "getChannelConfig()"

The OITF SHALL support method "getChannel Confi g" as defined in section 7.13.1.3 for the vi deo/broadcast embedded object. This method returns a Channel Confi g object as defined in section 7.13.9.

#### 4.8.1.2 Method 2: HTTP POST message

If an OITF supports sending the channel list through HTTP POST and a server has indicated that it uses the posted channel list information to exert control of the tuner functionality of an OITF (i.e. using attribute postLi st="true" in the server capability description) for a particular service, then the OITF SHALL issue an HTTP POST over TLS if it decides to connect to that service. The body of the HTTP POST over TLS request SHALL contain the Client Channel Listing, which SHALL adhere to the semantics, syntax and XML Schema that are defined for the Client Channel Listing in Annex G. The server SHALL silently ignore unknown elements and attributes that are part of the Client Channel Listing.

The server SHALL return a HTML document.

If the favourite lists are not (partially) managed by the OITF, the Client Channel Listing SHALL neither contain the "Favouri teLi sts" nor the "CurrentFavouri teLi sts" element.

#### 4.8.2 Conveyance of channel list and list of scheduled recordings

This section and the following sections SHALL apply to OITFs that have indicated <record>true</record> as defined in section 9.3.3 in their capability profile.

To enable a service to schedule recordings of content that is to be broadcast on specific channels, the OITF needs to convey the channel list information that is managed by the native code on the OITF. This information typically includes the channel line-up of the tuner of a hybrid device. The conveyance of channel list information and scheduled recordings is based on the same two methods of conveying the channel list information to a service as defined in section 4.8.1:

- Method 1: through JavaScript, by using the method "getChannel Config()". To this end, the OITF SHALL support method "getChannel Config" as defined in section 7.10.1.1 for the application/oipfRecordingScheduler object.
- 2. Method 2: through an HTTP POST message as defined in section 4.8.1.2 that is sent upon the first connection to a service that has indicated that it requires control of the recording functionality and that has indicated compatibility with method 2 using the postLi st attribute specified in section 9.3.3 (i.e., <recording postLi st="true">true</recording>), in the server capability description for a particular service.

An OITF SHALL support method 1, and SHOULD support method 2. If support for method 2 is indicated by both the OITF and the server (through respective capability exchanges), the OITF SHALL convey the channel list information using method 2. Otherwise, the HTTP message of the first connection to the service that requires tuner control SHALL be an HTTP GET message with an empty payload.

If a server has indicated that it requires control of both the tuner functionality and the recording functionality available to an OITF (i.e. by including both <video\_broadcast> and <recording> with value true in the OITF's capability description), the body of the HTTP POST SHALL contain a single instance of the Client Channel Listing whereby the <Recordable> element defined in Annex G SHALL be used to indicate whether channels that can be received by the tuner of the OITF can be recorded or not.

If an OITF does not manage the channel line-up, the getChannel Config() method described in section 7.10.1.1 SHALL return nul I, and the HTTP message described in section 4.8.1.2 SHALL be an HTTP GET message with an empty payload.

In addition, the OITF SHALL also support method 'getSchedul edRecordi ngs' as defined in section 7.10.1.1. This method returns a Schedul edRecordi ngCol l ecti on object, which is defined in section 7.10.3.

Note that the conveyance of the channel listing and the scheduled recordings is subject to the security model requirements specified in section 10.1, and in particular the recording related security requirements in section 10.1.3.2.

## 4.9 Display Model

Annex H describes the logical display model of an OITF and the relationship between DAE application graphics and video.

## 5 DAE Application Model

## 5.1 Application lifecycle

This section describes the lifecycle of a DAE application, including when an application is launched, when it is terminated and the behaviour when a DAE leaves the boundary of one application and enters another.

APIs related to DAE applications are described in section 7.2 "Applications Management APIs".

#### 5.1.1 Creating a new application

#### 5.1.1.1 General

The present document defines a number of different application lifecycle models. These include;

- Using the Application. createApplication API call
- CE-HTML third party notifications
- Service provider related applications (from SD&S signalling)
- Applications started by the DRM agent
- Applications provided by the AG through the remote UI
- Broadcast-related applications (either be from SD&S signalling or from broadcast signalling in a hybrid device)
- Broadcast independent applications

#### 5.1.1.2 Broadcast-independent applications

Broadcast-independent applications are started by fetching the first page of the application from a URL.

#### 5.1.1.3 Using the Application.createApplication API call

Creating a new application is accomplished by creating a new Appl i cati on object via the Appl i cati on. createAppl i cati on() method. Calling this method will create a new application and add it to the application tree in the appropriate location.

```
// Assumes that the application/oipfApplicationManager object has the ID
// "applicationmanager"
Var appMgr = document.getElementByld("applicationmanager");
var self = appMgr.getOwnerApplication(Window.document);
// create the application as a child of the current application
var child = self.createApplication( url_of_application, true );
```

The URL passed to the createApplication method SHALL be one of the following;

- An HTTP or HTTPS URL referring to an XHTML page as defined by section 6.1 of this specification.
- The DVB URI for launching service provider related applications signalled through SD&S as defined in section
   8.3 of this specification
- The DVB URI for launching broadcast-related applications from the current service signalled through SD&S as defined in section 8.3 of this specification

#### 5.1.1.4 CE-HTML third party notifications

The lifecycle of these is defined by [CEA2014A] and summarised in section 5.3.1 of the present document.

#### 5.1.1.5 Starting applications from SD&S Signalling

These are described in section 5.2, "Application announcement & signalling". All applications started by SD&S signalling are treated as siblings and are children of the hidden system root node (see section 4.3.3).

#### 5.1.1.6 Applications started by the DRM agent

These SHALL be considered as broadcast-independent applications.

#### 5.1.1.7 Applications provided by the AG through the remote UI

OITFs MAY include the capability to start these applications from an embedded application. OITFs SHALL include the ability for applications to discover these as defined by the "application of pfGatewayl nfo" embedded object in section 7.7.1.

#### 5.1.2 Stopping an application

The destroyAppl i cati on() method (as specified in section 7.2.2.2) SHALL terminate the application. Application may register a listener on the Appl i cati onDestroyRequest event in order to do some clean-up before being destroyed completely. After the destroyAppl i cati on() method returns, further execution of the specified application SHALL NOT occur.

When an application is terminated, all associated resources SHALL be freed (or marked available for garbage collection). Any active network connections will be terminated. Any media content being presented by the application is stopped, although recordings or content downloads initiated by the application will not be affected.

Note that terminating an application does not imply any effect on the state of the DAE execution environment.

Additional requirements are defined for stopping selected service provider applications and applications part of scheduled content services in sections 5.2.4.3 and 5.2.3.2 respectively.

#### 5.1.3 Application Boundaries

All of the pages that make up an application are contained within its application boundary. This is the "fully qualified domain name" (FQDN) of the initial page of the application in the absence of an application\_boundary\_descriptor.

If an appl i cati onBoundary element is present in the SD&S signalling for an application as defined in [TS 102 809], the application boundary SHALL also include the FQDNs listed in the appl i cati onBoundary element. If this element is not present, then the application boundary SHALL consist of the FQDN of the initial page of the application.

For files requested with XMLHttpRequest, the Same-Origin Policy SHALL be extended using the application domain; i.e. any domain in the application domain SHALL be considered of same origin.

The OITF SHALL remove any IP address in the application boundary which is within the private address space as defined in [RFC1918], before launching the application.

## 5.2 Application announcement & signalling

#### 5.2.1 Introduction

This specification defines 3 basic types of application;

- Applications related to one or more broadcast TV or radio channels. These MAY run while one of the channels which they are related to is being presented by the OITF. These are signalled through the SD&S broadcast or package discovery records or included in an application discovery record which is referenced from the broadcast or package discovery record.
- Applications related to the service provider selected through the service selection process. These MAY run at any time until the service provider selection process is repeated and a different service provider selected. These are signalled through the SD&S service provider discovery record or included in an application discovery record which is referenced from the service provider discovery record.
- Applications independent of either of the above. These MAY run at any time. These are started by other applications and are not signalled anywhere.

Each of these types is described in more detail below.

#### 5.2.2 General

Section 4.3.3 of this specification describes how one application may start another application either as a sibling or as a child. All applications started via SD&S signalling as described in this section SHALL be started as children of the hidden system root node, as described in section 5.1.1.5.

Any application may be signalled as AUTOSTART or PRESENT (see "Table 3: DAE application control codes" below and section 5.2.4.3 of [TS 102 809]). Applications signalled as AUTOSTART are intended to be automatically started by the OITF. Applications signalled as PRESENT are intended to be started only by other applications. Broadcast related applications may alternatively be signalled as KILL (see below) or PREFETCH.

It is up to the OITF manufacturer to ensure a good quality of experience concerning;

- Navigation within a DAE application.
- Accessing the available DAE applications, both available for launch, and those already running.
- Managing the life cycles of all DAE applications able to be used concurrently.

It is outside the scope of this specification whether there are dedicated keys on a remote control (e.g. the "menu", "home" or "guide" key), there is an entry in an on-screen menu or there are some other mechanism.

It is OPTIONAL for the OITF to support an exit mechanism directly accessible by the end-user. If one is supported, it is outside the scope of this specification whether this mechanism is a button on a remote control, an item in an on-screen menu or something else. If such a mechanism is supported then it SHALL only stop the application the end-user is currently interacting with and any children. The parent application and any siblings SHALL not be stopped.

Additionally any application MAY be stopped under the following circumstances;

- The application itself exits.
- The application's parent exits.
- It is stopped by the application which started it or another application which has a reference to it's application object.
- In response to changes in the application signalling as defined below for broadcast related applications and service provider related applications.

In all these above cases except the first (when an application itself exits) when an application is stopped by the OITF, an Appl i cati onDestroyRequest event (as defined in section 7.2.6) SHALL be raised on the application. In the following error conditions, an application being stopped SHOULD have an Appl i cati onDestroyRequest event raised if this is possible.

- The OITF runs out of resources for applications and has to stop some of them in order to keep operating correctly.
- The OITF has determined that an application is non-responsive or has crashed.

#### 5.2.3 Broadcast related applications

#### 5.2.3.1 General

Providers of broadcast TV channels may signal broadcast related applications as part of the SD&S broadcast discovery record (see section 3.2.3 of [META], also sections 4.2.1 and 5.4.3.2 of [TS 102 809]). As an optimisation, broadcast related applications which are associated with a group of channels may be signalled as part of the SD&S package discovery record (see section 3.2.3 of [META], also section 5.4.3.1 of [TS 102 809]). Broadcast related applications may be included in the SD&S broadcast or package discovery records or included in an application discovery record which is referenced from the broadcast discovery record.

When a broadcast TV channel starts being presented, the OITF SHALL follow the "Procedure for Starting and Stopping Broadcast Related Applications on Channel Change" defined below.

While a broadcast TV channel is being presented, the OITF SHALL monitor for changes in the SD&S information as defined by section 4.1.1.3 of [META]

When changes are detected, the OITF SHALL follow the "Procedure for Starting and Stopping Broadcast Related Applications When Signalling is Updated" defined below.

NOTE: The typical "red button" behaviour can be achieved by having the first page of an AUTOSTART broadcast related application be full screen and transparent to video except for an image showing a red button. Only when the user generates a "red" key event does the application display more of its user interface.

#### **5.2.3.2 Stopping**

In addition to what is stated in section 5.2.2, broadcast related applications are stopped when

- Changing between channels as defined in the "Procedure for Starting and Stopping Broadcast Related Applications on Channel Change" below.
- The OITF detects an update to the signalling for a currently presented channel as defined in "Procedure for Starting and Stopping Broadcast Related Applications When Signalling is Updated" below.
- The OITF stops presenting any broadcast channel.

## 5.2.3.3 Procedure for starting and stopping broadcast related applications on channel change

When a scheduled content service is selected, the following SHALL apply;

- The OITF shall determine if there are any applications signalled as part of the service as defined by sections 3.3.2.1 and 3.3.2.2 of [META].
- Applications which are related to that scheduled content service and which are signalled with a control code of AUTOSTART SHALL be started if not still running from any previously presented linear TV service. They SHALL be started commencing with the highest priority application working downwards in priority while resources in the OITF permit.
- Applications which are related to that scheduled content service, which are signalled with a control code of AUTOSTART and which are already running from a previously presented scheduled content service SHALL a) continue to run uninterrupted if the servi ceBound element of the Appl i cati onDescriptor in their signalling has value fal se
  - b) be stopped and re-started if the servi ceBound element of the Appl i cati onDescri ptor in their signalling has value true
- Applications which are related to that scheduled content service and which are signalled with a control code of PRESENT SHALL continue to run if already running but SHALL NOT be started if not already running.
- Running applications from any previously presented scheduled content service which are not part of the new scheduled content service SHALL be stopped as part of the change of presented service.

## 5.2.3.4 Procedure for starting and stopping broadcast related applications when signalling is updated

When the application signalling for a scheduled content service is updated, the following apply;

- Applications which are added to the service with a control code of AUTOSTART SHALL be automatically started when their addition is detected by the OITF. They SHALL be started commencing with the highest priority application working downwards in priority while resources in the OITF permit. Applications added to the service with any other control code SHALL NOT be automatically started.
- Applications which are part of the service whose control code changes to AUTOSTART from some other value SHALL be automatically started unless already running.
- An application which is removed from the service or whose control code changes to KILL SHALL be stopped.

## 5.2.4 Service provider related applications

#### 5.2.4.1 Signalling

Service providers may signal service provider related applications as part of their SD&S service provider discovery record (see section 3.2.3 of [META], also sections 4.2.3 and 5.4.3.3 of [TS 102 809] where they are referred to as "unbound applications"). Service provider related applications may either be directly included in the SD&S service provider discovery record or included in an application discovery record which is referenced from the service provider discovery record.

Service providers MAY label one of the applications in their SD&S service provider discovery record using the application usage values defined in section 3.2.3.3.3 of [META] as follows;

- a service discovery application using the ApplicationUsage identifier "urn:oipf:cs:ApplicationUsageCS:2009:servicediscovery". An application labelled in this way SHOULD be the highest priority AUTOSTART application signalled.
- an EPG application using the ApplicationUsage identifier "urn:oipf:cs:ApplicationUsageCS:2009:epg".
- a VoD application using the ApplicationUsage identifier "urn:oipf:cs:ApplicationUsageCS:2009:vod".
- a communication service application using the ApplicationUsage identifier "urn:oipf:cs:ApplicationUsageCS:2009:communication".
- An application implementing non-native HNI-IGI using the ApplicationUsage identifier "urn:oipf:cs:ApplicationUsageCS:2009:hni-igi".

#### **5.2.4.2** Starting

Service provider related applications are started under the following circumstances;

- When a service provider is selected, the OITF SHALL start the AUTOSTART applications signalled by that service provider starting with the highest priority one working downwards in priority while resources in the OITF permit.
- By the end-user using a mechanism provided by the OITF.
- By other service provider related applications.

The OITF SHALL include a mechanism to show the service discovery application and MAY include mechanisms to show the EPG, VoD and the communication service applications. These mechanisms;

- SHALL load the application into the browser if not already loaded.
- SHALL show this application to the end-user.
- SHALL work at all times when the currently selected service provider has an application labelled in this way.

It is outside the scope of this specification whether these mechanisms are buttons on a remote control, items in an onscreen menu or something else. If a button is used, this mechanism SHALL work regardless of which application has focus and the key event corresponding to the button used SHALL NOT be delivered to DAE applications.

#### **5.2.4.3 Stopping**

In addition to what is stated in 5.2.2, service provider related applications are stopped when

- the service provider selection process is re-run and a different service provider is selected.
- the selected service provider updates the list of applications in their SD&S service provider discovery record, an application is removed and the OITF detects this update (see section 4.1.1.3 of [META]).

#### 5.2.5 Broadcast independent applications

Applications which are independent of both broadcasters and the currently selected service provider are started and stopped as described in section 5.2.2 "General" above. They do not require any signalling.

## 5.2.6 Switching between applications

Two cases of switching between applications are relevant in this specification;

- Switching between visible applications and invisible ones.
- NOTE: Switching between a visible application and an invisible one is conceptually a little like changing between tabs in a PC browser however without any implication of a particular user interface.
- Switching between simultaneously visible applications where this OPTIONAL feature is supported.

A number of possible mechanisms exist for switching between visible applications and invisible ones. Some examples include the following;

- Hard coded mechanisms in the terminal for switching to a specific application (e.g. to the service discovery application, the content guide, the communication service application).
- An OPTIONAL terminal specific UI showing available DAE applications which the user can switch to.

## 5.2.7 Signalling format

The following table defines how the signalling defined in [TS 102 809] SHALL be interpreted when used to signal DAE applications.

| Descriptor or Element   | Summary              | Status in this specification |
|-------------------------|----------------------|------------------------------|
| 5.4.4.1 ApplicationList | List of applications | Required                     |

**Table 2: Application signalling** 

| Descriptor or Element                  | Summary                                                                               | Status in this specification                                                                                     |
|----------------------------------------|---------------------------------------------------------------------------------------|----------------------------------------------------------------------------------------------------|
| 5.4.4.2 Application                    | Name, identifier,<br>type specific<br>descriptor                                      | Required.                                                                                                    |
| 5.4.4.3 ApplicationIdentifier          | 2 numbers                                                                             | Required                                                                                                    |
| 5.4.4.4 ApplicationDescriptor          | Numerous<br>application<br>attributes                                                 | Required  The serviceBound element is only applicable to broadcast related applications.                         |
| 5.4.4.5 VisibilityDescriptor           | Attribute – indicate if application can be visible to users and/or other applications | Optional                                                                                                    |
| 5.4.4.6 IconDescriptor                 | Icon for application                                                                  | The filename in the IconDescriptor SHALL be an HTTP URL. Use of the icon signalled here by the OITF is OPTIONAL. |
| 5.4.4.7 AspectRatio                    | Preferred aspect ratio for icons                                                      | Only relevant if the OITF uses the IconDescriptor.                                                               |
| 5.4.4.8 MhpVersion                     | Specification version                                                                 | As defined in clause 3.2.3.3.2 of [META].                                                                        |
| 5.4.4.9 StorageCapabilities            | Can the application be stored or cached                                               | Ignored.                                                                                                    |
| 5.4.4.10 StorageType                   | Enumeration used in 5.4.4.9                                                           | As 5.4.4.9                                                                                                    |
| 5.4.4.11 ApplicationType               | Application type                                                                      | For DAE and PAE applications, the appropriate value from the ApplicationTypeCS scheme from [META] SHALL be used. |
| 5.4.4.12 DvbApplicationType            | Enumeration for 5.4.4.11                                                              | Ignored.                                                                                                    |
| 5.4.4.13 ApplicationControlCode        | Enumeration for 5.4.4.4.                                                              | See below.                                                                                                    |
| 5.4.4.14 ApplicationSpecificDescriptor | Container                                                                             | Ignored                                                                                                    |

| Descriptor or Element                                      | Summary                                                                                          | Status in this specification               |
|------------------------------------------------------------|--------------------------------------------------------------------------------------------------|--------------------------------------------|
| 5.4.4.15 AbstractIPService                                 | Supports<br>grouping of<br>unbound<br>applications                                               | Only one group SHALL be signalled          |
| 5.4.4.16 ApplicationOfferingType                           | Used as part of application discovery record                                                     | Required                                   |
| 5.4.4.17 ServiceDiscovery                                  | Used as part of application discovery record                                                     | Required                                   |
| 5.4.4.18 ApplicationUsageDescriptor                        | Indicates that an application provides a specific service                                        | Required                                   |
| FLUTESessionDescriptor as defined by section B.4 of [META] | Support for distributing applications through multicast.                                         | SHALL be supported if OITFs support FLUTE. |
| 5.4.4.19 TransportProtocolDescriptorType                   | Abstract base type                                                                               | Required                                   |
| 5.4.4.20 HTTPTransportType                                 | Type for applications accessed by HTTP                                                           | Required                                   |
| 5.4.4.21 OCTransportType                                   | Type for applications accessed by DSM-CC object carousel                                         | Ignored                                    |
| 5.4.4.22 ComponentTagType                                  | Encodes a DVB component tag                                                                      | Ignored                                    |
| 5.4.4.23 SimpleApplicationLocationDescriptorT ype          | Encodes the location of the start page of an application relative to one of the transport types. | Required                                   |
| 5.4.4.24<br>SimpleApplicationBoundaryDescriptor<br>Type    | Encodes an application boundary.                                                                 | Required                                   |

Elements and descriptors marked as 'Ignored' SHALL NOT be processed for DAE applications. Servers MAY include these in application signalling.

The application control code SHALL be interpreted as follows for DAE applications

**AUTOSTART**: The application is eligible to be started automatically. Sections 5.2.3.2 and 5.2.4.1 above define the order in which AUTOSTART applications are started if more than one is signalled.

**PRESENT**: The OITF SHALL take no action. The OITF MAY provide a mechanism to allow the enduser to start applications signalled as PRESENT. However since there is no requirement for such a mechanism, an IPTV service provider who signals applications with this control code SHALL provide an application able to start them.

KILL: The application SHALL be terminated (see Appl i cati onDestroyReguest in section 7.2.6).

**PREFETCH**: The OITF MAY start fetching files, data or other information needed to start the application but SHALL NOT start the application. Implementations MAY consider this control code to be the same as PRESENT.

**Table 3: DAE application control codes** 

The other control codes from [TS 102 809] are not defined for DAE applications. Control codes not defined for DAE applications SHALL be ignored..

#### 5.3 Event Notifications

This section describes 4 different notification frameworks (In-session notification based on Home network domain, Insession notification based on Internet domain, 3<sup>rd</sup> Party notification based on Home network domain, 3<sup>rd</sup> Party notification based on internet domain) presented by CEA 2014. Moreover, it defines a new notification framework for IMS based notifications such as CallerID, Incoming Call Message and Chat Invite; not only when a DAE application is active but also inactive.

The event notification mechanism allows OITFs to receive important UI or information from IPTV service provider or home network devices such as IG, AG or DLNA RUI compatible devices. CEA 2014 mandates 4 unique notification models which are dependent on whether the server exists on the internet domain or home network domain. Each of these domain models have two unique scenarios depending on whether or not a DAE application is running. If a DAE application is active, the in-session notifications are used to support dynamic UI interaction between the server and the DAE application without the need to reload the XHTML page. Otherwise, 3<sup>rd</sup> party event notification should be used to receive and display a notification message outside of the current user session with a DAE application on the OITF, for example an event coming from another server, e.g. to receive emergency alerts, or events regarding news, weather, stock or other information. Generally, 3<sup>rd</sup> party event notification creates a new DAE application to display notification information.

IMS event notifications for Caller ID, Messaging and Chatting have different behaviour from general event notification defined on CEA 2014 because IMS communication service should be accessed by authorized users and devices within the approval of IPTV service provider. Considering the issue of user's privacy, the DAE specification not only adopts the general Event Notification Frameworks from CEA 2014 as defined in section 5.3.1, but also defines a new IMS Event Notification Framework in section 5.3.2.

#### 5.3.1 Event notification framework based on CEA 2014

An OITF must be capable of displaying various event notifications from both Internet domain and home network domain. Event notification can be conveyed through active UI interaction's channel or out of session. As described in the diagram below, in-session notification is associated with a running DAE application, whereas a 3<sup>rd</sup> party event notification is delivered through an independent communication channel. If an OITF receives a 3<sup>rd</sup> party event after subscribing to a certain internet URL or the OITF receives a multicasted event notification message, the OITF needs to perform 3<sup>rd</sup> party event notification and display its information inside a new DAE application.

The diagram below describes a general overview of the Event Notification architecture.

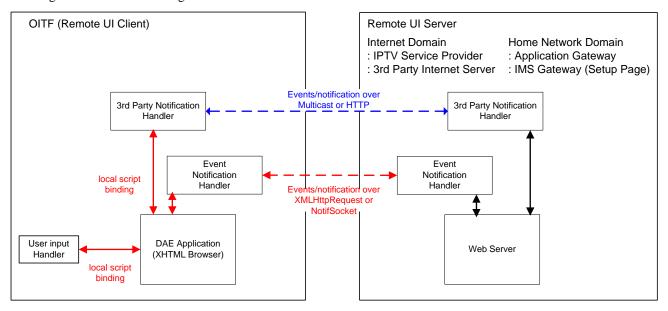

Figure 4: General Event Notification Architecture on OITF and Remote UI Server

In-Session notifications are performed to update partial or whole DAE application UI through the Noti fSocket object and/or the XMLHttpRequest object as defined by CEA 2014 A. Noti fSocket object creates a persistent TCP connection between a DAE application and Remote UI server in order to support burst event notifications. In addition, DAE application can create an XMLHttpRequest object to make asynchronous HTTP requests to a web server on the internet domain. This establishes an independent HTTP connection channel to support XML updates between the DAE application and the Remote UI server.

On the other hand, if the OITF receives an incoming notification outside of an active interaction (i.e. session) with the server, a 3<sup>rd</sup> Party Event Notification must be executed to invoke a DAE application to fetch and render the UI content using the URL contained within the notification message. This allows servers to "broadcast" important messages, such as Emergency alert messages, to an OITF at anytime, even when the DAE application would currently not be running. This should be done through a push-method with multicast message for the home network domain. and a pull-method for the internet case.

The next two subsections describe the requirements for the event mechanisms in more detail.

#### 5.3.1.1 In-session event notification

In-Session notifications can be defined as "Dynamic UI Update." With this mechanism, a server should be able to send a notification message during a UI interaction to update the UI dynamically without the need to reload the XHTML-page. The OITF SHALL support the two following scripting objects for In-session event notification:

- XMLHttpRequest Scripting Object (as defined in section 5.5.2 of [CEA2014A])
  - The XMLHttpRequest is an embedded object on the browser and enables scripts to make HTTP request to a web server without the need to reload the page. It can be used by JavaScript to transfer and manipulate XML data to and from a web server using HTTP, establishing an independent connection channel between a web server and DAE applications. Whenever a DAE application needs to update the UI, it sends a request to the UI server, IPTV service provider or 3<sup>rd</sup> Party Internet Server, to monitor the change of status or event. In case an event, the UI server sends an HTTP response to the XMLHttpRequest.
- Noti fSocket Scripting Object (as defined in section 5.5.1 of [CEA2014A])
  - Even though XMLHttpRequest object has become more widespread on browsers and Internet Portal servers, it has a difficulty in supporting dynamic UI update on home domain's devices because it is required to be invoked by the request of XMLHttpRequest on DAE application side. Noti fSocket creates a persistent TCP connection between DAE application and UI server in order to support burst event notifications. Whenever the UI server needs to notify the DAE application running on the OITF of a UI update, it sends any types of update message, such as encoded binary or string, through the Noti fSocket connection. The Noti fSocket object allows an UI server to push any event information through the independent TCP/IP channel at any time.

### 5.3.1.2 Out of session event notification

Out of session event notifications are defined as "3<sup>rd</sup> Party Notification" on the CEA 2014. Since these notifications are not part of an active remote UI interaction with a Remote UI Server, the OITF must launch a new DAE application to render the UI content using the URL contained within the notification message.

The OITF SHALL support multicast notifications for 3<sup>rd</sup> party event notifications for the home network domain and the internet domain respectively as defined below. Support for polling-based notifications as defined below is OPTIONAL and support can be indicated through the OITF's capability description by using element pollingNotifications as defined in section 9.3.14 or the +POLLNOTIF name fragment as defined in section 9.2.

- Multicast Notifications (as defined in section 5.6.1 of [CEA2014A])
  - The OITF SHALL support receiving of Multicast Notifications over multicast UDP, with a UPnP event message format defined by CEA 2014 if the incoming message comes from home network domain. After interpreting the message, the OITF should create a new notification window with specified <rui EventURL>. In order to ensure a reliable transmission of a multicast notification message, a Remote UI Server shall transmit the same notification message, with the same HTTP SEQ header value 2 or 3 times, where the time between transmissions should be a random time between 0 and 10 seconds.
- Polling-based Notification (as defined in section 5.6.2 of [CEA2014A])
  - The OITF SHALL support polling-based 3<sup>rd</sup> Party notifications from an IPTV Service Provider or a 3<sup>rd</sup> Party Internet Server. To this end, the OITF subscribes to certain URIs to display web contents such as news, weather, stock or other information from Internet side on executing the subscribeToNotifications(String url, String name, Number period, String type). An OITF should poll for notifications even when the CE-HTML browser is not active. If a new notification is received, this MAY be notified to the user in a vendor defined way, including direct rendering on the display and using a non-intrusive prompt. An OITF should restrict the total number of active notification subscriptions to about 10.

Note that in Annex B we have defined a subscribeToNoti ficationsASync method to provide a way of subscribing to polling-based notifications that is non-blocking.

## 5.3.2 IMS event notification framework

This section covers the DAE interactions needed to drive the message exchanges on the HNI-IGI interface in the case where the Service Provider offers an IMS application.

The HNI-IGI framework defines how an OITF interacts with an IMS Gateway (IG) via the HNI-IGI interface ([PROT] section 5.5.1).

Every message on the HNI-IGI interface SHALL be carried in a HTTP transaction where the OITF sends the HTTP request and the IG responds to the request. The HNI-IGI In-session framework, in the case of a DAE application, uses the XMLHttpRequest Script Object, as defined in section 5.5.2 of [CEA2014A].

There are two message directions on the HNI-IGI interface, corresponding to outgoing and incoming messages from and to the OITF.

## 5.3.2.1 HNI-IGI transactions for in-session out-going request messages

This message direction applies to outgoing messages from the OITF on the HNI-IGI interface. The OITF sends a request and the IG responds to the request. The following figure illustrates the sequences for in-session transactions for outgoing requests from DAE application to the IG.

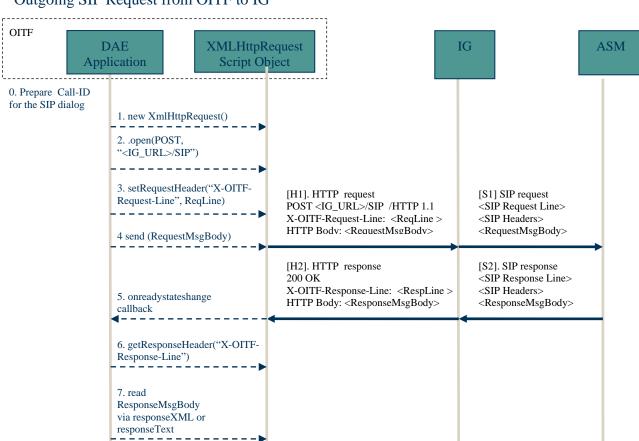

## Outgoing SIP Request from OITF to IG

Figure 5: HNI-IGI transaction for outgoing SIP requests from a DAE application

- Prepare the Call-ID for a SIP request. The Call-ID SHALL be generated by the DAE application for an outgoing SIP request. This Call-ID SHALL be locally unique across all OITFs in a residential network. NOTE: How uniqueness is achieved is currently not defined.
- The DAE application SHALL create a new XMLHttpRequest object using the constructor "new XMLHttpRequest()".

Next out-going SIP requests with the same call-ID may follow as the same sequence from step 1) to step 6.)

- The DAE application SHALL invoke the open() method to specify the HTTP method and Request-URI for the request. In this case, the HTTP POST method with the Request-URI of <IG\_URL>/SIP SHALL be used as specified in [PROT].
- The DAE application SHALL invoke the setRequestHeader() method to specify the required HTTP headers as specified in [PROT]. This method SHALL be invoked for each required HTTP header. For example, the X-OITF-Request-Line HTTP header specifies the SIP request line for the SIP request. The Call-ID is specified in the X-OITF-Call-ID header.
- The DAE application SHALL invoke the send() method to send the HTTP request. The SIP Message Request body is specified in a parameter of this method.
- When the HTTP response is received, the onreadystatechange callback function SHALL be invoked on the DAE application.
- The DAE application SHALL invoke the getRequestHeader() method to retrieve each HTTP header. The SIP Response Line is specified in the X-OITF-Response-Line header.
- If the readyState property of the XMLHttpRequest object has value 4, the HTTP response body SHALL be retrieved via the responseXML or responseText properties of the XMLHttpRequest object. The SIP response body is specified in the HTTP response body.

# 5.3.2.2 HNI-IGI transaction for in-session incoming request messages

This message direction applies to incoming messages to the OITF on the HNI-IGI interface which are related to an existing IMS session. An example of this is a SIP NOTIFY message received from the network in response to a previous SIP SUBSCRIBE sent from the IG. The OITF sends a HTTP request and the IG responds to the request when it receives an incoming message from the network related to an existing session. The following figure illustrates the sequences for in-session transactions for incoming requests from the IG to the DAE application.

## In-session incoming SIP request

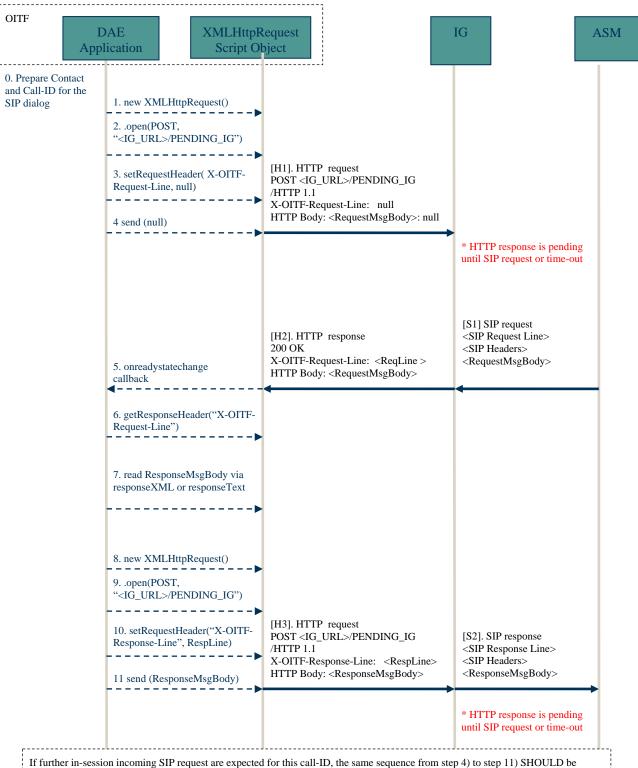

If further in-session incoming SIP request are expected for this call-ID, the same sequence from step 4) to step 11) SHOULD be followed. This SHALL be done immediately and not wait for a body to be included. In case the DAE application does not need to receive any further incoming in-session SIP requests, the [H3] HTTP POST in step 11 SHOULD be directed to <IG\_URL>/SIP.

Figure 6: HNI-IGI transaction for in-session incoming SIP request

- 0. Prepare the Call-ID for this SIP session for which a message is expected. The Call ID SHALL be the same as the one created initially for this session.
- 1. The DAE application SHALL create a new XMLHttpRequest object using the constructor "new XMLHttpRequest()".

- 2. The DAE application SHALL invoke the open() method to specify the HTTP method and the Request-URI for the request. In this case, the POST method with a Request-URI of <IG URL>/PENDING\_IG SHALL be used as specified in [PROT].
- 3. The DAE application SHALL invoke the setRequestHeader() method to specify the required HTTP headers, as specified in [PROT]. This method is invoked for each HTTP header that is required. In this case, the X-OITF-Request-Line, which specifies the SIP request line for the SIP request, is set to the value nul I. The SIP Call-ID is specified in the X-OITF-Call-ID header.
- 4. The DAE application SHALL invoke the send() method to send the HTTP request. For the HTTP request that sets up the initial long poll, no X-OITF headers are allowed for the HTTP request to the PENDING\_IG Request-URI.
- 5. When the HTTP response is received, the specified onreadystatechange() callback function is invoked.
- 6. The DAE application SHALL invoke the getResponseHeader() method to retrieve each HTTP header. The SIP Request Line is specified in the X-OITF-Request-Line HTTP header.
- 7. If the readyState property of the XMLHttpRequest object has value 4, the HTTP response body SHALL be retrieved via the responseXML or responseText properties of the XMLHttpRequest object. The SIP response body is specified in the HTTP response body.
- 8. The DAE application SHALL create a new XMLHttpRequest object using the constructor "new XMLHttpRequest()".
- 9. The DAE application SHALL invoke the open() method to specify the HTTP method and the Request-URI for the request. In this case, the POST method with a Request-URI of <IG URL>/PENDING\_IG SHALL be used as specified in [PROT].
- 10. The DAE application SHALL invoke the setRequestHeader() method to populate each HTTP header as specified in [PROT]. This method SHALL be invoked for each required HTTP header. For example, the X-OITF-Response-Line specifies the SIP response line for the SIP response. The Call-ID is specified in the X-OITF-Call-ID header.
- 11. The DAE application SHALL invoke the send() method to send the HTTP request. If there is a SIP response body, it is included as a parameter to the send() method. The SIP response body message is carried in the HTTP body for the HTTP request to the PENDING\_IG Request-URI.

In the case where the OITF does not need to receive any further incoming in-session SIP requests, the [H3] HTTP POST in step 11 SHALL be directed to the <IG\_URL>/SIP Request-URI.

## 5.3.2.3 HNI-IGI transaction for out of session incoming request messages

This message direction applies to incoming messages on the HNI-IGI interface which are not related to an existing session. An example of this is a SIP MESSAGE message received from the network, coming e.g. from an IPTV application or from another user. The following figure illustrates the sequences of out-of-session transactions for incoming requests from the IG to OITF.

The first figure describes what happens when the OITF is first turned on.

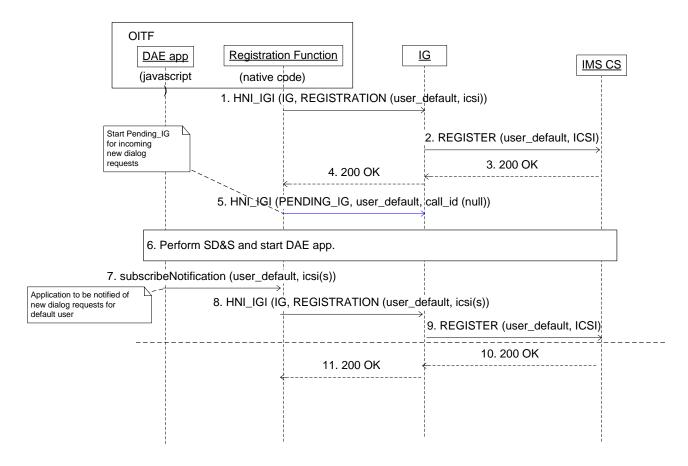

Figure 7: What happens when the OITF is first turned on

- 1. When the OITF is turned on the OITF SHALL send a HNI\_IGI IG registration message to register the default user.
- 2. The IG Registers the default user in the IMS network.
- 3. The IMS network returns 200 OK.
- 4. a 200 OK message SHALL be returned on the HNI IGI.
- 5. If there are native IMS applications that may receive unsolicited messages the OITF SHALL send a PENDING\_IG message to the IG, for the default user and with the call\_id set to nul 1. The steps to send PENDING\_IG are the same as steps 8-11 from section 5.3.2.2 "HNI-IGI transaction for in-session incoming request messages".
- 6. The OITF performs service selection and discovery and loads the initial DAE page.
- 7. DAE IMS applications that desires to receive unsolicited notifications SHALL issue a subscribeNoti fication() method (as defined in section 7.8).
- 8. When applicable the OITF SHALL send a HNI\_IGI IG registration message to re-register the default user, including new applications.
- 9. The IG re-registers the default user in the IMS network.
- 10. The IMS network returns 200 OK.
- 11. A 200 OK message SHALL be returned on the HNI\_IGI.

The next figure describes what happens when a specific user logs in using the DAE interface.

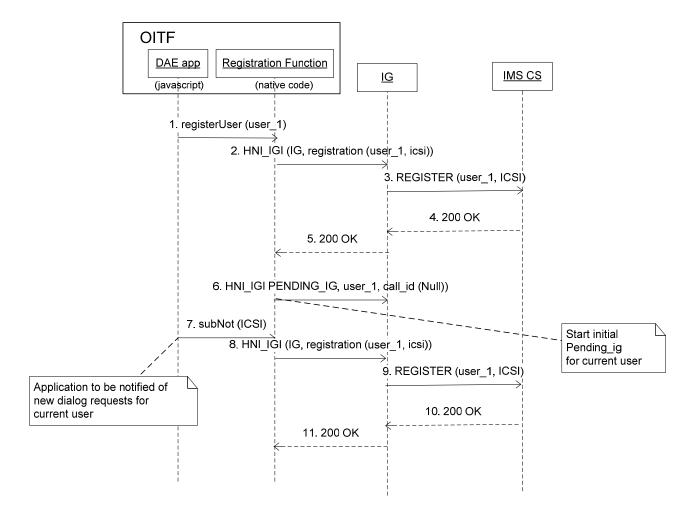

Figure 8: User logs in using the DAE interface

- 1. When the user desires to login the DAE SHALL call the registerUser() method to register the user.
- 2. The OITF SHALL send a HNI\_IGI IG registration message to register the user.
- 3. The IG Registers the user in the IMS network.
- 4. The IMS network returns 200 OK.
- 5. A 200 OK message SHALL be returned on the HNI\_IGI.
- 6. If there are native IMS applications that may receive unsolicited messages the OITF SHALL send a PENDING\_IG message to the IG, for the default user and with the call\_id set to nul I. The steps to send PENDING\_IG are the same as steps 8-11 from section 5.3.2.2 "HNI-IGI transaction for in-session incoming request messages".
- 7. DAE IMS applications for the user that desires to receive unsolicited notifications SHALL issue a subscribeNoti fications() method (as defined in section 7.8).
- 8. When applicable the OITF SHALL send a HNI\_IGI IG registration message to re-register the user, including new applications.
- 9. The IG re-registers the default user in the IMS network.
- 10. The IMS network returns 200 OK.
- 11. a 200 OK message SHALL be returned on the HNI\_IGI.

The next Figure describes what happens when an unsolicited message arrives from the network. The precondition is that a DAE application is already running and subscribed to the IMS notifications (refer to previous sequence when user logs in).

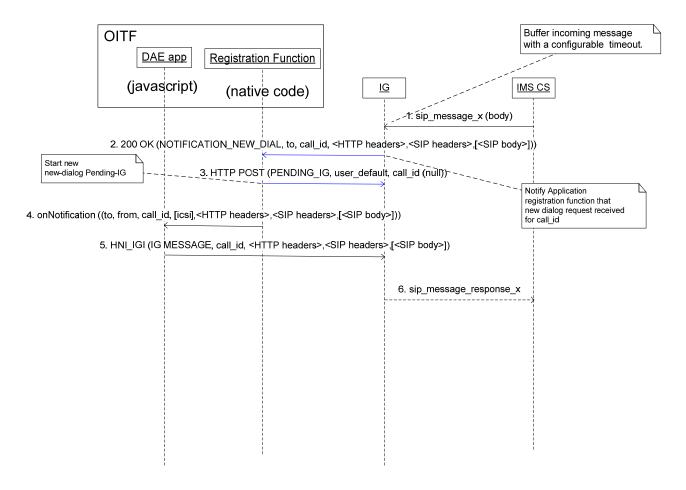

Figure 9: Unsolicited message from the network

- 1. A SIP message arrives from the network.
- 2. The IG responds to the PENDING\_IG request.
- 3. The OITF SHALL immediately issue a new PENDING\_IG request after receiving a response on a PENDING\_IG request. The steps to send PENDING\_IG are the same as steps 8-11 from section 5.3.2.2 "HNI-IGI transaction for in-session incoming request messages".
- 4. The OITF SHALL call the callback function onNoti fi cati on for the corresponding application. This includes the IMS message.
- 5. The OITF MAY respond to the network with a new outgoing message. The steps to send PENDING\_IG are the same as steps 8-11 from section 5.3.2.2 "HNI-IGI transaction for in-session incoming request messages".
- 6. If the OITF sends a message the IG SHALL forward it to the network.

# 6 Formats

# 6.1 CE-HTML

An OITF SHALL support the XHTML profile called CE-HTML as specified in section 5.4 of CEA-2014-A [CEA2014A], with the exceptions as defined in Annex B.

NOTE: the list of default embedded objects and related JavaScript APIs are defined in section 7.

# 6.2 CE-HTML referenced formats

This section provides more details about formats used by CE-HTML

This section modifies the sections of the CEA-2014 specification which reference externally defined formats. In the absence of modifications below, those sections SHALL apply.

• JPEG: Support for lossless and hierarchical modes and arithmetic coding of DCT coefficients is OPTIONAL. The thumbnail feature of [JFIF] is OPTIONAL. OITFs not supporting thumbnails SHALL skip them if present and continue decoding the rest of the image.

# 6.3 Media formats

This section describes the main requirements for the format and usage of codecs in media referred to by DAE applications. This section also describes memory audio.

# 6.3.1 Media format of A/V media except for audio from memory

This section describes the format and usage of the A/V media codec except for audio from memory.

- Format and usage of video codec SHALL adhere to section 5 of [MEDIA].
- Format and usage of subtitles format SHALL adhere to section 6 of [MEDIA].
- Format and usage of teletext format SHALL adhere to section 7 of [MEDIA].
- Format and usage of audio codec SHALL adhere to section 8 of [MEDIA], except for section 8.1.1.2, 8.1.5 and 8.2.1 which are covered in section 6.3.2.

# 6.3.2 Media format of A/V media for audio from memory

This section describes the format and usage of the A/V media codec for audio from memory. Usage of corresponding A/V media object is described in section 7.14 of this document.

For the audio from memory format, HE-AAC SHALL be supported by the OITF and WAVE MAY be supported by the OITF.

- Format and usage of HE-AAC audio from memory SHALL adhere to section 8.1.1.2 and 8.2.1 of [MEDIA].
- Format and usage of WAVE audio from memory SHALL adhere to section 8.1.5 and 8.2.1 of [MEDIA].

# 6.3.3 Media transport

Format and usage of media transports referred to by DAE applications SHALL adhere to section 4 of [MEDIA].

# 6.4 SVG

This section contains extensions and modifications to W3C SVG 1.2 Tiny [SVG Tiny 1.2] and to the CEA-2014 [CEA2014A].

# 6.4.1 Supporting SVG documents

OITF SHALL support [SVG Tiny 1.2] documents with the extensions to [CEA2014A] described in this subsection. These extensions SHALL be accomplished by means of the following text:

[Req 5.2.1.a] The following extensions apply:

 A Remote UI Client Capability Description SHALL include the following element in order to convey support for SVG:

<mi me-extensi ons>i mage/svg+xml </mi me-extensi ons>

[Req 5.2.2.f] The following extensions apply:

Referenced content SHALL adhere to the i mage/svg+xml MIME type.

[Req. 5.3.a] The following extensions apply:

- If an Accept request header is used, then its value SHALL contain the string "i mage/svg+xml".
- If an Accept-Encodi ng and an Accept request header are used, then the value of the Accept-Encodi ng header SHALL contain the string "gzip" and "deflate".

[Req. 5.4.a] The following extensions apply:

A Remote UI Client SHALL include a Conforming Dynamic SVG Viewer as defined by [SVG Tiny 1.2].

The following applies to item 8):

Compliant image content SHALL include the MIME type i mage/svg+xml as defined by [SVG Tiny 1.2].

[Req. 5.10.b] The following extensions apply:

• SVG viewer SHALL support SVG image content which uses logical coordinates greater than the resolution supported by the <width> and <height> parameters of the Remote UI Client capability.

[Annex G, Table 5] The following extensions apply:

- The type attribute of an <a></a> element tag SHALL specify the value i mage/svg+xml if a link to an SVG document is defined.
- The <i mg/> element tag SHALL allow image of content-type i mage/svg+xml to be used.
- The <obj ect/> element tag SHALL allow content of content-type i mage/svg+xml to be used.

If an SVG document contains beyond SVG 1.2 Tiny elements, attributes or properties, these MAY be ignored. If the SVG document contains video or audio elements, these MAY be ignored.

# 6.4.2 Supporting DOM access between CE-HTML and SVG

## 6.4.2.1 Parent CE-HTML access to child SVG

In order to enable DOM accessing from parent CE-HTML [CEA2014A] document to child [SVG Tiny 1.2] document, the following extensions SHALL be applied to CE-HTML:

- [5.4.a] XHTML Profile (CE-HTML); The following applies to item 3) d):
  - The HTMLObj ectEl ement interface, including the contentDocument attribute of this interface, SHALL be supported for SVG documents. If the contentDocument property of HTMLObj ectEl ement refers to a [SVG Tiny 1.2] document, then the available methods and properties for the contentDocument are limited to the common subset of the [SVG Tiny 1.2] uDOM and the El ement interface defined in.[DOM 2 Core].
  - Methods bl ur() and focus() SHALL be supported for SVG documents and SHALL have the same semantics as specified for interface HTMLI nputEI ement.
- [Annex I, Table 9] The following extensions apply:

add HTMLObj ectEl ement interface with the following properties and functions as defined by [DOM 2 HTML]: align, border, contentDocument, data, height, hspace, name, tabindex, type, vspace, width, blur(), focus();

| Scripting Interface (informative) | Properties and Methods<br>(informative)                                                  | Additional Requirements and Recommendations (in addition to that defined above)          |
|-----------------------------------|------------------------------------------------------------------------------------------|------------------------------------------------------------------------------------------|
| HTMLObj ectEl ement               | <pre>#HTMLEI ement al i gn(*) border(*) contentDocument(**) data hei ght hspace(*)</pre> | (*) use of this attribute is<br>deprecated<br>(**) at least supported for SVG<br>content |

| name(*)     |                                             |
|-------------|---------------------------------------------|
| tabi ndex   |                                             |
| type        |                                             |
| vspace(*)   |                                             |
| wi dth      |                                             |
| bl ur()(**) |                                             |
| focus()(**) |                                             |
|             | tabi ndex type vspace(*) wi dth bl ur()(**) |

Table 4: HTMLObjectElement interface

# 6.4.2.2 Child SVG access to parent CE-HTML

In order to enable DOM access from child [SVG Tiny 1.2] document to parent CE-HTML [CEA2014A] document, the following extensions SHALL be applied to CE-HTML:

- [5.4.2.a] The following extensions to be added to item 1) Properties j) readonly String name:
  - If a wi ndow object is associated with an embedded document, then the name property of the wi ndow SHALL match the name property of the element that generated the embedded document.
- [5.4.2.a] The following extensions to be added to item 1) Properties x):
  - x)readonly Element frameElement Property frameElement SHALL resolve to the embedding element object or null if there is no such element.
- [Annex I, Table 9] The following extensions apply:
  - under wi ndow object entry, add read-only property frameEl ement;

| Scripting Interface (informative) | Properties and Methods (informative)                                                                                                    | Additional Requirements and Recommendations (in addition to that defined above)                                                                                                    |
|-----------------------------------|----------------------------------------------------------------------------------------------------|----------------------------------------------------------------------------------------------------|
| Wi ndow                           | frameElement(available to DocumentViews of embedded SVG documents) cea2014_protocol_version cea2014_protocol_subversionNr document frames history innerHeight innerWidth location id name onblur onfocus onkeypress onkeydown onkeyup httpti meout(****) parent top maxHeight(****) maxWidth(****) height(****) width(****) focus() setTi meout() clearTi meout() setRenderMode() openURL()(****) reload()(****) reload()(****) requestFocus()(****) setHttpTi meout()(****) setTi mer()(****) | Additional implementation/authoring requirements:  The methods and properties SHALL adhere to [Req.5.4.2.a].  (*) Method download() is only mandatory for Remote UI Clients for which <download> is true in their capability profile.  (**) Method subscribeToNotifications is only mandatory for i-Box clients.  (***) Property XMLHttpRequest is only mandatory for i-Box clients.  (****) CEA-2027-A specific method that may not be supported as per Annex B of this DAE specification.</download> |

| clearTimer()(****)           |        |
|------------------------------|--------|
| getFrame()(****)             |        |
| escapeBeyondTopmost()(**     | **)    |
| exi tÜni t()(****)           |        |
| downl oad() (*)              |        |
| subscri beToNoti fi cati ons | ()(**) |
| XMLHttpRequest(***)          |        |

**Table 5: Window interface** 

Add the DocumentVi ew interface (defined in Table 6) to uDOM defined in [SVG Tiny 1.2]. It is a subset to DOM Level 2 Views[DOM 2 Views]. The DocumentVi ew interface provides the access to innermost Wi ndow object so that child document can access to parent document. It has defaul tVi ew property described as follows:

```
interface DocumentVi ew

{
    control of the interface object into which the Document is presented.

If the window object is CE-HTML based, then the available methods and properties for the defaultVi ew. frameEl ement are limited to the common subset of the [SVG Tiny 1.2] uDOM and DOM Core L2 El ement interface.
```

Table 6: DocumentVi ew interface to be added to uDOM

SVGDocument interface also changes to inherit the DocumentVi ew interface.

#### 6.4.2.3 Parent SVG access to child CE-HTML

In order to enable DOM accessing from parent [SVG Tiny 1.2] document to child CE-HTML document, the following extensions SHALL be applied to [SVG Tiny 1.2]:

• Add SVGForei gnEl ement interface to uDOM defined in [SVG Tiny 1.2]. This interface represents the 'forei gnObj ect' element in the SVG document.

| interface SVGForei gn0bj ectEl ement { | The document this object contains, if there is any and it is available, or nul I otherwise.                                                                                                   |
|----------------------------------------|----------------------------------------------------------------------------------------------------|
| <pre>Document contentDocument; }</pre> | If this document is CE-HTML based, then the available methods and properties for the document are limited to the common subset of the [SVG Tiny 1.2] uDOM and DOM Core L2 EI ement interface. |

Table 7: SVGForei gnObj ectEl ement interface to be added to uDOM

## 6.4.2.4 Child CE-HTML access to parent SVG

In order to enable DOM accessing from child CE-HTML [CEA2014A] document to parent [SVG Tiny 1.2] document, the following extensions SHALL be applied to [CEA2014A]:

- [5.4.a] XHTML Profile (CE-HTML); The following to be added to item 3) DOM2 f)
  - f) DOM level 2 Views, with at least providing support property defaul tVi ew which SHALL resolve to the innermost Wi ndow scripting object into which the Document is presented. If Wi ndow object is [SVG Tiny 1.2] based, then the available methods and properties for the defaul tVi ew. frameEl ement are limited to the common subset of the [SVG Tiny 1.2] uDOM and [DOM 2 Core] El ement interface.
- [Annex I, Table 9] The following extensions apply:
  - under Document interface entry, add read-only property defaul tVi ew;

| Scripting Interface (informative) | Properties and Methods<br>(informative)                                                                                                    | Additional Requirements and<br>Recommendations (in addition to that<br>defined above)                                                                                                    |
|-----------------------------------|----------------------------------------------------------------------------------------------------|----------------------------------------------------------------------------------------------------|
| Document                          | #Node defaul tVi ew doctype documentEl ement i mpl ementati on createAttri bute() createCDATASecti on() createComment() createEl ementFragment() createEl ementNS(), createEl ementNS(), createEnti tyReference() createProcessi ngl nstruct i on() createTextNode() getEl ementByI d() getEl ementsByTagName() jetEl ementsByTagName() i mportNode() | Additional implementation/authoring guideline:  CE-HTML clients MAY not provide full support for XML namespaces and processing instructions, hence methods getEl ementByTagNameNS(), createAttri buteNS(), createEl ementNS(),and createProcessi ngInstruction() MAY not be supported. |

**Table 8: Document interface** 

In order to support access from [SVG Tiny 1.2] document to the CE-HTML document, the following extensions SHALL be applied to [SVG Tiny 1.2]:

Add Wi ndow interface to the uDOM defined in [SVG Tiny 1.2]. Wi ndow interface is subset to the Wi ndow object
defined in W3C WebAPI activity [Window Object]. The Wi ndow interface provides the access to other
documents in a compound document by reference.

```
If a Wi ndow object is associated with an embedded document, then the name property of the window SHALL match the name property of the window SHALL match the name property of the window SHALL match the name property of the element that generated the embedded document.

frameEl ement property contains reference to embedded element or null if there is no such element.
```

Table 9: Wi ndow interface to be added to uDOM

# 6.4.2.5 Event propagation

When an event occurs on any element in child the embedded document, event propagation typically does not run beyond the embedded parent document's boundaries. However, events will still be dispatched to other applications as defined in section 7.2.6.

No event listener in parent catches any event in child document. If user pushes key button when an [SVG Tiny 1.2] element is focused, then KeyEvent occurs on the focused [SVG Tiny 1.2] element and it typically does not propagate to the CE-HTML document.

To accomplish setting and moving focus through [SVG Tiny 1.2] and CE-HTML document, following extension SHALL be applied.

- [Req. 5.4.1.m] The following extensions apply:
  - If a HTML document includes <obj ect> elements whose type attribute value is i mage/svg+xml, then the Remote UI Client SHALL (1) offer a means to set focus to any SVG element type for which an event listener SHALL be registered, and (2) generate appropriate DOM 2 focus events accordingly.
- [Req. 5.4.1.n] The following extensions apply:
  - If a HTML document includes <obj ect> elements whose type attribute value is i mage/svg+xml, then the Remote UI Client SHALL (1) offer a means to move focus away from any SVG element type for which an event listener SHALL be registered, and (2) generate appropriate DOM 2 focus events accordingly.

In order to pass an event that occurred in the CE-HTML document to a script in [SVG Tiny 1.2], the following extensions SHALL be applied to [SVG Tiny 1.2]:

- Add DocumentEvent interface to uDOM defined in [SVG Tiny 1.2]. It is same as DocumentEvent in DOM Level 2 Events. SVGDocument interface also changes to inherit the DocumentEvent interface.
- Add di spatchEvent method to EventTarget defined in [SVG Tiny 1.2]

#### 6.4.2.5.1 DocumentEvent

The DocumentEvent interface provides a mechanism by which the user can create an Event of a type supported by the implementation.

#### 6.4.2.5.1.1 Methods

| Event createEvent( DOMString eventType )                                                                                                    |                                                     |  |  |  |
|----------------------------------------------------------------------------------------------------|-----------------------------------------------------|--|--|--|
| Description  Create a specified event. If specified eventType is supported, newly created Event object is returned. Otherwise, nul I is returned. |                                                     |  |  |  |
| Arguments                                                                                                    | eventType The type of Event interface to be created |  |  |  |

## 6.4.2.5.2 EventTarget

#### 6.4.2.5.2.1 Methods

| Bool ean dispatchEvent( Event evt ) |                                                                                                    |                                                                                                    |
|-------------------------------------|----------------------------------------------------------------------------------------------------|----------------------------------------------------------------------------------------------------|
| Description                         | This method allows the dispatch of events into the implementations event model. The return value of di spatchEvent indicates whether any of the listeners which handled the event called preventDefaul t. If preventDefaul t was called the value is false, else the value is true. |                                                                                                    |
| Arguments                           | Evt                                                                                                    | Specifies the event type, behavior, and contextual information to be used in processing the event. |

NOTE: The following methods are described in the uDOM defined in [SVG Tiny 1.2]:

void addEventListener( String type, EventListener Listener, Boolean useCapture )

 $\verb|void removeEventListener| | String type, | EventListener | Listener, | Boolean | use Capture | ) \\$ 

void **addEventListenerNS**(String namespaceURI, String type, EventListener listener, Bool ean useCapture, DOMObject evtGroup)

void **removeEventListenerNS**( String namespaceURI, String type,

EventListener listener, Boolean useCapture,

DOMObject evtGroup)

# 6.4.3 Attention to DAE application developers

# 6.4.3.1 Script APIs defined in DAE

The use of any script APIs defined in the DAE specification in script code inside an SVG document is not defined. The script code in [SVG Tiny 1.2] document SHALL be able to call functions on DOM nodes in [CEA2014A] document and vice versa. The present document does not define how to include CE-HTML embedded objects directly in [SVG Tiny 1.2] documents.

# 6.4.3.2 Codec and connection supporting in SVG

DAE applications SHALL NOT rely upon codec support for the use of audio and video elements from [SVG Tiny 1.2]. DAE applications SHALL NOT rely upon support for use of Connection from [SVG Tiny 1.2].

# 7 APIs

# 7.1 Object factory API

This section defines the methods to check and create an instance of the DAE defined embedded objects within JavaScript.

The OITF SHALL support a globally accessible object of type "Oi pf0bj ectFactory" as a static property "oi pf0bj ectFactory" of the Wi ndow interface with the API as defined in this section. The object factory SHALL ensure that the referenced objects are correctly set up. This is an alternative to instantiating embedded objects (or plugins) outside of JavaScript.

The factory object can be accessed as a property of the window object (i.e. wi ndow. oi pf0bj ectFactory or oi pf0bj ectFactory).

# 7.1.1 Methods

| Boolean isObjectSupported( String mimeType ) |                                                                                                    |                                                                                                    |  |
|----------------------------------------------|----------------------------------------------------------------------------------------------------|----------------------------------------------------------------------------------------------------|--|
| Description                                  | This method SHALL return true if and only if an object of the specified type is supported by the OITF. The method SHALL return false if the MIME type passed as a parameter is not supported by the client. |                                                                                                    |  |
| Arguments                                    | mimeType                                                                                                    | The mimeType may have any of the MIME types defined in tables 1 to 4 of [MEDIA] or any of the DAE defined mime type listed below. |  |
|                                              |                                                                                                    | DAE MIME Type                                                                                                    |  |
|                                              |                                                                                                    | application/notifsocket                                                                                                    |  |
|                                              |                                                                                                    | application/oipfApplicationManager                                                                                                |  |
|                                              |                                                                                                    | application/oipfCapabilities                                                                                                    |  |
|                                              |                                                                                                    | application/oipfCodManager                                                                                                    |  |
|                                              |                                                                                                    | application/oipfCommunicationServices                                                                                             |  |
|                                              |                                                                                                    | application/oipfConfiguration                                                                                                    |  |
|                                              |                                                                                                    | application/oipfDownloadManager                                                                                                   |  |
|                                              |                                                                                                    | application/oipfDownloadTrigger                                                                                                   |  |
|                                              |                                                                                                    | application/oipfDrmAgent                                                                                                    |  |
|                                              |                                                                                                    | application/oipfGatewayInfo                                                                                                    |  |
|                                              |                                                                                                    | application/oipfMDTF                                                                                                    |  |
|                                              |                                                                                                    | application/oipfParentalControlManager                                                                                            |  |
|                                              |                                                                                                    | application/oipfRecordingScheduler                                                                                                |  |
|                                              |                                                                                                    | application/oipfRemoteManagement                                                                                                  |  |
|                                              |                                                                                                    | application/oipfSearchManager                                                                                                    |  |
|                                              |                                                                                                    | application/oipfStatusView                                                                                                    |  |

|  |  | video/broadcast |  |
|--|--|-----------------|--|
|--|--|-----------------|--|

## 7.1.1.1 Visual objects

The methods in this section all return HTMLObj ectEl ement objects which can be inserted in the DOM tree. All objects in section 7 which have a visual representation on the screen can be created using methods in this section. Only for objects defined in section 7, that are supported by the device (i.e. as indicated through the client capability description), a corresponding method name to instantiate the object through the Oi pfObj ectFactory class can be assumed to be present on the oi pfObj ectFactory object. For any other object, a corresponding method name cannot be assumed to be present.

| HTMLObjectElemen   | t createVi deoBroadcastObj ect()                                                                                                    |
|--------------------|----------------------------------------------------------------------------------------------------|
| HTMLObjectElemen   | t createVi deoMpegObj ect()                                                                                                    |
| HTMLObj ectEl emen | t createStatusVi ew0bj ect()                                                                                                    |
| Description        | If the object type is supported, each of these methods shall return an instance of the corresponding embedded object.                                                                                                    |
|                    | Since objects do not claim scarce resources when they are instantiated, instantiation shall never fail if the object type is supported. If the method name to create the object is not supported, the OITF SHALL throw an error with the error.name set to the value "TypeError".                                                                          |
|                    | If the object type is supported, the method shall return an HTMLObj ectEl ement equivalent to the specified object. The value of the type attribute of the HTMLObjectElement SHALL match the mimetype of the instantiated object, for example "appl i cati on/oi pfVi deoBroadcast" in case of method oi pfObj ectFactory. createVi deoBroadcastObj ect(). |

# 7.1.1.2 Non-Visual objects

The methods in this section all return JavaScript objects which implement the interfaces of their corresponding objects. They can not be inserted in the DOM tree. All objects in chapter 7 which do \*not\* have a visual representation on the screen can be created using methods in this section. Only for objects defined in chapter 7, that are supported by the device (i.e. as indicated through the client capability description), a corresponding method name to instantiate the object through the Oi pfObj ectFactory class can be assumed to be present on the oi pfObj ectFactory object. For any other object, a corresponding method name cannot be assumed to be present.

```
Obj ect createAppl i cati onManagerObj ect()
Obj ect createCapabi l i ti esObj ect()
Obj ect createCodManagerObj ect()
Obj ect createConfi gurati onObj ect()
Obj ect createDownl oadManagerObj ect()
Obj ect createDownl oadTri ggerObj ect()
Obj ect createDrmAgentObj ect()
Obj ect createGatewayl nfoObj ect()
Obj ect createI MSObj ect()
Obj ect createIMDTFObj ect()
Obj ect createNoti fSocketObj ect()
Obj ect createRecordi ngSchedul erObj ect()
Obj ect createRecordi ngSchedul erObj ect()
```

### Object createSearchManagerObject()

#### Description

If the object type is supported, each of these methods SHALL return an instance of the corresponding embedded object. This may be a new instance or existing instance. For example, the object will likely be a global singleton object and calls to this method may return the same instance.

Since objects do not claim scarce resources when they are instantiated, instantiation SHALL never fail if the object type is supported. If the method name to create the object is not supported, the OITF SHALL throw an error with name property set to the value "TypeError".

If the object is supported, the method SHALL return a JavaScript 0bj ect which implements the interface for the specified object.

# 7.1.2 Examples

This section provides examples of the usage of the methods.

The first example shows how to query whether an instance of the A/V Control object for a specified MIME type can be created without the application having to attempt to instantiate the object.

```
var vi deoPl ayer;
if (wi ndow. oi pf0bj ectFactory. i s0bj ectSupported("vi deo/mpeg")) {
    vi deoPl ayer = wi ndow. oi pf0bj ectFactory. createVi deoMpeg0bj ect();
    // append obj ect to document
    document. getEl ementByld('pl ayerDi v'). appendChild(vi deoPl ayer);
    vi deoPl ayer. data = "rtsp://server/barker_channel";
}
```

If the OITF does not support the created object the OITF SHALL throw an error with the error.name set to the value "TypeError". The example below shows how this can be used by applications:

```
try {
    configuration = window.oipfObjectFactory.createConfigurationObject();
}
catch (error) {
    alert("application/oipfConfiguration object could not be created - error name: " +
error.name + " - error message: " + error.message);
}
```

# 7.2 Applications Management APIs

An OITF providing DAE application capability SHALL implement the behaviour of the classes defined in this section.

# 7.2.1 The application/oipfApplicationManager embedded object

An OITF SHALL support a non-visual embedded object of type "appl i cati on/oi pfAppl i cati onManager", with the following JavaScript API, to enable applications to access the privileged functionality related to application lifecycle and management that is provided by the application model defined in this section.

If one of the methods on the application/oi pfApplicationManager is called by a webpage that is not a privileged DAE application, the OITF SHALL throw an error as defined in section 10.1.1.

## 7.2.1.1 Properties

#### function onLowMemory

The function that is called when the OITF is running low on available memory for running DAE applications. The exact criteria when to generate such an event is implementation specific.

```
function onApplicationLoaded( Application appl )
```

The function that is called immediately prior to a I oad event being generated in the affected application. The specified function is called with one argument appl, which provides a reference to the

affected application.

function onApplicationUnloaded( Application appl )

The function that is called immediately prior to an unl oad event being generated in the affected application. The specified function is called with one argument appl , which provides a reference to the affected application.

## 7.2.1.2 Methods

| Integer getApplicationVisualizationMode() |                                                                                              |                                                                                                    |  |  |  |
|-------------------------------------------|----------------------------------------------------------------------------------------------|----------------------------------------------------------------------------------------------------|--|--|--|
| Description                               | Returns the current mode used by the OITF to visualize applications, whereby a return value: |                                                                                                    |  |  |  |
|                                           | 1                                                                                            | corresponds to the application visualization mode as defined by bullet 1) of section 4.4.6, i.e. multiple applications visible simultaneously with DAE applications managing their own size, position and visibility |  |  |  |
|                                           | 2                                                                                            | corresponds to the application visualization mode as defined by bullet 2) of section 4.4.6, i.e. multiple applications visible simultaneously with OITF managing the size, position, visibility of applications      |  |  |  |
|                                           | 3                                                                                            | corresponds to the application visualization mode as defined by bullet 3) of section 4.4.6, i.e. only a single application visible at any time.                                                                      |  |  |  |

| Application getOwnerApplication( Document document ) |                                                                                                    |                                                                   |
|------------------------------------------------------|----------------------------------------------------------------------------------------------------|-------------------------------------------------------------------|
| Description                                          | Get the application that the specified document is part of. If the document is not part of an application, or the calling application does not have permission to access that application, this method will return nul I. |                                                                   |
| Arguments                                            | document                                                                                                    | The document for which the Application object should be obtained. |

| ApplicationCollection <b>getChildApplications</b> ( Application application ) |                                                                      |                                                    |
|-------------------------------------------------------------------------------|----------------------------------------------------------------------|----------------------------------------------------|
| Description                                                                   | Get the applications that are children of the specified application. |                                                    |
| Arguments                                                                     | application                                                          | The application whose children should be returned. |

| void gc()   |                                                                                                    |
|-------------|----------------------------------------------------------------------------------------------------|
| Description | Provide a hint to the execution environment that a garbage collection cycle should be initiated. The OITF is not required to act upon this hint. |

function onApplicationLoadError( Application appl )

The function that is called when the OITF fails to load the file containing the initial HTML document of an application (e.g. due to an HTTP 404 error, an HTTP timeout, being unable to load the file from a DSM-CC object carousel or due to the file not being either an HTML file). All properties of the Appl i cati on object referred to by appl SHALL have the value undefi ned and calling any methods

on that object SHALL fail.

### 7.2.1.3 **Events**

For the intrinsic events "onLowMemory", "onAppl i cati onLoaded", and "onAppl i cati onUnl oaded" a corresponding DOM level 2 event SHALL be generated, in the following manner:

| Intrinsic event           | Corresponding DOM 2 event | DOM 2 Event properties                              |
|---------------------------|---------------------------|-----------------------------------------------------|
| onLowMemory               | LowMemory                 | Bubbles: No Cancelable: No Context Info: None       |
| onApplicationLoaded       | ApplicationLoaded         | Bubbles: No<br>Cancelable: No<br>Context Info: appl |
| onAppl i cati onUnl oaded | Appl i cati onUnl oaded   | Bubbles: No Cancelable: No Context Info: appl       |
| onAppI i cati onLoadError | ApplicationLoadError      | Bubbles: No<br>Cancelable: No<br>Context Info: appl |

NOTE: the above DOM 2 events are directly dispatched to the event target, and will not bubble nor capture. Applications SHOULD not rely on receiving the events listed above during the bubbling or the capturing phase. Applications that use DOM 2 event handlers SHALL call the addEventLi stener() method on the appl i cati on/oi pfAppl i cati onManager object. The third parameter of addEventLi stener, i.e. "useCapture", will be ignored.

# 7.2.2 The Application class

The Appl i cati on class is used to implement the characteristics of a DAE application.

If the document of an application is modified (or even replaced entirely), the Appl i cati on object SHALL be retained. This means that the permission set granted when the application is created applies to all "edits" of the document or other pages in the application, until the application is destroyed.

# 7.2.2.1 Properties

readonly Boolean visible

true if the application is visible, fal se otherwise. The value of this property is not affected by the application's Z-index or position relative to other applications. Only calls to the show() and hi de() methods will affect its value.

readonly Boolean active

true if the application is in the list of currently active applications, fal se otherwise (as defined in section 4.3.8).

### readonly StringCollection permissions

Stri ngCol I ecti on object containing the names of the permissions granted to this application.

## readonly Boolean isPrimaryReceiver

true if the application receives cross application events before any other application, fal se otherwise.

### readonly Window window

A strict subset of the DOM Wi ndow object representing the application. No symbols from the Wi ndow object are accessible through this property except the following:

void postMessage( any message, String target0rigin )

### readonly ApplicationPrivateData privateData

Access the current application's private data object.

If the application accessing the pri vate property is not the current application, the OITF SHALL throw an error with the message property set to the value "Securi tyError".

function on Application Activated

function on Application Deactivated

function onApplicationShown

function on Application Hidden

function on Application Primary Receiver

function on ApplicationNotPrimaryReceiver

function onApplicationTopmost

function onApplicationNotTopmost

function on Application Destroy Request

function onKeyPress

function onKeyUp

function onKeyDown

Each of these event handlers represents a DOM 0 event handler that corresponds to one of the events listed in sections 7.2.1.3 and 7.2.6.

### 7.2.2.2 Methods

| void <b>show</b> () |                                                                                                    |
|---------------------|----------------------------------------------------------------------------------------------------|
| Description         | If the application visualization mode as defined by method getAppl i cati onVi sual i zati onMode() in section 7.2.1.2, is: |
|                     | 1 : Make the application visible.                                                                                           |
|                     | 2 : Make the application visible. Calling this method from the application itself may have no effect.                       |

3: Request to make the application visible.

This method only affects the visibility of an application. In the case where more than one application is visible, calls to this method will not affect the z-index of the application with respect to any other visible applications.

## void hide()

#### Description

If the application visualization mode as defined by method getAppl i cati onVi sual i zati onMode() in section 7.2.1.2, is:

- 1 : Make the application invisible.
- 2 : Make the application invisible. Calling this method from the application itself may have no effect.
- 3: Request to make the application invisible.

Calling this method has no effect on the lifecycle of the application.

Note: Broadcast independent applications should not call this method. Doing so may result in only the background being visible to the user

#### void activateInput( Boolean gainFocus )

#### Description

Move the application to the front of the active applications list. If the application has been hidden using Appl i cati on. hide(), this method does not cause the application to be shown.

If the application visualization mode as defined by method getAppl i cati onVi sual i zati onMode() in section 7.2.1.2, is:

- 1: The application's Wi ndow object SHALL be moved to the top of the stack of visible applications. In addition, the application's Wi ndow object SHALL gain input focus if argument gai nFocus has value true.
- 2 : The application's Wi ndow object SHALL be moved to the top of the stack of visible applications. In addition, the application's Wi ndow object SHALL gain input focus if argument gai nFocus has value true. Calling this method from the application itself MAY have no effect.
- 3 : Request to make the application's Wi ndow object visible. Once visible, the application SHALL be given input focus, irrespective of the value for argument gai nFocus.

## void deactivateInput()

#### Description

Remove the application from the active applications list. This has no effect on the lifecycle of the application and MAY have no effect on the resources it uses. Applications which are not active will receive no cross-application events, unless their Appl i cati on object is the target of the event (as for the events defined in section 7.2.6). Applications may still be manipulated via their Appl i cati on object or their DOM tree.

## Application createApplication(String uri, Boolean createChild)

#### Description

Create a new application and add it to the application tree. Calling this method does not automatically show the newly-created application.

This call is asynchronous and may return before the new application is fully loaded. An Appl i cati onLoaded event will be targeted at the Appl i cati on object when the

|           | new application has fully loaded.  If the application cannot be created, this method SHALL return nul I. |                                                                                                    |
|-----------|----------------------------------------------------------------------------------------------------|----------------------------------------------------------------------------------------------------|
| Arguments | uri                                                                                                    | The URI of the first page of the application to be created.                                                                                                    |
|           | createChild                                                                                              | Flag indicating whether the new application is a child of the current application. A value of true indicates that the new application should be a child of the current application; a value of fal se indicates that it should be a sibling. |

| void destroyApplication() |                                                                                                    |
|---------------------------|----------------------------------------------------------------------------------------------------|
| Description               | Terminate the application, detach it from the application tree, and make any resources used available to other applications. When an application is terminated, any child applications shall also be terminated. |

# 7.2.3 The ApplicationCollection class

The Appl i cati onCollection class represents a collection of Appl i cation objects. Next to the properties and methods defined below an Appl i cationCollection object SHALL support the array notation to access the Application objects in this collection

# 7.2.3.1 Properties

| readonly Integer length                |  |
|----------------------------------------|--|
| The number of items in the collection. |  |

## **7.2.3.2** Methods

| Application <b>item</b> ( Integer index ) |                                                                                                    |                                              |
|-------------------------------------------|----------------------------------------------------------------------------------------------------|----------------------------------------------|
| Description                               | Return the item at position i ndex in the collection, or undefi ned if no item is present at that position. |                                              |
| Arguments                                 | index                                                                                                    | The index of the application to be returned. |

# 7.2.4 The ApplicationPrivateData class

# 7.2.4.1 Properties

| readonly Keyset <b>keyset</b>                                              |  |
|----------------------------------------------------------------------------|--|
| The object representing the user input events sent to the DAE application. |  |

# 7.2.4.2 **Methods**

| Integer getFreeMem()                                                                                                    |  |
|----------------------------------------------------------------------------------------------------|--|
| Description  Let application developer query information about the current memory available to the application. This is used to help during application development to find application memory leaks and possibly allow an application to make decisions related to its caching strategy (e.g. for images). |  |

| Returns the available memory to the application or -1 if the information is not available.                               |
|----------------------------------------------------------------------------------------------------|
| For example:                                                                                                    |
| <pre>debug("[APP] free mem = " + appman. getOwnerApplication(window. document). privateData. getFreeMem() + "\n");</pre> |

# 7.2.5 The Keyset class

The Keyset object permits applications to define which key events they request to receive. There are two means of defining this. Common key events are represented by constants defined in this class which are combined in a bit-wise mask to identify a set of key events. Less common key events are not included in one of the defined constants and form part of an array.

The supported key events indicated through the capability mechanism in section 9.3 SHALL be the same as the maximum set of key events available to the browser as indicated through this object

The default set of key events available to broadcast-related applications shall be none. The default set of key events available to broadcast-independent or service provider related applications which do not call Keyset. setVal ue SHALL be all those indicated by the constants in this class which are supported by the OITF excluding those indicated by OTHER.

### **7.2.5.1** Constants

| Constant name | Numeric<br>Value | Use                                                                                                    |  |
|---------------|------------------|----------------------------------------------------------------------------------------------------|--|
| RED           | 0x1              | Used to identify the VK_RED key event.                                                                                |  |
| GREEN         | 0x2              | Used to identify the VK_GREEN key event.                                                                              |  |
| YELLOW        | 0x4              | Used to identify the VK_YELLOW key event.                                                                             |  |
| BLUE          | 0x8              | Used to identify the VK_BLUE key event.                                                                               |  |
| NAVI GATI ON  | 0x10             | Used to identify the VK_UP, VK_DOWN, VK_LEFT, VK_RI GHT, VK_ENTER and VK_BACK key events.                             |  |
| VCR           | 0x20             | Used to identify the VK_PLAY, VK_PAUSE, VK_STOP, VK_NEXT, VK_PREV, VK_FAST_FWD, VK_REWI ND, VK_PLAY_PAUSE key events. |  |
| SCROLL        | 0x40             | Used to identify the VK_PAGE_UP and VK_PAGE_DOWN key events.                                                          |  |
| INFO          | 0x80             | Used to identify the VK_I NFO key event.                                                                              |  |
| NUMERI C      | 0x100            | Used to identify the number events, 0 to 9.                                                                           |  |
| ALPHA         | 0x200            | Used to identify all alphabetic events.                                                                               |  |
| OTHER         | 0x400            | Used to indicate key events not included in one of the other constants in this class.                                 |  |

# 7.2.5.2 Properties

readonly Integer value

The value of the keyset which this DAE application will receive.

### readonly Integer otherKeys[]

If the OTHER bit in the val ue property is set then this indicates those key events which are available to the browser which are not included in one of the constants defined in this class, If the OTHER bit in the val ue property is not set then this property is meaningless.

### readonly Integer maximumValue

In combination with maxi mumOtherKeys, this indicates the maximum set of key events which are available to the browser. When a bit in this maxi mumVal ue has value 0, the corresponding key events are never available to the browser.

## readonly Integer maximumOtherKeys[]

If the OTHER bit in the maxi mumVal ue property is set then, in combination with maxi mumVal ue, this indicates the maximum set of key events which are available to the browser. For key events which are not included in one of the constants defined in this class, if they are not listed in this array then they are never available to the browser. If the OTHER bit in the value property is not set then this property is meaningless.

#### 7.2.5.3 Methods

| Integer setValue( Integer value, Integer otherKeys[] ) |                                                                                                    |                                                                                                    |  |
|--------------------------------------------------------|----------------------------------------------------------------------------------------------------|----------------------------------------------------------------------------------------------------|--|
| Description                                            | Sets the value of the keyset which this DAE application requests to receive. Where more than one DAE application is running, the events delivered to the browser SHALL be the union of the events requested by all running DAE applications. Under these circumstances, applications may receive events which they have not requested to receive.  The return value indicates which keys will be delivered to this DAE application encoded as bit-wise mask of the constants defined in this class. |                                                                                                    |  |
| Arguments                                              | value                                                                                                    | <pre>defined in this class. For example; myKeyset = myApplication.privateData.keyset; myKeyset.setValue(0x00000013); myKeyset.setValue(myKeyset.INFO   myKeyset.NUMERIC);</pre> |  |
|                                                        | otherkeys                                                                                                    |                                                                                                    |  |

# 7.2.6 New DOM events for application support

New events have been created that are raised on the Appl i cati on objects in the application tree. These are normal events, not cross-application events, and are used to indicate changes in the state of an application.

| Event                | Description                                                                                                    |  |
|----------------------|----------------------------------------------------------------------------------------------------|--|
| ApplicationActivated | Issued when an application focus change occurs to inform the recipient of the event that the application is now focussed. |  |

| Event                         | Description                                                                                                    |
|-------------------------------|----------------------------------------------------------------------------------------------------|
| ApplicationDeactivated        | Issued when an application focus change occurs to inform the recipient of the event that the application is now no longer focussed.                                                                                                    |
| ApplicationShown              | Issued when an application has become visible.                                                                                                    |
| Appl i cati onHi dden         | Issued when an application has become hidden.                                                                                                    |
| ApplicationPrimaryReceiver    | This event is issued to indicate that the target is now at the front of the active application list.                                                                                                    |
| ApplicationNotPrimaryReceiver | This event is issued to indicate that the target is no longer at the front of the active application list.                                                                                                    |
| ApplicationTopmost            | This event is issued to indicate that the target is now the topmost (i.e. it has the highest Z-index and is not obscured by any other visible applications, for OITFs where multiple applications are visible simultaneously.                             |
| ApplicationNotTopmost         | This event is issued to indicate that the target is no longer at the topmost application. For OITFs where only one application is visible at a time, this event indicates that the application is no longer visible to the user.                          |
| ApplicationDestroyRequest     | This event is issued to indicate that the target application is about to be terminated. It is not issued when an application calls destroyAppl i cati on() method for itself (i.e. to exit itself).                                                       |
|                               | Non-responsive applications SHOULD be forcibly terminated by the OITF, including the case where listeners for ApplicationDestroyRequest events do not return promptly. The determination of when an application is "non-responsive" is terminal-specific. |
|                               | If an application does not register a listener for this event and there is a need for the system to terminate the application, then the application SHALL be terminated immediately.                                                                      |

Table 10: New DOM events for application support

These events do not bubble and cannot be cancelled. Each of these events has a corresponding DOM 0 event handler property on the Appl i cati on object.

# 7.2.7 Examples (informative)

The examples below illustrate some aspects of the application model.

# 7.2.7.1 Locating the Application object

The Appl i cati onManager class provides the getOwnerAppl i cati on() method, which returns the document's owning application node:

```
// Assumes that the application/oipfApplicationManager object has the ID
// "applicationmanager"
Var appMgr = document.getElementByld("applicationmanager");
var self = appMgr.getOwnerApplication(Window.document);
```

All other application functionality is available from this object.

# 7.2.7.2 Creating a new application

Creating a new application is a simple matter of creating a new Appl i cati on object.

```
// Assumes that the application/oipfApplicationManager object has the ID
// "applicationmanager"
Var appMgr = document.getElementById("applicationmanager");
var self = appMgr.getOwnerApplication(Window.document);
var child = self.createApplication( url_of_application, true );
```

A typical requirement on an application is to only become visible once it has fully loaded. To do this, it can take advantage of I oad events. Here is an example from a clock application, which wants to load an image to become the background of the clock, upon which it can write the text of the clock. This example makes use of the additional window methods resi zeTo(), moveTo() and property 'screen', which are only available in application visualization mode 1, as defined in section 4.4.6.

```
<scri pt>
function loaded() {
     var screen = document. defaul tVi ew. screen;
    var clock = document.getElementById('clock');
window.resizeTo( clock.width, clock.height );
     // position in bottom left
    window.moveTo( clock.width, screen.availHeight - clock.height );
    setup_clock( clock.width, clock.height );
       Assumes that the application/oipfApplicationManager object has the ID
     // "applicationmanager
    Var appMgr = document.getElementById("applicationmanager");
var self = appMgr.getOwnerApplication(Window.document);
   sel f. show();
</scri pt>
<style> * { margin: 0cm } </style>
<body onload="loaded()">
   <img i d="clock" src="clockbackground.png" style="position: absolute; top: Opx;</pre>
left=0px">
</body>
```

# 7.3 Configuration and setting APIs

This section defines the interface to configuration and user settings information. Hardware configuration of the OITF is managed via an instance of the Local System object. This provides access to hardware information and provides an entry point to configure the outputs and network interfaces of the OIF. Settings relating to the user interface and behaviour of the platform software are managed via an instance of the Configuration object.

This section is subject to security control, (see section 10.1.3.7) and only applies if <confi gurati onChanges> has value true.

# 7.3.1 The application/oipfConfiguration embedded object

The OITF SHALL implement the "appl i cati on/oi pfConfi gurati on" object as defined below. This object provides an interface to the configuration and user settings facilities within the OITF.

## 7.3.1.1 Properties

```
readonly Configuration configuration
```

Accesses the configuration object that sets defaults and shows system settings.

```
readonly Local System local System
```

Accesses the object representing the platform hardware.

function onlpAddressChange( NetworkInterface item, String ipAddress )

The function that is called when the IP address of a network interface has changed. The specified function is called with two arguments i tem and i pAddress. The i pAddress may have the value undefi ned if a previously assigned address has been lost.

### 7.3.1.2 Events

For the intrinsic event "onl pAddressChange", a corresponding DOM level 2 event SHALL be generated, in the following manner:

| Intrinsic event    | Corresponding DOM 2 event | DOM 2 Event properties                                     |
|--------------------|---------------------------|------------------------------------------------------------|
| onI pAddressChange | I pAddressChange          | Bubbles: No Cancelable: No Context Info: i tem, i pAddress |

NOTE: the above DOM 2 event is directly dispatched to the event target, and will not bubble nor capture. Applications SHOULD not rely on receiving an I pAddressChange event during the bubbling or the capturing phase. Applications that use DOM 2 event handlers SHALL call the addEventLi stener() method on the application of pfConfi guration object. The third parameter of addEventLi stener, i.e. "useCapture", will be ignored.

# 7.3.2 The Configuration class

The Confi guration object allows configuration items within the system to be read and modified. This includes settings such as audio and subtitle languages, display aspect ratios and other similar settings. Unlike the Local System object, this is concerned with software- and application-related settings rather than hardware configuration and control.

The property i sPI NEntryLocked and the methods setParental Control PI N, unlockWi thParental Control PI N, veri fyParental Control PI N, setBl ockUnrated and getBl ockUnrated formerly found in this class are now found in the application/oipfParental Control Manager embedded object - see section 7.9.1.

The methods setParental Control PI NEnabl e and getParental Control PI NEnabl e formerly found in this class have been removed.

## 7.3.2.1 Properties

#### String preferredAudioLanguage

A comma-separated set of languages to be used for audio playback, in order of preference.

Each language SHALL be indicated by its ISO 639.2 language code as defined in [ISO 639.2].

### String preferredSubtitleLanguage

A comma-separated set of languages to be used for subtitle playback, in order of preference.

Each language SHALL be indicated by its ISO 639.2 language code as defined in [ISO 639.2].

## String preferredUI Language

A comma-separated set of languages to be used for the user interface of a service, in order of preference.

Each language SHALL be indicated by its ISO 639.2 language code as defined in [ISO 639.2].

If present, the HTTP Accept-I anguage header shall contain the same languages as the preferredUlLanguage property with the same order of preference. NOTE: The order of preference in the Accept-I anguage header is indicated using the quality factor.

### String countryld

An ISO-3166 three character country code identifying the country in which the receiver is deployed.

### Integer regionId

An integer indicating the time zone within a country in which the receiver is deployed. A value of 0 SHALL represent the eastern-most time zone in the country, a value of 1 SHALL represent the next time zone to the west, and so on.

Valid values are in the range 0 - 60.

## Integer pvrPolicy

The policy dictates what mechanism the system should use when storage space is exceeded. Valid values are shown in the table below.

| Value | Description                                                                                                    |  |  |
|-------|----------------------------------------------------------------------------------------------------|--|--|
| 0     | Indicates a recording management policy where no recordings are to be deleted.                                                                                              |  |  |
| 1     | Indicates a recording management policy where only watched recordings MAY be deleted.                                                                                       |  |  |
| 2     | Indicates a recording management policy where only recordings older than the specified threshold (given by the pvrSaveDays and pvrSaveEpi sodes properties) MAY be deleted. |  |  |

### Integer pvrSaveEpi sodes

When the pvrPoI i cy property is set to the value 2, this property indicates the minimum number of episodes that SHALL be saved for series-link recordings.

#### Integer pvrSaveDays

When the pvrPoI i cy property is set to the value 2, this property indicates the minimum save time (in days) for individual recordings. Only recordings older than the save time MAY be deleted.

#### Integer pvrStartPadding

The default padding (measured in seconds) to be added at the start of a recording.

## Integer pvrEndPadding

The default padding (measured in seconds) to be added at the end of a recording.

### 7.3.2.2 Methods

| String getText( String key ) |                                                                     |  |
|------------------------------|---------------------------------------------------------------------|--|
| Description                  | Get the system text string that has been set for the specified key. |  |
| Arguments                    | ts key A key identifying the system text string to be retrieved.    |  |

| void setText( String key, String value ) |                                                                                                    |                                                        |                                                                                                    |  |
|------------------------------------------|----------------------------------------------------------------------------------------------------|--------------------------------------------------------|----------------------------------------------------------------------------------------------------|--|
| Description                              | Set the system text string that has been set for the specified key. System text strings are used for automatically-generated messages in certain cases, e.g. parental control messages. |                                                        |                                                                                                    |  |
| Arguments                                | key                                                                                                    | The key for the text string to be set. Valid keys are: |                                                                                                    |  |
|                                          |                                                                                                    | Key                                                    | Description                                                                                        |  |
|                                          |                                                                                                    | no_title                                               | Text string used as the title for programmes and channels where no guide information is available. |  |
|                                          |                                                                                                    |                                                        | Defaults to "No information"                                                                       |  |
|                                          |                                                                                                    | no_synopsi s                                           | Text string used as the synopsis for programmes where no guide information is available.           |  |
|                                          |                                                                                                    | Defaults to "No further information available"         |                                                                                                    |  |
|                                          |                                                                                                    | manual _recordi ng                                     | Text string used to identify a manual recording.                                                   |  |
|                                          |                                                                                                    |                                                        | Defaults to "Manual Recording"                                                                     |  |
|                                          |                                                                                                    |                                                        |                                                                                                    |  |
|                                          | value                                                                                                    | The new value for the system text string.              |                                                                                                    |  |

# 7.3.3 The LocalSystem class

The Local System object allows hardware settings related to the local device to be read and modified.

# 7.3.3.1 Properties

readonly String devicelD

Private OITF Identifier. Unique identifier SHALL take the value undefi ned except when accessed by applications meeting either of the following criteria:

• The application is signalled in an SD&S service provider discovery record with an application usage of urn: oi pf: cs: Appl i cati onUsageCS: 2009: hni -i gi where the SD&S service provider discovery record was obtained by the OITF through the procedure defined in section 5.3.1.2 of

[PROT].

 The URL of the application was discovered directly through the procedure defined in section 5.3.1.2 of [PROT].

In these two cases, it SHALL take the same value as defined for the DHCP client identifier in DHCP option 61 in section 12.1.1.1 of [PROT].

readonly Boolean systemReady

Indicates whether the system has finished initialising. A value of true indicates that the system is ready.

readonly String vendorName

String identifying the vendor name of the device.

readonly String model Name

String identifying the model name of the device.

readonly String familyName

String identifying the name of the family that the device belongs to. Devices in a family differ only by details that do not impact the behaviour of the OITF aspect of the device, e.g. screen size, remote control, number of HDMI ports, size of hard disc. Family names are allocated by the vendor and the combination of vendorName and fami I yName should uniquely identify a family of devices. Different vendors may use the same fami I yName, although they are recommended to use conventions that avoid this.

readonly String softwareVersion

String identifying the version number of the platform firmware.

readonly String hardwareVersion

String identifying the version number of the platform hardware.

readonly String serial Number

String containing the serial number of the platform hardware.

readonly Boolean pvrEnabled

Flag indicating whether the platform has PVR capability (local PVR).

### Bool ean standbyState

Get or set the standby state of the receiver. A value of true indicates that the receiver is in standby mode.

## Integer volume

Get or set the overall system volume. Valid values for this property are in the range 0 - 100. The OITF SHALL store this setting persistently.

#### Bool ean mute

Get or set the mute status of the default audio output(s). A value of true indicates that the default output(s) are currently muted.

#### readonly AVOutputCollection outputs

A collection of AVOutput objects representing the audio and video outputs of the platform. Applications MAY use these objects to configure and control the available outputs.

#### readonly NetworkInterfaceCollection networkInterfaces

A collection of NetworkI nterface objects representing the available network interfaces.

## readonly Integer pvrSupport

Flag indicating the type of PVR support used by the application. This property may take zero or more of the following values:

| Value | Description                                                                                                    |
|-------|----------------------------------------------------------------------------------------------------|
| 0     | PVR functionality is not supported. This is the default value if <recording> as specified in section 9.3.3 has value fal se.</recording>       |
| 1     | PVR functionality is supported in the OITF. This is the default value if <recording> as specified in section 9.3.3 has value true.</recording> |

Values are stored as a bitfield.

### readonly Bool ean ciplusEnabled

Flag indicating whether the platform has CI+ capability.

# readonly Integer releaseVersion

Release version of the OIPF specification implemented by the OITF.

For instance, if the OITF implements release 2 version "1.0", this property should be set to 2.

# readonly Integer majorVersion

Major version of the OIPF specification implemented by the OITF.

For instance, if the OITF implements release 2 version "1.0", this property should be set to 1.

## readonly Integer minorVersion

Minor version of the OIPF specification implemented by the OITF.

For instance, if the OITF implements release 2 version "1.0", this property should be set to 0.

## readonly String oipfProfile

Profile of the OIPF specification implemented by the OITF. Valid profiles are "EMP", "BMP" and "OIP".

## 7.3.3.2 Methods

| Boolean setScreenSize(Integer width, Integer height) |                                                                                                    |                                       |  |
|------------------------------------------------------|----------------------------------------------------------------------------------------------------|---------------------------------------|--|
| Description                                          | Set the resolution of the graphics plane. If the specified resolution is not supported by the OITF, this method SHALL return fal se. Otherwise, this method SHALL return true. |                                       |  |
| Arguments                                            | width The width of the display, in pixels.                                                                                                    |                                       |  |
|                                                      | height                                                                                                    | The height of the display, in pixels. |  |

| Integer setPvrSupport( Integer state ) |         |                                                                                                    |  |  |  |
|----------------------------------------|---------|----------------------------------------------------------------------------------------------------|--|--|--|
| Description                            | receive | Set the type of PVR support used by the application. The types of PVR supported by the receiver MAY not be supported by the application; in this case, the return value indicates the PVR support that has been set. |  |  |  |
| Arguments                              | state   | The type of PVR support desired by the application. More than one type of PVR functionality MAY be specified, allowing the receiver to automatically select the appropriate mechanism. Valid values are:             |  |  |  |
|                                        |         | Value Description                                                                                                    |  |  |  |
|                                        |         | 0 PVR functionality is not supported. This is the default value if <a href="crecording">crecording</a> as specified in section 9.3.3 has value fal se.                                                               |  |  |  |
|                                        |         | PVR functionality is supported in the OITF. This is the default value if <recording> as specified in section 9.3.3 has value true.</recording>                                                                       |  |  |  |
|                                        |         | Values are stored as a bitfield.                                                                                                    |  |  |  |

## 7.3.4 The NetworkInterface class

The NetworkI nterface class represents a physical or logical network interface in the receiver.

# 7.3.4.1 Properties

readonly String ipAddress

The IP address of the network interface, in dotted-quad notation for IPv4 or colon-hexadecimal notation for IPv6. This property SHALL take the value undefi ned if no IP address has been assigned. The IP address may be link local, private or global, depending on which address block it belongs to, as reserved by IANA.

readonly String macAddress

The colon-separated MAC address of the network interface.

readonly Boolean connected

Flag indicating whether the network interface is currently connected.

Bool ean enabled

Flag indicating whether the network interface is enabled. Setting this property SHALL enable or disable the network interface.

# 7.3.5 The AVOutput class

The AVOutput class represents an audio or video output on the local platform.

### 7.3.5.1 Properties

readonly String name

The name of the output. Each output SHALL have a name that is unique on the local system. At least one of the outputs SHALL have the name "all" and SHALL represent all available outputs on the platform.

readonly String type

The type of the output. Valid values are "audi o", "vi deo", or "both".

Bool ean enabl ed

Flag indicating whether the output is enabled. Setting this property SHALL enable or disable the output.

#### Bool ean subtitleEnabled

Flag indicating whether the subtitles are enabled. The language of the displayed subtitles is determined by a combination of the value of the Confi gurati on. preferredSubtitleLanguage property (see section 7.3.2.1) and the subtitles available in the stream. For audio outputs, setting this property will have no effect.

# String videoMode

Read or set the video format conversion mode, for which hardware support MAY be available on the device. Valid values are:

normal

stretch

zoom

The following table provides guidance as to the relationship between vi deoMode, aspectRatio (output) and the aspectRatio (input) of the AVVi deoComponent class.

| aspectRatio<br>(input/output) | videoMode value                                 |                                               |                                                        |  |
|-------------------------------|-------------------------------------------------|-----------------------------------------------|--------------------------------------------------------|--|
| value                         | Normal                                          | Stretch                                       | Zoom                                                   |  |
| 16:9 input /<br>4:3 output    | Black bars at top and bottom, all video visible | No black bars, picture stretched vertically   | No black bars, picture clipped on left and right sides |  |
| 4:3 input /<br>16:9 output    | Black bars on left and right, all video visible | No black bars, picture stretched horizontally | No black bars, picture clipped top and bottom          |  |
| 4:3 input /<br>4:3 output     | No change                                       | No change                                     | No change                                              |  |
| 16:9 input /<br>16:9 output   | No change                                       | No change                                     | No change                                              |  |

The DAE application graphical layer is unaffected by the vi deoMode.

For audio-only outputs, setting this property SHALL have no effect.

#### String digital AudioMode

Read or set the output mode for digital audio outputs for which hardware support MAY be available on the device. Valid values are shown below.

| Value        | Behaviour                      |
|--------------|--------------------------------|
| ac3          | Output AC-3 audio.             |
| uncompressed | Output uncompressed PCM audio. |

For video-only outputs, setting this property SHALL have no effect.

### String audioRange

Read or set the range for digital audio outputs for which hardware support MAY be available on the device. Valid values are shown below

| Value  | Behaviour                   |
|--------|-----------------------------|
| Normal | Use the normal audio range. |
| Narrow | Use a narrow audio range.   |
| Wide   | Use a wide audio range.     |

For video-only outputs, setting this property SHALL have no effect.

#### String hdVideoFormat

Read or set the video format for HD video outputs for which hardware support MAY be available on the device. Valid values are:

480i

480p

576i

576p

720p

1080i

1080p

For audio-only or standard-definition outputs, setting this property SHALL have no effect.

#### String tvAspectRatio

Indicates the output display aspect ratio of the display device connected to this output for which hardware support MAY be available on the device. Valid values are:

4:3

16:9

For audio-only outputs, setting this property SHALL have no effect.

### readonly StringCollection supportedVideoModes

Read the video format conversion modes that may be used when displaying a 4:3 input video on a 16:9 output display or 16:9 input video on a 4:3 output display. The assumption is that the hardware supports conversion from either format and there is no distinction between the two. See the definition of the vi deoModes property for valid values.

For audio outputs, this property will have the value nul I.

readonly StringCollection supportedDigital AudioModes

Read the supported output modes for digital audio outputs. See the definition of the di gi tal Audi oMode property for valid values.

For video outputs, this property will have the value nul I.

readonly StringCollection supportedAudioRanges

Read the supported ranges for digital audio outputs. See the definition of the audi oRange property for valid values.

For video outputs, this property will have the value nul I.

readonly StringCollection supportedHdVideoFormats

Read the supported HD video formats. See the definition of the hdVi deoFormat property for valid values.

For audio outputs, this property will have the value nul I.

readonly StringCollection supportedAspectRatios

Read the supported TV aspect ratios. See the definition of the tvAspectRati o property for valid values.

For audio outputs, this property will have the value nul I.

# 7.3.6 The NetworkInterfaceCollection class

A NetworkInterfaceCollection object represents a read-only collection of NetworkInterface objects. Next to the properties and methods defined below a NetworkInterfaceCollection Object SHALL support the array notation to access the NetworkInterface objects in this collection

#### 7.3.6.1 Properties

readonly Integer length

The number of items in the collection.

#### 7.3.6.2 Methods

| NetworkInterface item( Integer index ) |                                                      |                                               |  |
|----------------------------------------|------------------------------------------------------|-----------------------------------------------|--|
| Description                            | Return the item at position index in the collection. |                                               |  |
| Arguments                              | index                                                | The index of the item that SHALL be returned. |  |

# 7.3.7 The AVOutputCollection class

An AVOutputCol I ecti on object represents a read-only collection of AVOutput objects. Next to the properties and methods defined below a AVOutputCol I ecti on Object SHALL support the array notation to access the AVOutput objects in this collection.

#### 7.3.7.1 Properties

readonly Integer I ength

The number of items in the collection.

#### 7.3.7.2 Methods

| AVOutput item(Integer index) |                                                      |                                               |
|------------------------------|------------------------------------------------------|-----------------------------------------------|
| Description                  | Return the item at position index in the collection. |                                               |
| Arguments                    | index                                                | The index of the item that SHALL be returned. |

# 7.4 Content download APIs

This section defines the content-on-demand download interfaces for both DRM-protected and non-DRM protected content.

An OITF and a DAE application which have indicated support for downloading content by providing value "true" for element <download> in their capability profile as specified in section 9.3.4 SHALL adhere to the following requirements.

NOTE: Annex D clarifies the purpose and the use of these interfaces in more detail.

# 7.4.1 The application/oipfDownloadTrigger embedded object

An OITF SHALL support a non-visual embedded object of type "appl i cati on/oi pfDownl oadTri gger", with the following JavaScript API to enable passing a content-access descriptor to an underlying download manager using JavaScript.

The functionality as described in this section is subject to the security model of section 10.

## 7.4.1.1 **Methods**

String registerDownload(String contentAccessDownloadDescriptor, Date downloadStart ) Description Send contentAccessDownl oadDescriptor to underlying download manager as a Stri ng formatted according to the Content Access Download Descriptor XML Schema as specified in Annex E. Returns a Stri ng value representing a unique identifier to identify the download, if the contentAccessDownl oadDescri ptor is valid and is accepted for triggering a download. If the OITF supports the application/oipfDownloadManager as specified in section 7.4.3, this SHALL be the value of the "i d" attribute of the associated Downl oad object. Note that if the Content Access Download Descriptor contains multiple content items to be downloaded, the associated Downl oad objects for each of these content items SHALL have the same value for the "i d" value. The associated Downl oad objects can be retrieved through method getDownI oads() as defined in section 7.4.3.3. The OITF SHALL guarantee that download identifiers are unique in relation to recording identifiers and CODAsset identifiers. The method returns undefined if the contentAccessDownloadDescriptor is not accepted for triggering a download.

| Arguments | contentAccessDownloadDescriptor | String formatted according to the Content<br>Access Download Descriptor XML Schema as<br>specified in Annex E.                                                                                |
|-----------|---------------------------------|----------------------------------------------------------------------------------------------------|
|           | downloadStart                   | Optional argument indicating the time at which the download should be started. If the argument is not included, or takes a value of nul I then the download should start as soon as possible. |

| String <b>regi</b> | String registerDownloadURL( String URL, String contentType, Date downloadStart )                                                                                                    |                                                                                                    |  |  |
|--------------------|----------------------------------------------------------------------------------------------------|----------------------------------------------------------------------------------------------------|--|--|
| Description        | This method triggers the OITF to initiate a download of the content pointed to by the URL and the given content type.                                                                                                    |                                                                                                    |  |  |
|                    | The contentType attribute SHALL reflect the expected type of content returned by the content server when connecting to the URL. The contentType can be used to evaluate if the content type is part of the list of accepted content types of the OITF. For example, if the OITF does not support content Type "vi deo/MP2T", then the regi sterDownl oadURL method could return undefi ned to indicate this to the application in advance of the download. |                                                                                                    |  |  |
|                    | If contentType has value "appl i cati on/vnd. oi pf. ContentAccessDownl oad+xml", the method SHALL return a download identifier, after which the OITF SHALL fetch the Content Access Download Descriptor, after which the same SHALL happen as if regi sterDownl oad() as defined in section 4.6.3.1 with the given Content Access Download Descriptor as argument was called.                                                                             |                                                                                                    |  |  |
|                    | Returns a Stri ng value representing a unique identifier to identify the download, if the given arguments are acceptable by the OITF to trigger a download. If the OITF supports the appl i cati on/oi pfDownl oadManager as specified in section 7.4.3, this SHALL be the value of the "i d" attribute of the associated Downl oad object(s).                                                                                                    |                                                                                                    |  |  |
|                    | The OITF SHALL guarantee that download identifiers are unique in relation to recording identifiers and CODAsset identifiers.                                                                                                    |                                                                                                    |  |  |
|                    | The method returns utrigger a download.                                                                                                    | undefi ned if the given arguments are not acceptable by the OITF to                                                                                                    |  |  |
| Arguments          | URL                                                                                                    | The URL from which the content can be fetched.                                                                                                    |  |  |
|                    | contentType                                                                                                    | The type of content referred to by the URL attribute. The contentType can be used to evaluate if the content type is part of the list of supported content types of the OITF.                 |  |  |
|                    | downloadStart                                                                                                    | Optional argument indicating the time at which the download should be started. If the argument is not included, or takes a value of nul I then the download should start as soon as possible. |  |  |

| Integer checkDownloadPossible( Integer sizeInBytes ) |                                                                                                    |                                                                                                    |                                                             |  |
|------------------------------------------------------|----------------------------------------------------------------------------------------------------|----------------------------------------------------------------------------------------------------|-------------------------------------------------------------|--|
| Description                                          | Checks whether a download of a given si zel nBytes would be possible at this moment in time.  Possible return values are: |                                                                                                    |                                                             |  |
|                                                      | Value                                                                                                    | Semantics                                                                                                    |                                                             |  |
|                                                      | 0                                                                                                    | Successful, i.e. the download could be successfully completed if it would be started at this moment in time.                                                                                      |                                                             |  |
|                                                      | 1                                                                                                    | Insufficient Storage, i.e. the download could be started, but is unlikely to complete successfully, since insufficient storage capacity is available to fully store the content to be downloaded. |                                                             |  |
|                                                      | 2                                                                                                    | Storage not available, i.e. the download would fail, since the storage is currently unavailable, e.g. in case of removable storage.                                                               |                                                             |  |
| Arguments                                            | sizeInBytes                                                                                                    |                                                                                                    | Integer value with the given size of the download in bytes. |  |

# 7.4.2 Extensions to application/oipfDownloadTrigger

If an OITF has indicated support for both BCG metadata (i.e. by giving element <cl i entMetadata> value "true" and a "type" attribute with value "bcg"), and the download management APIs defined in section 7.4.3 (i.e. by giving attribute "manageDownl oads" of the <download> element a value unequal to 'none') in the client capability description, then the following additional method SHALL be supported by the appl i cati on/oi pfDownl oadTri gger object defined in section 7.4.1

The functionality as described in this section is subject to the security model of section 10.

| String <b>regi</b> | String registerDownloadFromCRID( String CRID, String IMI, Date downloadStart )                                                                                                    |                                                                                                    |  |  |
|--------------------|----------------------------------------------------------------------------------------------------|----------------------------------------------------------------------------------------------------|--|--|
| Description        | Send (CRID, IMI) to underlying download manager. Returns a Stri ng value representing a unique identifier to identify the download if the (CRID, IMI) tuple is valid and is accepted for triggering a download. If the OITF supports the appl i cati on/oi pfDownl oadManager as specified in section 7.4.3, this SHALL be the value of the "i d" attribute of the associated Downl oad object(s), which corresponds to the CRID in this case. |                                                                                                    |  |  |
|                    | The OITF SHALL guarantee that download identifiers are unique in relation to recording identifiers and CODAsset identifiers.                                                                                                    |                                                                                                    |  |  |
|                    | The method returns undefi ned if the given (CRID, IMI) tuple is not accepted for triggering a download.                                                                                                    |                                                                                                    |  |  |
|                    | The values of the name, description, parental Rating and DRMControl properties SHALL be based on the metadata provided for the item matching that CRID.                                                                                                    |                                                                                                    |  |  |
| Arguments          | CRID                                                                                                    | The TV-Anytime Content reference ID that points to the general information about the item to download that does not change regardless of how the content is published or broadcast                                   |  |  |
|                    | IMI                                                                                                    | The TV-Anytime Instance Metadata ID that points to the specific information related to the item to download, such as content location, usage rules (pay-per-view, etc.) and delivery parameters (e.g. video format). |  |  |
|                    | downloadStart                                                                                                    | Optional argument indicating the time at which the download should be started. If the argument is not included, or takes a value of nul I then the download should start as soon as possible.                        |  |  |

# 7.4.3 The application/oipfDownloadManager embedded object

In a managed network, privileged applications may need access to the download management functionality in a CoD system. This access may be required to implement a UI to the download manager, to queue a download or to display the progress of a specific download. OITFs SHOULD support an "appl i cati on/oi pfDownl oadManager" object with the following interface.

Clients supporting the download management APIs as specified in this section SHALL indicate this by adding the attribute "manageDownl oads" to the <download> element with a value unequal to 'none' in the client capability description as defined in section 9.3.4.

The functionality as described in this section is subject to the security model of section 10.

# 7.4.3.1 State diagram for the application/oipfDownloadManager object

The following state machine provides an overview of the state changes that are possible in the download manager. The states reflect the changes signalled to applications via the onDownloadStateChange event handler.

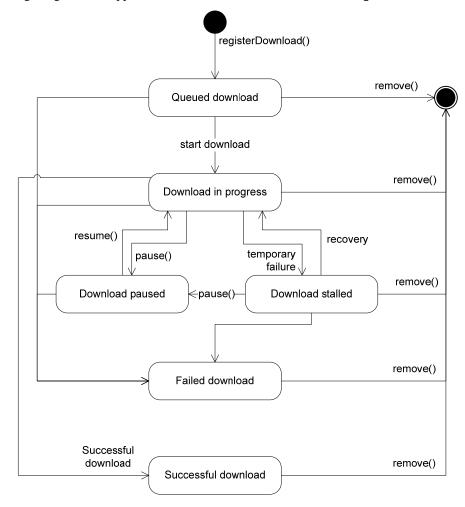

Figure 10: State diagram for embedded appl i cati on/oi pfDownl oadManager objects (normative)

# 7.4.3.2 Properties

function onDownloadStateChange( Download item, Integer state, Integer reason )

The function that is called when the status of a download has changed. The specified function is called with three arguments i tem, state and reason, which are defined as follows:

- Download i tem the Download object whose state has changed.
- Integer state the new state of the download. Valid values include:

| Status | Semantics                                                                                                    |
|--------|----------------------------------------------------------------------------------------------------|
| 1      | The download has completed successfully.                                                                                                |
| 2      | The download is in progress.                                                                                                    |
| 4      | The download has been paused (either by an application or automatically by the OITF).                                                   |
| 8      | The download has failed.                                                                                                    |
| 16     | The download has been queued but has not yet started.                                                                                   |
| 32     | The download has stalled due to a transient failure and the Download Manager is attempting to recuperate and re-establish the download. |

• Integer reason. Extended reason code. This is only valid if the value of the state argument is 8.

| Reason | Semantics                                                               |
|--------|-------------------------------------------------------------------------|
| 0      | The local storage device is full.                                       |
| 1      | The item cannot be downloaded (e.g. because it has not been purchased). |
| 2      | The item is no longer available for download.                           |
| 3      | The item is invalid due to bad checksum or length.                      |
| 4      | Other reason.                                                           |

If no error has occurred, this argument SHALL take the value undefi ned.

readonly DiscInfo discInfo

Get information about the status of the local storage device. The Di scI nfo class is defined in section 7.16.4.

# 7.4.3.3 Methods

| Bool ean pause( Downl oad downl oad ) |                                                                                                    |                            |  |
|---------------------------------------|----------------------------------------------------------------------------------------------------|----------------------------|--|
| Description                           | Pause an in-progress, queued or stalled download and return true For in-progress downloads, more data SHALL NOT be downloaded until the download is resumed. The HTTP request and TCP socket are interrupted and closed. |                            |  |
|                                       | For completed or failed downloads, this operation SHALL return fal se.                                                                                                    |                            |  |
| Arguments                             | download                                                                                                    | The download to be paused. |  |

| Boolean resume( Download download ) |                                                                                              |                             |
|-------------------------------------|----------------------------------------------------------------------------------------------|-----------------------------|
| Description                         | Resume a paused download. If the download is not paused, this operation SHALL return fal se. |                             |
| Arguments                           | download                                                                                     | The download to be resumed. |

| Boolean remove( Download download ) |                                                                                                    |                             |  |
|-------------------------------------|----------------------------------------------------------------------------------------------------|-----------------------------|--|
| Description                         | Remove the download and any data and media content associated with it and return true. Return fal se if the download attribute does not refer to a valid download.                                          |                             |  |
|                                     | As a side effect of this method, all properties on downl oad SHALL be set to undefi ned. Any method calls subsequently performed by an application which pass downl oad as an argument SHALL return fal se. |                             |  |
|                                     | If the A/V Control object is referring to the indicated download for playback the state in the A/V Control object SHALL be automatically changed to (6) error state.                                        |                             |  |
| Arguments                           | download                                                                                                    | The download to be deleted. |  |

| DownloadCollection <b>getDownloads</b> ( String id ) |                                                                                                    |                                                                                                    |  |
|------------------------------------------------------|----------------------------------------------------------------------------------------------------|----------------------------------------------------------------------------------------------------|--|
| Description                                          | Returns a collection of downloads, for which the value of the Downl oad. i d property corresponds to the given i d parameter. The downloads returned in the collection SHALL be filtered according to the value of the "manageDownloads" attribute of the <download> element in the OITF's capability description (i.e. from the same application, same domain or from all applications)</download> |                                                                                                    |  |
|                                                      | If the value of id is nul I, it returns all downloads for the scope indicated by the "manageDownloads" attribute.                                                                                                    |                                                                                                    |  |
| Arguments                                            | id                                                                                                    | Optional argument identifying the downloads to be retrieved. If present and not nul I, this is an identifier corresponding to the "i d" attribute of zero or more Downl oad objects. If the value of i d is nul I, or the argument is not included, all downloads for the scope indicated by the "manageDownl oads" attribute are returned. |  |

| DownloadCollection createFilteredList( Boolean currentDomain, Integer states ) |                                                                                                    |  |  |
|--------------------------------------------------------------------------------|----------------------------------------------------------------------------------------------------|--|--|
| Description                                                                    | Create a filtered list of downloads. Returns a subset of downloads that are managed by the receiver.                                                               |  |  |
|                                                                                | The currentDomai n flag indicates whether downloads from FQDNs other than the current page are included in the returned collection. This flag MAY be set to one of |  |  |

|           | three values:                           |                                                                                                    |                                                                                                    |  |
|-----------|-----------------------------------------|----------------------------------------------------------------------------------------------------|----------------------------------------------------------------------------------------------------|--|
|           | Value                                   | Meaning                                                                                                    |                                                                                                    |  |
|           | true                                    | The download is added if and only if it was initiated from the FQDN of the calling document.                                                                                                    |                                                                                                    |  |
|           |                                         | permissi                                                                                                    | olication has the permission on_downloadmanager (see section 10.1.4), only ds initiated by the calling application shall be added. |  |
|           | fal se                                  | The download is added if and only if it was not initiated from the FQDN of the calling document.                                                                                                    |                                                                                                    |  |
|           |                                         | If the application does not have the permission<br>permission_downloadmanager_all (see section 10.1.4), the OITF<br>SHALL return an empty collection.                                                                                                    |                                                                                                    |  |
|           | undefi ned                              | The download is added regardless of the domain that the download was initiated from.                                                                                                    |                                                                                                    |  |
|           |                                         | If the application has the permission<br>permission_downloadmanager (see section 10.1.4), only<br>downloads initiated by the calling application shall be added.                                                                                                    |                                                                                                    |  |
|           |                                         | If the application has the permission<br>permission_downloadmanager_samedomain (see section 10.1.4),<br>only downloads initiated by applications from the same FQDN<br>shall be added.                                                                                         |                                                                                                    |  |
|           | list. The value of t<br>status property | ig indicates which state(s) of downloads that should be included in the of this flag is the arithmetic sum of one or more possible values of the ty of the Downl oad object; only downloads whose state matches one cuded in this sum are included in the returned collection. |                                                                                                    |  |
| Arguments | currentDomain                           | Flag indicating whether downloads from other domains SHALL be added to the list.                                                                                                    |                                                                                                    |  |
|           |                                         | Indicates that states of downloads that should be included in the returned list.                                                                                                    |                                                                                                    |  |

# 7.4.3.4 Events

For the intrinsic event "onDownl oadStateChange", a corresponding DOM level 2 event SHALL be generated, in the following manner:

| Intrinsic event        | Corresponding DOM 2 event | DOM 2 Event properties             |
|------------------------|---------------------------|------------------------------------|
| onDownI oadStateChange | DownI oadStateChange      | Bubbles: No                        |
|                        |                           | Cancelable: No                     |
|                        |                           | Context Info: i tem, state, reason |

NOTE: the above DOM 2 event is directly dispatched to the event target, and will not bubble nor capture. Applications SHOULD not rely on receiving a Downl oadStateChange event during the bubbling or the capturing phase. Applications that use DOM 2 event handlers SHALL call the addEventLi stener() method on the

appl i cati on/oi pfDownl oadManager object. The third parameter of addEventLi stener, i.e. "useCapture", will be ignored.

# 7.4.4 The Download class

A Downl oad object being made available by the appl i cati on/oi pfDownl oadManager embedded object represents a content item that has either been downloaded from a remote server or is in the process of being downloaded.

If the ID of a download is a TV-Anytime CRID, then the values of the name, description and parental Ratings properties SHALL be set by the OITF based on the metadata provided for the item matching that CRID

# 7.4.4.1 Properties

readonly Integer total Size

The total size (in bytes) of the download.

#### readonly Integer state

The current state of the download. When this changes, a Downl oadStateChange event SHALL be generated. Valid values are:

| Value | Description                                                                                                    |
|-------|----------------------------------------------------------------------------------------------------|
| 1     | The download has completed.                                                                                                    |
| 2     | The download is in progress.                                                                                                    |
| 4     | The download has been paused (either by an application or automatically by the platform).                                               |
| 8     | The download has failed.                                                                                                    |
| 16    | The download is queued but has not yet started.                                                                                         |
| 32    | The download has stalled due to a transient failure and the Download Manager is attempting to recuperate and re-establish the download. |

Note: these values are used as a bitfield in the DownloadManager.createFilteredList() method.

#### readonly Integer amountDownloaded

The amount of data that has been downloaded returned in bytes, or zero if no data has been downloaded.

## readonly String name

The name of the download or undefi ned if this information is not present. In case the download is triggered through a content access download description document, this corresponds to the value for the <Ti t1 e> element in the content-access download descriptor.

#### readonly String id

The ID of the download as determined by the OITF.

#### readonly String contentURL

The URL the content is being fetched from, or undefi ned if this information is not available.

#### readonly String description

A description of the download or undefi ned if this information is not present. In case the download is triggered through a content access download description document, this corresponds to the value for the <Synopsi s> element in the content-access download descriptor, or undefi ned if this element is not present.

# readonly Parental RatingCollection parental Ratings

The parental rating collection related to the downloaded content item, or undefi ned if this information is not present. In case the download is triggered through a content access download description document, this corresponds to the value for the <Parental Rati ng> element in the content-access download descriptor, or undefi ned if this element is not present

#### readonly DRMControlInfoCollection drmControl

The DRMControl Information object corresponding to the DRM Control information of the downloaded content item, or undefined if this information is not present. In case the download is triggered through a content access download description document, this corresponds to the value for the <DRMControl Information> element associated with the same DRMSystemID of the selected <ContentURL>, or is undefined if this information is not present.

The related DRMControl Information object is defined in section 7.4.6.

#### readonly Date startTime

The time that the download is scheduled to start (in the case of scheduled downloads) or undefi ned if no start time was set.

#### readonly Integer timeElapsed

The time (in seconds) that has elapsed since the download of the item was started. The elapsed time SHALL be based on the time spent in the in-progress and stalled download states. This SHALL NOT include any time the item spent queued for download.

#### readonly Integer timeRemaining

The estimated time remaining (in seconds) for the download to complete. The estimated time SHALL be based on the time spent in the in-progress and stalled download states. The estimate SHALL NOT includes any time the item spent queued for download or paused. If this is unknown the value of this property SHALL be undefined.

#### readonly String transferType

In case the download is triggered through a content access download description document, this is the value of property "TransferType" of the selected <ContentURL>. In case the download is not triggered through a content access descriptor document, the OITF is responsible for returning either the value "pl ayabl e\_download" or "ful I\_download", based on criteria defined by the OITF.

#### readonly String originSite

In case the download is triggered through a content access download description document, this is the value of element <0ri gi nSi te>. In case the download is not triggered through a content access descriptor document, this is the URL of the site that initiated the download.

#### readonly String originSiteName

In case the download is triggered through a content access download description document, this is the value of element <Ori gi nSi teName>, or undefi ned if this information is not present. In case the download is not triggered through a content access descriptor document, this property is undefi ned.

#### readonly String contentID

A unique identification of the content item relative to originSite. In case the download is triggered through a content access download description document, and a <ContentID> element has been defined for the given content item, this is the value of element <ContentID>. If the download is started using registerDownloadFromCRID(), this is the TV Anytime CRID. This property shall take the value undefined if no content ID is available.

# readonly String iconURL

The URL of an image that provides a visual representation of the item that is being downloaded. In case the download is triggered a content access download description document, this is the value of element <I conURL>, or undefined if this element is not present. In case the download is not triggered through a content access descriptor document, this property is undefined.

#### 7.4.5 The DownloadCollection class

A Downl oadCol I ecti on is a collection of Downl oad objects, ordered by the time that the download was initiated. Next to the properties and methods defined below a Downl oadCol I ecti on Object SHALL support the array notation to access the Downl oad objects in this collection

#### 7.4.5.1 Properties

readonly Integer length

The number of items in the collection.

#### 7.4.5.2 Methods

| Download <b>item</b> ( Integer index ) |                                                                                                |  |  |
|----------------------------------------|------------------------------------------------------------------------------------------------|--|--|
| Description                            | Return the item at position i ndex in the collection, or undefi ned if the index is not valid. |  |  |

| Arguments index | The index into the collection. |
|-----------------|--------------------------------|
|-----------------|--------------------------------|

# 7.4.6 The DRMControlInformation class

A DRMControl Information object represents the DRM Control information structure defined in section 3.3.2 of [META].

# 7.4.6.1 Properties

readonly String drmType

URN with the DVB CASystemID (16 bit number) in there. DRMType shall be signalled by prefixing the decimal number format of CA\_System\_ID with "urn: dvb: casystemi d: ". For example, hexadecimal 0x4AF4 is assigned as CA\_System\_ID for "Marlin" by DVB, "Marlin" drmType is encoded as "urn: dvb: casystemi d: 19188".

readonly String rightslssuerURL

A URL used by OITF to obtain rights for this content item.

readonly String silentRightsURL

A URL used by OITF to obtain rights silently, e.g. a Marlin Action Token.

readonly String drmContentID

DRM Content ID for CoD or scheduled content item, e.g. the Marlin Content ID.

readonly String previewRightsURL

A URL used by OITF to obtain rights silently for preview of this content item, e.g. a Marlin Action Token.

readonly String drmPrivateData

Private data for the DRM scheme indicated in drmType to be applied for this content item. Private DRM Data is actually structured as an XML document whose schema is specific to the considered DRM system. One example is Marlin DRM private data schema defined in [CSP].

readonly Boolean doNotRecord

A flag indicating whether this content item is recordable or not.

readonly Boolean doNotTimeShift

A flag indicating if this content item is allowed for time shift play back.

# 7.4.7 The DRMControlInfoCollection class

A DRMControl I nfoCol I ecti on represents a collection of DRM Control information sets related to a specific content. Next to the properties and methods defined below a DRMControl I nfoCol I ecti on Object SHALL support the array notation to access the DRM Control information sets in this collection

# 7.4.7.1 Properties

| readonly Integer length          |  |
|----------------------------------|--|
| The number of items in the list. |  |

#### 7.4.7.2 Methods

| DRMControlInformation item( Integer index ) |                           |                                                                             |
|---------------------------------------------|---------------------------|-----------------------------------------------------------------------------|
| Description                                 | Return the item position. | at position i ndex in the list, or undefi ned if no item is present at that |
| Arguments                                   | index                     | The index of the DRM Control Information.                                   |

# 7.5 Content On Demand Metadata APIs

This section SHALL apply for OITFs that have indicated <cl i entMetadata> with value "true" and a "type" attribute with value "bcg" in the capability description and MAY apply for OITFs that have indicated <cl i entMetadata> with value "true" and a "type" attribute with value "dvb-si"

# 7.5.1 The application/oipfCodManager embedded object

OITFs that have indicated <cli>i entMetadata> with value "true" and a "type" attribute with value "bcg" SHALL implement an "application/oipfCodManager" embedded object with the following interface.

Content is organised into catalogues, where each catalogue contains a hierarchy of folders that are used to organise individual content items. The structure of the catalogue SHALL be determined by the server managing that catalogue and SHALL be reflected in the structure of the metadata passed to the OITF.

The three types of content in a CoD catalogue are:

- Assets, represented by the CODASSET class. A CODASSET is a user-level description of a piece of CoD content, and so it is more concerned with information such as the price, rental period, description and parental rating rather than detailed technical information about the asset such as encoding format. A CoD asset MAY represent a single movie, or a bundle of movies offered for a single price.
- Folders, represented by the CODFol der class.
- Services represented by the CODServi ce class. CODServi ce objects are a specific type of container representing subscription VoD (SVOD) services, where users purchase a group of assets which may change over time rather than a single movie or TV show.

The CODAsset, CODFol der and CODServi ce classes define a type property that allows these classes to be distinguished by applications. For each class, this property SHALL take the value defined below:

| Class       | Value |
|-------------|-------|
| CODFol der  | 0     |
| CODAsset    | 1     |
| CODServi ce | 2     |

This specification defines the mapping between the CoD API and BCG metadata. Mappings between the CoD API and other CoD metadata sources are not specified in this document.

# 7.5.1.1 Properties

readonly ContentCatalogueCollection catalogues

A collection of all available CoD catalogues, as listed in an SD&S BCG Discovery record.

function onContentCatalogueEvent( Integer action )

This function is the DOM 0 event handler for events relating to changes in a content catalogue collection. The specified function is called with the argument act i on:

• Integer action - The type of event. For current versions of the specification, this property SHALL always have the value 0 to indicate a change in the list of available catalogues.

This function is the DOM 0 event handler for events relating to actions carried out on an item in a content catalogue. The specified function is called with the following arguments:

• Integer action - The type of action that the event refers to. Valid values are:

| Value | Description                                                                                                    |
|-------|----------------------------------------------------------------------------------------------------|
| 0     | An operation to browse a content collection (e.g. getting a page from the collection).                                        |
| 1     | Indicates that more information is available about this item (e.g. that more information has been retrieved from the server). |

• Integer result - The result of the action. Valid values are:

| Value | Description                                         |
|-------|-----------------------------------------------------|
| 0     | The operation succeeded.                            |
| 1     | The item no longer exists in the catalogue.         |
| 2     | The server has not responded in the timeout period. |
| 3     | Communication with the server has been interrupted. |

- Obj ect i tem The item in the catalogue that the event refers to.
- ContentCatal ogue catal ogue The parent catalogue of the affected object.

#### 7.5.1.2 Events

For the intrinsic events listed in the table below, a corresponding DOM level 2 event SHALL be generated in the following manner:

| Intrinsic event          | Corresponding DOM 2 event | DOM 2 Event properties                                                     |
|--------------------------|---------------------------|----------------------------------------------------------------------------|
| onContentCatal ogueEvent | ContentCatal ogueEvent    | Bubbles: No Cancelable: No Context Info: acti on                           |
| onContentActi on         | ContentActi on            | Bubbles: No Cancelable: No Context Info: acti on, result, item, catal ogue |

NOTE: the above DOM 2 events are directly dispatched to the event target, and will not bubble nor capture. Applications SHOULD not rely on receiving the events listed above during the bubbling or the capturing phase. Applications that use DOM 2 event handlers SHALL call the addEventLi stener() method on the Local System object. The third parameter of addEventLi stener, i.e. "useCapture", will be ignored.

# 7.5.2 The CatalogueCollection class

A Catal ogueCol I ecti on object represents a set of content catalogues. Next to the properties and methods defined below a Catal ogueCol I ecti on Object SHALL support the array notation to access the content catalogues in this collection

# 7.5.2.1 Properties

| readonly Integer length                |  |
|----------------------------------------|--|
| The number of items in the collection. |  |

## 7.5.2.2 Methods

| ContentCatalogue item( Integer index ) |                                                                                                    |                                |  |
|----------------------------------------|----------------------------------------------------------------------------------------------------|--------------------------------|--|
| Description                            | Return the item at position index in the list, or undefi ned if no item is present at that position. |                                |  |
|                                        | The position MAY be specified using array bracket notation instead of calling this method directly.  |                                |  |
| Arguments                              | index                                                                                                | The index into the collection. |  |

# 7.5.3 The ContentCatalogue class

A ContentCatal ogue represents a content catalogue for a content on demand service.

To receive events relating to operations on items in a catalogue, applications MAY add listeners for "ContentActi on" events to the application pfCodManager object.

# 7.5.3.1 Properties

readonly String name

The name of the content catalogue that should be displayed to the user. The value of this property is given by the Name element in the catalogue's BCG discovery record.

readonly CODFolder rootFolder

The root folder of the content catalogue.

#### 7.5.3.2 Methods

CODFolder getPurchaseHistory()

Description

Get the list of items that have been purchased from the catalogue by the current user, including currently active rentals.

Items in this list will be derived from children of the BCG UserActi onLi st element which have an Acti onType of buy. If the Acti onLi st element is not present, this method SHALL return nul I.

# 7.5.4 The ContentCatalogueEvent class

This section is intentionally left empty.

# 7.5.5 The CODFolder class

CODFol der represents a folder in a CoD catalogue. Folders may contain other folders, and an asset may be present in more than one folder.

Because a content list may contain a large number of items, the contents of the list are made available on demand using a paging model. Applications MAY request the contents of the list in 'pages' of an arbitrary size. The data SHALL be fetched from the appropriate source, and application SHALL be notified when the data is available.

Each folder is described by a GroupInformation element in the BCG Group Information Table.

#### 7.5.5.1 Properties

readonly Integer type

The type of the item, used to distinguish between the types of objects that may be contained in a folder in a CoD catalogue. This SHALL always have the value 0 for folders.

readonly String uri

The URI used to refer to the folder. The value of this property is given by the GroupI d attribute of the GroupI nformati on element representing this folder.

readonly String name

The name of the folder. The value of this property is given by the Title element that is a descendant of the GroupInformation element representing this folder.

readonly String description

A description of the folder, for display to an end user. The value of this property is given by the Synopsi's element that is a descendant of the Group Information element representing this folder.

#### readonly String thumbnailUri

The URI of an image associated with this folder.

For assets whose BCG description contains a RelatedMaterial element indicating a relationship of Promotional Still Image, the value of this property is given by the MediaURI element that is a descendant of that element.

For assets without an appropriate Rel atedMaterial element, the value of this property SHALL be undefined.

#### readonly Integer length

The number of items in the current page. If getPage() has not yet been called, the value of this property SHALL be undefined.

#### readonly Integer currentPage

The page number of the currently-available results, as specified in the last call to getPage(). If getPage() has not yet been called, the value of this property SHALL be undefined.

#### readonly Integer pageSize

The number of items that were requested from the content catalogue in a call to getPage(). This MAY be different form the number of items that are available (e.g. the last page in the collection).

If getPage() has not yet been called, the value of this property SHALL be undefined.

#### readonly Integer total Size

The total number of items in the folder. This MAY be undefi ned until getPage() has been called.

The value of this property may be given by the numOfI tems attribute of the GroupI nformati on element representing this folder.

### 7.5.5.2 Methods

| Object item(Integer index) |                                                                                                    |                                |
|----------------------------|----------------------------------------------------------------------------------------------------|--------------------------------|
| Description                | Return the item at position index in the current page, or undefi ned if no item is present at that position. This function SHALL only return objects that are instances of CODAsset, CODFol der, or CODServi ce. |                                |
|                            | Applications SHALL be able to access items in the collection using array notation instead of calling this method directly.                                                                                       |                                |
| Arguments                  | index                                                                                                    | The index into the collection. |

| void <b>getPage</b> (Integer page, Integer pageSize) |                                                                                                    |  |
|------------------------------------------------------|----------------------------------------------------------------------------------------------------|--|
| Description                                          | Retrieve one page of the folder's contents. The application SHALL be notified by an event targeted at the folder's parent content catalogue when the data is available. |  |
|                                                      | Calls to this method SHALL cancel any outstanding requests.                                                                                                    |  |

| Arguments | page     | The number of the page for which data should be retrieved, indexed from zero. |
|-----------|----------|-------------------------------------------------------------------------------|
|           | pageSize | The size of the page.                                                         |

| void abort() | )                                                                                                    |
|--------------|----------------------------------------------------------------------------------------------------|
| Description  | Abort the current request for a new page of folder contents. Any results for this folder SHALL be removed (i.e. the value of the I ength property will be 0 and any calls to the i tem() method SHALL return undefined), |

# 7.5.6 The CODAsset class

The CODAsset represents a piece of CoD content that can be purchased and played. A CODAsset object MAY refer to a bundle of content items that are purchased together but which can only be played individually.

Some fields of a CODAsset object MAY not be populated until an application requests them; in this case the data MAY be fetched asynchronously from a server. Fields where the data has not been fetched from the server SHALL have a value of undefined. Fields for which data is not available on the server SHALL have a value of null.

Note: The I ookupMetadata() method has been removed from this class.

#### 7.5.6.1 Properties

#### readonly Integer type

The type of the item, used to distinguish between the types of objects that may be contained in a folder in a CoD catalogue. This property SHALL always have the value 1 for CoD assets.

#### readonly String uri

The CRID of the asset. The value of this property is given by the program! d attribute of the BCG Program! nformati on element that describes the asset.

#### readonly String name

The title of the asset that will be displayed to the user. The value of this property is given by the BCG Title element that is a child of the asset's Basi cDescription element.

#### readonly String description

A description of the asset, for display to an end user. The value of this property is given by the BCG Synopsis element that is a child of the asset's Basi cDescription element.

#### readonly StringCollection genres

A collection of genres that describe this asset. The value of this property is the concatenation of the values of any Name elements that are children of Genre elements in the asset's description.

#### readonly Parental RatingCollection parental Ratings

The parental rating values of the asset. This information will be read from the Parental Gui dance elements of an asset's description, if present.

#### readonly Boolean blocked

Flag indicating whether the asset is blocked due to parental control settings (i.e. whether its parental rating value exceeds the current system threshold).

#### readonly Boolean locked

Flag indicating whether the current state of the parental control system prevents the asset from being viewed (e.g. a correct parental control PIN has not been entered to allow the item to be viewed).

#### readonly String thumbnailUri

The URI of an image associated with this asset.

For assets whose BCG description contains a RelatedMaterial element indicating a relationship of Promotional Still Image, the value of this property is given by the MediaURI element that is a descendant of that element.

For assets without an appropriate Rel atedMaterial element, the value of this property SHALL be undefined.

#### readonly String price

The price of the asset, in a form that can be displayed to the user. The value of this property is the concatenation of the value of the Pri ce element that is a child of a PurchaseI tem element in the asset's description and the value of the Pri ce element's currency attribute.

For example, a Pri ce element of

<Pri ce currency="JPY">500</Pri ce>

would give the value 500 JPY for this field. Implementations MAY replace the currency code with the appropriate currency symbol (e.g. ¥ ).

#### readonly Integer rental Period

The period for which the asset can be rented, in hours.

For assets descriptions containing a Purchase element with a PurchaseType of urn: tva: metadata: cs: PurchaseTypeCS: 2004: pl ayForPeri od, the value of this property is derived from the Quanti tyUni t and Quanti tyRange elements that are children of that Purchase element. If a Purchase element with the appropriate PurchaseType is not present, the value of this field SHALL be undefined.

# readonly Integer playCount

The number of plays allowed for this asset when it is purchased.

For assets descriptions containing a Purchase element with a PurchaseType of urn: tva: metadata: cs: PurchaseTypeCS: 2004: pl ayCounts, the value of this property is derived

from the Quanti tyUni t and Quanti tyRange elements that are children of that Purchase element. If a Purchase element with the appropriate PurchaseType is not present, the value of this field SHALL be undefined.

## readonly Integer duration

The duration of the asset, in seconds. The value of this property is given by the BCG Durati on element that is a child of the asset's Basi cDescription element.

#### readonly String previewUri

The URI used to refer to a preview of the asset.

For assets whose BCG description contains a Rel atedMaterial element indicating a relationship of Trailer or Preview, the value of this property is given by the MediaURI element of the MediaLocator contained in that element.

For assets without an appropriate Rel atedMaterial element, the value of this property SHALL be undefined.

### readonly BookmarkCollection bookmarks

A collection of the bookmarks set in a recording. If no bookmarks are set, the collection SHALL be empty.

#### 7.5.6.2 Methods

#### Bool ean isReady()

#### Description

Check whether sufficient information is available to make a purchase or play the asset. Due to the asynchronous nature of CoD catalogues, not all of the information required to play or purchase a CoD asset may have been received by the OITF at any given time. If all of the required information is available, this method SHALL return true. Otherwise, this method SHALL request the missing information and return fal se. When the information is available, the application SHALL be notified via a ContentActi on event with the reason code 1.

#### 7.5.7 The CODService class

The CODServi ce class is a subclass of CODFol der that represents a subscription CoD service. A subscription CoD service is similar to a folder, except that:

- The service SHALL be purchased in its entirety, rather than purchasing individual items from the service.
- Business rules may prevent browsing of the content within a service unless the service has already been purchased.

A CODServi ce MAY contain a number of assets, folders and services.

Note: The I ookupMetadata() method has been removed from this class.

# 7.5.7.1 Properties

readonly Integer length

The number of items in the current page of the service.

#### readonly Integer currentPage

The page number of the currently-available results, as specified in the last call to getPage(). If getPage() has not yet been called, the value of this property will be undefined.

#### readonly Integer pageSize

The number of items that were requested from the content catalogue in a call to getPage(). This MAY be different from the number of items that are available (e.g. the last page in the collection).

If getPage() has not yet been called, the value of this property SHALL be undefined.

#### readonly Integer total Size

The total number of items in the service. This MAY be undefined until getPage() has been called.

The value of this property may be given by the numOfI tems attribute of the GroupI nformati on element representing this folder.

## readonly Integer type

The type of the item, used to distinguish between the types of objects that may be contained in a folder in a CoD catalogue. This property SHALL always have the value 2 for a CoD service.

#### readonly String uri

The URI used to refer to the service. The value of this property is given by the BCG Servi ceURL element that is a child of the Servi ceInformation element that describes the service.

# readonly String **name**

The name of the service that will be displayed to the user. The value of this property is given by the BCG Name element that is a child of the Servi cel nformation element describing the service.

#### readonly String description

A description of the service, for display to an end user. The value of this property is given by the BCG Servi ceDescri pti on element that is a child of the Servi ceI nformati on element describing the service.

# readonly String thumbnailUri

The URI of an image associated with this service. The value of this property is derived from the value of the first Logo element that is a child of the BCG Servi cel nformati on element describing the service. If this element specifies anything other than the URL of an image, the value of this property SHALL be undefined.

Alternatively, for services whose BCG description contains a Rel atedMaterial element indicating a relationship of Promotional Still I mage, the value of this property is given by the MediaURI element of the MediaLocator contained in that element.

For assets without an appropriate Rel atedMaterial or Logo element, the value of this property shall be undefined.

#### readonly String previewUri

The URI used to refer to a preview of the content.

For services whose BCG description contains a Rel atedMaterial element indicating a relationship of Trailer or Preview, the value of this property is given by the MediaURI element of the MediaLocator contained in that element.

For services without an appropriate Rel atedMaterial element, the value of this property SHALL be undefined.

## 7.5.7.2 Methods

| Bool ean i sReady() |                                                                                                    |  |
|---------------------|----------------------------------------------------------------------------------------------------|--|
| Description         | Check whether sufficient information is available to make a purchase. Due to the asynchronous nature of CoD catalogues, not all of the information required to play or purchase a CoD service may have been received by the OITF at any given time. If all of the required information is available, this method SHALL return true. Otherwise, this method SHALL request the missing information and return fal se. When the information is available, the application SHALL be notified via a ContentActi on event with the action code 1. |  |

| Object item(Integer index) |                                                                                                    |                                |
|----------------------------|----------------------------------------------------------------------------------------------------|--------------------------------|
| Description                | Return the item at position index in the current page, or undefi ned if no item is present at that position. This function SHALL only return objects that are instances of CODAsset, CODFoI der, or CODServi ce. |                                |
|                            | Applications SHALL be able to access items in the collection using array notation instead of calling this method directly.                                                                                       |                                |
| Arguments                  | index                                                                                                    | The index into the collection. |

| void getPage( Integer page, Integer pageSize ) |                                                                                                    |                       |
|------------------------------------------------|----------------------------------------------------------------------------------------------------|-----------------------|
| Description                                    | Retrieve one page of the services contents. The application SHALL be notified by an event targeted at the services parent content catalogue when the data is available.  Calls to this method SHALL cancel any outstanding requests. |                       |
| Arguments                                      | page The number of the page for which data should be retrieved, income zero.                                                                                                    |                       |
|                                                | pageSize                                                                                                    | The size of the page. |

| void abort() |                                                                                                    |
|--------------|----------------------------------------------------------------------------------------------------|
| Description  | Abort the current request for a new page of contents. Any results for SHALL be removed (i.e. the value of the I ength property will be 0 and any calls to the i tem() method SHALL return undefined), |

# 7.6 Content Service Protection API

The following requirements SHALL apply to OITF and/or server devices which have indicated support for DRM protection by providing one or more <drm> elements as specified in section 9.3.10:

# 7.6.1 The application/oipfDrmAgent embedded object

An OITF SHALL support a non-visual embedded object of type "appl i cati on/oi pfDrmAgent", with the following JavaScript API, to enable in-session message exchange from the web page with an underlying DRM agent.

Access to the functionality of the appl i cati on/oi pfDrmAgent embedded object SHALL adhere to the security requirements as defined in section 10.1

Note: Annex D provides a clarification to the browser interaction model when dealing with (services offering) protected content

# 7.6.1.1 Properties

function **onDRMMessageResult**(String msglD, String resultMsg, Integer resultCode)

The function that is called when the underlying DRM agent has a result message to report to the current HTML document as a consequence of a call to sendDRMMessage. The specified function is called with three arguments msgID, result Msg and result Code which are defined as follows:

- Stri ng msgID identifies the original message which has lead to this resulting message.
- String resultMsg DRM system specific result message.
- I nteger result Code result code. Valid values include:

| Result<br>message | Description            | Semantics                                                                                                    |
|-------------------|------------------------|----------------------------------------------------------------------------------------------------|
| 0                 | Successful             | The action(s) requested by sendDRMMessage() completed successfully.                                                          |
| 1                 | Unknown error          | sendDRMMessage() failed because an unspecified error occurred.                                                               |
| 2                 | Cannot process request | sendDRMMessage() failed because the DRM agent was unable to complete the request.                                            |
| 3                 | Unknown MIME<br>type   | sendDRMMessage() failed, because the specified Mime Type is unknown for the specified DRM system indicated in the MIME type. |
| 4                 | User Consent<br>Needed | sendDRMMessage() failed because user consent is needed for that action.                                                      |
| 5                 | Unknown DRM<br>system  | sendDRMMessage() failed, because the specified DRM System in DRMSystemId is unknown                                          |
| 6                 | Wrong Format           | sendDRMMessage() failed, because the specified message in msg has a wrong format.                                            |

function onDRMSystemMessage( String msg, String DRMSystemID )

The function that is called when the underlying DRM system has a message to report to the current HTML document.

The specified function is called with two arguments msg and DRMSystemID which are defined as

# follows:

- Stri ng msg DRM system specific message.
- Stri ng DRMSystemID argument that specifies the DRM System ID of the DRM system that generated the event as defined by element DRMSystemID in Table 6 of [META].

# 7.6.1.2 Methods

| String sendDRMMessage( String msgType, String msg, String DRMSystemID ) |                                                                                                    |                                                                                                    |
|-------------------------------------------------------------------------|----------------------------------------------------------------------------------------------------|----------------------------------------------------------------------------------------------------|
| Description                                                             | Send message to DRM agent, using a message type as defined by the DRM system. Returns a unique ID to identify the message, to be passed as 'msgI D' argument for the callback function registered through onDRMMessageResul t. This is an asynchronous method. Applications will be notified of the results of the operation via events dispatched to onDRMMessageResul t and corresponding DOM level 2 events. |                                                                                                    |
| Arguments                                                               | msgType                                                                                                    | A globally unique message type as defined by the DRM system, for example:  appl i cati on/vnd. marl i n. drm. acti ontoken+xml (i.e. MIME type of Marlin Action Token).                               |
|                                                                         |                                                                                                    | Valid values for the msgType parameter include the MIME types described in Annex C "DRM messages used in DAE" of [CSP].                                                                               |
|                                                                         | Msg                                                                                                    | The message to be provided to the underlying DRM agent formatted according to the message type as indicated by attribute msgType.                                                                     |
|                                                                         |                                                                                                    | Valid format for the msg parameter are message formats described in Annex C "DRM messages used in DAE" of [CSP].                                                                                      |
|                                                                         | DRMSystemID                                                                                                    | DRMSystemID as defined by element DRMSystemID in Table 6 of [META]. For example, for Marlin, the DRMSystemID value is "urn: dvb: casystemi d: 19188".                                                 |
|                                                                         |                                                                                                    | In the case that attribute "msgType" indicates a CSPG-CI+ message as described in section 4.2.3.4.1.1.2 of [CSP], the "DRMSystemI D" attribute SHALL be specified. Otherwise, the value may be nul I. |

# 7.6.1.3 Events

For the intrinsic event "onDRMMessageResul t" and "onDRMSystemMessage", a corresponding DOM level 2 event SHALL be generated, in the following manner:

| Intrinsic event     | Corresponding DOM 2 event | DOM 2 Event properties                                     |
|---------------------|---------------------------|------------------------------------------------------------|
| onDRMMessageResul t | DRMMessageResul t         | Bubbles: No<br>Cancelable: No                              |
|                     |                           | Context Info: msgl D, resul tMsg, resul tCode              |
| onDRMSystemMessage  | DRMSystemMessage          | Bubbles: No Cancelable: No Context Info: DRMSystemI D, msg |

NOTE: the above DOM 2 event is directly dispatched to the event target, and will not bubble nor capture. Applications SHOULD NOT rely on receiving a DRMMessageResul t event or DRMSystemMessage event during the bubbling or the capturing phase. The addEventLi stener() method SHOULD be called on the appl i cati on/oi pfDrmAgent object itself. The third parameter of addEventLi stener, i.e. "useCapture", will be ignored.

# 7.7 Gateway Discovery and Control APIs

The appl i cati on/oi pfGatewayl nfo object SHALL provide the information of the gateway and subsequently interact with the gateway (e.g. IMS Gateway, Application Gateway, CSPG-CI+ Gateway and CSPG-DTCP Gateway) as defined in section 4.2. The OITF SHALL support the gateway discovery and control though the use of the following non-visual embedded object:

<obj ect id="gatewayinfo" type="application/oipfGatewayInfo">

Access to the functionality of the appl i cati on/oi pfGatewayl nfo embedded object is privileged and SHALL adhere to the security requirements defined in section 10.1.

# 7.7.1 The application/oipfGatewayInfo embedded object

# 7.7.1.1 Properties

readonly Boolean islGDiscovered

readonly property that indicates whether an IMS Gateway is discovered or not.

NOTE: This property was formerly referred to as I GDi scovery.

readonly Boolean is AGDiscovered

readonly property that indicates whether an Application Gateway is discovered or not.

NOTE: This property was formerly referred to as AGDi scovery.

readonly Boolean isCSPGCIPIusDiscovered

readonly property that indicates whether a CSPG-CI+ Gateway is discovered or not.

Note: This property was formerly referred to as cspGatewayDi scovery. The former cspGatewayDi scovery property is now replaced with i sCSPGCI PI usDi scovered for CSPG-CI+ case and i sCSPGDTCPDi scovered for CSPG-DTCP case.

readonly Boolean isCSPGDTCPDiscovered

readonly property that indicates whether a CSPG-DTCP Gateway is discovered or not.

Note: This property was formerly referred to as **cspGatewayDi scovery**. The former **cspGatewayDi scovery** property is now replaced with **i sCSPGCI PI usDi scovered** for CSPG-CI+ case and **i sCSPGDTCPDi scovered** for CSPG-DTCP case.

readonly String igURL

readonly property that indicates the base Gateway's URL for interacting between an OITF and an IMS Gateway.

#### readonly String agURL

readonly property that indicates the base Gateway's URL for interacting between an OITF and an Application Gateway.

#### readonly String cspgDTCPURL

readonly property that indicates the base Gateway's URL for interacting between an OITF and an CSPG-DTCP Gateway.

Note: This property was formerly referred to as **cspGatewayURL** which was relevant for CSPG-DTCP case only.

#### Integer interval

read-write property that specifies the periodic interval time(seconds) to discover the gateways. When the interval property is set, an UPnP Discovery mechanism is executed.

#### function onDiscoverIG

the function that SHALL be called when an IMS Gateway is discovered or lost by the OITF which uses a UPnP Discovery mechanism described in [PROT] section 10.1.1.1. The actual status of the gateway (discovered or not) can be determined by reading the isIGDiscovered property.

The specified function is called with no arguments.

#### function onDiscoverAG

the function that SHALL be called when an Application Gateway is discovered or lost by the OITF which uses a UPnP Discovery mechanism described in [PROT] section 10.1.1.2. The actual status of the gateway (discovered or not) can be determined by reading the isAGDiscovered property.

The specified function is called with no arguments.

#### function onDiscoverCSPGDTCP

the function that SHALL be called when an CSPG-DTCP Gateway is discovered or lost by the OITF. The CSPG-DTCP gateway SHALL be discovered using a UPnP Discovery mechanism described in [PROT] section 10.1.1.3. The actual status of the gateway (discovered or not) can be determined by reading the isCSPGDTCPDiscovered property.

The specified function is called with no arguments.

Note: This property was formerly referred to as **onDi scoverCSPG**. The former **onDi scoverCSPG** property is now replaced with **onDi scoverCSPGCI PI us** for CSPG-CI+ case and **onDi scoverCSPGDTCP** for CSPG-DTCP case.

#### readonly Boolean islGSupported

readonly property that indicates whether an IMS Gateway is supported or not.

readonly Boolean isAGSupported

readonly property that indicates whether an Application Gateway is supported or not.

readonly Boolean isCSPGCIPIusSupported

readonly property that indicates whether a CSPG-CI+ Gateway is supported or not.

readonly Boolean isCSPGDTCPSupported

readonly property that indicates whether a CSPG-DTCP Gateway is supported or not.

#### function onDiscoverCSPGCIPIus

the function that SHALL be called when a CSPG-CI+ Gateway is discovered or lost by the OITF (including any change to the DRM systems supported by that gateway). The CSPG-CI+ Gateway SHALL be discovered as defined in [CSP]. The actual status of the gateway (discovered or not) can be determined by reading the i sCSPGCI PI usDi scovered property.

The specified function is called with no arguments.

Note: This property was formerly referred to as **onDi scoverCSPG**. The former **onDi scoverCSPG** property is now replaced with **onDi scoverCSPGCI PI us** for CSPG-CI+ case and **onDi scoverCSPGDTCP** for CSPG-DTCP case.

readonly StringCollection CSPGCIPlusDRMType

readonly property that indicates the list of CA System supported by the CSPG-CI+ Gateway under the form of URN with the DVB CASystemID (16 bit number) in there. Each element of CSPGCI PI usDRMType shall be signalled by prefixing the decimal number format of CA\_System\_ID with "urn: dvb: casystemi d: ".

## 7.7.1.2 **Methods**

| Boolean islGSupportedMethod( String MethodName ) |                                                                                                    |  |
|--------------------------------------------------|----------------------------------------------------------------------------------------------------|--|
| Description                                      | Shall return 't rue' when the IG supports the method named 'MethodName'. If the function returns fal se, it indicates that IG does not support the specified method. |  |

# 7.7.1.3 Events

For the intrinsic events listed in the table below, a corresponding DOM level 2 event SHALL be generated, in the following manner:

| Intrinsic event | Corresponding DOM 2 event | DOM 2 Event properties        |
|-----------------|---------------------------|-------------------------------|
| onDi scoverIG   | Di scoverI G              | Bubbles: No<br>Cancelable: No |
| onDi scoverAG   | Di scoverAG               | Bubbles: No<br>Cancelable: No |

| onDi scoverCSPGDTCP     | Di scoverCSPGDTCP     | Bubbles: No<br>Cancelable: No |
|-------------------------|-----------------------|-------------------------------|
| onDi scoverCSPGCI PI us | Di scoverCSPGCI PI us | Bubbles: No<br>Cancelable: No |

NOTE: the above DOM 2 event is directly dispatched to the event target, and will not bubble nor capture. Applications SHOULD not rely on receiving a Di scoverIG, Di scoverAG, Di scoverCSPGDTCP and Di scoverCSPGCIPI us event during the bubbling or the capturing phase. Applications that use DOM 2 event handlers SHALL call the addEventLi stener() method on the application of pfGatewayInfo object. The third parameter of addEventLi stener, i.e. "useCapture", will be ignored.

# 7.8 Communication Services APIs

If an OITF has indicated support for the control of its Communication Services functionality by a server by stating <communi cati onServi ces>true</communi cati onServi ces> as defined in section 9.3.9 in its capability description, the OITF SHALL support communication services through the use of the following non-visual object:

<obj ect type="application/oipfCommunicationServices"/>

The Communication Services API provides the necessary JavaScript methods to register new users. It also provides methods to register users (regi sterUser), along with the supported feature tags. A method getRegi steredUsers is also defined to view all the registered users. A method getAll Users retrieves all users provisioned in the IG. Once registered it is possible to switch users for using communication services by using method setUser.

A property is defined to view the current user to be used for a service (currentUser).

In order to handle the out-of-session communication services notifications, namely, the new dialogues, there is a method for subscribing to these events (SubscribeNoti fi cation). All new dialogues are communicated through a callback function (onNoti fi cation) to the application instance performing the subscription.

The Communication Services APIs apply only to privileged applications and SHALL adhere to the security model as defined in section 10.

# 7.8.1 The application/oipfCommunicationServices embedded object

# **7.8.1.1** Constants

| Name                                      | Value | Use                                                                                                    |
|-------------------------------------------|-------|----------------------------------------------------------------------------------------------------|
| STATE_REGI STERED                         | 0     | Specifies that the user has been successfully registered (not subscribed to registration event).                                                                               |
|                                           |       | This also represents the state when the registration event subscription has been terminated for some reason by network.                                                        |
| STATE_REGI STERED_SUBSCRI PTI ON_PENDI NG | 1     | Indicates that user is registered successfully but the subscription-state for the registration event indicates a status of "pending".                                          |
| STATE_REGI STERED_SUBSCRI PTI ON_ACTI VE  | 2     | Specifies that the user has been successfully registered and subscribed to registration event (i.e. subscription-state for registration event indicates a status of "active"). |
| STATE_DEREGI STERED                       | 3     | Specifies that the user has been successfully deregistered. This can be result of network initiated/locally initiated deregistration request.                                  |

| Name           | Value | Use                             |
|----------------|-------|---------------------------------|
| STATE_FAI LURE | 4     | Represents a failure condition. |

# 7.8.1.2 Properties

This function is called on the application which called subscri beNoti fi cati on when an unsolicited IMS notification arrives. The application will be notified of all IMS notifications corresponding to any of the subscribed-to feature tags regardless of which application subscribed to it.

The specified function is called with 3 arguments.

- Stri ng responseHeaders The concatenated list of all HTTP headers, as a single string, with each header line separated by a U+000D (CR) U+000A (LF) pair excluding the status line. In absence of HNI-IGI interface, the responseHeaders will be a concatenated list all SIP headers, as a single string, with each header line separated by a U+000D (CR) U+000A (LF) pair excluding the status line.
- Stri ng msgText the response entity body as a string, as defined in [XHR].
- Document msgXML the response entity body as a Document, as defined in [XHR].

Note: this method was formerly named onIMSNotification.

function onNotificationResult( Integer resultMsg )

This function is called with return result from the subscri beNoti fi cati on method.

This function is not invoked in the case when there is no re-registration as part of subscri beNoti fi cati on.

The specified function is called with a single argument – result Msg.

• Integer resultMsg — result message from performing subscribeNotification method.

| Result<br>message | Description             | Semantics                                                                                          |
|-------------------|-------------------------|----------------------------------------------------------------------------------------------------|
| 0                 | Successful              | The action performed by the underlying functionality was successful.                               |
| 1                 | Unknown error           | The action performed by the underlying functionality failed because an unspecified error occurred. |
| 2                 | Wrong user credentials  | The user credentials was not accepted by the server.                                               |
| 3                 | The user doesn't exist. | The user id doesn't exist in the local user table.                                                 |

This function is called with return result from the methods regi sterUser and deRegi sterUser. In addition, the function is also called whenever there is an update to the registration status of specified user.

The specified function is called with 3 arguments – user, state and errorCode.

- String user The IMPU of the user.
- Integer state The current state of the registration as indicated using the constant values defined in section 7.8.1.1.
- Integer errorCode In case of STATE\_FAILED state, provides more information on reason for failure.

| errorCode | Description             | Semantics                                                                                                    |
|-----------|-------------------------|----------------------------------------------------------------------------------------------------|
| 1         | Unknown error           | The action performed by the underlying functionality failed because an unspecified error occurred.                                                                           |
| 2         | Wrong user credentials  | The user credentials was not accepted by the server. The DAE may request from the user a new PIN which can then be used to perform a new registerUser with the provided PIN. |
| 3         | The user doesn't exist. | The user id doesn't exist in the local user table.                                                                                                    |

# readonly UserData currentUser

The current user property represents the public user identity which is being used or shall be used for HNI-IGI communication. If not set then the default user shall be used or indicated. It shall be set to the default user if a user has not been explicitly set using the setUser() method.

#### **7.8.1.3** Methods

| UserDataCollection getRegisteredUsers()                                     |  |
|-----------------------------------------------------------------------------|--|
| Description Return all the users that are currently registered with the IG. |  |

| Void registerUser( String userld, String pin ) |                                                                                        |                                                                                                    |  |
|------------------------------------------------|----------------------------------------------------------------------------------------|----------------------------------------------------------------------------------------------------|--|
| Description                                    | This method performs user registration to the network.                                 |                                                                                                    |  |
|                                                | Results from this method is sent to the callback method onRegi strati onContextUpdate. |                                                                                                    |  |
| Arguments                                      | userId                                                                                 | userId The user identifier represents the public user identity or IMPU.                                                                                              |  |
|                                                | pin                                                                                    | The pin is optional and carries the password to be used towards the IG in case of HTTP Digest. If pin is not specified then the default user password shall be used. |  |

| void deRegisterUser( String userId ) |                                                                                                    |  |
|--------------------------------------|----------------------------------------------------------------------------------------------------|--|
| Description                          | The indicated user is de-registered. Any sessions that may be open are closed. De-<br>registration of default user has no effect nor de-registration of any users registered<br>from a native application in the OITF. |  |
|                                      | Results from this method is sent to the callback method onRegi strati onContextUpdate.                                                                                                    |  |
| Arguments                            | userId The user identifier represents the public user identity or IMPU.                                                                                                    |  |

| UserDataCollection <b>getAllUsers</b> () |                                                                                                    |
|------------------------------------------|----------------------------------------------------------------------------------------------------|
| Description                              | Return all the users that are currently provisioned in the IG. The first entry in the collection is the default user. The users are retrieved according to [PROT] section 5.3.6.3, User ID Retrieval for managed network service. |

| Boolean setUser( String userId ) |                                                                                                    |                                                                                                    |  |
|----------------------------------|----------------------------------------------------------------------------------------------------|----------------------------------------------------------------------------------------------------|--|
| Description                      | When invoked, any ongoing sessions for the current user shall be closed.                                                                                                    |                                                                                                    |  |
|                                  | If setUser is unsuccessful due to user not being registered, it is necessary to first register the user and wait for a successful response to the onRegi strati onContextUpdate callback function. |                                                                                                    |  |
|                                  | ongoing sessions                                                                                                    | deregistered (either by the local application or by the network), any s for the user shall be closed .The default user shall be automatically services until overridden again by setUser method. |  |
| Argument                         | userld                                                                                                    | The user identifier represents the public user identity or IMPU.                                                                                                    |  |

| voi d subscr | void <b>subscribeNotification</b> ( FeatureTagCollection featureTagCollection, Boolean performUserRegistration)                                                                                                    |                                                                                                    |  |  |
|--------------|----------------------------------------------------------------------------------------------------|----------------------------------------------------------------------------------------------------|--|--|
| Description  | This method subscribes for new IMS out-of-session dialogues for the indicated application for the currently active user. The notification shall be notified using onNoti fi cati on callback method.  If the application that made the subscription closes then there is an automatic unsubscription to new notifications. Otherwise it is possible to perform unsubscription to new notification. |                                                                                                    |  |  |
|              |                                                                                                    |                                                                                                    |  |  |
|              | Any new dialogues shall be                                                                                                    | notified over the callback method onNoti fi cati on.                                                                                                    |  |  |
|              | Note: This function was formerly named subscribel MSNoti fication.                                                                                                    |                                                                                                    |  |  |
| Arguments    | featureTagCollection                                                                                                    | The featureTagCollection object of the DAE application. The featureTag value may have a value of nul I. This indicates that all dialogues are reported.                              |  |  |
|              | performUserRegistration                                                                                                    | If this is true a new user registration is required. SHOULD be set to fal se if it is know that other applications will be registered shortly                                        |  |  |
|              |                                                                                                    | This parameter is ignored in the case when the filtering of IMS notifications is done locally. In this case, the initial registration for active user will include all feature tags. |  |  |

| void unsubscribeNotification() |                                                                                                    |  |
|--------------------------------|----------------------------------------------------------------------------------------------------|--|
| Description                    | The DAE application calling this method will be de-registered for IMS notifications. Associated feature tag(s) for the DAE application are removed from the featureTagCollection object for the user. A re-registration will be performed for the corresponding user if notifications are not locally filtered. |  |
|                                | Results from this method is sent to the callback method onNoti ficationResult.                                                                                                    |  |
|                                | Note: This function was formerly named unsubscribel MSNotification.                                                                                                    |  |

#### 7.8.1.4 Events

For the intrinsic event "onNoti fi cati onResul t" and "onNoti fi cati on", corresponding DOM level 2 events SHALL be generated, in the following manner:

| Intrinsic event               | Corresponding DOM 2 event   | DOM 2 Event properties                  |
|-------------------------------|-----------------------------|-----------------------------------------|
| onNoti fi cati onResul t      | Noti fi cati onResul t      | Bubbles: No                             |
|                               |                             | Cancelable: No                          |
|                               |                             | Context Info: resul tMsg                |
| onNotification                | I MSNoti fi cati on         | Bubbles: No                             |
|                               |                             | Cancelable: No                          |
|                               |                             | Context Info: callId, contact, from, to |
| onRegi strati onContextUpdate | Regi strati onContextUpdate | Bubbles: No                             |
|                               |                             | Cancelable: No                          |
|                               |                             | Context Info: user, state, errorCode    |

# 7.8.2 Extensions to application/oipfCommunicationServices for presence and messaging services

If a client has indicated support for the control of its presence and messaging functionality by a server by stating presenceMessagi ng>truefor the control of its presence and messaging functionality by a server by statingfor the client SHALL support Communication Services through the use of the following non-visual embedded object:

<object type="application/oipfCommunicationServices"/>

The presence and messaging API provides for instant messaging, presence and contact list services. The messages can either be in a chat session using MSRP (see [PROT]) or page mode messages sent without a session. The support of presence and messaging SHALL follow the OMA specification [PRES], [IM].

The Communication Services API SHALL be supported in combined OITF and IG deployment cases. It MAY be supported in other deployment cases. The use of the HNI-IGI interface is OPTIONAL between the OITF and IG when these are co-deployed.

# 7.8.2.1 Properties

 $function \ \, \textbf{onlncomingMessage}(\ \, \textbf{String fromURI},\ \, \textbf{String msg},\ \, \textbf{Integer cid} \, \, \textbf{)}$ 

The function that is called when an incoming chat message is received for the active user.

The specified function is called with 3 arguments:

String fromURI – The sender address of the message.

- String msg The text message sent by the remote peer.
- Integer cid chat session identifier. Chat session identifier, either same as one received from openSession method or new if session is started by remote peer. Empty identifier if message is sent without a session.

function onContactStatusChange( String remoteURI, Integer state )

This function is called when status has changed for a contact in the contact list or a user used with the method subscribe ToStatus.

The specified function is called with two arguments:

- String remoteURI The user address for which the status has changed.
- Integer state Set to 1 if the user is present, and 0 if not. Other values may be defined in the future.

# function onNewWatcher( String remoteURI )

This function is called when a remote URI is requesting watcher authorization of the local user's presentity.

The specified function is called with one argument:

• String remoteURI – The remote user address which requested watcher authorization.

#### 7.8.2.2 Methods

| Integer openChatSession( String toURI ) |                                                                                                    |                                      |  |
|-----------------------------------------|----------------------------------------------------------------------------------------------------|--------------------------------------|--|
| Description                             | Opens a chat session with a remote user.                                                                                                    |                                      |  |
|                                         | Returns an integer identifier for the chat session to be used when a message is sent in the chat session or to match when incoming message is received. |                                      |  |
| Arguments                               | toURI                                                                                                    | The address of the remote chat user. |  |

| void <b>sendMessageInSession</b> (Integer cid, String msg) |                                                                                                    |                              |
|------------------------------------------------------------|----------------------------------------------------------------------------------------------------|------------------------------|
| Description                                                | Sends a new text message in a chat session. The chat can either be started by the user by calling the method openChatSession or can be a session received in the onl ncomi ngMessage callback function. |                              |
| Arguments                                                  | cid                                                                                                    | The chat session identifier. |
|                                                            | msg                                                                                                    | Text message to send.        |

| void closeChatSession( Integer cid ) |                        |                              |
|--------------------------------------|------------------------|------------------------------|
| Description                          | Closes a chat session. |                              |
| Arguments                            | cid                    | The chat session identifier. |

| void <b>sendMessage</b> ( String toURI, String msg ) |                                                                       |                                      |
|------------------------------------------------------|-----------------------------------------------------------------------|--------------------------------------|
| Description                                          | Sends a new text message to a remote peer without starting a session. |                                      |
| Arguments                                            | toURI                                                                 | The address of the remote chat user. |
|                                                      | msg                                                                   | Text message to send.                |

| void <b>setStatus</b> ( Integer state ) |                                            |                                                                                           |
|-----------------------------------------|--------------------------------------------|-------------------------------------------------------------------------------------------|
| Description                             | Sets the presence state of the local user. |                                                                                           |
| Arguments                               | state                                      | Set to 1 if the user is present, and 0 if not. Other values may be defined in the future. |

| void subscribeToStatus( String remoteURI ) |                                        |                                 |
|--------------------------------------------|----------------------------------------|---------------------------------|
| Description                                | Subscribe to status for a remote user. |                                 |
| Arguments                                  | remoteURI                              | The address of the remote user. |

| ContactCollection getContacts() |                             |  |
|---------------------------------|-----------------------------|--|
| Description                     | Get the users contact list. |  |

| void allowContact( String remoteURI ) |                                                                               |                                 |
|---------------------------------------|-------------------------------------------------------------------------------|---------------------------------|
| Description                           | Allows the watcher authorization to subscribe to the local user's presentity. |                                 |
| Arguments                             | remoteURI                                                                     | The address of the remote user. |

| void <b>blockContact</b> ( String remoteURI ) |                                                                               |                                 |
|-----------------------------------------------|-------------------------------------------------------------------------------|---------------------------------|
| Description                                   | Blocks the watcher authorization to subscribe to the local user's presentity. |                                 |
| Arguments                                     | remoteURI                                                                     | The address of the remote user. |

| Boolean <b>createContactList</b> ( String contactListUri, ContactCollection contacts ) |                        |                                                                         |
|----------------------------------------------------------------------------------------|------------------------|-------------------------------------------------------------------------|
| Description                                                                            | Creates a contact list |                                                                         |
| Arguments                                                                              | contactListUri         | The public user identity or IMPU of the contact list.                   |
|                                                                                        | contacts               | The collection of contact objects representing the members of the list. |

| ContactCollection getContacts( String contactListUri ) |                                             |                                                       |
|--------------------------------------------------------|---------------------------------------------|-------------------------------------------------------|
| Description                                            | Get the users in the specified contact list |                                                       |
| Arguments                                              | contactListUri                              | The public user identity or IMPU of the contact list. |

| Bool ean add | Boolean addToContactList( String contactListUri, Contact member)       |                                                                     |  |
|--------------|------------------------------------------------------------------------|---------------------------------------------------------------------|--|
| Description  | Updates the specified contact list by adding a new member to that list |                                                                     |  |
| Arguments    | contactListUri                                                         | The public user identity or IMPU of the contact list to be updated. |  |
|              | member                                                                 | The new contact to be added to the list.                            |  |

| Boolean removeFromContactList( String contactListUri, Contact member ) |                                                                                |                                                                     |
|------------------------------------------------------------------------|--------------------------------------------------------------------------------|---------------------------------------------------------------------|
| Description                                                            | Updates the specified contact list by removing specified member from that list |                                                                     |
| Arguments                                                              | contactListUri                                                                 | The public user identity or IMPU of the contact list to be updated. |
|                                                                        | member                                                                         | The new contact to be removed from the list                         |

| Bool ean <b>del eteContactLi st</b> ( String contactLi stUri ) |                                    |                                                                    |
|----------------------------------------------------------------|------------------------------------|--------------------------------------------------------------------|
| Description                                                    | Deletes the specified contact list |                                                                    |
| Arguments                                                      | contactListUri                     | The public user identity or IMPU of the contact list to be deleted |

| void <b>allowAllContacts</b> ( String domain ) |                                                                                                    |                                                                                                    |  |
|------------------------------------------------|----------------------------------------------------------------------------------------------------|----------------------------------------------------------------------------------------------------|--|
| Description                                    | Allows all watchers belonging to specified domain authorization to subscribe to local user's presentity. If nul I, then all contacts will be allowed. |                                                                                                    |  |
| Arguments                                      | contactListUriDomain                                                                                                    | Watchers belonging to this domain are authorized to subscribe. If nul I, then all watchers are authorized to subscribe irrespective of domain. |  |

| void <b>blockAllContacts</b> ( String domain ) |                                                                                                    |                                                                                                    |
|------------------------------------------------|----------------------------------------------------------------------------------------------------|----------------------------------------------------------------------------------------------------|
| Description                                    | Blocks all watchers belonging to specified domain from subscribing to local user's presentity. If nul I, then all contacts will be blocked. |                                                                                                    |
| Arguments                                      | domain                                                                                                    | Watchers belonging to this domain are denied authorization to subscribe. If nul I, then all watchers are blocked from subscribing irrespective of domain. |

#### 7.8.2.3 Events

For the intrinsic events "onl ncomi ngMessage" and "onContactStatusChange" and "onNewWatcher", corresponding DOM level 2 events SHALL be generated, in the following manner:

| Intrinsic event       | Corresponding DOM 2 event | DOM 2 Event properties                                      |
|-----------------------|---------------------------|-------------------------------------------------------------|
| onI ncomi ngMessage   | I ncomi ngMessage         | Bubbles: No Cancelable: No Context Info: fromURI, msg, cid  |
| onContactStatusChange | ContactStatusChange       | Bubbles: No Cancelable: No Context Info: remoteURI, present |
| onNewWatcher          | NewWatcher                | Bubbles: No Cancelable: No Context Info: remoteURI          |

# 7.8.3 The UserData class

# 7.8.3.1 Properties

readonly String userld

The user identifier represents the public user identity or IMPU.

readonly FeatureTagCollection featureTags

The feature tag data is optional. It carries a collection of feature tag objects associated with an application. For example the feature tag may be an ICSI or IARI or a feature tag identifying the service for. an incoming instant messages. The object includes feature tags related to both DAE and native applications in OITF.

readonly String friendlyName

The friendly name for the user. Used as display name in outgoing messages.

# 7.8.4 The UserDataCollection class

The UserDataCollection object represents a list of users. Next to the properties and methods defined below a UserDataCollection Object SHALL support the array notation to access the UserData objects in this collection

# 7.8.4.1 Properties

readonly Integer length

The number of items in the collection.

#### 7.8.4.2 Methods

| UserData <b>item</b> ( Integer index ) |                                                                                                    |                                       |  |
|----------------------------------------|----------------------------------------------------------------------------------------------------|---------------------------------------|--|
| Description                            | Return the item at position index in the list, or undefi ned if no item is present at that position.     |                                       |  |
|                                        | The position can also be specified using array bracket notation instead of calling this method directly. |                                       |  |
| Arguments                              | index                                                                                                    | The index of the item to be retrieved |  |

# 7.8.5 The FeatureTag class

#### 7.8.5.1 Properties

readonly String featureTag

A string containing a featureTag value associated to an application. The featureTag value may have a value of nul I when used with the subscribeNotification () method on the application/oipfCommunicationServices object. This indicates that all dialogues are reported.

The feature tag SHALL populate the X-OITF- headers as specified in [TISPAN] section 5.6.2, [IM], [3GPP TS 24.229], [RFC3840] and [RFC3841].

# 7.8.6 The FeatureTagCollection class

The FeatureTagCol I ecti on object represents a list of features associated to the user. Next to the properties and methods defined below a FeatureTagCol I ecti on Object SHALL support the array notation to access the features associated to the user in this collection

#### 7.8.6.1 Properties

readonly Integer length

The number of items in the collection.

#### 7.8.6.2 Methods

| FeatureTag <b>item</b> ( Integer index ) |                                                                                                    |                                        |  |
|------------------------------------------|----------------------------------------------------------------------------------------------------|----------------------------------------|--|
| Description                              | Return the item at position index in the list, or undefi ned if no item is present at that position.     |                                        |  |
|                                          | The position can also be specified using array bracket notation instead of calling this method directly. |                                        |  |
| Arguments                                | index                                                                                                    | The index of the item to be retrieved. |  |

#### 7.8.7 The Contact class

#### 7.8.7.1 Properties

String contactId

The contact identifier represents the public user identity or IMPU used in communication with the contact.

#### String friendlyName

The friendly name for the user. Used as display name in outgoing messages.

#### 7.8.8 The ContactCollection class

The ContactCollection object represents a read-only list of contacts in the users IMS contact list. Next to the properties and methods defined below a ContactCollection Object SHALL support the array notation to access the Contact objects in this collection

#### 7.8.8.1 Properties

| readonly Integer length                |  |  |
|----------------------------------------|--|--|
| The number of items in the collection. |  |  |

#### 7.8.8.2 Methods

| Contact item( Integer index ) |                                                                                                    |  |  |
|-------------------------------|----------------------------------------------------------------------------------------------------|--|--|
| Description                   | Return the item at position i ndex in the list, or undefi ned if no item is present at that position.    |  |  |
|                               | The position can also be specified using array bracket notation instead of calling this method directly. |  |  |
| Arguments                     | index The index of the item to be retrieved.                                                             |  |  |

| Boolean remove( String contactId ) |                                                                                                    |  |
|------------------------------------|----------------------------------------------------------------------------------------------------|--|
| Description                        | Removes the contact represented by contact I d from the users IMS contact list.  Returns true on success. |  |
| Arguments                          | contactId Contact identifier of the user in the IMS contact list.                                         |  |

| Boolean add( Contact contact ) |                                                                                                    |                                                         |
|--------------------------------|----------------------------------------------------------------------------------------------------|---------------------------------------------------------|
| Description                    | Adds the contact represented by the Contact object to the users IMS contact list.  Returns true on success. |                                                         |
| Arguments                      | contact                                                                                                    | Contact object to be added from users IMS contact list. |

# 7.9 Parental rating and parental control APIs

This section defines APIs related to parental ratings and parental control.

Sections 7.9.1 through 7.9.3 define a new JavaScript embedded object

Sections 7.9.4 and 7.9.5 define the Parental Rati ng and Parental Rati ngCol I ecti on objects. These objects are used/referenced by various other objects, such as the Programme object as defined in section 7.16.2 to indicate a particular parental rating. The support for these objects depends on the support for the sections in which these are used.

## 7.9.1 The application/oipfParentalControlManager embedded object

The following example shows a possible usage scenario for the application/oipfParental Control Manager, i.e. to add a new parental rating scheme to the parental RatingSchemes collection:

#### 7.9.1.1 Properties

readonly Parental RatingSchemeCollection parental RatingSchemes

A reference to the collection of rating schemes known by the OITF.

#### readonly Boolean isPINEntryLocked

The lockout status of the parental control PIN. If the incorrect PIN has been entered too many times in the configured timeout period, parental control PIN entry SHALL be locked out for a period of time determined by the OITF.

#### 7.9.1.2 Methods

Integer setParental Control Status (String pcPIN, Boolean enable)

#### Description

As defined in [CSP], the OITF shall prevent the consumption of a programme when its parental rating doesn't meet the parental rating criterion currently defined in the OITF. Calling this method with enable set to false will temporarily allow the consumption of any blocked programme.

Setting the parental control status using this method SHALL set the status until the consumption of any of all the blocked programmes terminates (e.g. until the content item being played is changed), or another call to the setParental Control Status() method is made.

Setting the parental control status using this method has the following effect: for the Programme and Channel objects as defined in sections 7.16.2 and 7.13.11, the blocked property of a programme or channel SHALL be set to true for programmes whose parental rating does not meet the applicable parental rating criterion, but the

I ocked property SHALL be set to fal se.

This operation to temporarily disable parental rating control SHALL be protected by the parental control PIN (i.e. through attribute pcPIN). The return value indicates the success of the operation, and SHALL take one of the following values:

| Value  | Description                                                                                                    |                     |  |
|--------|----------------------------------------------------------------------------------------------------|---------------------|--|
| 0      | The PI                                                                                                    | The PIN is correct. |  |
| 1      | The PIN is incorrect.                                                                                                    |                     |  |
| 2      | PIN entry is locked because an invalid PIN has been entered too many times. The number of invalid PIN attempts before PIN entry is locked is outside the scope of this specification. |                     |  |
| pcPIN  | CPIN The parental control PIN.                                                                                                    |                     |  |
| enable | Flag indicating whether parental control should be enabled.                                                                                                    |                     |  |

| Bool ean getParental Control Status() |                                                                                                    |  |
|---------------------------------------|----------------------------------------------------------------------------------------------------|--|
| Description                           | Returns a flag indicating the temporary parental control status set by setParental Control Status(). Note that the returned status covers parental control functionality related to all rating schemes, not only the rating scheme upon which the method is called. |  |

| Bool ean getBl ockUnrated() |                                                                                                    |  |
|-----------------------------|----------------------------------------------------------------------------------------------------|--|
| Description                 | Returns a flag indicating whether or not the OITF has been configured by the user to block content for which a parental rating is absent. |  |

| Integer setParentalControlPIN( String oldPcPIN, String newPcPIN )                                                                                                  |                   |                                                                                                    |                                             |  |
|----------------------------------------------------------------------------------------------------|-------------------|----------------------------------------------------------------------------------------------------|---------------------------------------------|--|
| Description                                                                                                    | Set the           | the parental control PIN.                                                                                                    |                                             |  |
|                                                                                                    | enable            | This operation SHALL be protected by the parental control PIN (if PIN entry is enabled). The return value indicates the success of the operation, and SHALL take one of the following values: |                                             |  |
| Value Description                                                                                                    |                   | Description                                                                                                    |                                             |  |
|                                                                                                    | 0                 | The PIN is correct.                                                                                                    |                                             |  |
|                                                                                                    | 1                 | The PIN is incorrect.                                                                                                    |                                             |  |
| PIN entry is locked because an invalid PIN has been entered times. The number of invalid PIN attempts before PIN entry is outside the scope of this specification. |                   | per of invalid PIN attempts before PIN entry is locked is                                                                                                    |                                             |  |
|                                                                                                    |                   |                                                                                                    |                                             |  |
| Arguments                                                                                                    | oldPcPIN newPcPIN |                                                                                                    | The current parental control PIN.           |  |
|                                                                                                    |                   |                                                                                                    | The new value for the parental control PIN. |  |

Arguments

#### Integer unlockWithParentalControlPIN( String pcPIN, Object target )

#### Description

Unlock the object specified by target for viewing if pcPI N contains the correct parental control PIN.

The object type of target can be one of the following:

- Channel object, in which case the broadcast channel currently being
  presented SHALL be unlocked as long as the ccid of the object matches the
  broadcast channel. If the channel object does not match the broadcast
  channel, an Invalid Object error SHALL be returned. The channel SHALL
  remain unlocked until the broadcast video channel is changed to a different
  one or has stopped being presented (e.g. the OITF being powered off or put
  in standby).
- vi deo/broadcast object, in which case the content being presented through this object SHALL be unlocked until a new channel is selected.
- A/V control object, in which case the content being presented through this object SHALL be unlocked until a new item of content is played using this object

Otherwise an Invalid Object error SHALL be returned.

The return value indicates the success of the operation, and SHALL take the following values:

| Value | Description                                                                                                    |
|-------|----------------------------------------------------------------------------------------------------|
| 0     | The PIN is correct.                                                                                                    |
| 1     | The PIN is incorrect.                                                                                                    |
| 2     | PIN entry is locked because an invalid PIN has been entered too many times. The number of invalid PIN attempts before PIN entry is locked is outside the scope of this specification. |
| 3     | Invalid object.                                                                                                    |

| Arguments | pcPIN  | The parental control PIN.                                                                                                    |
|-----------|--------|----------------------------------------------------------------------------------------------------|
|           | target | The object to be unlocked. The value of this parameter SHALL be an instance of one of the following classes: Channel, Programme, Recording, CODAsset, or Download. If the value of this parameter is not an instance of one of these classes, a TypeError exception SHALL be thrown. |

| Integer <b>ver</b> | Integer verifyParentalControlPIN( String pcPIN ) |                                                                                                    |                     |  |
|--------------------|--------------------------------------------------|----------------------------------------------------------------------------------------------------|---------------------|--|
| Description        |                                                  | Verify that the PIN specified by pcPI N is the correct parental control PIN.  This method will return one of the following values: |                     |  |
|                    |                                                  | Value Description                                                                                                    |                     |  |
|                    |                                                  | 0                                                                                                    | The PIN is correct. |  |

|           | 1     | The PIN is incorrect.                                                                                                    |  |
|-----------|-------|----------------------------------------------------------------------------------------------------|--|
|           | 2     | PIN entry is locked because an invalid PIN has been entered too many times. The number of invalid PIN attempts before PIN entry is locked is outside the scope of this specification. |  |
|           |       |                                                                                                    |  |
| Arguments | pcPIN | The parental control PIN to be verified.                                                                                                    |  |

| Integer <b>set</b> l | Integer setBlockUnrated( String pcPIN, Boolean block )                                                                                                    |                                                                                                    |  |
|----------------------|----------------------------------------------------------------------------------------------------|----------------------------------------------------------------------------------------------------|--|
| Description          | Set whether programmes for which no parental rating has been retrieved from the metadata client nor defined by the service provider should be blocked automatically by the terminal.          |                                                                                                    |  |
|                      | This operation SHALL be protected by the parental control PIN (if PIN entry is enabled). The return value indicates the success of the operation, and SHALL take one of the following values: |                                                                                                    |  |
|                      | Value Description                                                                                                    |                                                                                                    |  |
|                      | 0                                                                                                    | The PIN is correct.                                                                                                    |  |
|                      | 1                                                                                                    | The PIN is incorrect.                                                                                                    |  |
|                      | 2                                                                                                    | PIN entry is locked because an invalid PIN has been entered too many times. The number of invalid PIN attempts before PIN entry is locked is outside the scope of this specification. |  |
|                      |                                                                                                    |                                                                                                    |  |
| Arguments            | pcPIN                                                                                                    | The parental control PIN.                                                                                                    |  |
|                      | block                                                                                                    | Flag indicating whether programmes SHALL be blocked.                                                                                                    |  |

# 7.9.2 The ParentalRatingScheme class

A Parental Rati ngScheme describes a single parental rating scheme that may be in use for rating content, e.g. the MPAA or BBFC rating schemes. It is a collection of strings representing rating values, which next to the properties and methods defined below SHALL support the array notation to access the rating values in this collection. For the natively OITF supported parental rating systems the values SHALL be ordered by the OITF to allow the rating values to be compared in the manner as defined for property threshold d for the respective parental rating system. Using a threshold as defined in this API may not necessary be the proper way in which parental rating filtering is applied on the OITF, e.g. the US FCC requirements take precedence for device to be imported to the US.

The parental rating schemes supported by a receiver MAY vary between deployments.

#### 7.9.2.1 Properties

readonly String name

The unique name that identifies the parental rating scheme. Valid strings include:

- the URI of one of the MPEG-7 classification schemes representing a parental rating scheme as defined by the "uri" attribute of one of the parental rating <CI assi fi cati onScheme> elements in [MPEG-7].
- the string value "urn:oipf:GermanyFSKCS" to represent the GermanyFSK rating scheme as

#### defined in [META].

the string value "dvb-si": this means that the scheme of a minimum recommended age encoded as per [EN300468], is used to represent the parental rating values.

If the value of "name" is "dvb-si", the Parental Rati ngScheme remains empty (i.e. Parental Rati ngScheme. I ength == 0).

#### readonly Integer length

The number of values in the rating scheme. Parental Rati ngScheme object. If the value of the Parental Rati ngScheme "name" attribute is "dvb-si", the length SHALL be 0.

#### readonly Parental Rating threshold

The parental rating threshold that is currently in use by the OITF's parental control system for this rating scheme, which is encoded as a Parental Rati ng object in the following manner:

If the value of the "name" property of the Parental Rati ngScheme object is unequal to "dvb-si", then:

- the "val ue" property of the threshold object represents the value for which items with a Parental Rati ng. val ue greater or equal to the "val ue" property of the threshold object have been configured by the OITF's parental control subsystem to be blocked.
- the "I abel s" property of the threshold object represents the bit map of zero or more flags for which items with a Parental Rati ng. I abel s property with the same flags set have been configured by the OITF's parental control subsystem to be blocked.

If the value of name property of the Parental Rati ngScheme object is "dvb-si", the threshold indicates a minimum recommended age encoded as per [EN300468] at which or above which the content is being blocked by the OITF's parental control subsystem

Note that the value property as an index into the Parental Rating object that defines the threshold can be 1 larger than the length of Parental RatingScheme. I ength to convey that no content is being blocked by the parental control subsystem.

#### 7.9.2.2 Methods

| Integer <b>ind</b> | Integer indexOf( String ratingValue )                                                                                                    |                                                                                                    |  |
|--------------------|----------------------------------------------------------------------------------------------------|----------------------------------------------------------------------------------------------------|--|
| Description        | Return the index of the rating represented by attribute rati ngVal ue inside the parental rating scheme string collection, or -1 if the rating value cannot be found in the collection. |                                                                                                    |  |
| Arguments          | ratingValue                                                                                                    | The case-insensitive string representation of a parental rating value. See property name in section 7.9.1.1 for more information about possible values. |  |

| String <b>item</b> ( Integer index ) |                                                                                                    |                                   |
|--------------------------------------|----------------------------------------------------------------------------------------------------|-----------------------------------|
| Description                          | Return the string representation of the rating at i ndex in the rating scheme, or undefi ned if no item is present at that position. |                                   |
| Arguments                            | index                                                                                                    | The index of the parental rating. |

| String icon | String <b>iconUri</b> (Integer index )                                                                                                    |                                          |  |
|-------------|----------------------------------------------------------------------------------------------------|------------------------------------------|--|
| Description | Return the URI of the icon representing the rating at i ndex in the rating scheme, or undefi ned if no item is present at that position. If no icon is available, this method SHALL return nul I. |                                          |  |
| Arguments   | index                                                                                                    | The index of the parental rating scheme. |  |

# 7.9.3 The ParentalRatingSchemeCollection class

A Parental Rati ngSchemeCollecti on represents a collection of parental rating schemes, e.g. as returned by property parental Rati ngSchemes of the "application/oi pfParental Control manager" object as defined in section 7.9.1. Next to the properties and methods defined below a Parental Rati ngSchemeCollection object SHALL support the array notation to access the parental rating scheme objects in this collection.

#### 7.9.3.1 Properties

| readonly Integer length                |  |
|----------------------------------------|--|
| The number of items in the collection. |  |

#### 7.9.3.2 **Methods**

| ParentalRatingScheme <b>item</b> ( Integer index ) |                                                                                                    |                                   |
|----------------------------------------------------|----------------------------------------------------------------------------------------------------|-----------------------------------|
| Description                                        | Return the item at position i ndex in the list, or undefi ned if no item is present at that position. |                                   |
| Arguments                                          | index                                                                                                 | The index of the parental rating. |

| Parental Rati | Parental RatingScheme addParental RatingScheme( String name, String values )                                                                                                    |                                                                                                    |  |
|---------------|----------------------------------------------------------------------------------------------------|----------------------------------------------------------------------------------------------------|--|
| Description   | Create a new Parental Rati ngScheme object and adds it to the Parental Rati ngSchemeCol I ecti on. Applications MAY use this method to additional parental rating schemes with the platform. When registered, the ne parental rating scheme SHALL (temporarily) be accessible through the parental Rati ngSchemes property of the "appl i cati on/oi pfParental Control manager" object as defined in section                                                                                                    |                                                                                                    |  |
|               | the rating values                                                                                                    | SHALL make sure that the values are ordered in such a way to allow to be compared in the manner as defined for property "threshold" e parental rating system.       |  |
|               | This method returns a reference to the Parental Rati ngScheme object represe the added scheme. If the value of the name parameter corresponds to an alread registered rating scheme, this method returns a reference to the existing Parental Rati ngScheme object. If the newly defined rating scheme was not kn to the OITF, the scheme MAY be stored persistently, and the OITF may offer a least the parental rating blocking criteria for the newly added parental rating scheme. If the OITF has successfully stored (persistently or not persistently) the additional parental rating scheme, the method SHALL return a non-nul I Parental Rati ngScheme object. |                                                                                                    |  |
|               |                                                                                                    |                                                                                                    |  |
| Arguments     | name                                                                                                    | A unique string identifying the parental rating scheme to which this value refers. See property name in section 7.9.1.1 for more information about possible values. |  |

| values | A comma-separated list of the possible values in the rating scheme, in ascending order of severity. In case the rating scheme is one of the [MPEG-7] rating classification schemes, this means that the list of parental rating values contains the values as specified by the <name> elements of the <term> elements in the order of appearance as they are defined for the classification scheme, with the exception of the Internet Content Rating Association (ICRA) based ratings, for which the reverse order has to be applied. The values must be ordered in such a way to allow the rating values to be compared in the manner as defined for property threshold for the respective parental rating system.</term></name> |
|--------|----------------------------------------------------------------------------------------------------|
|--------|----------------------------------------------------------------------------------------------------|

| Parental Rati | Parental RatingScheme getParental RatingScheme( String name ) |                                                                                                    |  |  |
|---------------|---------------------------------------------------------------|----------------------------------------------------------------------------------------------------|--|--|
| Description   | associated with<br>of name does no<br>Parental Ratir          | urns a reference to the Parental Rati ngScheme object that is the given scheme as specified through parameter "name". If the value of corresponds to the name property of any of the ngScheme objects in the Parental Rati ngSchemeCol I ecti on, the return undefi ned. |  |  |
| Arguments     | name                                                          | The unique name identifying a parental rating scheme.                                                                                                    |  |  |

# 7.9.4 The ParentalRating class

A Parental Rati ng object describes a parental rating value for a programme or channel. The Parental Rati ng object identifies both the rating scheme in use, and the parental rating value within that scheme.

In case of a BCG the values of the properties in this object will be read from the Parental Gui dance element that is the child of a programme's BCG description.

#### Example usage:

#### 7.9.4.1 Properties

#### readonly String name

The case-insensitive string representation of the parental rating value for the respective rating scheme denoted by property scheme.

Valid strings include:

• if the value of property scheme represents one of the parental rating classification scheme names identified by [MPEG-7]: the string representation of one of the parental rating values as

defined by one of the <Name> elements.

- if the value of property scheme is "urn: oi pf: GermanyFSKCS", the string representation of
  one the values for the GermanyFSK rating scheme as defined in [META].
- if the value of property scheme is equal to "dvb-si", the string representation of the minimum recommended age encoded as per [EN300468], which corresponds to rating\_type 0 in [IEC62455].

An example of a valid parental rating value is "PG-13".

#### readonly String scheme

Unique case-insensitive name identifying the parental rating guidance scheme to which this parental rating value refers. Valid strings include:

- the URI of one of the MPEG-7 classification schemes representing a parental rating scheme as defined by the "uri" attribute of one of the parental rating <ClassificationScheme> elements in [MPEG-7]
- the string value "urn: oi pf: GermanyFSKCS" to represent the GermanyFSK rating scheme as defined in [META].
- the string value "dvb-si": this means that the scheme of a minimum recommended age encoded as per [EN300468], is used to represent the parental rating values.

#### readonly Integer value

The parental rating value represented as an index into the set of values defined as part of the Parental Rati ngScheme identified through property "scheme".

If an associated Parental Rati ngScheme object can be found by calling method getParental Rati ngScheme() on property parental Rati ngSchemes of the appl i cati on/oi pfParental Control Manager object and the value of property scheme is not equal to "dvb-si", then the value property SHALL represent the index of the parental rating value inside the Parental Rati ngScheme object, or -1 if the value cannot be found. If the value of property scheme is equal to "dvb-si", then this property SHALL be the integer representation of the string value of Parental Rati ng property name.

If no associated Parental Rati ngScheme object can be found by calling method getParental Rati ngScheme on property parental Rati ngSchemes of the application/oipfParental Control Manager object, then the value property SHALL have value undefined.

#### readonly Integer labels

The labels property represents a set of parental advisory flags that may provide additional information about the rating.

The value of this field is a 32 bit integer value that represents a binary mask corresponding to the sum of zero or more label values defined in the table below. If no labels have been explicitly set, the value for the "I abel s" property SHALL be 0.

Valid labels include:

| Value | Binary representation (most significant 16 bits) | Description                                                      |
|-------|--------------------------------------------------|------------------------------------------------------------------|
| 1     | 00000000 00000001                                | Indicates that a content item features sexual suggestive dialog. |

| 2   | 00000000 00000010 | Indicates that a content item features strong language.                                                          |
|-----|-------------------|----------------------------------------------------------------------------------------------------|
| 4   | 00000000 00000100 | Indicates that a content item features sexual situations.                                                        |
| 8   | 00000000 00001000 | Indicates that a content item features violence.                                                                 |
| 16  | 00000000 00010000 | Indicates that a content item features fantasy violence.                                                         |
| 32  | 00000000 00100000 | Indicates that a content item features disturbing scenes.                                                        |
| 64  | 00000000 01000000 | Indicates that a content item features portrayals of discrimination.                                             |
| 128 | 00000000 10000000 | Indicates that a content item features scenes of illegal drug use.                                               |
| 256 | 0000001 00000000  | Indicates that a content item features strobing that could impact viewers suffering from Photosensitive epilepsy |

#### readonly String region

The region to which the parental rating value applies as case-insensitive alpha-2 region code as defined in ISO 3166-1. Returns undefined if no specific region has been defined.

# 7.9.5 The ParentalRatingCollection class

A Parental Rati ngCol I ecti on represents a collection of parental rating values. Next to the properties and methods defined below a Parental Rati ngCol I ecti on object SHALL support the array notation to access the parental rating objects in this collection.

#### 7.9.5.1 Properties

readonly Integer length

The number of items in the collection.

#### 7.9.5.2 Methods

| Parental Rating item( Integer index ) |                                                                                                    |  |
|---------------------------------------|----------------------------------------------------------------------------------------------------|--|
| Description                           | Return the item at position i ndex in the list, or undefi ned if no item is present at that position. |  |
| Arguments                             | index The index of the parental rating.                                                               |  |

| voi d <b>addPar</b> e | void addParentalRating(String scheme, String name, Integer value,                                                                                                    |                                                                                                    |  |
|-----------------------|----------------------------------------------------------------------------------------------------|----------------------------------------------------------------------------------------------------|--|
|                       | Integer Labels, String region )                                                                                                    |                                                                                                    |  |
| Description           | Creates a Parental Rati ng object instance for a given parental rating scheme and parental rating value, and adds it to the Parental Rati ngCol I ecti on for a programme or channel. |                                                                                                    |  |
| Arguments             | scheme                                                                                                    | A unique string identifying the parental rating scheme to which this value refers. See property "scheme" in section 7.9.4.1 for more |  |

|        | information about possible values.                                                                                                    |
|--------|----------------------------------------------------------------------------------------------------|
| name   | A case-insensitive string representation of the parental rating value. See property "name" in section 7.9.4.1 for more information about possible values.                                            |
| value  | The parental rating value represented as an Integer. See property "val ue" in section 7.9.4.1 for more information about possible values.                                                            |
| labels | A set of content rating labels that may provide additional information about the rating. See property "I abel s" in section 7.9.4.1 for more information about possible values.                      |
| region | The region to which the parental rating value applies as case-insensitive alpha-2 region code as defined in ISO 3166-1. Value must be nul I or undefi ned if no specific region has been identified. |

# 7.10 Scheduled Recording APIs

This section describes the APIs needed to support control by a DAE application of the recording (PVR) functionality available to an OITF, including time-shift support, scheduled recording and storage of basic metadata about recorded items. Changes made by a DAE application to properties that can also be set by the OITF may be overwritten by the OITF from metadata without warning.

This section SHALL apply for OITFs that have indicated <recording> with value "true" as defined in section 9.3.3 in its capability description.

# 7.10.1 The application/oipfRecordingScheduler embedded object

The OITF SHALL support the scheduling of recordings of broadcasts through the use of the following non-visual embedded object:

<obj ect type="application/oipfRecordingScheduler"/>

Note that the functionality in this section SHALL adhere to the security model as specified in section 10.1.

#### 7.10.1.1 Methods

| Schedul edRe                                                                                                    | ScheduledRecording record( Programme programme )                                                                                                    |                                                                  |  |
|----------------------------------------------------------------------------------------------------|----------------------------------------------------------------------------------------------------|------------------------------------------------------------------|--|
| Description                                                                                                    | Requests the scheduler to schedule the recording of the programme identified by the programme! D property of the programme. The other data contained in the programme object is used solely for annotation of the (scheduled) recording. If such programme metadata is provided, it is retained in the Schedul edRecording object that is returned if the recording of the programme was scheduled successfully, reflecting the possibility that not all relevant metadata might be available to the scheduler. If the recording could not be scheduled due to a scheduling conflict or lack of resources the value nul L is returned. |                                                                  |  |
| Note that the actual implementation of this method should enable the schedu identify the domain of the service that issues the scheduling request in order future retrieval of the scheduled recording through the getSchedul edRecord method. |                                                                                                    | e service that issues the scheduling request in order to support |  |
| Arguments                                                                                                    | programme                                                                                                    | The programme to be recorded, as defined in section 7.16.2.      |  |

| ScheduledRecording recordAt( Integer startTime, Integer duration, Integer repeatDays, String channelID )                                                                                                    |                                                                                                    |                                                                                                    |                                                                                                    |
|----------------------------------------------------------------------------------------------------|----------------------------------------------------------------------------------------------------|----------------------------------------------------------------------------------------------------|----------------------------------------------------------------------------------------------------|
| Description  Requests the scheduler to schedule the recording of the broadcast to be received the channel identified by channel I D, starting at startTi me and stopping at startTi me + durati on. If the recording was scheduled successfully, the result of scheduler expectation of the broadcast to be received the channel identified by channel I D, starting at startTi me and stopping at startTi me + durati on. If the recording was scheduled successfully, the result of a scheduling conflict or lack of resources the value null is returned. |                                                                                                    |                                                                                                    | tartTi me and stopping at heduled successfully, the resulting ecording could not be scheduled due          |
|                                                                                                    | The OITF SHOULD associate metadata with recordings scheduled using this metadata MAY be obtained from the broadcast being recorded (for example SI in an MPEG-2 transport stream) or from other sources of metadata. If an applicanticipates that the OITF may not be able to obtain any metadata, it SHOULD insof using this method; |                                                                                                    |                                                                                                    |
|                                                                                                    |                                                                                                    | e a Programme object (using the cre<br>ining the channelID, startTime and d                            |                                                                                                    |
|                                                                                                    | • popula                                                                                                    | ate that Programme object with meta                                                                    | adata                                                                                                    |
|                                                                                                    | <ul><li>pass t</li></ul>                                                                                                    | hat Programme object to the recor                                                                      | d(Programme) method.                                                                                       |
| Note that the actual implementation of this method should enable the schedidentify the domain of the service that issues the scheduling request in orde future retrieval of the scheduled recording through the getSchedul edRecordingthod.                                                                                                    |                                                                                                    |                                                                                                    | scheduling request in order to support                                                                     |
| Arguments                                                                                                    | startTime                                                                                                    |                                                                                                    | O. If the start time occurs in the past specified duration of the recording, mmediately and MAY record any |
|                                                                                                    | duration                                                                                                    | The duration of the recording in s                                                                     | econds.                                                                                                    |
|                                                                                                    | repeatDays                                                                                                    | Bitfield indicating which days of the week the recording SHOU repeated. Values are as follows:         |                                                                                                    |
|                                                                                                    |                                                                                                    | Day                                                                                                    | Bitfield Value                                                                                             |
|                                                                                                    |                                                                                                    | Sunday                                                                                                 | 0x01 (i.e. 00000001)                                                                                       |
|                                                                                                    |                                                                                                    | Monday                                                                                                 | 0x02 (i.e. 00000010)                                                                                       |
|                                                                                                    |                                                                                                    | Tuesday                                                                                                | 0x04 (i.e. 00000100)                                                                                       |
|                                                                                                    |                                                                                                    | Wednesday                                                                                              | 0x08 (i.e. 00001000)                                                                                       |
|                                                                                                    |                                                                                                    | Thursday                                                                                               | 0x10 (i.e. 00010000)                                                                                       |
|                                                                                                    |                                                                                                    | Friday                                                                                                 | 0x20 (i.e. 00100000)                                                                                       |
|                                                                                                    |                                                                                                    | Saturday                                                                                               | 0x40 (i.e. 01000000)                                                                                       |
|                                                                                                    |                                                                                                    | These bitfield values can be 'OR' more than one day of a week (e.g. A value of 0x00 indicates that the | • •                                                                                                    |
|                                                                                                    | channellD                                                                                                    | The identifier of the channel from                                                                     | which the broadcasted content is to bid or ipBroadcastID (as defined by                                    |

| ı |                                        |
|---|----------------------------------------|
|   | the Channel object in section 7.13.11) |
|   | ,                                      |

#### Schedul edRecordi ngCollecti on getSchedul edRecordi ngs()

#### Description

Returns a subset of all the recordings that are scheduled but which have not yet started. The subset SHALL include only scheduled recordings that were scheduled using a service from the same FQDN as the domain of the service that calls the method.

# Channel Confi g getChannel Confi g() Description Returns the channel line-up of the OITF in the form of a Channel Confi g object as defined in section 7.13.9. The Channel Confi g object returned from this function SHALL be identical to the Channel Confi g object returned from the getChannel Confi g() method on the vi deo/broadcast object as defined in section 7.13.1.3.

| void <b>remove</b> ( ScheduledRecording recording ) |                                                                                                    |                                          |
|-----------------------------------------------------|----------------------------------------------------------------------------------------------------|------------------------------------------|
| Description                                         | Remove a recording (eith                                                                                                    | er scheduled, in-progress or completed). |
|                                                     | For non-privileged applications, recordings SHALL only be removed when they are scheduled but not yet started and the recording was scheduled by the current service.                                                                                                    |                                          |
|                                                     | As with the record method, only the programmeID property of the scheduled recording SHALL be used to identify the scheduled recording to remove where this property is available. The other data contained in the scheduled recording SHALL NOT be used when removing a recording scheduled using methods other than recordAt(). For recordings scheduled using recordAt(), the data used to identify the recording to remove is implementation dependent. |                                          |
|                                                     | If an A/V control object is presenting the indicated recording then the state of the A/V Control object SHALL be automatically changed to 6 (the error state).                                                                                                    |                                          |
| Arguments                                           | recording The scheduled recording to be removed.                                                                                                    |                                          |

| Programme createProgrammeObj ect() |                                                   |
|------------------------------------|---------------------------------------------------|
| Description                        | Factory method to create an instance of Programme |

# 7.10.2 The ScheduledRecording class

The Schedul edRecordi ng object represents a scheduled programme in the system, i.e. a recording that is scheduled but which has not yet started. The values of the properties of a Schedul edRecordi ng (except for startPaddi ng and endPaddi ng) are provided when the object is created using one of the record() methods in section 7.10.1, for example by using a corresponding Programme object as argument for the record() method, and can not be changed for this scheduled recording object (except for startPaddi ng and endPaddi ng).

#### 7.10.2.1 Constants

The following table lists the constants for recording states.

| Name                 | Use                                 |
|----------------------|-------------------------------------|
| RECORDI NG_SCHEDULED | Recording has been newly scheduled. |

| RECORDI NG_REC_STARTED              | Recording has started.                                                                                                    |
|-------------------------------------|----------------------------------------------------------------------------------------------------|
| RECORDI NG_REC_COMPLETED            | Recording has successfully completed.                                                                                                    |
| RECORDI NG_REC_PARTI ALLY_COMPLETED | The recording has only partially completed due to insufficient storage space, a clash or hardware failure.                                                            |
|                                     | There are three possible conditions for this:                                                                                                    |
|                                     | 1) The end of the recording is missed.                                                                                                    |
|                                     | 2) The start of the recording is missed.                                                                                                    |
|                                     | <ol> <li>A piece from the centre of the recording is missed<br/>(e.g. due to the receiver rebooting or a transient failure<br/>of the network connection).</li> </ol> |
| RECORDI NG_ERROR                    | An error has been encountered. Refer to detailed error codes for details on the error.                                                                                |

This specification does not define values for these constants. Implementations may use any values as long as the value of each constant is unique.

The following table lists the constants for detailed error codes when a recording failed to complete.

| Name                          | Use                                                                                      |
|-------------------------------|------------------------------------------------------------------------------------------|
| ERROR_REC_RESOURCE_LIMITATION | The recording sub -system is unable to record due to resource limitations.               |
| ERROR_I NSUFFI CI ENT_STORAGE | There is insufficient storage space available. (Some of the recording may be available). |
| ERROR_REC_UNKNOWN             | Recording has stopped before completion due to unknown (probably hardware) failure.      |

This specification does not define values for these constants. Implementations may use any values as long as the value of each constant is unique.

The following table lists the constants for programme ID types.

| Name          | Value | Use                                                                                                    |
|---------------|-------|----------------------------------------------------------------------------------------------------|
| I D_TVA_CRI D | 0     | Used in the programmel DType property to indicate that the programme is identified by its TV-Anytime CRID (Content Reference Identifier).                                                                |
| I D_DVB_EVENT | 1     | Used in the programmel DType property to indicate that the programme is identified by a DVB URL referencing a DVB-SI event as enabled by section 4.1.3 of [META]. Support for this constant is OPTIONAL. |

#### 7.10.2.2 Properties

readonly Integer state

The state of the recording. Valid values are:

RECORDI NG\_REC\_STARTED

RECORDI NG\_REC\_COMPLETED

RECORDI NG\_REC\_PARTI ALLY\_COMPLETED

RECORDI NG\_SCHEDULED

RECORDING ERROR

#### readonly Integer error

If the state of the recording has changed due to an error, this field contains an error code detailing the type of error. This is only valid if the value of the state argument is RECORDI NG\_ERROR or RECORDI NG\_REC\_PARTI ALLY\_COMPLETED otherwise this property SHALL be nul I. Valid values are:

ERROR\_REC\_RESOURCE\_LIMITATION

ERROR\_I NSUFFI CI ENT\_STORAGE

ERROR\_REC\_UNKNOWN

#### readonly String schedulelD

An identifier for this scheduled recording. This value SHALL be unique to this scheduled recording. For a recording object this identifier can be used to associate which scheduled recording object this recording was created from.

#### Integer startPadding

The amount of padding to add at the start of a scheduled recording, in seconds. If the value of this property is undefined, an OITF defined start padding will be used. The default OITF defined start padding MAY be changed through property pvrStartPadding of the Confi gurati on class as defined in section 7.3.2. When a recording is due to start, the OITF MAY use a smaller amount of padding in order to avoid conflicts with other recordings.

Positive values of this property SHALL cause the recording to start earlier than the specified start time (i.e. the actual duration of the recording shall be increased); negative values SHALL cause the recording to start later than the specified start time (i.e. the actual duration of the recording shall be decreased).

#### Integer endPadding

The amount of padding to add at the end of a scheduled recording, in seconds. If the value of this property is undefined, an OITF defined end padding will be used. The default OITF defined end padding MAY be changed through property pvrEndPadding of the Confi guration class as defined in section 7.3.2. When a recording is in progress, the OITF MAY use a smaller amount of padding in order to avoid conflicts with other recordings.

Positive values of this property SHALL cause the recording to end later than the specified end time (i.e. the actual duration of the recording shall be increased); negative values SHALL cause the recording to end earlier than the specified end time (i.e. the actual duration of the recording shall be decreased).

#### readonly Integer repeatDays

Bitfield indicating which days of the week the recording SHOULD be repeated. Values are as follows:

| Day       | Bitfield Value       |
|-----------|----------------------|
| Sunday    | 0x01 (i.e. 00000001) |
| Monday    | 0x02 (i.e. 00000010) |
| Tuesday   | 0x04 (i.e. 00000100) |
| Wednesday | 0x08 (i.e. 00001000) |
| Thursday  | 0x10 (i.e. 00010000) |
| Friday    | 0x20 (i.e. 00100000) |
| Saturday  | 0x40 (i.e. 01000000) |

These bitfield values can be 'OR'-ed together to repeat a recording on more than one day of a week (e.g. weekdays)

A value of 0x00 indicates that the recording will not be repeated.

#### String name

The short name of the scheduled recording, e.g. 'Star Trek: DS9'.

#### String IongName

The long name of the scheduled recording, e.g. 'Star Trek: Deep Space Nine'. If the long name is not available, this property will be undefined.

#### String description

The description of the scheduled recording, e.g. an episode synopsis. If no description is available, this property will be undefined.

#### String longDescription

The long description of the programme. If no description is available, this property will be undefined.

#### readonly Integer startTime

The start time of the scheduled recording, measured in seconds since midnight (GMT) on 1/1/1970. The value for the startPaddi ng property can be used to indicate if the recording has to be started before the startTi me (as defined by the Programme class).

#### readonly Integer duration

The duration of the scheduled recording (in seconds). The value for the endPaddi ng property can be used to indicate how long the recording has to be continued after the specified duration of the recording.

#### readonly Channel channel

Reference to the broadcast channel where the scheduled programme is available.

#### readonly Boolean isManual

true if the recording was scheduled using oi pfRecordi ngSchedul er. recordAt() or using a terminal-specific approach that does not use guide data to determine what to record, fal se otherwise.

If fal se, then any fields whose name matches a field in the Programme object contains details from the programme guide on the programme that has been recorded.

#### readonly String programmelD

The unique identifier of the scheduled programme or series, e.g. a TV-Anytime CRID (Content Reference Identifier). For recordings scheduled using the oi pfRecordi ngSchedul er. recordAt() method, the value of this property MAY be undefined.

#### readonly Integer programmel DType

The type of identification used to reference the programme, as indicated by one of the I D\_\* constants defined in section 7.10.2.1. For recordings scheduled using the oi pfRecordingScheduler. recordAt() method, the value of this property MAY be undefined.

#### readonly Integer episode

The episode number for the programme if it is part of a series. This property is undefined when the programme is not part of a series or the information is not available.

#### readonly Integer total Epi sodes

If the programme is part of a series, the total number of episodes in the series. This property is undefined when the programme is not part of a series or the information is not available.

#### readonly Parental RatingCollection parental Ratings

A collection of parental rating values for the programme for zero or more parental rating schemes supported by the OITF. The value of this property is typically provided by a corresponding "Programme" object that is used to schedule the recording and can not be changed for this scheduled recording object. If no parental rating information is available for this scheduled recording, this property is a Parental RatingCollection object (as defined in section 7.9.5) with length 0.

Note that if the parental Rati ng property contains a certain parental rating (e.g. PG-13) and the broadcast channel associated with this scheduled recording has metadata that says that the content is

rated PG-16, then the conflict resolution is implementation dependent.

Note that this property was formerly called "parentalRating" (singular not plural).

### 7.10.3 The ScheduledRecordingCollection class

A Schedul edRecordi ngCol I ecti on object represents a read-only list of recordings in the system. A collection MAY contain Schedul edRecordi ng objects, Recordi ng objects, or a combination of the two. Next to the properties and methods defined below a Schedul edRecordi ngCol I ecti on Object SHALL support the array notation to access the scheduled recordings in this collection .

#### 7.10.3.1 Properties

readonly Integer length

The number of items in the collection.

#### 7.10.3.2 Methods

| Schedul edRe | ScheduledRecording item(Integer index)                                                                   |  |  |
|--------------|----------------------------------------------------------------------------------------------------|--|--|
| Description  | Return the item at position index in the list, or undefi ned if no item is present at that position.     |  |  |
|              | The position can also be specified using array bracket notation instead of calling this method directly. |  |  |
| Arguments    | index The index of the item to be retrieved.                                                             |  |  |

# 7.10.4 Extension to application/oipfRecordingScheduler for control of recordings

The OITF SHALL support the following extensions to the appl i cati on/oi pfRecordi ngSchedul er object defined in section 7.10.1.

This subsection SHALL apply for OITFs that have indicated support for the extended PVR management functionality by adding the attribute 'manageRecordings = true' to the <recording> element in the client capability description as defined in section 9.3.3

The functionality as described in this section is subject to the security model of section 10.

#### 7.10.4.1 Properties

readonly ScheduledRecordingCollection recordings

Provides a list of scheduled and recorded programmes in the system. This property may only provide access to a subset of the full list of recordings, as determined by the value of the manageRecordings attribute of the <recording> element in the client capability description (see section 9.3.3).

readonly DiscInfo discInfo

Get information about the status of the local storage device. The Di scI nfo class is defined in section 7.16.4.

function onPVREvent( Integer state, ScheduledRecording recording)

This function is the DOM 0 event handler for notification of changes in the state of recordings. The specified function is called with the following arguments:

• Integer state – The current state of the recording. One of:

| Value | Description                                                                                                    |
|-------|----------------------------------------------------------------------------------------------------|
| 1     | The recording has started.                                                                                                    |
| 2     | The recording has stopped, having completed.                                                                                                    |
| 3     | The recording sub-system is unable to record due to resource limitations.                                                                                                |
| 4     | There is insufficient storage space available. (Some of the recording may be available).                                                                                 |
| 6     | The recording has stopped before completion due to unknown (probably hardware) failure.                                                                                  |
| 7     | The recording has been newly scheduled.                                                                                                    |
| 8     | The recording has been deleted (for complete or in-progress recordings) or removed from the schedule (for scheduled recordings).                                         |
| 9     | The recording is due to start in a short time.                                                                                                    |
| 10    | The recording has been updated. For performance reasons, OITFs SHOULD NOT dispatch events with the state when only the duration of an in-progress recording has changed. |

• Schedul edRecordi ng recordi ng – The recording to which this event refers.

#### 7.10.4.2 Methods

| Recording <b>getRecording</b> ( String id )                                                                                                    |    |                                                                            |  |  |  |
|----------------------------------------------------------------------------------------------------|----|----------------------------------------------------------------------------|--|--|--|
| Description Returns the Recordi ng object for which the value of the Recordi ng. i d property corresponds to the given i d parameter. If such a Recordi ng does not exist, the method returns nul I. |    |                                                                            |  |  |  |
| Arguments                                                                                                    | id | id Identifier corresponding to the "i d" attribute of a Recordi ng object. |  |  |  |

| void <b>stop</b> ( Recording recording ) |                                                                    |  |  |
|------------------------------------------|--------------------------------------------------------------------|--|--|
| Description                              | Stop an in-progress recording. The recording SHALL NOT be deleted. |  |  |
| Arguments                                | recording The recording to be stopped.                             |  |  |

| void refresh() |                                                                                          |  |
|----------------|------------------------------------------------------------------------------------------|--|
| Description    | Description Update the recordings property to show the current status of all recordings. |  |

| Boolean <b>update</b> ( String id, Integer startTime, Integer duration, Integer repeatDays ) |                                                                                                    |                                                                                                    |  |
|----------------------------------------------------------------------------------------------|----------------------------------------------------------------------------------------------------|----------------------------------------------------------------------------------------------------|--|
| Description                                                                                  | Requests the scheduler                                                                                                    | to update a scheduled or ongoing recording.                                                               |  |
|                                                                                              | For scheduled recording be modified.                                                                                                    | s the properties startTi me, durati on and repeatDays can                                                 |  |
|                                                                                              | For ongoing recordings of                                                                                                    | only the durati on property may be modified.                                                              |  |
|                                                                                              | This method SHALL return true if the operation succeeded, or fall se if for any reason it rescheduling is not possible (e.g. the updated recording overlaps with another scheduled recording and there are insufficient system resources to do both.). |                                                                                                    |  |
|                                                                                              | If the method returns fall se then no changes SHALL be made to the recording.                                                                                                    |                                                                                                    |  |
| Arguments                                                                                    | id The id of the recording to update                                                                                                    |                                                                                                    |  |
|                                                                                              | startTime The new start time of the recording, or undefi ned if the start time is not to be updated.                                                                                                    |                                                                                                    |  |
|                                                                                              | duration                                                                                                    | The new duration of the recording, or undefi ned if the duration is not to be updated.                    |  |
|                                                                                              | repeatDays                                                                                                    | The new set of days on which the recording is to be repeated, or undefi ned if this is not to be updated. |  |

#### 7.10.4.3 Events

For the intrinsic event "onPVREvent", a corresponding DOM level 2 event SHALL be generated, in the following manner:

| Intrinsic event | Corresponding DOM 2 event | DOM 2 Event properties                                     |
|-----------------|---------------------------|------------------------------------------------------------|
| onPVREvent      | PVREvent                  | Bubbles: No Cancelable: No Context Info: state, recordi ng |

Note: the DOM 2 events are directly dispatched to the event target, and will not bubble nor capture. Remote UIs SHOULD not rely on receiving these events during the bubbling or the capturing phase. Remote UIs that use DOM 2 event handlers SHALL call the addEventLi stener() method on the appl i cati on/oi pfSchedul edRecordi ng object itself. The third parameter of addEventLi stener, i.e. "useCapture", will be ignored.

# 7.10.5 The Recording class

The Recording class represents an in-progress or completed recording being made available through the extended PVR management functionality as defined in section 7.10.4. This class implements the Schedul edRecording interface (see section 7.10.2) The difference between scheduled recordings, in-progress recordings and completed recordings is primarily what properties are populated with values. In addition, for recorded and in-progress recordings the following is true:

- The startPaddi ng property is read only.
- For in-progress recordings, changes to the value of the endPaddi ng property SHALL modify the actual duration of the recording. If the value of the endPaddi ng property is changed so that the current actual duration of the recording exceeds the new actual duration specified by the sum of the startPaddi ng, durati on and endPaddi ng properties, the recording SHALL be stopped immediately. Changing the value of this property for a completed recording SHALL have no effect.

Recordings MAY be "manual" in that they simply record a channel at a certain time, for a period - analogous to a traditional VCR - or alternatively recordings can be programme based.

If an in-progress recording is interrupted and automatically resumed, e.g. due to a temporary power failure, all sections of the recording SHALL be represented by a single Recording object.

Values of properties in the Recordi ng object SHALL be obtained from metadata about the recorded programme and are typically copied from the Programme used for scheduling a recording by the record(Programme programme) method of the appl i cati on/oi pfRecordi ngSchedul er object. See section 7.10.4 for more information about the mapping between the properties of a Programme and the BCG metadata. In the event of a conflict between the metadata in the Programme and that in the broadcast channel, the conflict resolution is implementation dependent.

NOTE: The property "parentalRatings" formerly defined as part of this class is now redundant following the renaming of the "parentalRating" property in the ScheduledRecording class to "parentalRatings".

NOTE: The properties "state" and "isManual" formerly defined in this class are now defined in the ScheduledRecording class, and since the Recording class inherits from the ScheduledRecording class they are still part of the Recording class.

#### 7.10.5.1 Properties

#### readonly String id

An identifier for this recording. This value SHALL be unique to this recording and so can be used to compare two recording objects to see if they refer to the same recording. The OITF SHALL guarantee that recording identifiers are unique in relation to download identifiers and CODAsset identifiers.

#### Bool ean doNotDel ete

If true, then this recording should not be automatically deleted by the system.

#### Integer saveDays

The number of days for which an individual or manual recording SHOULD be saved. Recordings older than this value MAY be deleted. If the value of this property is undefined, the default save duration SHALL be used.

#### Integer saveEpi sodes

The number of episodes of a series-link that SHOULD be saved. Older episodes MAY be deleted. This is only valid when set on the latest scheduled recording in the series. If the value of this property is undefined, the default value SHALL be used.

#### readonly Boolean blocked

Flag indicating whether the programme is blocked due to parental control settings or conditional access restrictions.

The bl ocked and l ocked properties work together to provide a tri-state flag describing the status of a programme. This can best be described by the following table:

| Description                  | blocked | locked |
|------------------------------|---------|--------|
| No parental control applies. | fal se  | fal se |

| blocked); no  | ve the parental rating threshold (or manually o PIN has been entered to view it and so the item ently be viewed. | true   | true   |
|---------------|----------------------------------------------------------------------------------------------------|--------|--------|
|               | ve the parental rating threshold (or manually e PIN has been entered and so the item can be                      | true   | fal se |
| Invalid combo | oination – OITFs SHALL NOT support this                                                                          | fal se | true   |

#### readonly Integer **showType**

Flag indicating the type of show. This field SHALL take one of the following values:

| Value | Description                   |
|-------|-------------------------------|
| 0     | The show is live.             |
| 1     | The show is a first-run show. |
| 2     | The show is a rerun.          |

#### readonly Boolean subtitles

Flag indicating whether subtitles or closed-caption information is available.

#### readonly StringCollection subtitleLanguages

Supported subtitle languages, indicated by their ISO 639.2 language codes as defined in [ISO 639.2].

#### readonly Boolean isHD

Flag indicating whether the programme has high-definition video.

#### readonly Integer audioType

Bitfield indicating the type of audio that is available for the programme. Since more than one type of audio may be available for a given programme, the value of this field SHALL consist of one or more of the following values ORed together:

| Value | Description  |
|-------|--------------|
| 1     | Mono audio   |
| 2     | Stereo audio |

4 Multi-channel audio

#### readonly Boolean isMultilingual

Flag indicating whether more than one audio language is available for this recording.

#### readonly StringCollection audioLanguages

Supported audio languages, indicated by their ISO 639.2 language codes as defined in [ISO 639.2].

#### readonly StringCollection genres

A collection of genres that describe this programme.

#### readonly Integer recordingStartTime

The actual start time of the recording, including any padding. This MAY not be the same as the scheduled start time of the recorded programme (e.g. due to a recording starting late, or due to start/end padding). For recordings that have not yet started, the value of this field SHALL be undefined.

#### readonly Integer recordingDuration

The actual duration of the recording, including any padding. This MAY not be the same as the scheduled duration of the recording (e.g. due to a recording finishing early, or due to start/end padding). For recordings that have not yet started, the value of this field SHALL be undefined.

#### readonly BookmarkCollection bookmarks

A collection of the bookmarks set in a recording. If no bookmarks are set, the collection SHALL be empty.

#### readonly Boolean locked

Flag indicating whether the current state of the parental control system prevents the recording from being viewed (e.g. a correct parental control PIN has not been entered to allow the recording to be viewed).

# 7.10.6 The RecordingCollection class

This section is intentionally left empty.

# 7.10.7 The PVREvent class

This section is intentionally left empty.

#### 7.10.8 The Bookmark class

The Bookmark class represents a bookmark or chapter mark in a recording or CoD asset. This is not a web bookmark – instead, it is a point from which the viewer may want to resume playback of a piece of content. These MAY be set implicitly without user intervention (e.g. at the point where a user stops watching a recording, in order to allow them to resume from that point later) or explicitly by the user (e.g. at the start of a favourite scene).

#### 7.10.8.1 Properties

readonly Integer time

The time at which the bookmark is set, in seconds from the start of the content item.

readonly String name

The name of the bookmark.

#### 7.10.9 The BookmarkCollection class

A BookmarkCol I ecti on is a collection of bookmarks, ordered by time. Next to the properties and methods defined below a BookmarkCol I ecti on object SHALL support the array notation to access the bookmarks in this collection

NOTE: In principle bookmarks MAY be stored on in the network however the protocol for communicating bookmarks between the OITF and the network is not defined in the present document.

#### 7.10.9.1 Properties

readonly Integer length

The number of items in the collection.

#### 7.10.9.2 Methods

| Bookmark item(Integer index) |                                                |  |
|------------------------------|------------------------------------------------|--|
| Description                  | The item at position i ndex in the collection. |  |
| Arguments                    | s index The index into the collection.         |  |

| Bookmark <b>addBookmark</b> ( Integer time, String name ) |                                                                                                    |                           |  |
|-----------------------------------------------------------|----------------------------------------------------------------------------------------------------|---------------------------|--|
| Description                                               | Add a new bookmark to the collection. If the bookmark cannot be added (e.g. because the value given for time lies outside the length of the recording), this method SHALL return nul I. |                           |  |
| Arguments                                                 | time The time at which the bookmark is set, in seconds since the start of the recording.                                                                                                |                           |  |
| Arguments                                                 | name                                                                                                    | The name of the bookmark. |  |

| void <b>removeBookmark</b> ( Bookmark bookmark ) |                                        |
|--------------------------------------------------|----------------------------------------|
| Description                                      | Remove a bookmark from the collection. |

| Arguments | bookmark | The bookmark to be removed. |
|-----------|----------|-----------------------------|
|-----------|----------|-----------------------------|

# 7.11 Remote Management APIs

This section defines interfaces to perform remote diagnostics and management of the device.

Browser based remote management SHALL be supported by OITFs that have indicated <remote\_di agnosti cs>true/remote\_di agnosti cs> in their capability profile (as defined in section 9.3.12)

# 7.11.1 The application/oipfRemoteManagement embedded object

The appl i cati on/oi pfRemoteManagement embedded object has the following properties and methods.

Access to the functionality of the appl i cati on/oi pfRemoteManagement embedded object SHALL adhere to the security requirements as defined in section 10.

#### 7.11.1.1 Properties

readonly String vendorName

The value of this property SHALL be the same as the value of the Local System. vendorName property (see section 7.3.3.1)

#### readonly String model Name

The value of this property SHALL be the same as the value of the Local System. model Name property (see section 7.3.3.1)

#### readonly String softwareVersion

The value of this property SHALL be the same as the value of the Local System. softwareVersi on property (see section 7.3.3.1)

#### readonly String hardwareVersion

The value of this property SHALL be the same as the value of the Local System. hardwareVersi on property (see section 7.3.3.1)

#### readonly String familyName

The value of this property SHALL be the same as the value of the Local System. fami I yName property (see section 7.3.3.1)

#### 7.11.1.2 Methods

| String getParameter( String parameterName )  |               |                                                                                                    |
|----------------------------------------------|---------------|----------------------------------------------------------------------------------------------------|
| Description Returns the requested parameter. |               |                                                                                                    |
| Arguments                                    | parameterName | "SAMPLE_PACKET_LOSS": This queries the RTP packet loss since the last call to this function, or the start of the current RTP content item, whichever is more recent. The returned string is of the format " <time in="" last="" milliseconds="" sample="" since="" the=""> <fraction lost=""> <number lost="" of="" packets="">". These fields (i.e. <xxx>) are</xxx></number></fraction></time> |

defined as described in [RFC3550] section 6.4.2 and are decimal numbers (encoded as strings). If no content item is playing an empty string is returned.

"SAMPLE\_DECODER\_ERRORS": This queries the decoder errors since the last call to this function, or the start of the current RTP content item, whichever is more recent. The returned string is of the format "<time in milliseconds since the sample> <total number of frames decoded> <total number of errors>". These fields are decimal numbers (encoded as strings). If no content item is playing an empty string is returned.

"CUMULATI VE\_PACKET\_LOSS": This queries the RTP packet loss since the start of the current RTP content item. The returned string is of the format "<time in milliseconds of this sample within the content> <fraction lost> <number of packets lost>". These fields (i.e. <xxx>) are defined as described in [RFC3550] section 6.4.2 and are decimal numbers (encoded as strings). If no content item is playing an empty string is returned.

"CUMULATI VE\_DECODER\_ERRORS": This queries the decoder errors since the start of the current RTP content item, whichever is more recent. The returned string is of the format "<time in milliseconds of this sample within the content> <total number of frames decoded> <total number of errors>". These fields are decimal numbers (encoded as strings). If no content item is playing an empty string is returned.

All parameter values are case-insensitive. Optionally, further vendor specific parameters may be supported.

In the case that a parameter is requested that a device does not support, it SHALL return an empty string.

| String <b>setParameter</b> ( String parameterName, String value ) |                                                                             |                             |  |
|-------------------------------------------------------------------|-----------------------------------------------------------------------------|-----------------------------|--|
| Description                                                       | Description Sets the requested parameter. Support for this API is optional. |                             |  |
| Arguments                                                         | parameterName The name of the parameter.                                    |                             |  |
|                                                                   | value                                                                       | The value of the parameter. |  |

#### Integer triggerSoftwareUpdate( String token )

#### Description

Triggers an OITF to start its software update process. The process itself and any user involvement (e.g. to confirm agreement for a software update) is not defined. The method is blocking. The returned integer is a result code that can take the following values:

| Result<br>message | Description   | Semantics                                                              |
|-------------------|---------------|------------------------------------------------------------------------|
| 0                 | Successful    | The request is successful and the device software will be updated.     |
| 1                 | Unknown error | tri ggerSoftwareUpdate() failed because an unspecified error occurred. |
| 2                 | Invalid token | tri ggerSoftwareUpdate() failed because the token is not valid.        |

|           | 3     | No update<br>available | tri ggerSoftwareUpdate() failed, because no update exists.                                                                                                    |
|-----------|-------|------------------------|----------------------------------------------------------------------------------------------------|
| Arguments | token |                        | An optional token string used to assist in the software update process. The token may be used to transfer credentials information to control the software update. |

#### 7.12 Metadata APIs

This section defines the JavaScript APIs used by DAE applications for reading and searching metadata about programmes. This API does not specify whether these query operations are carried out on the OITF or whether they require communication with a server.

The metadata API provides DAE applications with high-level access to metadata about programmes and channels. This document describes the mapping between this API and CoD and programme guide metadata. Mappings between this API and other metadata sources are not specified in this document.

This section SHALL apply for OITFs that have indicated <cl i entMetadata> with value "true" and a "type" attribute with value "bcq" or "dvb-si" as defined in section 9.3.7 in their capability.

Note that in order to access the metadata of programmes and channels several extensions to the Programme and Channel classes have been defined when the OITF has indicated support for <cl i entMetadata>. See sections 7.16.2.3 "Metadata extensions to Programme" and 7.13.11.3 "Metadata extensions to Channel" for more information).

The functionality as described in this section is subject to the security model of section 10 (in particular section 10.1.3.6).

# 7.12.1 The application/oipfSearchManager embedded object

OITFs SHALL implement the "appl i cati on/oi pfSearchManager" embedded object. This object provides a mechanism for applications to create and manage metadata searches.

#### 7.12.1.1 Properties

readonly Integer guideDaysAvailable

The number of days for which guide data is available. A value of -1 means that the amount of guide data available is unknown.

function onMetadataUpdate(Integer action, Integer info, Object object)

This function is the DOM 0 event handler for events indicating changes in metadata. This SHALL be raised under the following circumstances:

- 1) When a new version of the metadata is discovered. Note that new versions of metadata can be made available without any of the individual items of metadata changing. It is an application's responsibility to determine what, if anything, has changed.
- 2) When the values of the blocked or locked properties on a content item change due to changes in the parental control subsystem (e.g. parental control being enabled or disabled, or a content item being unlocked with a PIN).
  - The specified function is called with the arguments action, info and object. These arguments are defined as follows: Integer action the type of update that has taken place. This field will take one of the following values:

| Value | Description                                                                                                    |
|-------|----------------------------------------------------------------------------------------------------|
| 1     | A new version of metadata is available (see clause 4.1.2.1.2 of [META]) and applications SHOULD discard all references to Programme objects immediately and re-acquire them. |

| 2 | A change to the parental control flags for a content item has occurred (e.g. the user has unlocked the parental control features of the receiver, allowing a blocked item to be played). |
|---|----------------------------------------------------------------------------------------------------|
| 3 | A flag affecting the filtering criteria of a channel has changed. Applications MAY listen for events with this action code to update lists of favourite channels, for instance.          |

• Integer info – extended information about the type of update that has taken place. If the action argument is set to the value 3, the value of this field SHALL be one or more of the following:

| Value | Description                               |
|-------|-------------------------------------------|
| 1     | The list of blocked channels has changed. |
| 2     | A list of favourite channels has changed. |
| 4     | The list of hidden channels has changed.  |

If the acti on argument is set to the value 2, the value of this field SHALL be one or more of:

| Value | Description                                     |
|-------|-------------------------------------------------|
| 1     | The block status of a content item has changed. |
| 2     | The lock status of a content item has changed.  |

This field is treated as a bitfield, so values MAY be combined to allow multiple reasons to be passed.

• Obj ect obj ect – the affected channel, programme, or CoD asset. If more than one is affected, then this argument SHALL take the value null.

function onMetadataSearch( MetadataSearch search, Integer state )

This function is the DOM 0 event handler for events relating to metadata searches. The specified function is called with the arguments search and status. These arguments are defined as follows:

- MetadataSearch search the affected search
- Number status the new status of the search

| Value | Description                                                                                                    |  |  |
|-------|----------------------------------------------------------------------------------------------------|--|--|
| 0     | Search has finished. This event SHALL be generated when a search has completed.                                                                                                    |  |  |
| 1     | This value is not used.                                                                                                    |  |  |
| 2     | This value is not used.                                                                                                    |  |  |
| 3     | The search has been aborted, either because of a call to SearchResul ts. abort() or because the parameters for the search have been modified (e.g. the query, constraints or search |  |  |

|   | target).                                                                                                    |
|---|----------------------------------------------------------------------------------------------------|
| 4 | The search cannot be completed due to a lack of resources or any other reason (e.g. insufficient memory is available to cache all of the requested results). |

For the intrinsic events "onMetadataSearch" and "onMetadataUpdate", corresponding DOM level 2 events SHALL be generated, in the following manner:

| Intrinsic event  | Corresponding DOM 2 event | DOM 2 Event properties                                        |
|------------------|---------------------------|---------------------------------------------------------------|
| onMetadataSearch | MetadataSearch            | Bubbles: No Cancelable: No Context Info: search, status       |
| onMetadataUpdate | MetadataUpdate            | Bubbles: No Cancelable: No Context Info: action, info, object |

These events are targeted at the application/oipfSearchManager object.

#### 7.12.1.2 Methods

| MetadataSearch createSearch( Integer searchTarget ) |                                                                         |                                                                                        |                                                                                       |
|-----------------------------------------------------|-------------------------------------------------------------------------|----------------------------------------------------------------------------------------|---------------------------------------------------------------------------------------|
| Description                                         | Create a MetadataSearch object that can be used to search the metadata. |                                                                                        |                                                                                       |
| Arguments                                           | searchTarget                                                            | The metadata that should be searched.  Valid values of the searchTarget parameter are: |                                                                                       |
|                                                     |                                                                         | Value                                                                                  | Description                                                                           |
|                                                     |                                                                         | 1                                                                                      | Metadata relating to scheduled content shall be searched.                             |
|                                                     |                                                                         | 2                                                                                      | Metadata relating to content on demand shall be searched.                             |
|                                                     |                                                                         |                                                                                        | es are treated as a bitfield, allowing searches to be across multiple search targets. |

| Channel Confi g getChannel Confi g() |                                                                                                    |  |
|--------------------------------------|----------------------------------------------------------------------------------------------------|--|
| Description                          | ription Returns the channel line-up of the tuner in the form of a Channel Confi g object as defined in section 7.13.9. This includes the favourite lists.                                                           |  |
|                                      | The Channel Confi g object returned from this function SHALL be identical to the Channel Confi g object returned from the getChannel Confi g() method on the video/broadcast object as defined in section 7.13.1.3. |  |

#### 7.12.2 The MetadataSearch class

A MetadataSearch object represents a query of the metadata about available programmes. Applications can create MetadataSearch objects using the createSearch() method on the appl i cati on/oi pfSearchManager object. When metadata queries are performed on a remote server, the protocol used is defined in section 4.1.2.2 of [META].

Each search consists of three steps:

- Definition of the query. The application creates a MetadataSearch object, creates its associated Query object and sets any applicable constraints and result ordering.
- 2. Acquisition of results. The receiver acquires some or all of the items that match the specified query and constraints, and caches the requested subset of the results. This is typically triggered by a call to getResults().
- 3. Retrieval. The application accesses the results via the SearchResults class.

The MetadataSearch and SearchResul ts classes work together to manage an individual search. For every search, the MetadataSearch object and its corresponding SearchResul ts object SHALL be in one of three states as described in Table 11. Figure 11 below shows the transitions between these states:

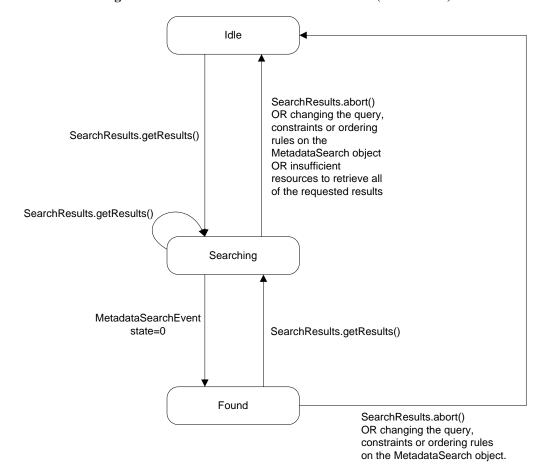

Figure 11: State machine for a metadata search (informative)

**Table 11: Metadata search states (normative)** 

| State | Description                                                                                                    |
|-------|----------------------------------------------------------------------------------------------------|
| Idle  | The search is idle; no results are available. This is the initial state of the search. In this state, the application can set or modify the query, constraints or ordering rules that are applied to the search. |

|           | No search results are available in this state – any calls to SearchResul ts. i tem() SHALL return undefi ned and the values of the I ength and total Si ze properties on the SearchResults object SHALL return zero. Any search results that have been cached by the terminal SHALL be discarded when the Idle state is entered.  Calling the SearchResul ts. getResul ts() method SHALL cause a state transition to the Searching state. |
|-----------|----------------------------------------------------------------------------------------------------|
| Searching | Results are being retrieved and are not yet available to applications.                                                                                                    |
|           | If the terminal has not previously cached the full set of search results, the terminal performs the search to gather the requested results.                                                                                                    |
|           | If a new version of the metadata is detected (e.g. due to an EIT update) while the search is in this state, results SHALL be retrieved from either the new or original version of the metadata but SHALL NOT be retrieved from a combination of the two versions.                                                                                                    |
|           | Calls to SearchResul ts. i tem() SHALL return undefined.                                                                                                    |
|           | Any modification of the search parameters (e.g. changing the query or adding/removing constraints, or calling fi ndProgrammesFromStream()) by the application SHALL stop the current search and cause a transition to the Idle state. The terminal SHALL dispatch a MetadataSearch event with status=3.                                                                                                    |
|           | When all requested results have been found, the terminal SHALL dispatch a MetadataSearch event with status=0 and a state transition to the Found state SHALL occur.                                                                                                    |
|           | If the search cannot be completed due to a lack of resources or any other reason, the terminal SHALL dispatch a MetadataSearch event with status=4 and a state transition to the Idle state SHALL occur.                                                                                                    |
|           | Calls to the SearchResul ts. getResul ts() method SHALL abort the retrieval of search results and attempt to retrieve the newly-requested set of results instead.                                                                                                    |
| Found     | Search results are available and can be retrieved by applications. The data exposed via the SearchResul ts. i tem() method is static and never changes as a result of any updates to the underlying metadata database until SearchResul ts. getResul ts() is next called.                                                                                                    |
|           | If a new version of the metadata is detected (e.g. due to an EIT update), a MetadataUpdate event is dispatched with acti on=1. Subsequent calls to SearchResult.getResults() SHALL return results based on the updated metadata.                                                                                                    |
|           | Calls to SearchResul ts. getResul ts() SHALL cause a state transition to the Searching state.                                                                                                    |
|           | Any modification of the search parameters (e.g. changing the query or adding/removing constraints, or calling fi ndProgrammesFromStream()) by the application SHALL cause the current set of results to be discarded and SHALL cause a transition to the Idle state. The terminal SHALL dispatch a MetadataSearch event with status=3.                                                                                                    |

Changes to the search parameters (e.g. changing the query or adding/removing constraints or modifying the search target, or calling fi ndProgrammesFromStream())SHALL be applied when the getResults() method on the corresponding SearchResults object is called. Due to the nature of metadata queries, searches are asynchronous and events are used to notify the application that results are available. MetadataSearch events SHALL be targeted at the application of pfSearchManager object.

The present document is intentionally silent about the implementation of the search mechanism and the algorithm for retrieving and caching search results except where described in Table 11 above. When performing a search, the receiver MAY gather all search results and cache them (or cache a set of pointers into the full database), or gather only the subset of search results determined by the getResults() parameters, or take an alternative approach not described here.

# 7.12.2.1 Properties

readonly Integer searchTarget

The target(s) of the search. Valid values of the searchTarget parameter are:

| Value | Description                                               |
|-------|-----------------------------------------------------------|
| 1     | Metadata relating to scheduled content SHALL be searched. |
| 2     | Metadata relating to on-demand content SHALL be searched. |

These values SHALL be treated as a bitfield, allowing searches to be carried out across multiple search targets.

readonly SearchResults result

The subset of search results that has been requested by the application.

#### 7.12.2.2 Methods

| void <b>setQuery</b> ( Query query ) |                                                                                            |                            |
|--------------------------------------|--------------------------------------------------------------------------------------------|----------------------------|
| Description                          | Set the query terms to be used for this search, discarding any previously-set query terms. |                            |
| Arguments                            | query                                                                                      | The query terms to be used |

| void addRatingConstraint( Parental RatingScheme scheme, Integer threshold ) |                                                                                                    |                                                                                                    |  |
|-----------------------------------------------------------------------------|----------------------------------------------------------------------------------------------------|----------------------------------------------------------------------------------------------------|--|
| Description                                                                 | Constrain the search to only include results whose parental rating value is below the specified threshold.                                                             |                                                                                                    |  |
| Arguments                                                                   | Arguments Scheme The parental rating scheme upon which the constraint Sbased. If the value of this argument is nul I, any existin rating constraints SHALL be cleared. |                                                                                                    |  |
|                                                                             | threshold                                                                                                    | The threshold above which results SHALL NOT be returned. If the value of this argument is nul I, any existing constraint for the specified parental rating scheme SHALL be cleared. |  |

| voi d addCurrentRati ngConstraint() |                                                                                                    |  |
|-------------------------------------|----------------------------------------------------------------------------------------------------|--|
| Description                         | Constrain the search to only include results whose parental rating value is below the threshold currently set by the user. |  |

| voi d addCha | void addChannelConstraint(ChannelList channels)                                                                                                    |  |  |
|--------------|----------------------------------------------------------------------------------------------------|--|--|
| Description  | Constrain the search to only include results from the specified channels. If a channel constraint has already been set, subsequent calls to addChannel Constraint()SHALL add the specified channels to the list of channels from which results should be returned. |  |  |

|           | For CoD searches, adding a channel constraint SHALL have no effect. |                                                                                                    |  |
|-----------|---------------------------------------------------------------------|----------------------------------------------------------------------------------------------------|--|
| Arguments | channels                                                            | The channels from which results SHALL be returned. If the value of this argument is nul I, any existing channel constraint SHALL be removed. |  |

| void addChannel Constraint( Channel channel ) |                                          |                                                                                                    |
|-----------------------------------------------|------------------------------------------|----------------------------------------------------------------------------------------------------|
| Description                                   | constraint has a SHALL add the returned. | earch to only include results from the specified channel. If a channel lready been set, subsequent calls to addChannel Constraint() specified channel to the list of channels from which results should be es, adding a channel constraint SHALL have no effect. |
| Arguments                                     | channel                                  | The channel from which results SHALL be returned. If the value of this argument is nul I, any existing channel constraint SHALL be removed.                                                                                                    |

| void <b>orderBy</b> ( String field, Boolean ascending ) |                                                                                                    |                                                                                                    |  |  |
|---------------------------------------------------------|----------------------------------------------------------------------------------------------------|----------------------------------------------------------------------------------------------------|--|--|
| Description                                             | Set the order in which results SHOULD be returned in future. Any existing search results SHALL not be re-ordered. Subsequent calls to orderBy() will apply further levels of ordering within the order defined by previous calls. For example: |                                                                                                    |  |  |
|                                                         | order<br>order                                                                                                    | orderBy("Servi ceName", true); orderBy("Publi shedStart", true);                                                                                                    |  |  |
|                                                         | will cause results to be ordered by service name and then by start time for results with the same channel number.                                                                                                    |                                                                                                    |  |  |
| Arguments                                               | field                                                                                                    | The name of the field by which results SHOULD be sorted. A value of nul I indicates that any currently-set order SHALL be cleared and the default sort order should be used. |  |  |
|                                                         | ascending                                                                                                    | Flag indicating whether the results SHOULD be returned in ascending or descending order.                                                                                     |  |  |

| Query <b>createQuery</b> ( String field, Integer comparison, String value ) |                                                                                                    |                                                                                                    |                                                                           |
|-----------------------------------------------------------------------------|----------------------------------------------------------------------------------------------------|----------------------------------------------------------------------------------------------------|---------------------------------------------------------------------------|
| Description                                                                 | Create a metadata query for a specific value in a specific field within the metadata. Simple queries MAY be combined to create more complex queries. Applications SHALL follow the ECMAScript type conversion rules to convert non-string values into their string representation, if necessary. |                                                                                                    |                                                                           |
| Arguments                                                                   | field                                                                                                    | The name of the field to compare. Fields are identified using the format <classname>.<pre>classname&gt; where classname SHALL be one of "Programme", "CODAsset", "CODService" or "CODFolder" and <pre>cpropertyname&gt; SHALL be a valid property name on the corresponding class.</pre></pre></classname> |                                                                           |
|                                                                             | comparison                                                                                                    | The type of comparison. One of:                                                                                                    |                                                                           |
|                                                                             |                                                                                                    | Value                                                                                                    | Description                                                               |
|                                                                             |                                                                                                    | 0                                                                                                    | True if the specified value is equal to the value of the specified field. |

|  |       | 1           | True if the specified value is not equal to the value of the specified field.                                                                                                    |
|--|-------|-------------|----------------------------------------------------------------------------------------------------|
|  |       | 2           | True if the value of the specified field is greater than the specified value.                                                                                                    |
|  |       | 3           | True if the value of the specified field is greater than or equal to the specified value.                                                                                                    |
|  |       | 4           | True if the value of the specified field is less than the specified value.                                                                                                    |
|  |       | 5           | True if the value of the specified field is less than or equal to the specified value.                                                                                                    |
|  |       | 6           | True if the string value of the specified field contains the specified value. This operation SHALL be case insensitive, and SHALL match parts of a word as well as whole words (e.g. a value of "term" will match a field value of "Terminator"). |
|  | value | type conver | o check. Applications SHALL follow the ECMAScript sion rules to convert non-string values into their string ion, if necessary                                                                                                    |

| void <b>findProgrammesFromStream</b> ( Channel channel, Integer startTime ) |                                                                                                    |                                                                                                    |  |
|-----------------------------------------------------------------------------|----------------------------------------------------------------------------------------------------|----------------------------------------------------------------------------------------------------|--|
| Description                                                                 | Set a query and constraints for retrieving metadata for programmes from a given channel and given start time from metadata contained in the stream as defined in section 4.1.3 of [META]. Searches made using this method will implicitly remove any existing constraints, ordering or queries created by prior calls to methods on this object. This method does not cause the search to be performed; applications must call getResults() to retrieve the results. |                                                                                                    |  |
| Arguments                                                                   | channel                                                                                                    | The channel for which programme information should be found.                                                                                                    |  |
|                                                                             | startTime                                                                                                    | The start of the time period for which results should be returned measured in seconds since midnight (GMT) on 1/1/1970. The start time is inclusive; any programmes starting at the start time, or which are showing at the start time, will be included in the search results. If nul I, the search will start from the current time. |  |

# 7.12.3 The Query class

The Query class represents a metadata query that the user wants to carry out. This may be a simple search, or a complex search involving Boolean logic. Queries are immutable; an operation on a query SHALL return a new Query object, allowing applications to continue referring to the original query.

The examples below show how more complex queries can be constructed:

```
Ouery qa = mySearch.createQuery("Title", 6, "Terminator");
Ouery qb = mySearch.createQuery ("SpokenLanguage", 0, "fr-CA");
Ouery qc = qb.and(qa.not());
```

#### 7.12.3.1 Properties

This section is intentionally left empty.

#### 7.12.3.2 Methods

| Query and( Query query ) |                                    |                                                                                     |
|--------------------------|------------------------------------|-------------------------------------------------------------------------------------|
| Description              | Create a query be query and the ar | pased on the logical AND of the predicates represented by the current gument query. |
| Arguments                | query                              | The second predicate for the AND operation.                                         |

| Query <b>or</b> ( Query query ) |                                    |                                                                                    |
|---------------------------------|------------------------------------|------------------------------------------------------------------------------------|
| Description                     | Create a query to query and the ar | pased on the logical OR of the predicates represented by the current gument query. |
| Arguments                       | query                              | The second predicate for the OR operation.                                         |

| Query <b>not</b> () |                                                                       |
|---------------------|-----------------------------------------------------------------------|
| Description         | Create a new query that is the logical negation of the current query. |

#### 7.12.4 The SearchResults class

The SearchResul ts class represents the results of a metadata search. Since the result set may contain a large number of items, applications request a 'window' on to the result set, similar to the functionality provided by the OFFSET and LIMIT clauses in SQL.

Applications MAY request the contents of the result in groups of an arbitrary size, based on an offset from the beginning of the result set. The data SHALL be fetched from the appropriate source, and the application SHALL be notified when the data is available.

The set of results SHALL only be valid if a call to getResul ts() has been made. If this method has not been called, the set of results SHALL be empty (i.e. the value of the total Si ze property SHALL be 0 and calls to i tem() SHALL return undefined).

In addition to the properties and methods defined below a SearchResul ts object SHALL support the array notation to access the results in this collection.

#### 7.12.4.1 Properties

readonly Integer length

The number of items in the currently available results. The value of this property SHALL be zero until getResults() has been called and a MetadataSearch event notifying the application that results are available has been dispatched

readonly Integer offset

The current offset into the total result set.

readonly Integer total Size

The total number of items in the result set. If results are fetched asynchronously, the value of this property SHALL be undefined until getResults() has been called and a MetadataSearch event notifying the application that results are available has been dispatched.

## 7.12.4.2 Methods

| Object <b>item</b> | Object <b>item</b> ( Integer index )                                                                                                    |  |  |
|--------------------|----------------------------------------------------------------------------------------------------|--|--|
| Description        | Return the item at position index in the collection of currently available results, or undefi ned if no item is present at that position. This function SHALL only return objects that are instances of Programme, CODAsset, CODFoI der, or CODServi ce. |  |  |
| Arguments          | index The index into the result set.                                                                                                    |  |  |

| Boolean getResults (Integer offset, Integer count ) |                                                                                                    |                                                                                          |  |
|-----------------------------------------------------|----------------------------------------------------------------------------------------------------|------------------------------------------------------------------------------------------|--|
| Description                                         | Perform the search and retrieve the specified subset of the items that match the query.  Results SHALL be returned asynchronously. A MetadataSearch event with status=0 SHALL be dispatched when results are available. |                                                                                          |  |
|                                                     |                                                                                                    |                                                                                          |  |
| Arguments                                           | offset                                                                                                    | The number of items at the start of the result set to be skipped befo data is retrieved. |  |
|                                                     | count The number of results to retrieve.                                                                                                    |                                                                                          |  |

| void abort() |                                                                                                    |  |
|--------------|----------------------------------------------------------------------------------------------------|--|
| Description  | Abort any outstanding request for results and remove any query, constraints or ordering rules set on the MetadataSearch object that is associated with this SearchResul ts object. Items currently in the collection SHALL be removed (i.e. the value of the I ength property SHALL be 0 and any calls to i tem()SHALL return undefi ned). All cached search results SHALL be discarded. |  |

# 7.12.5 The MetadataSearchEvent class

This section is intentionally left empty.

# 7.12.6 The MetadataUpdateEvent class

This section is intentionally left empty.

# 7.13 Scheduled content and hybrid tuner APIs

This section SHALL apply to OITFs that have indicated support for tuner control (i.e. <video\_broadcast>true</video\_broadcast> as defined in section 9.3.1) in their capability. It describes the vi deo/broadcast embedded object needed to support display and control by a DAE application of scheduled content received over local tuner functionality available to an OITF, including the conveyance of the channel list to the server. The term "tuner" is used here to identify a piece of functionality to enable switching between different types of scheduled content services that are identified through logical channels. This includes IP broadcast channels, as well as traditional broadcast channels received over a hybrid tuner.

# 7.13.1 The video/broadcast embedded object

The OITF SHALL support the vi deo/broadcast embedded object with the following properties and methods, which SHALL adhere to the tuner related security requirements in section 10.1.3.1. The MIME type of this object SHALL be "vi deo/broadcast".

# 7.13.1.1 State diagram for video/broadcast objects

The state diagram below shows the states that a video/broadcast object may be in. Dashed lines indicate automatic transitions between states. The vi deo/broadcast object SHALL be in the unreal i zed state when it is instantiated.

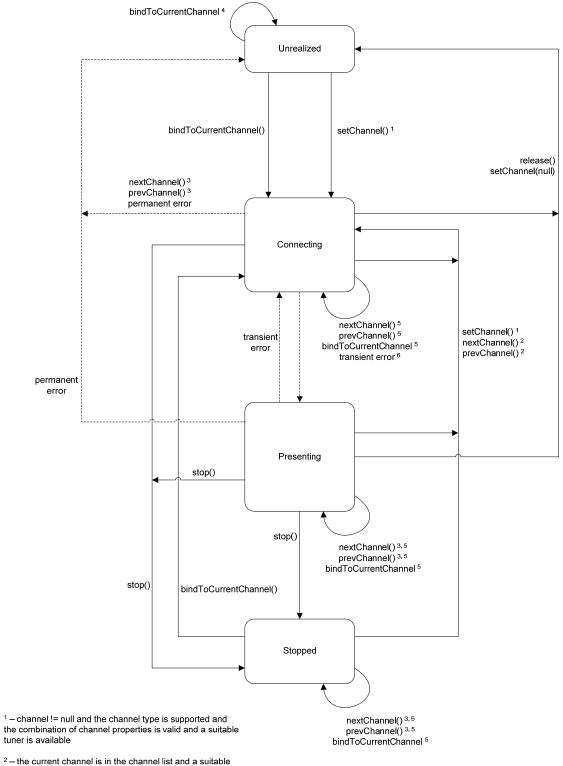

- the combination of channel properties is valid and a suitable tuner is available
- tuner is available
- $^{\rm 3}-$  the current channel is not n the channel list
- $^{4}-$  no channel is currently being presented or binding to the necessary resources fails
- $^{\rm 5}-{\rm the}$  current channel is in the channel list and no suitable tuner is available
- <sup>6</sup> the terminal successfully connected to the stream but presentation of content is blocked, e.g. by a parental rating

Figure 12: State diagram for embedded vi deo/broadcast objects (informative).

Transient errors are defined as ones that that the OITF will automatically recover from without intervention by an application. Transient errors persist until either the condition which caused them is corrected or it is determined that it cannot be connected and the error becomes permanent. Permanent errors are defined as ones that the OITF will not automatically attempt to recover from.

Terminals SHALL perform the state changes in Table 12 under the conditions described and generate the listed event(s). Terminals SHALL not change state in circumstances other than defined in this section.

Table 12: State transitions for the video/broadcast embedded object

| Old State                                    | Trigger                                                                                                    | New State                                                                                              | State Transition<br>Events         | Description                                                                                                    |
|----------------------------------------------|----------------------------------------------------------------------------------------------------|----------------------------------------------------------------------------------------------------|------------------------------------|----------------------------------------------------------------------------------------------------|
| All states                                   | setChannel ( channel ) where channel != null and the channel type is supported and the combination of channel properties is valid and a suitable tuner is available                | Connecting                                                                                             | PlayStateChange                    | The terminal attempts to connect to the requested channel. The currentChannel object reflects the channel being changed to.                                    |
| All states                                   | setChannel ( channel ) where channel != null but either the channel type is not supported or the combination of channel properties is invalid or a suitable tuner is not available | No change                                                                                              | ChannelChangeError                 | The terminal remains in the same state.                                                                                                    |
| Connecting<br>or<br>Presenting<br>or Stopped | nextChannel (),<br>prevChannel () where<br>the video/broadcast<br>object currentChannel<br>is in the channel list and<br>a suitable tuner is<br>available                          | Connecting                                                                                             | PlayStateChange                    | The terminal attempts to connect to the requested channel. The currentChannel object reflects the channel being changed to.                                    |
| Connecting                                   | nextChannel (),<br>prevChannel () where<br>the video/broadcast<br>object currentChannel<br>is not in the channel list                                                              | Unrealized                                                                                             | ChannelChangeError PlayStateChange |                                                                                                    |
| Presenting or Stopped                        | nextChannel (),<br>prevChannel () where<br>the video/broadcast<br>object currentChannel<br>is not in the channel list                                                              | No change                                                                                              | ChannelChangeError                 | The terminal remains in the same state.                                                                                                    |
| Connecting<br>or<br>Presenting<br>or Stopped | nextChannel (),<br>prevChannel () where<br>the video/broadcast<br>object currentChannel<br>is in the channel list but<br>no suitable tuner is<br>available                         | revChannel () where e video/broadcast eject currentChannel in the channel list but e suitable tuner is |                                    | The terminal remains in the same state.                                                                                                    |
| Unrealized                                   | bi ndToCurrentChann<br>el () when at least one<br>channel is currently being<br>presented by the OITF<br>and binding to the<br>necessary resources<br>does not fail                | Presenting                                                                                             | PlayStateChange                    | The terminal binds the video/broadcast object to the current channel being natively presented. The currentChannel object reflects the channel being presented. |
| Unrealized                                   | bi ndToCurrentChann<br>el () when there is no<br>channel currently being<br>presented or binding to                                                                                | Unrealized PlayStateChange The terminal continues to prese current channel, if any.                    |                                    | The terminal continues to present the current channel, if any.                                                                                                 |

| Old State                                    | Trigger                                                                                                    | New State  | State Transition<br>Events                    | Description                                                                                                    |
|----------------------------------------------|----------------------------------------------------------------------------------------------------|------------|-----------------------------------------------|----------------------------------------------------------------------------------------------------|
|                                              | the necessary resources<br>to play the channel<br>through the<br>video/broadcast object<br>fails                                                                                                    |            |                                               |                                                                                                    |
| Connecting                                   | The terminal successfully connected to the broadcast or IP multicast stream and presented its contents.                                                                                                    | Presenting | ChannelChangeSucc<br>eeded<br>PlayStateChange | This transition occurs automatically when media presentation starts.                                                                                                    |
| Connecting                                   | The terminal successfully connected to the broadcast or IP multicast stream but presentation of content is blocked, e.g. by a parental rating mechanism or content protection mechanism                                                                                                    | Connecting | ChannelChangeSucc<br>eeded<br>PlayStateChange | This is conceptually equivalent to a successful channel change where a transient error immediately pre-empts media presentation without the video/broadcast object entering the presenting state.                                                                                                    |
| Connecting                                   | Recovery from a transient error, including  - presentation of content no longer being blocked by a content protection mechanism (e.g. the start of a free preview period or a channel that changes from being encrypted to being in the clear during the day)  - the end-user entering a PIN code or other equivalent authorization to enable access to content protected by parental access control  - resumption of delivery of media data                  | Presenting | PlayStateChange                               | If a video/broadcast object was forced from the presenting state to the connecting state due to a transient error and that error condition clears while the video/broadcast object remains in the connecting state then the video/broadcast object SHALL automatically transition back to the presenting state. |
| Connecting<br>or<br>Presenting<br>or Stopped | release() or<br>setChannel (null)                                                                                                    | Unrealized | PlayStateChange                               | The control is returned to the terminal. The currentChannel object is set to null.  If an application has modified the set of components being presented (e.g. changing the audio or subtitle stream being presented) then the same set of components will continue to be presented.                            |
| Connecting                                   | Permanent error including - failure to change to a new channel (e.g. the channel cannot be found or none of the media components can be decoded or insufficient resources are available to present the channel) - exhaustion of all possibilities for an enduser to authorize access to content protected by a parental access control mechanism (e.g. timeout on a PIN entry dialogue) - delivery of media data was interrupted and has not resumed after an | Unrealized | ChannelChangeError PlayStateChange            | The terminal encountered a permanent error                                                                                                    |

| Old State                | Trigger                                                                                                    | New State  | State Transition<br>Events | Description                                                                                                    |
|--------------------------|----------------------------------------------------------------------------------------------------|------------|----------------------------|----------------------------------------------------------------------------------------------------|
|                          | implementation-<br>dependent timeout                                                                                                    |            |                            |                                                                                                    |
| Connecting or Presenting | stop()                                                                                                    | Stopped    | PlayStateChange            |                                                                                                    |
| Presenting               | Transient error including  - presentation of content being blocked by a content protection mechanism, - presentation of content being blocked by a parental rating mechanism, - interruption of delivery of media data (either via IP or hybrid) if either; a) the media data is delivered over a connection and the connection remains intact or b) the media data is delivered via a connectionless mechanism | Connecting | PlayStateChange            | The terminal encountered a transient error.  During media presentation, transient errors (e.g. transient errors in the bitstream, temporary loss of signal or temporary halting of media decoding due to parental control issues) MAY cause the object to transition from the present in g state to the connect in g state. Temporary loss of resources due to presentation being interrupted by playback of audio from memory MAY cause the object to transition from the present in g state to the connect in g state.                                                                                                    |
| Presenting or Stopped    | Permanent error including; - interruption of delivery of media data where the media data is delivered over a connection and the connection terminates                                                                                                    | Unrealized | PlayStateChange            | The terminal encountered a permanent error.                                                                                                    |
| Stopped                  | bindToCurrentChannel()                                                                                                    | Connecting | PlayStateChange            | Video and audio presentation is enabled.                                                                                                    |
| All states               | Destroy video/broadcast                                                                                                    | N/A        |                            | When a video/broadcast object is destroyed (e.g. by the video/broadcast object being garbage collected) control of broadcast video SHALL be returned to the terminal. If an application has modified the set of components being presented (e.g. changing the audio or subtitle stream being presented) then the same set of components will continue to be presented.  When a video/broadcast object is destroyed due to a page transition within an application, terminals MAY delay this operation until the new page is fully loaded in order to avoid display glitches if a video/broadcast object is also present in the new page. Presentation of broadcast video or audio SHALL not be interrupted in either case. |

If the channel currently being presented is requested to be changed due to an action outside the application (for example, the user pressing the CH+ key on the remote) then any video/broadcast object presenting that channel (e.g. as the result of a call to bi ndToCurrentChannel () ) SHALL perform the same state transitions and dispatch the same events as if the channel change operation was initiated by the application using the setChannel () method.

Scarce resources such as media decoders SHALL be claimed while in the connecting state. Resources SHALL be released when the video/broadcast object transitions to the unreal ized state. Video and audio decoding resources SHALL be released when the video/broadcast object transitions to the stopped state. Transitioning from the presenting to the connecting state SHOULD not cause scarce resources to be released.

Applications can use the pl ayState property of the vi deo/broadcast object to read its current state.

The visibility of a vi deo/broadcast object SHALL NOT affect its state or its use of scarce resources. A vi deo/broadcast object which is hidden using one of the following techniques:

- the CSS vi si bility or opacity properties
- using the CSS di spl ay: none rule
- removed from the document's DOM
- obscured by other elements
- positioned off the visible area of the screen

SHALL still be decoding video if it is in the presenting state and any audio associated with the currently presented channel will still be audible. State transitions caused by calls to methods on the vi deo/broadcast object, or due to permanent or transient errors, will occur as shown above regardless of the visibility of the object.

# 7.13.1.2 Properties

## Integer width

The width of the area used for rendering the video object. This property is only writable if property ful I Screen has value fal se. Changing the wi dth property corresponds to changing the wi dth property through the HTMLObj ectEI ement interface, and must have the same effect as changing the width through the DOM Level 2 Style interfaces (i.e. CSS2Properti es interface style. width), at least for values specified in pixels.

#### Integer height

The height of the area used for rendering the video object. This property is only writable if property ful I Screen has value fal se. Changing the hei ght property corresponds to changing the hei ght property through the HTMLObj ectEl ement interface, and must have the same effect as changing the height through the DOM Level 2 Style interfaces (i.e. CSS2Properti es interface style. height), at least for values specified in pixels

## readonly Boolean full Screen

Returns true if this video object is in full-screen mode, fal se otherwise. The default value is fal se.

function on Channel Change Error (Channel channel, Number error State)

The function that is called when a request to switch a tuner to another channel resulted in an error preventing the broadcasted content from being rendered. The specified function is called with the arguments channel and errorState. This function may be called either in response to a channel change initiated by the application, or a channel change initiated by the OITF (see section 7.13.1.1). These arguments are defined as follows:

- Channel channel the Channel object to which a channel switch was requested, but for which the error occurred. This object SHALL have the same properties as the channel that was requested, except that for channels of type I D\_DVB\_\* the values for the oni d and tsi d properties SHALL be extracted from the transport stream when one was found (e.g. when errorState is 12).
- Number errorState error code detailing the type of error:

| Value | Description                                                                                                    |
|-------|----------------------------------------------------------------------------------------------------|
| 0     | channel not supported by tuner.                                                                                                    |
| 1     | cannot tune to given transport stream (e.g. no signal)                                                                                                    |
| 2     | tuner locked by other object.                                                                                                    |
| 3     | parental lock on channel.                                                                                                    |
| 4     | encrypted channel, key/module missing.                                                                                                    |
| 5     | unknown channel (e.g. can't resolve DVB or ISDB triplet).                                                                                                    |
| 6     | channel switch interrupted (e.g. because another channel switch was activated before the previous one completed).                                                                                           |
| 7     | channel cannot be changed, because it is currently being recorded.                                                                                                    |
| 8     | cannot resolve URI of referenced IP channel.                                                                                                    |
| 9     | insufficient bandwidth.                                                                                                    |
| 10    | channel cannot be changed by nextChannel ()/prevChannel () methods either because the OITF does not maintain a favourites or channel list or because the video/broadcast object is in the Unrealized state. |
| 11    | insufficient resources are available to present the given channel (e.g. a lack of available codec resources).                                                                                               |
| 12    | specified channel not found in transport stream.                                                                                                    |
| 100   | unidentified error.                                                                                                    |

# Integer playState

The current play state of the vi deo/broadcast object. Valid values are:

| Value | Description                                                                                                    |
|-------|----------------------------------------------------------------------------------------------------|
| 0     | unrealized; the application has not made a request to start presenting a channel or has stopped presenting a channel and released any resources. The content of the video/broadcast object should be transparent but if not shall be an opaque black rectangle. Control of media presentation is under the control of the OITF, as defined in annex H.2.                                             |
| 1     | connecting; the terminal is connecting to the media source in order to begin playback. Objects in this state may be buffering data in order to start playback. Control of media presentation is under the control of the application, as defined in annex H.2. The content of the video/broadcast object is implementation dependent.                                                                |
| 2     | presenting; the media is currently being presented to the user. The object is in this state regardless of whether the media is playing at normal speed, paused, or playing in a trick mode (e.g. at a speed other than normal speed). Control of media presentation is under the control of the application, as defined in annex H.2. The video/broadcast object contains the video being presented. |

stopped; the terminal is not presenting media, either inside the video/broadcast object or in the logical video plane. The logical video plane is disabled. The content of the video/broadcast object SHALL be an opaque black rectangle. Control of media presentation is under the control of the application, as defined in annex H.2

See section 7.13.1.1 for a description of the state model for a vi deo/broadcast object.

NOTE: Implementations where the content of the vi deo/broadcast object is transparent in the unrealized state will give a better user experience than ones where it is black. This happens for an application with video in the background between when it includes a vi deo/broadcast object in the page and when a call to bi ndToCurrentChannel () completes. Applications which do not need to call bi ndToCurrentChannel () should not do so. The current channel can be obtained from the currentChannel property on the Appl i cati on object which is the same as that on the vi deo/broadcast object under most normal conditions.

## function onPlayStateChange( Number state, Number error )

The function that is called when the play state of the vi deo/broadcast object changes. The specified function is called with the arguments state and error. This function may be called either in response to an initiated by the application, an action initiated by the OITF or an error (see section 7.13.1.1). These arguments are defined as follows:

Number state - the new state of the vi deo/broadcast object

| Value | Description                                                                                                    |
|-------|----------------------------------------------------------------------------------------------------|
| 0     | unrealized; the user (or application) has not made a request to start presenting a channel or has stopped presenting a channel and released any resources.                                                                            |
| 1     | connecting; the receiver is connecting to the media source in order to begin presenting.  Objects in this state may be buffering data in order to start playback.                                                                     |
| 2     | presenting; the media is currently being presented to the user. The object is in this state regardless of whether the media is playing at normal speed, paused, or playing in a trick mode (e.g. at a speed other than normal speed). |

Number error – if the state has changed due to an error, this field contains an error code detailing the type of error. See the definition of onChannel ChangeError above for valid values. If no error has occurred, this argument SHALL take the value undefined.

## function on Channel Change Succeeded (Channel channel)

The function that is called when a request to switch a tuner to another channel has successfully completed. This function may be called either in response to a channel change initiated by the application, or a channel change initiated by the OITF (see section 7.13.1.1). The specified function is called with argument channel, which is defined as follows:

• Channel channel – the channel to which the tuner switched. This object SHALL have the same properties with the same values as the currentChannel object (see 7.13.7.1).

## function on Full Screen Change

The function that is called when the value of ful I Screen changes. The default value is nul I.

#### function onfocus

The function that is called when the video object gains focus.

#### function onblur

The function that is called when the video object loses focus.

## String data

Setting the value of the data property SHALL have no effect on the video/broadcast object. If this property is read, the value returned SHALL always be the empty string.

## 7.13.1.3 Methods

# Channel Config getChannel Config()

## Description

Returns the channel line-up of the tuner in the form of a Channel Confi g object as defined in section 7.13.9. The method SHALL return the value nul I if the channel list is not (partially) managed by the OITF (i.e., if the channel list information is managed entirely in the network).

## void bindToCurrentChannel()

## Description

If the vi deo/broadcast object is in the unrealized state and video from exactly one channel is currently being presented by the OITF then this binds the vi deo/broadcast object to that video.

If the vi deo/broadcast object is in the stopped state then this restarts presentation of video and audio from the current channel under the control of the vi deo/broadcast object. If video from more than one channel is currently being presented by the OITF then this binds the vi deo/broadcast object to the channel whose audio is being presented.

If there is no channel currently being presented, or binding to the necessary resources to play the channel through the vi deo/broadcast object fails for whichever reason, the OITF SHALL dispatch an event to the onPI ayStateChange listener(s) whereby the "state" parameter is given value 0 ("unreal i zed") and the "error" parameter is given the appropriate error code.

Calling this method from any other states than the unrealized or stopped states SHALL have no effect.

See section 7.13.1.1 for more information of its usage.

## Channel createChannelObject(Integer idType, String dsd, Integer sid)

# Description

Creates a Channel object of the specified i dType. This method is typically used to create a Channel object of type I D\_DVB\_SI\_DI RECT. The Channel object can subsequently be used by the setChannel () method to switch a tuner to this channel, which may or may not be part of the channel list in the OITF. The resulting Channel object represents a locally defined channel which, if not already present there, does not get added to the channel list accessed through the ChannelConfig class (see 7.13.9).

Valid value for i dType include: I D\_DVB\_SI \_DI RECT. For other values this behaviour is

|           | not speci                                                                                                    | not specified.                                                                                                    |  |  |
|-----------|----------------------------------------------------------------------------------------------------|----------------------------------------------------------------------------------------------------|--|--|
|           | If the channel of the given type cannot be created or the delivery system descriptor is not valid, the method SHALL return nul I.                                                                                                    |                                                                                                    |  |  |
|           | If the channel of the given type can be created and the delivery system descriptor is valid, the method SHALL return a Channel object whereby at a minimum the properties with the same names (i.e. i dType, dsd and si d) are given the same value as argument i dType, dsd and si d of the createChannel Obj ect method. |                                                                                                    |  |  |
| Arguments | idType                                                                                                    | The type of channel, as indicated by one of the I D_* constants defined in section 7.13.11.1. Valid value for i dType include: I D_DVB_SI_DI RECT. For other values this behaviour is not specified.                                                                                                    |  |  |
|           | dsd                                                                                                    | The delivery system descriptor (tuning parameters) represented as a string whose characters shall be restricted to the ISO Latin-1 character set. Each character in the dsd represents a byte of a delivery system descriptor as defined by DVB-SI [EN300468] section 6.2.13, such that a byte at position "i" in the delivery system descriptor is equal the Latin-1 character code of the character at position "i" in the dsd. |  |  |
|           | sid                                                                                                    | The service ID, which must be within the range of 1 to 65535.                                                                                                    |  |  |

| Channel cre | Channel createChannelObject( Integer idType, Integer onid, Integer tsid, Integer sid, Integer sourceID, String ipBroadcastID )                                                                                                    |                                                                                                    |  |  |  |
|-------------|----------------------------------------------------------------------------------------------------|----------------------------------------------------------------------------------------------------|--|--|--|
| Description | Creates a Channel object of the specified i dType. The Channel object can subsequently be used by the setChannel () method to switch a tuner to this channel, which may or may not be part of the channel list in the OITF. The resulting Channel object represents a locally defined channel which, if not already present there, does not get added to the channel list accessed through the Channel Confi g class (see 7.13.9). |                                                                                                    |  |  |  |
|             |                                                                                                    | the given i dType cannot be created or the given (combination of) ot considered valid or complete, the method SHALL return nul I.                                                                    |  |  |  |
|             | If the channel of complete, then e                                                                                                    | the given type can be created and arguments are considered valid and ither:                                                                                                    |  |  |  |
|             | 1) if the channel is in the channel list then a new object of the same type and with properties with the same values SHALL be returned as would be returned by calling getChannel WithTriplet() with the same parameters as this method.                                                                                                    |                                                                                                    |  |  |  |
|             | 2) Otherwise, the method SHALL return a Channel object whereby at a minimum the<br>properties with the same names are given the same value as the given arguments of<br>the createChannel Object() method. The values specified for the remaining<br>properties of the Channel object are set to undefined.                                                                                                    |                                                                                                    |  |  |  |
| Arguments   | idType                                                                                                    | The type of channel, as indicated by one of the I D_* constants defined in section 7.13.11.1.                                                                                                    |  |  |  |
|             | onid                                                                                                    | The original network ID. Optional argument that SHALL be specified when the i dType specifies a channel of type I D_DVB_*, I D_I PTV_URI, or I D_I SDB_* and SHALL otherwise be ignored by the OITF. |  |  |  |
|             | tsid                                                                                                    | The transport stream ID. Optional argument that MAY be specified when the i dType specifies a channel of type I D_DVB_*, I D_I PTV_URI, or I D_I SDB_* and SHALL otherwise be ignored by the OITF.   |  |  |  |
|             | sid                                                                                                    | The service ID. Optional argument that SHALL be specified when the i dType specifies a channel of type I D_DVB_*, I D_I PTV_URI, or I D_I SDB_* and SHALL otherwise be ignored by the OITF.          |  |  |  |

| sourceID      | The source_ID. Optional argument that SHALL be specified when the i dType specifies a channel of type I D_ATSC_T and SHALL otherwise be ignored by the OITF.                                                                                                    |
|---------------|----------------------------------------------------------------------------------------------------|
| ipBroadcastID | The DVB textual service identifier of the IP broadcast service, specified in the format "Servi ceName. Domai nName" when i dType specifies a channel of type I D_I PTV_SDS, or the URI of the IP broadcast service when i dType specifies a channel of type I D_I PTV_URI. Optional argument that SHALL be specified when the i dType specifies a channel of type I D_I PTV_SDS or I D_I PTV_URI and SHALL otherwise be ignored by the OITF. |

## Description

Requests the OITF to switch a (logical or physical) tuner to the channel specified by channel and render the received broadcast content in the area of the browser allocated for the vi deo/broadcast object.

If the channel specifies an idType attribute value which is not supported by the OITF or a combination of properties that does not identify a valid channel, the request to switch channel SHALL fail and the OITF SHALL trigger the function specified by the onChannel ChangeError property, specifying the value 0 ("Channel not supported by tuner") for the errorState, and dispatch the corresponding DOM 2 event (see below).

If the channel specifies an i dType attribute value supported by the OITF, and the combination of properties defines a valid channel, the OITF SHALL relay the channel switch request to a local physical tuner that is currently not in use by another vi deo/broadcast object and that can tune to the specified channel. If no tuner satisfying these requirements is available (i.e. all physical tuners that could receive the specified channel are in use), the request SHALL fail and OITF SHALL trigger the function specified by the onChannel ChangeError property, specifying the value '2' ("tuner locked by other object") for the errorState and dispatch the corresponding DOM 2 event (see below). If multiple tuners satisfying these requirements are available, the OITF selects one.

If the channel specifies an IP broadcast channel, and the OITF supports i dType I D\_I PTV\_SDS or I D\_I PTV\_URI, the OITF SHALL relay the channel switch request to a logical 'tuner' that can resolve the URI of the referenced IP broadcast channel. If no logical tuner can resolve the URI of the referenced IP broadcast channel, the request SHALL fail and the OITF SHOULD trigger the function specified by the onChannel ChangeError property, specifying the value 8 ("cannot resolve URI of referenced IP channel") for the errorState, and dispatch the corresponding DOM 2 event.

The optional attribute contentAccessDescri ptorURL allows for the inclusion of a Content Access Streaming Descriptor (the format of which is defined in Annex E.2) to provide additional information for dealing with IPTV broadcasts that are (partially) DRM-protected. The descriptor may for example include Marlin action tokens or a previewLicense. The attribute SHALL be undefined or nul I if it is not applicable.

If the Transport Stream cannot be found, either via the DSD or the (ONID,TSID) pair, then a call to onChannel ChangeError with errorstate=5 ("unknown channel") SHALL be triggered, and the corresponding DOM 2 event dispatched.

If the OITF succeeds in tuning to a valid transport stream but this transport stream does not contain the requested service in the PAT, the OITF SHALL remain tuned to that location and SHALL trigger a call to onChannel ChangeError with errorstate=12 ("specified channel not found in transport stream"), and dispatch the corresponding DOM 2 event.

If, following this procedure, the OITF selects a tuner that was not already being used to display video inside the vi deo/broadcast object, the OITF SHALL claim the selected tuner and the associated resources (e.g., decoding and rendering resources) on behalf of the vi deo/broadcast object.

If all of the following are true:

- the vi deo/broadcast object is successfully switched to the new channel
- the channel is a locally defined channel (created using the createChannel Obj ect method)
- the new channel has the same tuning parameters as a channel already in the channel list in the OITF
- the idType is a value other than ID\_IPTV\_URI

then the result of this operation SHALL be the same as calling setChannel with the channel argument being the corresponding channel object in the channel list, such that:

- the values of the properties of the vi deo/broadcast object currentChannel
   SHALL be the same as those of the channel in the channel list
- any subsequent call to nextChannel or prevChannel SHALL switch the tuner to the next or previous channel in the favourite list or channel list as appropriate, as described in the definitions of these methods

Otherwise, if any of the above conditions is not true, then:

- the values of the properties of the vi deo/broadcast object currentChannel SHALL be the same as those provided in the channel argument to this method, updated as defined in section 8.4.2
- the channel is not considered to be part of the channel list

the resulting current channel after any subsequent call to nextChannel () or prevChannel () is implementation dependent, however all appropriate functions SHALL be called and DOM 2 events dispatched. The OITF SHALL visualize the video content received over the tuner in the area of the browser allocated for the vi deo/broadcast object. If the OITF cannot visualize the video content following a successful tuner switch (e.g., because the channel is under parental lock), the OITF SHALL trigger the function specified by the onChannel ChangeError property with the appropriate channel and errorState value, and dispatch a corresponding DOM 2 event (see below). If successful, the OITF SHALL trigger the function specified by the onChannel ChangeSucceeded property with the given channel value, and also dispatch a corresponding DOM 2 event.

|           | property was are given enamed | value, and also dispately a corresponding 2 cm 2 events                                                                                                    |
|-----------|-------------------------------|----------------------------------------------------------------------------------------------------|
| Arguments | channel                       | The channel to which a switched is requested.                                                                                                    |
|           |                               | If the channel object specifies a ccid, the ccid identifies the channel to be set. If the channel does not specify a ccid, the i dType determines which properties of the channel are used to define the channel to be set, for example, if the channel is of type I D_I PTV_SDS or I D_I PTV_URI, the i pBroadcastI D identifies the channel to be set.                                                                                                    |
|           |                               | If null, the video/broadcast object SHALL transition to the unrealized state and release any resources used for decoding video and/or audio. A ChannelChangeSucceeded event SHALL be generated when the operation has completed.                                                                                                    |
|           | trickplay                     | Optional flag indicating whether resources SHOULD be allocated to support trick play. This argument provides a hint to the receiver in order that it may allocate appropriate resources. Failure to allocate appropriate resources, due to a resource conflict, a lack of trickplay support, or due to the OITF ignoring this hint, SHALL have no effect on the success or failure of this method. If trickplay is not supported, this SHALL be indicated through the failure of later calls to methods invoking trickplay functionality. |
|           | contentAccessDescriptorURL    | Optional argument containing a Content Access Streaming descriptor (the format of which is defined in Annex E.2) that can be included to provide additional                                                                                                    |

| information for dealing with IPTV broadcasts that are (partially) DRM-protected. The argument SHALL be undefined or nul I if it is not applicable. |
|----------------------------------------------------------------------------------------------------|
|----------------------------------------------------------------------------------------------------|

## voi d **prevChannel** ()

## Description

Requests the OITF to switch the tuner that is currently in use by the vi deo/broadcast object to the channel that precedes the current channel in the active favourite list, or, if no favourite list is currently selected, to the previous channel in the channel list. If it has reached the start of the favourite/channel list, it SHALL cycle to the last channel in the list.

If the current channel is not part of the channel list, it is implementation dependent whether the method call succeeds or fails and, if it succeeds, which channel is selected. In both cases, all appropriate functions SHALL be called and DOM 2 events dispatched.

If the previous channel is a channel that cannot be received over the tuner currently used by the vi deo/broadcast object, the OITF SHALL relay the channel switch request to a local physical or logical tuner that is not in use and that can tune to the specified channel. The behaviour is defined in more detail in the description of the setChannel method.

If an error occurs during switching to the previous channel, the OITF SHALL trigger the function specified by the onChannel ChangeError property with the appropriate channel and errorState value, and dispatch the corresponding DOM 2 Event (see below).

If the OITF does not maintain the channel list and favourite list by itself, the request SHALL fail and the OITF SHALL trigger the onChannel ChangeError function with the channel property having the value nul I, and errorState=10 ("channel cannot be changed by nextChannel()/prevChannel() methods").

If successful, the OITF SHALL trigger the function specified by the onChannel ChangeSucceeded property with the appropriate channel value, and also dispatch the corresponding DOM 2 event.

Calls to this method are valid in the Connecting, Presenting and Stopped states. They are not valid in the Unrealized state and SHALL fail.

# void nextChannel ()

# Description

Requests the OITF to switch the tuner that is currently in use by the vi deo/broadcast object to the channel that succeeds the current channel in the active favourites list, or, if no favourite list is currently selected, to the next channel in the channel list. If it has reached the end of the favourite/channel list, it SHALL cycle to the first channel in the list.

If the current channel is not part of the channel list, it is implementation dependent whether the method call succeeds or fails and, if it succeeds, which channel is selected. In both cases, all appropriate functions SHALL be called and DOM 2 events dispatched. If the next channel is channel that cannot be received over the tuner currently used by the vi deo/broadcast object, the OITF SHALL relay the channel switch request to a local physical or logical tuner that is not in use and that can tune to the specified channel. The behaviour is defined in more detail in the description of the setChannel method.

If an error occurs during switching to the next channel, the OITF SHALL trigger the function specified by the onChannel ChangeError property with the appropriate channel and errorState value, and dispatch the corresponding DOM 2 event (see below).

If the OITF does not maintain the channel list and favourite list by itself, the request SHALL fail and the OITF SHALL trigger the onChannel ChangeError function with the channel property having the value nul I, and errorState=10 ("channel cannot be changed by nextChannel()/prevChannel() methods").

If successful, the OITF SHALL trigger the function specified by the onChannel ChangeSucceeded property with the appropriate channel value, and also dispatch the corresponding DOM 2 event.

Calls to this method are valid in the Connecting, Presenting and Stopped states. They are not valid in the Unrealized state and SHALL fail.

| void setFullScreen( Boolean fullscreen ) |                                                                                                    |                                                                                  |
|------------------------------------------|----------------------------------------------------------------------------------------------------|----------------------------------------------------------------------------------|
| Description                              | Sets the rendering of the video content to full-screen (ful I screen = true) or windowed (ful I screen = fal se) mode (as per [Req. 5.7.1.c] of [CEA2014A]). If this indicates a change in mode, this SHALL result in a change of the value of property ful I Screen. Changing the mode SHALL NOT affect the z-index of the video object. |                                                                                  |
| Arguments                                | fullScreen                                                                                                    | Boolean to indicate whether video content SHOULD be rendered full-screen or not. |

| Boolean <b>setVolume</b> ( Integer volume )                                                                                                 |                                                                                                    |                                                                           |
|----------------------------------------------------------------------------------------------------|----------------------------------------------------------------------------------------------------|---------------------------------------------------------------------------|
| Description                                                                                                    | Adjusts the volume of the currently playing media to the volume as indicated by volume. Allowed values for the volume argument are all the integer values starting with 0 up to and including 100. A value of 0 means the sound will be muted. A value of 100 means that the volume will become equal to current "master" volume of the device, whereby the "master" volume of the device is the volume currently set for the main audio output mixer of the device. All values between 0 and 100 define a linear increase of the volume as a percentage of the current master volume, whereby the OITF SHALL map it to the closest volume level supported by the platform. |                                                                           |
| The method returns true if the volume has changed. Returns fal se if changed. Applications MAY use the getVol ume() method to retrieve set. |                                                                                                    |                                                                           |
| Arguments                                                                                                    | volume                                                                                                    | Integer value between 0 up to and including 100 to indicate volume level. |

| Integer getVolume() |                                                                                                    |
|---------------------|----------------------------------------------------------------------------------------------------|
| Description         | Returns the actual volume level set; for systems that do not support individual volume control of players, this method will have no effect and will always return 100. |

| voi d release() |                                                                                                    |  |
|-----------------|----------------------------------------------------------------------------------------------------|--|
| Description     | Releases the decoder/tuner used for displaying the video broadcast inside the vi deo/broadcast object, stopping any form of visualization of the video inside the vi deo/broadcast object and releasing any other associated resources. |  |

| void stop() |                                                                                                    |
|-------------|----------------------------------------------------------------------------------------------------|
| Description | Stop presenting broadcast video. If the video/broadcast object is in any state other than the unrealized state, it SHALL transition to the stopped state and stop video and audio presentation. This SHALL have no effect on access to non-media broadcast resources such as EIT information. |
|             | Calling this method from the unrealized state SHALL have no effect.                                                                                                    |
|             | See section 7.13.1.1 for more information of its usage.                                                                                                    |

## 7.13.1.4 Events

For the intrinsic events "onfocus", "onbl ur", "onChannel ChangeError", "onChannel ChangeSucceeded", and "onFul I ScreenChange", corresponding DOM level 2 events SHALL be generated, in the following manner:

| Intrinsic event           | Corresponding DOM 2 event               | DOM 2 Event properties             |
|---------------------------|-----------------------------------------|------------------------------------|
| onfocus                   | focus (as specified in section 1.6.5 of | Bubbles: No                        |
|                           | [DOM 2 Events])                         | Cancelable: No                     |
|                           |                                         | Context Info: None                 |
| onbl ur                   | bl ur (as specified in section 1.6.5 of | Bubbles: No                        |
|                           | [DOM 2 Events])                         | Cancelable: No                     |
|                           |                                         | Context Info: None                 |
| onFul I ScreenChange      | Ful I ScreenChange                      | Bubbles: No                        |
|                           |                                         | Cancelable: No                     |
|                           |                                         | Context Info: None                 |
| onChannel ChangeError     | Channel ChangeError                     | Bubbles: No                        |
|                           |                                         | Cancelable: No                     |
|                           |                                         | Context Info: channel , errorState |
| onChannel ChangeSucceeded | Channel ChangeSucceeded                 | Bubbles: No                        |
|                           |                                         | Cancelable: No                     |
|                           |                                         | Context Info: channel              |
| onPI ayStateChange        | PI ayStateChange                        | Bubbles: No                        |
|                           |                                         | Cancelable: No                     |
|                           |                                         | Context Info: state,<br>error      |

Note: these DOM 2 events are directly dispatched to the event target, and will not bubble nor capture. Applications SHOULD not rely on receiving these events during the bubbling or the capturing phase. Applications that use DOM 2 event handlers SHALL call the addEventLi stener() method on the vi deo/broadcast object itself. The third parameter of addEventLi stener, i.e. "useCapture", will be ignored.

# 7.13.1.5 Styling

The OITF SHALL support the CSS properties (which MAY be changed using the DOM Level 2 Style module) for embedded vi deo/broadcast objects: width, height, position, float, top, left, right, bottom, vertical-align, padding and padding-\* properties, margin and margin-\* properties, border and border-\* properties, visibility, and display.

If the value of the **<overlaylocaltuner>** element in the capability description of the OITF is not set to "none", then the OITF SHALL support overlays as defined by bullet p) of [Req. 5.2.1.a] of CEA-2014-A for broadcasts coming from the local tuner that are displayed using the video/broadcast embedded object. In this case, broadcast video objects SHALL support CSS-property *z-index*, in both full-screen and windowed mode. Moreover, the OITF SHALL support the CSS *opacity* property and CSS3 **RGBA** color values, for any non-video XHTML element on top of a video object. If the value of the **<overlaylocaltuner>** element in the capability description of the OITF is set to "none", no objects SHALL overlay the video, i.e. the value of z-index for video is ignored.

If the value of the **<overlayIPbroadcast>** element in the capability description of the OITF is not set to "none", then the OITF SHALL support overlays as defined by bullet p) of [Req. 5.2.1.a] of CEA-2014-A for IP broadcasts that are

displayed using the video/broadcast embedded object. In this case, broadcast video objects SHALL support CSS-property *z-index*, in both full-screen and windowed mode. Moreover, the OITF SHALL support the CSS *opacity* property and CSS3 *RGBA* color values, for any non-video XHTML element on top of a video object. If the value of the <overlayIPbroadcast> element in the capability description of the OITF is set to "none", no objects SHALL overlay the video, i.e. the value of z-index for video is ignored.

# 7.13.2 Extensions to video/broadcast for recording and time-shift

If an OITF has indicated support for recording functionality (i.e. by giving value true to element <recording> as specified in section 9.3.3 in its capability description), the OITF SHALL support the following additional constants, properties and methods on the vi deo/broadcast object, in order to start a recording and/or time-shift of a current broadcast.

Note that this functionality is subject to the security model as specified in section 10.1.

This functionality is subject to the state transitions represented in the following state diagram:

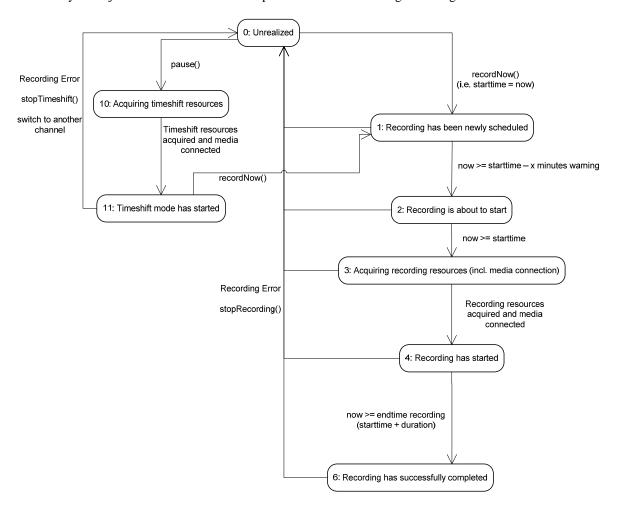

Figure 13: PVR States for recordNow and timeshifting using vi deo/broadcast (normative)

Note that when the user switches to another channel whilst the current channel is being recorded using recordNow or the vi deo/broadcast object gets destroyed, the conflict resolution and the release of resources is implementation dependent. The OITF MAY report a recording error using a RecordingEvent with value 0 ("Unrealized") for argument state and with value 2 ("Tuner conflict") for argument error in that case.

# 7.13.2.1 Additional constants for video/broadcast object

| Name               | Value | Use                                                                          |
|--------------------|-------|------------------------------------------------------------------------------|
| POSITION_START     | 0     | Indicates a playback position relative to the start of the buffered content. |
| POSI TI ON_CURRENT | 1     | Indicates a playback position relative to the current playback position.     |
| POSITION_END       | 2     | Indicates a playback position relative to the end of the buffered content.   |

# 7.13.2.2 Additional properties for video/broadcast object

function onPlaySpeedChanged( Number speed )

The function that is called when the playback speed of a channel changes.

The specified function is called with one argument, speed, which is defined as follows:

• Number speed – the playback speed of the media at the time the event was dispatched.

If the playback reaches the beginning of the time-shift buffer at rewind playback speed, then the play state is changed to 2 ('paused') and a PI aySpeedChanged event with a speed of 0 is generated. If the playback reaches the end of the time-shift buffer at fast-forward playback speed, then the play speed is set to 1.0 and a PI aySpeedChanged event is generated.

function onPlayPositionChanged(Integer position)

The function that is called when change occurs in the play position of a channel due to the use of trick play functions.

The specified function is called with one argument, posi ti on, which is defined as follows:

• Integer position – the playback position of the media at the time the event was dispatched, measured from the start of the timeshift buffer. If the play position cannot be determined, this argument takes the value undefined.

readonly Integer playbackOffset

Returns the playback position, specified as the positive offset of the live broadcast in seconds, in the currently rendered (timeshifted) broadcast.

readonly Integer maxOffset

Returns the maximum playback offset, in seconds of the live broadcast, which is supported for the currently rendered (timeshifted) broadcast. If the maximum offset is unknown, the value of this property SHALL be undefined.

# readonly Integer recordingState

Returns the state of the OITF's timeshift and recordNow functionality for the channel shown in the vi deo/broadcast object. One of:

| Value | Description                                                                                                    |
|-------|----------------------------------------------------------------------------------------------------|
| 0     | Unrealized: user/application has not requested timeshift or recordNow functionality for the channel shown. No timeshift or recording resources are claimed in this state.                                                                                                    |
| 1     | Recording has been newly scheduled.                                                                                                    |
| 2     | Recording is about to start. The receiver may be monitoring EPG data in order to ensure that the programme scheduled to be recorded has not been moved, or to support "accurate recording" functionality as defined in section 11 of TS 102 323 [TS 102 323], where slight changes in the start time of the recording do not result in the start of the recording being missed. No recording resources have yet been acquired, although the OITF may have tuned to the channel which is to be recorded. |
| 3     | Acquiring recording resources (incl. media connection).                                                                                                    |
| 4     | Recording has started.                                                                                                    |
| 5     | Recording has been updated.                                                                                                    |
| 6     | Recording has successfully completed.                                                                                                    |
| 10    | Acquiring timeshift resources (incl. media connection).                                                                                                    |
| 11    | Timeshift mode has started.                                                                                                    |

function onRecordingEvent( Integer state, Integer error, String recordingId )

This function is the DOM 0 event handler for notification of state changes of the recording functionality. The specified function is called with the following arguments:

• Integer state - The current state of the recording. One of:

| Value | Description                                                                                                    |
|-------|----------------------------------------------------------------------------------------------------|
| 0     | Unrealized: user/application has not requested timeshift or recordNow functionality for the channel shown. No timeshift or recording resources are claimed in this state.                                                                                                    |
| 1     | Recording has been newly scheduled.                                                                                                    |
| 2     | Recording is about to start . The receiver may be monitoring EPG data in order to ensure that the programme scheduled to be recorded has not been moved, or to support "accurate recording" functionality as defined in section 11 of TS 102 323 [TS 102 323], where slight changes in the start time of the recording do not result in the start of the recording being missed. No recording resources have yet been acquired, although the OITF may have tuned to the channel which is to be recorded. |

| 3  | Acquiring recording resources (incl. media connection). |
|----|---------------------------------------------------------|
| 4  | Recording has started.                                  |
| 5  | Recording has been updated.                             |
| 6  | Recording has successfully completed.                   |
| 10 | Acquiring timeshift resources (incl. media connection). |
| 11 | Timeshift mode has started.                             |

• Integer error - If the state of the recording has changed due to an error, this field contains an error code detailing the type of error. One of:

| Value | Description                                                                              |
|-------|------------------------------------------------------------------------------------------|
| 0     | The recording sub-system is unable to record due to resource limitations.                |
| 1     | There is insufficient storage space available. (Some of the recording may be available). |
| 2     | Tuner conflict (e.g. due to conflicting scheduled recording).                            |
| 3     | Recording not allowed due to DRM restrictions.                                           |
| 4     | Recording has stopped before completion due to unknown (probably hardware) failure.      |
| 10    | Timeshift not possible due to resource limitations.                                      |
| 11    | Timeshift not allowed due to DRM restrictions.                                           |
| 12    | Timeshift ended due to unknown failure.                                                  |

If no error has occurred, this argument SHALL take the value undefi ned.

• Stri ng recordi ngl d - The identifier of the recording to which this event refers, This SHALL be equal to the value of the i d property for the affected recording, if the event is associated with a specific recording.

# readonly Integer playPosition

The current playback position of the media, measured in milliseconds from the start of the timeshift buffer.

# readonly Number playSpeed

The current play speed of the media.

# readonly Number playSpeeds[ ]

Returns the ordered list of playback speeds, expressed as values relative to the normal playback speed (1.0), at which the currently specified A/V content can be played (as a time-shifted broadcast in the vi deo/broadcast object), or undefi ned if the supported playback speeds are not known or the video/broadcast object is not in timeshift mode.

If the video/broadcast object is in timeshift mode, the playSpeeds array SHALL always include at least values 1.0 and 0.0.

# 7.13.2.3 Additional methods for video/broadcast object

|                                      |                                                                                                    | •                                                                                                    |
|--------------------------------------|----------------------------------------------------------------------------------------------------|----------------------------------------------------------------------------------------------------|
| String recordNow( Integer duration ) |                                                                                                    |                                                                                                    |
| Description                          | Starts recording the broadcast currently rendered in the vi deo/broadcast object the OITF has buffered the broadcasted content, the recording starts from the currently playback position in the buffer, otherwise start recording the broadcast stream as possible after the recording resources have been acquired. The specified due is used by the OITF to determine the minimum duration of the recording in second from the current starting point. |                                                                                                    |
|                                      | vi deo/bro                                                                                                    | cordNow() while the broadcast that is currently rendered in the badcast object is already being recorded, SHALL have no effect on the and SHALL return the value nul I.                                                                                                    |
|                                      | identify the through the                                                                                                    | ses, this method returns a Stri ng value representing a unique identifier to recording. If the OITF provides recording management functionality APIs defined in section 7.10.4, this SHALL be the value of the "i d" the associated Recordi ng object defined in section 7.10.5.1. |
|                                      |                                                                                                    | SHALL guarantee that recording identifiers are unique in relation to dentifiers and CODAsset identifiers.                                                                                                    |
|                                      | The method recording.                                                                                                    | d returns undefi ned if the given argument is not accepted to trigger a                                                                                                    |
|                                      | Recordi ng                                                                                                    | supports metadata processing in the terminal, the fields of the resulting object MAY be populated using metadata retrieved by the terminal. the values of these fields SHALL be implementation-dependent                                                                           |
| Arguments                            | duration                                                                                                    | The minimum duration of the recording in seconds. A value of -1 indicates that the recording SHOULD continue until stopRecording() is called, storage space is exhausted, or an error occurs. In this case it is essential that stopRecording() is called later.                   |

| voi d stopRecording() |                                                   |
|-----------------------|---------------------------------------------------|
| Description           | Stops the current recording started by recordNow. |

| Bool ean pause() |                                                                                                    |  |
|------------------|----------------------------------------------------------------------------------------------------|--|
| Description      | If recording has not yet been started, this method will start recording the broadcast that is currently being rendered live (i.e., not time-shifted) in the vi deo/broadcast object. If the OITF has buffered the 'live' broadcasted content, the recording starts with the content that is currently being rendering in the vi deo/broadcast object. If the recording started successfully, the rendering of the broadcasted content is paused, i.e. a still-image video frame is shown. |  |
|                  | If the vi deo/broadcast object is currently rendering a time-shifted broadcast channel, playback of that time-shifted broadcast is paused.                                                                                                    |  |

If trick play is not supported for the channel currently being rendered, this method shall return fal se, otherwise true is returned.

This operation may be asynchronous, and presentation of the video may not pause until after this method returns. For this reason, a PI aySpeedChanged event will be generated when the operation has completed, regardless of the success of the operation. If the operation fails, the argument of the event SHALL be set to the previous play speed.

## Boolean resume()

## Description

Resumes playback of the time-shifted broadcast channel that is currently being rendered in the video/broadcast object at the speed specified by setSpeed(). If the desired speed was not set via setSpeed, playback is resumed at normal speed (i.e. speed 1.0). If the vi deo/broadcast object is currently not rendering a time-shifted channel, the OITF shall ignore the request to start playback and shall return fal se. If playback cannot be resumed the OITF shall also return fal se, otherwise true is returned.

This operation may be asynchronous, and presentation of the video may not resume until after this method returns. For this reason, a PI aySpeedChanged event will be generated when the operation has completed, regardless of the success of the operation. If the operation fails, the argument of the event SHALL be set to the previous play speed.

## Bool ean setSpeed( Number speed )

## Description

Sets the playback speed of the time-shifted broadcast to the value speed, without changing the paused/resumed state of the time-shifted broadcast.

If the playback reaches the end of the time-shift buffer as a result of fastforwarding, the playback speed will be set to normal speed (i.e. speed 1.0) and playback will continue with live content. If during rewinding the playback has reaches the point that it cannot be rewound further, playback SHALL resume at normal speed. In both cases, a PI aySpeedChanged event SHALL be generated.

When playback is paused (i.e. by setting the play speed to 0), the last decoded frame of video is displayed.

If the time-shifted broadcast cannot be played at the desired speed, specified as a value relative to the normal playback speed, the playback speed will be set to the best approximation of speed.

If the vi deo/broadcast object is currently not rendering a time-shifted channel, the OITF shall ignore the request to change the playback speed and shall return fal se, otherwise true is returned.

This operation may be asynchronous, and presentation of the video may not be affected until after this method returns. For this reason, a PI aySpeedChanged event will be generated when the operation has completed, regardless of the success of the operation. If the operation fails, the argument of the event SHALL be set to the previous play speed.

## Arguments

## speed

The desired relative playback speed, specified as a float value relative to the normal playback speed of 1.0. A negative value indicates reverse playback. If the time-shifted broadcast cannot be played at the desired speed, the playback speed will be set to the best approximation.

| Bool ean see | Boolean <b>seek</b> (Integer offset, Integer reference)                                                                                                    |                                                                                                    |  |
|--------------|----------------------------------------------------------------------------------------------------|----------------------------------------------------------------------------------------------------|--|
| Description  | Sets the playback position of the time-shifted broadcast that is being rendered in the vi deo/broadcast object to the position specified by the offset and the reference point as specified by one of the constants defined in section 7.13.2.1. Playback of live content is resumed if the new position equals the end of the time-shift buffer. Returns true if the playback position is a valid position to seek to, fal se otherwise. If the vi deo/broadcast object is currently not rendering a time-shifted channel or if the position falls outside the time-shift buffer, the OITF shall ignore the request to seek and shall return the value fal se. |                                                                                                    |  |
|              | This operation may be asynchronous, and presentation of the video may not be affected until after this method returns. For this reason, a PI ayPosi ti onChanged event will be generated when the operation has completed, regardless of the success of the operation. If the operation fails, the argument of the event SHALL be set to the previous play position.                                                                                                    |                                                                                                    |  |
| Arguments    | The offset from the reference position, in seconds. This can be positive value to indicate a time later than the reference position negative value to indicate time earlier than the reference position.                                                                                                    |                                                                                                    |  |
|              | reference                                                                                                    | The reference point from which the offset SHALL be measured. The reference point can be either POSI TI ON_CURRENT, POSI TI ON_START, or POSI TI ON_END. |  |

## Bool ean **stopTi meshi ft**()

#### Description

Stops recording the broadcast that is currently being rendered in time-shifted mode in the vi deo/broadcast object and, if applicable, plays the current broadcast from the live point and stops time-shifting the broadcast. The OITF SHALL release all resources that were used to support time-shifted rendering of the broadcast

Returns true if the time-shifted broadcast was successfully stopped and resources were released and fal se otherwise. If the vi deo/broadcast object is currently not rendering a time-shifted channel, the OITF shall ignore the request to stop the time-shift and shall return the value fal se.

In addition to these methods, the OITF SHALL support an additional optional attribute "offSet" on the setChannel (Channel channel, Bool ean trickplay, String contentAccessDescriptorURL) method of the video/broadcast object as defined in section 7.13.1.3, if the OITF has indicated support for scheduled content over IP by defining one or more ID\_IPTV\_\* values as part of the transport attribute of the <vi deo\_broadcast> element in the capability description.

# Description

Requests the OITF to switch a (logical or physical) tuner to the specified channel and render the received broadcast content in the area of the browser allocated for the vi deo/broadcast object, as specified by the setChannel (Channel channel, Bool ean trickPlay, String contentAccessDescriptorURL) method in section 7.13.1.3.

The additional offSet attribute optionally specifies the desired offset with respect to the live broadcast in number of seconds from which the OITF SHOULD start playback immediately after the channel switch (whereby offSet is given as a positive value for seeking to a time in the past). If an OITF cannot start playback from the desired position, as indicated by the specified offSet (e.g. because the OITF did not, or could not, record the specified channel prior to the call to setChannel), if the specified offSet is '0', or if the offSet is not specified, the OITF SHALL start playback from

|           | the live position after the specified channel switch. |                                                                                                    |
|-----------|-------------------------------------------------------|----------------------------------------------------------------------------------------------------|
| Arguments | channel                                               | As defined for method setChannel ()in section 7.13.1.3.                                                                                                    |
|           | trickplay                                             | Optional flag as defined for method setChannel () in section 7.13.1.3.                                                                                                    |
|           | contentAccessDescriptorURL                            | Optional attribute as defined for method setChannel () in section 7.13.1.3.                                                                                                    |
|           | offset                                                | The optional offSet attribute MAY be used to specify the desired offset with respect to the live broadcast in number of seconds from which the OITF SHOULD start playback immediately after the channel switch (whereby offset is given as a negative value for seeking to a time in the past). |

## 7.13.2.4 Events

For the intrinsic events "onRecordi ngEvent", "onPl aySpeedChanged" and "onPl ayPosi ti onChanged", corresponding DOM level 2 events SHALL be generated, in the following manner:

| Intrinsic event          | Corresponding DOM 2 event | DOM 2 Event properties                                              |
|--------------------------|---------------------------|---------------------------------------------------------------------|
| onRecordi ngEvent        | Recordi ngEvent           | Bubbles: No Cancelable: No Context Info: state, error, recordingl d |
| onPI aySpeedChanged      | PI aySpeedChanged         | Bubbles: No Cancelable: No Context Info: speed                      |
| onPI ayPosi ti onChanged | Pl ayPosi ti onChanged    | Bubbles: No<br>Cancelable: No<br>Context Info: posi ti on           |

Note: the DOM 2 events are directly dispatched to the event target, and will not bubble nor capture. Applications SHOULD not rely on receiving these events during the bubbling or the capturing phase. Applications that use DOM 2 event handlers SHALL call the addEventLi stener() method on the vi deo/broadcast object itself. The third parameter of addEventLi stener, i.e. "useCapture", will be ignored.

# 7.13.3 Extensions to video/broadcast for access to EIT p/f

The following properties and events SHALL be added to the video/broadcast embedded object, if the OITF has indicated support for accessing DVB-SI EIT p/f information, by giving the value "true" to element <cli>entMetadata> and the value "eit-pf" or "dvb-si" to the "type" attribute of that element as defined in section 9.3.7 in their capability profile.

Access to these properties SHALL adhere to the security model in section 10. The associated permission name is "permission metadata".

## readonly ProgrammeCollection programmes

The collection of programmes available on the currently tuned channel. This list is a ProgrammeCol I ecti on as defined in section 7.16.3 and is ordered by start time, so index 0 will always refer to the present programme (if this information is available).

If the type attribute of the <cl i entMetadata> element in the OITF's capability description has the value "ei t-pf", this list SHALL at least provide Programme objects as defined in section 7.16.2 for the present and the directly following programme on the currently tuned channel, if that information is available. In other words, the DAE application should not expect programmes. I ength to be larger than 2.

If the vi deo/broadcast object is not currently tuned to a channel, or if the present/following information has not yet been retrieved (e.g. the object has just tuned to a new channel and present/following information has not yet been broadcast), or if present/following information is not available for the current channel, the length of this collection SHALL be 0.

If the type attribute of the <clientMetadata> element in the OITF's capability description has a value other than "ei t-pf", an OITF MAY populate this field from other metadata sources described in [META].

The programmes. I ength property SHALL indicate the number of items that are currently known and up to date (i.e. whereby the "startTi me + durati on" is not smaller than the current time). This may be 0 if no programme information is currently known for the currently tuned channel.

In order to prevent misuse of this information, access to this property SHALL adhere to the security model in section 10. The associated permission name is "permission\_metadata".

## function on Programmes Changed

The function that is called when the programmes property has been updated with new programme information, e.g. when the current broadcast programme is finished and a new one has started.

For the intrinsic event "onProgrammesChanged", corresponding DOM level 2 events SHALL be generated, in the following manner:

| Intrinsic event     | Corresponding DOM 2 event | DOM 2 Event properties |
|---------------------|---------------------------|------------------------|
| onProgrammesChanged | ProgrammesChanged         | Bubbles: No            |
|                     |                           | Cancelable: No         |
|                     |                           | Context Info: None     |

# 7.13.4 Extensions to video/broadcast for playback of selected components

To support the selection of specific A/V components for playback (e.g. a specific subtitle language, audio language, or camera angle), the classes defined in sections 7.16.5.2 - 7.16.5.5 SHALL be supported and the constants, properties and methods defined in section 7.16.5.1 SHALL be supported on the vi deo/broadcast object.

# 7.13.5 Extensions to video/broadcast for parental ratings errors

For parental rating related errors or changes during playback of A/V content through the vi deo/broadcast object an OITF SHALL support the following intrinsic event properties and corresponding DOM 2 events for the vi deo/broadcast object:

function onParental RatingChange(String contentID,

Parental RatingCollection ratings,

String DRMSystemID, Boolean blocked)

The function that is called whenever the parental rating of the content being played inside the embedded object changes.

These events may occur at the start of a new content item, or during playback of a content item (e.g. during playback of linear TV content).

The specified function is called with four arguments content ID, rating, DRMSystem ID and blocked which are defined as follows:

- String contentID the content ID to which the parental rating change applies. If the event is generated by the DRM system, it SHALL be the unique identifier for that content in the context of the DRM system (i.e. in the case of Marlin BB it is the Marlin contentID). Otherwise it MAY be null or undefined.
- Parental Rati ngCol I ecti on rati ngs the parental ratings of the currently playing content. The Parental Rati ngCol I ecti on object is defined in section 7.9
- Stri ng DRMSystemI D the DRM System ID of the DRM system that generated the event as
  defined by element DRMSystemID in Table 6 of [META]. The value SHALL be nul I if the
  parental control is not enforced by a particular DRM system.
- Bool ean bl ocked flag indicating whether consumption of the content is blocked by the parental control system as a result of the new parental rating value.

function onParental RatingError( String contentID,

Parental RatingCollection ratings,

String DRMSystemID )

The function that is called when a parental rating error occurs during playback of A/V content inside the embedded object, and is triggered whenever one or more parental ratings are discovered and none of them are valid. A valid parental rating id defined as one which uses a parental rating scheme that is supported by the OITF and which has a parental rating value that is supported by the OITF.

The specified function is called with three arguments content ID, rating, and DRMSystem ID which are defined as follows:

- Stri ng contentID the content ID to which the parental rating error applies. If the event is generated by the DRM system, it SHALL be the unique identifier for that content in the context of the DRM system (i.e. in the case of Marlin BB it is the Marlin contentID). Otherwise it MAY be nul I or undefined.
- Parental Rati ngCol I ecti on rati ngs the parental ratings of the currently playing content.
   The Parental Rati ngCol I ecti on object is defined in section 7.9.
- Stri ng DRMSystemID optional argument that specifies the DRM System ID of the DRM system that generated the event as defined by element DRMSystemID in Table 6 of [META].
   The value SHALL be nul I if the parental control is not enforced by a particular DRM system.

## 7.13.5.1 Events

For the intrinsic events "onParental Rati ngChange" and "onParental Rati ngError", corresponding DOM level 2 events SHALL be generated, in the following manner:

| Intrinsic event          | Corresponding DOM 2 event | DOM 2 Event properties                                                          |
|--------------------------|---------------------------|---------------------------------------------------------------------------------|
| onParental Rati ngChange | Parental Rati ngChange    | Bubbles: No Cancelable: No Context Info: content I D, rating, and DRMSystem I D |
| onParental Rati ngError  | Parental Rati ngError     | Bubbles: No Cancelable: No Context Info: contentID, rati ngs, and DRMSystemID.  |

Note: the above DOM 2 events are directly dispatched to the event target, and will not bubble nor capture. Applications SHOULD not rely on receiving a Parental Rati ngError event during the bubbling or the capturing phase. The Applications that use DOM 2 event handlers SHALL call the addEventLi stener() method on the vi deo/broadcast object itself. The third parameter of addEventLi stener, i.e. "useCapture", will be ignored.

# 7.13.6 Extensions to video/broadcast for DRM rights errors

This section SHALL apply to OITF and/or server devices which have indicated support for DRM protection by providing one or more <drm> elements as specified in section 9.3.10:

For notifying JavaScript about DRM licensing errors during playback of DRM protected A/V content through the "vi deo/broadcast" object, an OITF SHALL support the following intrinsic event property and corresponding DOM 2 event for the "vi deo/broadcast" object:

function **onDRMRightsError**(Integer errorState, String contentID,
String DRMSystemID, String rightsIssuerURL)

The function that is called:

- Whenever a rights error occurs for the A/V content (no license, license invalid), which has lead to blocking consumption of the content.
- Whenever a rights change occurs for the A/V content (license valid), which leads to unblocking the consumption of the content.

This may occur during playback, recording or timeshifting of DRM protected AV content

The specified function is called with four arguments errorState, contentID, DRMSystemID and rightsIssuerURL which are defined as follows:

- Integer errorState error code detailing the type of error:
  - 0: no license, consumption of the content is blocked.
  - 1: invalid license, consumption of the content is blocked.
  - 2: valid license, consumption of the content is unblocked
- Stri ng contentID the unique identifier of the protected content in the scope of the DRM system that raises the error (i.e. in the case of Marlin BB it is the Marlin contentID).
- Stri ng DRMSystemI D DRMSystemID as defined by element DRMSystemID in Table 6 of [META]. For example, for Marlin, the DRMSystemID value is "urn: dvb: casystemi d: 19188".
- Stri ng ri ghtsI ssuerURL optional element indicating the value of the rightsIssuerURL that can be used to non-silently obtain the rights for the content item currently being played for which this DRM error is generated, in cases whereby the ri ghtsI ssuerURL is known. Cases

whereby the ri ghtsI ssuerURL is known include cases whereby the ri ghtsI ssuerURL has been extracted from the MPEG2\_TS of the protected content, retrieved from the SD&S discovery record or from the associated BCG metadata. The corresponding ri ghtsI ssuerURL fields are defined in section 4.1.3.4 of [CSP] and in section 3.3.2 of [META] respectively. If different URLs are retrieved from the stream and the metadata, then the conflict resolution is implementation-dependent.

For the intrinsic event "onDRMRI ghtsError", a corresponding DOM level 2 event SHALL be generated, in the following manner:

| Intrinsic event   | Corresponding DOM 2 event | DOM 2 Event properties                                            |
|-------------------|---------------------------|-------------------------------------------------------------------|
| onDRMRi ghtsError | DRMRi ghtsError           | Bubbles: No                                                       |
|                   |                           | Cancelable: No                                                    |
|                   |                           | Context Info: errorState, contentID, DRMSystemID, rightsIssuerURL |

Note: the above DOM 2 event is directly dispatched to the event target, and will not bubble nor capture. Applications SHOULD NOT rely on receiving a DRMRightsError event during the bubbling or the capturing phase. Applications that use DOM 2 event handlers SHALL call the addEventLi stener() method on the vi deo/broadcast object itself. The third parameter of addEventLi stener, i.e. "useCapture", will be ignored.

# 7.13.7 Extensions to video/broadcast for current channel information

# **7.13.7.1** Properties

readonly Channel currentChannel

The channel currently being presented by this embedded object if the user has given permission to share this information, possibly through a mechanism outside the scope of this specification. If no channel is being presented, or if this information is not visible to the caller, the value of this property SHALL be nul I.

# 7.13.8 Extensions to video/broadcast for creating channel lists from SD&S fragments

If an OITF has indicated support for broadcast video using SD&S (e.g. by including an element <vi deo\_broadcast type="ID\_IPTV\_SDS"> in its capability description), the OITF SHALL support the following additional method on the vi deo/broadcast object, in order to create a channel list from an SD&S fragment.

| ChannelList createChannelList( String bdr ) |                                                                                                    |                                                                                                    |
|---------------------------------------------|----------------------------------------------------------------------------------------------------|----------------------------------------------------------------------------------------------------|
| Description                                 | Creates a Channel Li st object from the specified SD&S Broadcast Discovery Record. Channels in the returned channel list will not be included in the channel list that can be retrieved via calls to getChannel Confi g(). |                                                                                                    |
| Arguments                                   | bdr                                                                                                    | An XML-encoded string containing an SD&S Broadcast Discovery Record as specified in [META]. If the string is not a valid Broadcast Discovery Record, this method SHALL return nul I. |

# 7.13.9 The ChannelConfig class

The ChannelConfig class provides the entry point for applications to get information about the list of channels available for an OITF to present.

# 7.13.9.1 Properties

readonly Channel List channel List

The list of channels.

If an OITF includes a platform-specific application that enables the end-user to choose a channel to be presented from a list then all the channels in the list offered to the user by that application SHALL be included in this ChannelList.

The list of channels will be a subset of all those available to the OITF. The precise algorithm by which this subset is selected will be market and/or implementation dependent. For example;

- If an OITF with a DVB-T tuner receives multiple versions of the same channel, one would be included in the list and the duplicates discarded
- An OITF with a DVB tuner will often filter services based on service type to discard those which
  are obviously inappropriate or impossible for that device to present to the end-user, e.g.
  firmware download services.

The order of the channels in the list corresponds to the channel ordering as managed by the OITF. SHALL return the value nul I if the channel list is not (partially) managed by the OITF (i.e., if the channel list information is managed entirely in the network).

The properties of channels making up the channel list SHALL be set by the OITF to the appropriate values as determined by the tables in section 8.4.3. The OITF SHALL store all these values as part of the channel list.

Some values are set according to the data carried in the broadcast stream. In this case, the OITF MAY set these values to undefined until such time as the relevant data has been received by the OITF, for example after tuning to the channel. Once the data has been received, the OITF SHALL update the properties of the channel in the channel list according to the received data.

Note: There is no requirement for the OITF to pro-actively tune to every channel to gather such data.

## readonly FavouriteListCollection favouriteLists

A list of favourite lists. SHALL return the value nul I if the favourite lists are not (partially) managed by the OITF (i.e., if the favourite lists information is managed entirely in the network).

## readonly String currentFavouriteList

Currently active Favourite channel list given as the ID of one of the favourite list inside favouriteLists. If currentFavouri teLi st is the empty string, no favourite filter list is currently applied and all channels are 'selected'.

SHALL return the value nul I if the favourite lists are not (partially) managed by the OITF (i.e. if the favourite lists information is managed entirely in the network).

## function on Channel ListUpdate

This function is the DOM 0 event handler for events relating to channel list updates. Upon receiving a ChannelListUpdate event, if an application has references to any Channel objects then it SHOULD dispose of them and rebuild its references. Where possible Channel objects are updated rather than removed, but their order in the ChannelConfig.all collection MAY have changed. Any lists created with ChannelConfig.createFilteredList() SHOULD be recreated in case channels have been removed.

## 7.13.9.2 Methods

ChannelList **createFilteredList**( Boolean blocked, Boolean favourite, Boolean hidden, String favouriteListID )

# Description

Create a filtered list of channels. Returns a subset of Channel Config. channel List.

The blocked, favourite and hidden flags indicate whether a channel is included in the returned list. These flags correspond to the properties on Channel with the same names. Each flag MAY be set to one of three values:

| Value      | Meaning                                                                             |
|------------|-------------------------------------------------------------------------------------|
| true       | The channel is added if and only if the corresponding property has the value true.  |
| fal se     | The channel is added if and only if the corresponding property has the value false. |
| undefi ned | The channel is added regardless of the state of the corresponding property.         |

A channel will only be added to the list if the values of all three flags allow it to be added.

The favouri teLi stID attribute is used to select a particular favouri teLi st that the createFiI teredLi st method uses as a basis of the filtering process. If favouri teLi stID is the empty string (i.e. ""), then the filtering is performed on all available channels as defined by Channel Confi g. channel Li st.

|           | available channels as defined by Channel Confi g. channel Li st. |                                                                                                    |  |  |
|-----------|------------------------------------------------------------------|----------------------------------------------------------------------------------------------------|--|--|
| Arguments | blocked                                                          | Flag indicating whether manually blocked channels SHALL be added to the list.                       |  |  |
|           | favourite                                                        | Flag indicating whether favourite channels SHALL be added to the list.                              |  |  |
|           | hidden                                                           | Flag indicating whether hidden channels SHALL be added to the list.                                 |  |  |
|           | favouriteListID                                                  | If the value of the favourite flag is true, indicates which favourites list SHALL be filtered upon. |  |  |

# 7.13.9.3 Events

For the intrinsic event "onChannel Li stUpdate", corresponding DOM level 2 events SHALL be generated, in the following manner:

| Intrinsic event       | Corresponding DOM<br>2 event | DOM 2 Event properties |
|-----------------------|------------------------------|------------------------|
| onChannel Li stUpdate | Channel Li stUpdate          | Bubbles: No            |
|                       |                              | Cancelable: No         |
|                       |                              | Context Info: none     |

Note: the above DOM 2 event is directly dispatched to the event target, and will not bubble nor capture. Applications SHOULD NOT rely on receiving these events during the bubbling or the capturing phase. Applications that use DOM 2 event handlers SHALL call the addEventLi stener() method on the Channel Confi g object itself. The third parameter of addEventLi stener, i.e. "useCapture", will be ignored.

# 7.13.10 The ChannelList class

The Channel Li st object represents a list of channels. Next to the properties and methods defined below a Channel Li st object SHALL support the array notation to access the Channel objects in this collection.

# **7.13.10.1 Properties**

| readonly Integer length          |  |
|----------------------------------|--|
| The number of items in the list. |  |

# 7.13.10.2 Methods

| Channel ite | Channel item(Integer index)                                                                              |                                        |  |
|-------------|----------------------------------------------------------------------------------------------------|----------------------------------------|--|
| Description | Return the channel at position index in the list, or undefi ned if no item is present at that position.  |                                        |  |
|             | The position can also be specified using array bracket notation instead of calling this method directly. |                                        |  |
| Arguments   | index                                                                                                    | The index of the item to be retrieved. |  |

| Channel <b>getChannel</b> ( String channelID ) |                                                                                                    |                                                                                                    |
|------------------------------------------------|----------------------------------------------------------------------------------------------------|----------------------------------------------------------------------------------------------------|
| Description                                    | Return the first channel in the list with the specified channel identifier. Returns nul I if no corresponding channel can be found. |                                                                                                    |
| Arguments                                      | channelID                                                                                                    | The channel identifier of the channel to be retrieved, which is a value as defined for property "cci d" of the Channel object or a value as defined for property "i pBroadcastID" of the Channel object as defined in section 7.13.11. |

| Channel getChannelByTriplet(Integer onid, Integer tsid, Integer sid) |                                                                                                    |                                                                                                    |  |
|----------------------------------------------------------------------|----------------------------------------------------------------------------------------------------|----------------------------------------------------------------------------------------------------|--|
| Description                                                          | Return the first (IPTV or non-IPTV) channel in the list that matches the specified DVB or ISDB triplet (original network ID, transport stream ID, service ID). |                                                                                                    |  |
|                                                                      | Where no channels of type ID_ISDB_* or ID_DVB_* are available, or no channel identified by this triplet are found, this method SHALL return nul I.             |                                                                                                    |  |
| Arguments                                                            | onid                                                                                                    | The original network ID of the channel to be retrieved.                                                                                                    |  |
|                                                                      | tsid                                                                                                    | The transport stream ID of the channel to be retrieved. If set to nul I the client SHALL retrieve the channel defined by the combination of onid and sid. This makes it possible to retrieve the correct channel also in case a remultiplexing took place which led to a changed tsid. |  |
|                                                                      | sid                                                                                                    | The service ID of the channel to be retrieved.                                                                                                    |  |

| Channel getChannel BySourcel D( Integer sourcel D) |                                                                                                    |                                                   |
|----------------------------------------------------|----------------------------------------------------------------------------------------------------|---------------------------------------------------|
| Description                                        | Return the first (IPTV or non-IPTV) channel in the list with the specified ATSC source ID.                                                                  |                                                   |
|                                                    | Where no channels of type ID_ATSC_* are available, or no channel with the specified source ID is found in the channel list, this method SHALL return nul I. |                                                   |
| Arguments                                          | sourceID                                                                                                    | The ATSC source_ID of the channel to be returned. |

# 7.13.11 The Channel class

The Channel object represents a broadcast stream or service.

Channel objects typically represent channels stored in the channel list (see 7.13.10). Channel objects may also represent locally defined channels created by an application using the createChannelObject methods on the video/broadcast embedded object or the channelConfig class or the createChannelList method on the channelConfig class. Accessing the channel property of a ScheduledRecording object or Recording object which is scheduled on a locally defined channel SHALL return a Channel object representing that locally defined channel.

# 7.13.11.1 Constants

| Name                | Value | Use                                                                                                    |
|---------------------|-------|----------------------------------------------------------------------------------------------------|
| TYPE_TV             | 0     | Used in the channel Type property to indicate a TV channel.                                                                                                  |
| TYPE_RADI 0         | 1     | Used in the channel Type property to indicate a radio channel.                                                                                               |
| TYPE_HBBTV_DATA     | 256   | Reserved for data services defined by [TS 102 796].                                                                                                    |
| I D_ANALOG          | 0     | Used in the i dType property to indicate an analogue channel identified by the property: 'freq' and optionally 'cni' or 'name'.                              |
| I D_DVB_C           | 10    | Used in the i dType property to indicate a DVB-C channel identified by the three properties: 'oni d' , 'tsi d' , 'si d' .                                    |
| I D_DVB_S           | 11    | Used in the i dType property to indicate a DVB-S channel identified by the three properties: 'oni d' , 'tsi d' , 'si d' .                                    |
| I D_DVB_T           | 12    | Used in the i dType property to indicate a DVB-T channel identified by the three properties: 'oni d' , 'tsi d' , 'si d' .                                    |
| I D_DVB_SI _DI RECT | 13    | Used in the i dType property to indicate a channel that is identified through its delivery system descriptor as defined by DVB-SI [EN300468] section 6.2.13. |
| I D_DVB_C2          | 14    | Used in the i dType property to indicate a DVB-C or DVB-C2 channel identified by the three properties: 'oni d' , 'tsi d' , 'si d' .                          |
| I D_DVB_S2          | 15    | Used in the i dType property to indicate a DVB-S or DVB-S2 channel identified by the three properties: 'oni d', 'tsi d', 'si d'.                             |
| I D_DVB_T2          | 16    | Used in the i dType property to indicate a DVB-T or DVB-T2 channel identified by the three properties: 'oni d' , 'tsi d' , 'si d' .                          |
| I D_I SDB_C         | 20    | Used in the i dType property to indicate an ISDB-C channel identified by the three properties: 'oni d' , 'tsi d' , 'si d' .                                  |
| I D_I SDB_S         | 21    | Used in the i dType property to indicate an ISDB-S channel identified by the three properties: 'oni d' , 'tsi d' , 'si d' .                                  |

| Name          | Value | Use                                                                                                    |
|---------------|-------|----------------------------------------------------------------------------------------------------|
| I D_I SDB_T   | 22    | Used in the i dType property to indicate an ISDB-T channel identified by the three properties: 'oni d' , 'tsi d' , 'si d' .                                                                                                    |
| I D_ATSC_T    | 30    | Used in the i dType property to indicate a terrestrial ATSC channel identified by the property 'source! D'.                                                                                                    |
| I D_I PTV_SDS | 40    | Used in the idType property to indicate an IP broadcast channel identified through SD&S by a DVB textual service identifier specified in the format "ServiceName.DomainName" as value for property 'i pBroadcastID', with ServiceName and DomainName as defined in [DVB-IPTV]. This idType SHALL be used to indicate Scheduled content service defined by [PROT] |
| I D_I PTV_URI | 41    | Used in the idType property to indicate an IP broadcast channel identified by a DVB MCAST URI (e.g. i.e. dvb-mcast: //), as value for property 'i pBroadcastID'.                                                                                                    |

# **7.13.11.2** Properties

This section defines the properties of the Channel object.

Properties that do not apply in a specific circumstance (e.g. oni d does not apply unless the channel is of type I D\_DVB\_\* or I D\_I SDB\_\*) SHALL be undefined. The mapping to these properties is defined in section 8.4.3.

## readonly Integer channel Type

The type of channel. The value MAY be indicated by one of the TYPE\_\* constants defined above. If the type of the channel is unknown then the value SHALL be "undefi ned".

NOTE: Values of this type between 256 and 511 are reserved for use by related specifications on request by liaison.

## readonly Integer idType

The type of identification for the channel, as indicated by one of the ID \* constants defined above

## readonly String ccid

Unique identifier of a channel within the scope of the OITF. The ccid is defined by the OITF and SHALL have prefix 'cci d: e.g. 'ccid: {tunerID.}majorChannel{.minorChannel}'.

Note: the format of this string is platform-dependent.

## readonly String tunerID

Optional unique identifier of the tuner within the scope of the OITF that is able to receive the given channel.

# readonly Integer onid

DVB or ISDB original network ID.

readonly Integer nid

The DVB or ISDB network ID.

readonly Integer tsid

DVB or ISDB transport stream ID.

readonly Integer sid

DVB or ISDB service ID.

readonly Integer sourcelD

ATSC source\_ID value.

readonly Integer freq

For analogue channels, the frequency of the video carrier in kHz.

readonly Integer cni

For analogue channels, the VPS/PDC confirmed network identifier.

readonly String name

The name of the channel. Can be used for linking analog channels without CNI. Typically, it will contain the call sign of the station (e.g. 'HBO').

readonly Integer majorChannel

The major channel number, if assigned. Value undefi ned otherwise. Typically used for channels of type I D\_ATSC\_\* or for channels of type I D\_DVB\_\* or I D\_I PTV\_SDS in markets where logical channel numbers are used.

readonly Integer minorChannel

The minor channel number, if assigned. Value undefi ned otherwise. Typically used for channels of type I D\_ATSC\_\*.

readonly String dsd

For channels of type I D\_DVB\_SI\_DI RECT created through createChannel 0bj ect, this property defines the delivery system descriptor (tuning parameters) as defined by DVB-SI [EN300468] section 6.2.13.

The dsd property provides a string whose characters shall be restricted to the ISO Latin-1 character set. Each character in the dsd represents a byte of a delivery system descriptor as defined by DVB-SI [EN300468] section 6.2.13, such that a byte at position "i" in the delivery system descriptor is equal the Latin-1 character code of the character at position "i" in the dsd.

Described in the syntax of JavaScript: let sdd[] be the byte array of a system delivery descriptor, in which sdd[0] is the descriptor\_tag, then, dsd is its equivalent string, if :

dsd. I ength == sdd. I ength and

for each integer i : 0<=i<dsd.length holds: sdd[i] == dsd.charCodeAt(i).</pre>

## readonly Boolean favourite

Flag indicating whether the channel is marked as a favourite channel or not in one of the favourite lists as defined by property favouritelists.

## readonly StringCollection favIDs

The names of the favourite lists to which this channel belongs (see property favLi sts on object Channel Confi g).

#### readonly Boolean locked

Flag indicating whether the current state of the parental control system prevents the channel from being viewed (e.g. a correct parental control pin has not been entered).

Note that this property supports the option of client-based management of parental control without excluding server-side implementation of parental control.

## readonly Boolean manual Block

Flag indicating whether the user has manually blocked viewing of this channel. Manual blocking of a channel will treat the channel as if its parental rating value always exceeded the system threshold.

Note that this property supports the option of client-based management of manual blocking without excluding server-side management of blocked channels.

## readonly String ipBroadcastID

If the Channel has idType ID\_IPTV\_SDS, this element denotes the DVB textual service identifier of the IP broadcast service, specified in the format "ServiceName.DomainName" with the ServiceName and DomainName as defined in [DVB-IPTV].

If the Channel has idType ID\_IPTV\_URI, this element denotes a URI of the IP broadcast service.

#### readonly Integer channel MaxBitRate

If the channel has i d Type I D\_I PTV\_SDS, this element denotes the maximum bitrate associated to the channel.

## readonly Integer channel TTR

If the channel has i dType I D\_I PTV\_SDS, this element denotes the TimeToRenegotiate associated to the channel.

## readonly Boolean recordable

Flag indicating whether the channel is available to the recording functionality of the OITF. If the value of the pvrEnabl ed property on the appl i cati on/oi pfConfi gurati on object as defined in section 7.3.2.1 is false, this property SHALL also be false for all Channel objects.

## 7.13.11.3 Metadata extensions to Channel

This subsections SHALL apply for OITFs that have indicated <cl i entMetadata> with value "true" and a "type" attribute with values "bcg" or "sd-s" as defined in section 9.3.7 in their capability profile.

The OITF SHALL extend the Channel class with the properties and methods described below.

The values of many of these properties may be derived from elements in the BCG metadata. For optional elements that are not present in the metadata, the default value of any property that derives its value from one of those elements SHALL be undefined.

# 7.13.11.3.1 Properties

## readonly String longName

The long name of the channel. If both short and long names are being transmitted, this property SHALL contain the long name of the station (e.g. 'Home Box Office'). If the long name is not available, this property SHALL be undefined.

The value of this property may be derived from the Name element that is a child of the BCG Servi cell information element describing the channel, where the Length attribute of the Name element has the value 'long'.

# readonly String description

The description of the channel. If no description is available, this property SHALL be undefined.

The value of this field may be taken from the Servi ceDescri pti on element that is a child of the BCG Servi ceInformati on element describing this channel.

# readonly Boolean authorised

Flag indicating whether the receiver is currently authorised to view the channel. This describes the conditional access restrictions that may be imposed on the channel, rather than parental control restrictions.

## readonly StringCollection genre

A collection of genres that describe the channel.

The value of this field may be taken from the Servi ceGenre elements that are children of the BCG Servi ceInformation element describing the channel.

#### Bool ean hi dden

Flag indicating whether the channel SHALL be included in the default channel list.

## string IogoURL

The URL for the default logo image for this channel.

The value of this field may be derived from the value of the first Logo element that is a child of the BCG Servi cell information element describing the channel. If this element specifies anything other than the URL of an image, the value of this filed SHALL be undefined.

# 7.13.11.3.2 Methods

| String <b>getField</b> ( String fieldId ) |                                                                                                    |                                                       |  |
|-------------------------------------------|----------------------------------------------------------------------------------------------------|-------------------------------------------------------|--|
| Description                               | Get the value of the field referred to by fi el dI d that is contained in the BCG metadata for this channel. If the field does not exist, this method SHALL return undefi ned. |                                                       |  |
| Arguments                                 | fieldId                                                                                                    | The name of the field whose value SHALL be retrieved. |  |

| String <b>getLogo</b> ( Integer width, Integer height ) |                                                                                                    |                                 |  |
|---------------------------------------------------------|----------------------------------------------------------------------------------------------------|---------------------------------|--|
| Description                                             | Get the URI for the logo image for this channel. The width and height parameters specify the desired width and height of the image; if an image of that size is not available, the URI of the logo with the closest available size not exceeding the specified dimensions SHALL be returned. If no image matches these criteria, this method SHALL return null.  The URI returned SHALL be suitable for use as the SRC attribute in an HTML I MG element or as a background image.  The URIs returned by this method will be derived from the values of the Logo elements that are children of the BCG Servi cel nformation element describing the channel. |                                 |  |
|                                                         |                                                                                                    |                                 |  |
|                                                         |                                                                                                    |                                 |  |
| Arguments                                               | width                                                                                                    | The desired width of the image  |  |
|                                                         | height                                                                                                    | The desired height of the image |  |

# 7.13.12 The FavouriteListCollection class

The Favouri teLi stCol I ecti on object represents a read-only collection of Favouri teLi st objects. Items in the collection can be accessed using array notation. Next to the properties and methods defined below a Favouri teLi stCol I ecti on object SHALL support the array notation to access the Favouri teLi st objects in this collection.

# **7.13.12.1 Properties**

| readonly Integer length                |  |
|----------------------------------------|--|
| The number of items in the collection. |  |

# 7.13.12.2 Methods

| FavouriteList <b>getFavouriteList</b> ( String favID ) |                                                                              |                             |
|--------------------------------------------------------|------------------------------------------------------------------------------|-----------------------------|
| Description                                            | Return the first favourite list in the collection with the given favLi stID. |                             |
| Arguments                                              | favID                                                                        | The ID of a favourite list. |

| FavouriteList item( Integer index ) |                                                                                                    |                                                                            |
|-------------------------------------|----------------------------------------------------------------------------------------------------|----------------------------------------------------------------------------|
| Description                         | Return the iter at that position                                                                         | m at position index in the collection, or undefi ned if no item is present |
|                                     | The position can also be specified using array bracket notation instead of calling this method directly. |                                                                            |
| Arguments                           | index                                                                                                    | The index of the item that SHALL be returned.                              |

# 7.13.12.3 Extensions to FavouriteListCollection

If an OITF has indicated support for extended tuner control (i.e. by giving value true to element <extendedAVControl > as specified in section 9.3.6 in its capability description), the OITF SHALL support the following additional constants and methods on the Favouri teLi stCollection object.

The functionality as described in this section is subject to the security model of section 10.1.3.8.

| Integer createFavouriteList() |                                                                                                    |
|-------------------------------|----------------------------------------------------------------------------------------------------|
| Description                   | Create a new favourite list and add it to the collection. The ID of the new favourite list SHALL be returned. |

| Boolean <b>remove</b> (Integer index) |                                                                                                    |                                      |
|---------------------------------------|----------------------------------------------------------------------------------------------------|--------------------------------------|
| Description                           | Remove the list at the specified index from the collection. This method SHALL return true of the operation succeeded, or fall se if an invalid index was specified. |                                      |
| Arguments                             | index                                                                                                    | The index of the list to be removed. |

| Boolean commit() |                                                                                                    |
|------------------|----------------------------------------------------------------------------------------------------|
| Description      | Commit any changes to the collection to persistent storage. This method SHALL return true of the operation succeeded, or false if it failed (e.g. due to insufficient space to store the collection).                                                                                       |
|                  | If a server has indicated that it requires control of the tuner functionality of an OITF in the server capability description for a particular service, then the OITF SHOULD send an updated Client Channel Listing to the server using HTTP POST over TLS as described in section 4.8.1.1. |

# 7.13.13 The FavouriteList class

The Favouri teLi st object represents a list of favourite channels. Next to the properties and methods defined below a Favouri teLi st object SHALL support the array notation to access the favourite channels in this collection.

# **7.13.13.1** Properties

readonly String **favlD** 

A unique identifier by which the favourite list can be identified

readonly String **name** 

A descriptive name given to the favourite list

 $\hbox{readonly Integer $I$ ength}\\$ 

The number of items in the list.

# 7.13.13.2 Methods

| Channel item( Integer index ) |                                                                                                    |                                       |
|-------------------------------|----------------------------------------------------------------------------------------------------|---------------------------------------|
| Description                   | Return the channel at position index in the favourite list, or undefi ned if no item is present at that position. |                                       |
|                               | The position can also be specified using array bracket notation instead of calling this method directly.          |                                       |
| Arguments                     | index                                                                                                    | The index of the item to be retrieved |

| Channel getChannel ( String channel ID ) |                                                                                                    |                                                                                                    |
|------------------------------------------|----------------------------------------------------------------------------------------------------|----------------------------------------------------------------------------------------------------|
| Description                              | Return the first channel in the favourite list with the specified channel identifier. Returns nul I if no corresponding channel can be found. |                                                                                                    |
| Arguments                                | channellD                                                                                                    | The channel identifier of the channel to be retrieved, which is a value as defined for property "cci d" of the Channel object or a value as defined for property "i pBroadcastID" of the Channel object as defined in section 7.13.11 |

| Channel getChannelByTriplet(Integer onid, Integer tsid, Integer sid) |                                                                                                    |                                                                                                    |  |
|----------------------------------------------------------------------|----------------------------------------------------------------------------------------------------|----------------------------------------------------------------------------------------------------|--|
| Description                                                          | Return the first (IPTV or non-IPTV) channel in the list that matches the specified DVB or ISDB triplet (original network ID, transport stream ID, service ID). |                                                                                                    |  |
|                                                                      | Where no channels of type ID_ISDB_* or ID_DVB_* are available, or no channel identified by this triplet are found, this method SHALL return nul I.             |                                                                                                    |  |
| Arguments                                                            | onid                                                                                                    | id The original network ID of the channel to be retrieved.                                                                                                    |  |
|                                                                      | tsid                                                                                                    | The transport stream ID of the channel to be retrieved. If set to nul I the client SHALL retrieve the channel defined by the combination of oni d and si d. This makes it possible to retrieve the correct channel also in case a remultiplexing took place which led to a changed tsid. |  |
|                                                                      | sid                                                                                                    | The service ID of the channel to be retrieved.                                                                                                    |  |

| Channel getChannelBySourcelD( Integer sourceID ) |                                                                                                    |                                                                   |
|--------------------------------------------------|----------------------------------------------------------------------------------------------------|-------------------------------------------------------------------|
| Description                                      | Return the first (IPT)                                                                                                    | V or non-IPTV) channel in the list with the specified ATSC source |
|                                                  | Where no channels of type I D_ATSC_* are available, or no channel with the specified source ID is found in the channel list, this method SHALL return nul I. |                                                                   |
| Arguments                                        | sourceID                                                                                                    | The ATSC source_ID of the channel to be returned.                 |

### 7.13.13.3 Extensions to FavouriteList

If an OITF has indicated support for extended tuner control (i.e. by giving value true to element <extendedAVControl > as specified in section 9.3.6 in its capability description), the OITF SHALL support the following additional constants and methods on the Favouri teLi st object.

The name property of the Favouri teLi st object SHALL be read/write for OITFs which are controlled by a service provider. The following methods SHALL also be supported:

| Bool ean inse | Boolean insertBefore(Integer index, String ccid)                                                                                                    |                                                                      |  |
|---------------|----------------------------------------------------------------------------------------------------|----------------------------------------------------------------------|--|
| Description   | Insert a new favourite into the favourites list at the specified index. This method SHALL return true of the operation succeeded, or false if an invalid index was specified (e.g. i ndex > (I ength - 1)). |                                                                      |  |
| Arguments     | index                                                                                                    | The index in the list before which the favourite should be inserted. |  |
|               | ccid                                                                                                    | The ccid of the channel to be added.                                 |  |

| Boolean <b>remove</b> ( Integer index ) |                                                                                                    |                                      |
|-----------------------------------------|----------------------------------------------------------------------------------------------------|--------------------------------------|
| Description                             | Remove the item at the specified index from the favourites list. Returns true of the operation succeeded, or fall se if an invalid index was specified. |                                      |
| Arguments                               | index                                                                                                    | The index of the item to be removed. |

| Boolean commit() |                                                                                                    |
|------------------|----------------------------------------------------------------------------------------------------|
| Description      | Commit any changes to the favourites list to persistent storage. This method SHALL return true of the operation succeeded, or false if it failed (e.g. due to insufficient space to store the list on the OITF).                                                                            |
|                  | If a server has indicated that it requires control of the tuner functionality of an OITF in the server capability description for a particular service, then the OITF SHOULD send an updated Client Channel Listing to the server using HTTP POST over TLS as described in section 4.8.1.1. |

# 7.14 Media playback APIs

This section specifies several extensions to the audio object and the video object defined in section 5.7.1 of [CEA2014A]. It also contains a subsection (i.e. section 7.14.10) that defines the audio playback from memory API.

# 7.14.1 The CEA 2014 A/V Control embedded object

An OITF SHALL support a CEA 2014 A/V Control object as defined in section 5.7.1 of [CEA2014A] for all mandatory media formats.

# 7.14.1.1 State diagram for A/V control objects

The following state transition diagram SHOULD be used for an A/V control object:

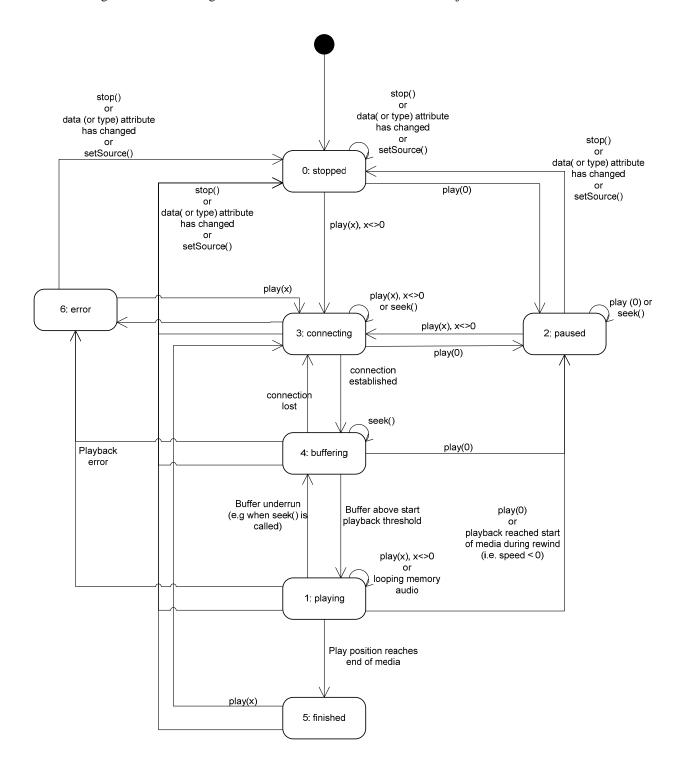

Figure 14: State diagram for embedded A/V Control objects (normative)

The following clarifications apply:

1. A detailed description for all the states in this state diagram is given in Annex B, bullet "changes to section 5.7", subbullet "Requirement 5.7.1.f bullet 4) 'playState'".

- 2. Scarce resources for playback using the A/V Control object, such as the MPEG decoder, are claimed during state 3 ('connecti ng'), state 4 ('bufferi ng') or during state transitions from state 3 ('connecti ng') to state 4 ('bufferi ng') to state 1 ('pl ayi ng') or from state 0 ('stopped') or from state 3 ('connecti ng') to state 2 ('paused'). If at any point in time during playback the scarce resources are not available anymore, due to a resource conflict, then the play state of the A/V object SHALL be set to 6 ('error') with a detailed error code of 3 ('insufficient resources'). Scarce resources for playback using the A/V Control object SHALL be released when state 6 ('error') or 0 ('stopped') or 5 ('fini shed') are reached. In addition, if the A/V object gets destroyed, e.g. because another URL is loaded into the containing window, scarce resources claimed for playback using the A/V object SHALL be released, except in cases described for the optional 'persi st' property of A/V objects.
- 3. When the 'data' attribute and/or the 'type' attribute of the HTMLObj ectEl ement representing the A/V object is given a different value, the object SHALL go to state 0 ('stopped').
- 4. For playback of DRM protected content, the rights for playback are retrieved during state 3 ('connecting').
- 5. If the play position reaches the end of the available content the A/V Control object SHALL be set to state 5 ('fi ni shed') in addition to generating a playback speed change of zero.
  - If there is an attempt to pl ay() with a speed in the positive direction (forward or > 1) and there is no content available then the request fails.
- 6. If the play position reaches the beginning of the available content the A/V object SHALL be set to state 2 ('paused') in addition to generating a playback speed change of zero.
  - If there is an attempt to play() with a speed in the negative direction (rewind or <-1) and there is no content available then the request fails.
- 7. If seek() is performed beyond the available content the request is rejected and the current playout is maintained.
- 8. The visibility of an A/V object SHALL NOT affect its state or its use of scarce resources. An A/V object which is hidden which is hidden using one of the following techniques:
  - the CSS vi si bi I i ty or opaci ty properties
  - using the CSS di spl ay: none rule
  - removed from the document's DOM
  - obscured by other elements
  - positioned off the visible area of the screen

SHALL still be decoding video if it is in the playing state and any audio associated with the currently playing media will still be audible. State transitions caused by calls to methods on the A/V object, or due to permanent or transient errors, will occur as shown above regardless of the visibility of the object. section 4.4.4 describes the effect on scarce resources when an A/V object is removed from the DOM tree.

- 9. When an AV Control object is destroyed (e.g. by the AV Control object being garbage collected, or because of a page transition within the application), presentation of streamed audio or video shall be terminated.
- 10. When not presenting video, the AV Control object SHALL be rendered as an opaque black rectangle.

### 7.14.1.2 Using an A/V control object to play streaming content

If an A/V control object is used to play streamed content using either RTSP or HTTP the OITF then the following holds:

- If pl ay(0) is called in state 0 ('stopped'), the A/V object SHALL automatically go to play state 2 ('paused'). The necessary resources are secured and no external signalling is performed.
- If pl ay(0) is called in the connecting or buffering state, the A/V object SHALL automatically go to play state 2 ('paused')

# 7.14.1.3 Using an A/V control object to play downloaded content

If an A/V control object is used to play content that has been downloaded and stored on the OITF on the OITF (by using method setSource() as defined in section 7.14.7) then the following holds:

1. if the download was triggered using registerDownloadURL or the download was triggered using a Content Access Download Descriptor with <a href="mailto:TransferType">TransferType</a> value "playable\_download" as defined in Annex E.1, then:

- a) if the pl ay() method is called before sufficient data has been download to initiate playback, then the play state of the A/V object SHALL be set to 6 ('error') with a detailed error code of 5 ("content not available").
- 2. if the downloaded content was triggered using a Content Access Download Descriptor with <TransferType> value "full\_download" as defined in Annex E.1, then:
  - a) if the pl ay() method is called whilst the content is still downloading and has not yet successfully completed, then the play state of the A/V object SHALL be set to 6 ('error') with a detailed error code of 5 ("content not available").

# 7.14.1.4 Using an A/V control object to play recorded content

If an A/V control object is used to play content that has been recorded or is being recorded on the OITF (by using method setSource() as defined in section 7.14.7) then the following holds:

• if the pl ay() method is called before sufficient data has been recorded to initiate playback, then the play state of the A/V object SHALL be set to 6 ('error') with a detailed error code of 5 ("content not available").

# 7.14.2 Extensions to A/V object for playback through Content-Access Streaming Descriptor

As specified in section 4.7.1, an OITF SHALL support setting up the A/V stream using the information provided by a valid Content Access Streaming Descriptor referred to by the 'data' attribute. To this end, the OITF SHALL fetch the Content Access Streaming Descriptor from the URL provided by the "data" attribute, after which the descriptor SHALL be interpreted, resulting in an appropriate <ContentURL> to be selected (e.g. based on which DRM system the OITF supports). The OITF SHALL then initiate a streaming CoD session to the selected <ContentURL>, after which playback can be started when the play() method is invoked.

The OITF SHALL pass included DRM-information of the selected content and DRM system ID as part of the <DRMControl Information> elements of a Content Access Streaming Descriptor to the DRM agent, if it supports a DRM agent with a matching DRMSystemID as per section 9.3.10.

If the Content Access Streaming Descriptor is not valid according to the XML Schema and semantics as defined in Annex E.2, the A/V control object SHALL go to playState 6 (i.e. error), with error value 4, which is defined as follows in addition to the error states identified by bullet 5 of [Req. 5.7.1.f] of CEA-2014-A.:

4: content corrupt or invalid.

For more information about setting up the A/V stream based on a Content Access Streaming descriptor, see section 4.7.1, section 8 and Annex D.

# 7.14.3 Extensions to A/V object for trickmodes

# 7.14.3.1 Properties

The following additional properties SHALL be supported on the audio object and video object defined in section 5.7.1 of [CEA2014A].

function onPlaySpeedChanged( Number speed )

The function that is called when the playback speed of the media changes.

The specified function is called with one argument, speed, which is defined as follows:

• Number speed – the playback speed of the media at the time the event was dispatched.

The behaviour of the AV control object when the end of media (or the end of the currently-available media) is reached is defined in section 7.14.1.

function onPlayPositionChanged(Integer position)

The function that is called when change occurs in the play position of the media due to the use of trick play functions.

The specified function is called with one argument, posi ti on, which is defined as follows:

posi ti on – the playback position of the media at the time the event was dispatched,
 measured in milliseconds since the beginning of the referenced media as denoted by the server.

The behaviour of the AV control object when the end of media (or the end of the currently-available media) is reached is defined in section 7.14.1.

#### readonly Number playSpeeds[ ]

Returns an ordered list of playback speeds, expressed as values relative to the normal playback speed (1.0), at which the currently specified A/V content can be played (either through an CEA-2014 audio or video object), or undefi ned if the supported playback speeds are not (yet) known.

#### readonly String oitfSourcel PAddress

The OITF source IP address for RTSP or HTTP signalling, as well as, the address where the RTSP stream is expected to arrive. The information shall be available in "bufferi ng", "paused" or "pl ayi ng" states.

#### readonly String oitfSourcePortAddress

The OITF Port Address where the RTSP stream is expected to arrive. The information shall be available in "bufferi ng", "paused" or "pl ayi ng" states.

#### Bool ean oi tfNoRTSPSessi onControl

When the oi tfNoRTSPSessi onControl is set to true then the OITF shall not signal the RTSP messages DESCRIBE, SETUP or TEARDOWN.

#### String oitfRTSPSessionId

The sessionId to be used by the AV Control Object when signalling RTSP. This property is only applicable when property oi tfNoRTSPSessi onControl is set to true.

#### 7.14.3.2 Events

For the intrinsic events "onPl aySpeedChanged" and "onPl ayPosi ti onChanged", corresponding DOM level 2 events SHALL be generated, in the following manner:

| Intrinsic event     | Corresponding DOM 2 event | DOM 2 Event properties                               |
|---------------------|---------------------------|------------------------------------------------------|
| onPI aySpeedChanged | PI aySpeedChanged         | Bubbles: No<br>Cancelable: No<br>Context Info: speed |

| onPI ayPosi ti onChanged | PI ayPosi ti onChanged | Bubbles: No              |
|--------------------------|------------------------|--------------------------|
|                          |                        | Cancelable: No           |
|                          |                        | Context Info: posi ti on |
|                          |                        |                          |

Note: the DOM 2 events are directly dispatched to the event target, and will not bubble nor capture. Applications SHOULD not rely on receiving these events during the bubbling or the capturing phase. Applications that use DOM 2 event handlers SHALL call the addEventLi stener() method on the A/V Control object itself. The third parameter of addEventLi stener, i.e. "useCapture", will be ignored.

# 7.14.4 Extensions to A/V object for playback of selected components

To support the selection of specific A/V components for playback (e.g. a specific subtitle language, audio language, or camera angle), the classes defined in sections 7.16.5.2 - 7.16.5.5 SHALL be supported and the constants, properties and methods defined in section 7.16.5.1 SHALL be supported on the A/V Control object.

# 7.14.5 Extensions to A/V object for parental rating errors

For parental rating errors during playback of A/V content through the CEA-2014 A/V Control object (as defined in section 5.7.1 of [CEA2014A]) an OITF SHALL support the following intrinsic event properties and corresponding DOM 2 events, for the CEA-2014 A/V Control object

function on Parental Rating Change (String contentID,

ParentalRatingCollection ratings,
String DRMSystemID, Boolean blocked)

The function that is called whenever the parental rating of the content being played inside the A/V Control object changes.

These events may occur at the start of a new content item, or during playback of a content item (e.g. during playback of A/V streaming content).

The specified function is called with four arguments contentID, rating, and DRMSystemID which are defined as follows:

- String contentID the content ID to which the parental rating change applies. If the event is generated by the DRM system, it SHALL be the unique identifier for that content in the context of the DRM system (i.e. in the case of Marlin BB it is the Marlin contentID). Otherwise, it MAY be nul I or undefined.
- Parental RatingCollection ratings the parental ratings of the currently playing content. The Parental RatingCollection object is defined in section 7.9.
- Stri ng DRMSystemID optional argument that specifies the DRM System ID of the DRM system that generated the event as defined by element DRMSystemID in Table 6 of [META]. The value SHALL be nul I if the parental control is not enforced by a particular DRM system.
- Bool ean bl ocked flag indicating whether consumption of the content is blocked by the parental
  control system as a result of the new parental rating value.

function onParental RatingError( String contentID,

Parental RatingCollection ratings,

String DRMSystemID )

The function that is called when a parental rating error occurs during playback of A/V content inside the A/V Control object, and is triggered whenever one or more parental ratings are discovered and none of them are valid. A valid parental rating is defined as one which uses a parental rating scheme that is supported by the OITF and which has a parental rating value that is supported by the OITF.

The specified function is called with three arguments content ID, rating, and DRMSystem ID which are defined as follows:

- String contentID the content ID to which the parental rating error applies. If the event is generated by the DRM system, it SHALL be the unique identifier for that content in the context of the DRM system (i.e. in the case of Marlin BB it is the Marlin contentID). Otherwise, it MAY be nul I or undefined.
- Parental Rati ngCol I ecti on rati ngs the parental rating value of the currently playing content. The Parental Rati ngCol I ecti on object is defined in section 7.9.
- Stri ng DRMSystemID optional argument that specifies the DRM System ID of the DRM system that generated the event as defined by element DRMSystemID in Table 6 of [META]. The value SHALL be nul I if the parental control is not enforced by a particular DRM system.

### 7.14.5.1 Events

For the intrinsic events "onParental Rati ngChange" and "onParental Rati ngError", corresponding DOM level 2 events SHALL be generated, in the following manner:

| Intrinsic event          | Corresponding DOM 2 event | DOM 2 Event properties                                                          |
|--------------------------|---------------------------|---------------------------------------------------------------------------------|
| onParental Rati ngChange | Parental Rati ngChange    | Bubbles: No Cancelable: No Context Info: content I D, rating, and DRMSystem I D |
| onParental Rati ngError  | Parental Rati ngError     | Bubbles: No Cancelable: No Context Info: contentID, ratings, and DRMSystemID.   |

Note: the above DOM 2 events are directly dispatched to the event target, and will not bubble nor capture. Applications SHOULD not rely on receiving a Parental Rati ngError event during the bubbling or the capturing phase. The applications that use DOM 2 event handlers SHALL call the addEventLi stener() method on the CEA-2014 A/V embedded object. The third parameter of addEventLi stener, i.e. "useCapture", will be ignored.

# 7.14.6 Extensions to A/V object for DRM rights errors

This section SHALL apply to OITF and/or server devices which have indicated support for DRM protection by providing one or more <drm> elements as specified in section 9.3.10:

For notifying JavaScript about DRM licensing errors during playback of DRM protected A/V content through the CEA-2014 A/V Control object (as defined by as defined in section 5.7.1 of CEA-2014-A) an OITF SHALL support the following intrinsic event property and corresponding DOM 2 event, for the CEA-2014 A/V Control object.

function **onDRMRightsError**(Integer errorState, String contentID,
String DRMSystemID, String rightsIssuerURL)

The function that is called:

- Whenever a rights error occurs for the A/V content (no license, license invalid), which has lead to blocking consumption of the content.
- Whenever a rights change occurs for the A/V content (license valid), which leads to unblocking the consumption of the content.

This may occur during playback, recording or timeshifting of DRM protected AV content

The specified function is called with four arguments errorState, content1 D, DRMSystemI D and ri ghtsI ssuerURL which are defined as follows:

- Integer errorState error code detailing the type of error:
  - 0: no license, consumption of the content is blocked
  - 1: invalid license, consumption of the content is blocked
  - 2: valid license, consumption of the content is unblocked
- Stri ng contentID the unique identifier of the protected content in the scope of the DRM system that raises the error (i.e. in the case of Marlin BB it is the Marlin contentID).
- Stri ng DRMSystemI D DRMSystemID as defined by element DRMSystemID in Table 6 of [META]. For example, for Marlin, the DRMSystemID value is "urn:dvb:casystemid:19188".
- Stri ng ri ghtsIssuerURL optional element indicating the value of the rightsIssuerURL that can be used to non-silently obtain the rights for the content item currently being played for which this DRM error is generated, in cases whereby the rightsIssuerURL is known. Cases whereby the rightsIssuerURL is known include cases whereby the rightsIssuerURL has been extracted from the MPEG2\_TS of the protected content, retrieved from the SD&S discovery record or from the associated BCG metadata. The corresponding rightsIssuerURL fields are defined in section 4.1.3.4 of [CSP] and in section 3.3.2 of [META] respectively. If different URLs are retrieved from the stream and the metadata, then the conflict resolution is implementation-dependent.

For the intrinsic event "onDRMRi ghtsError", a corresponding DOM level 2 event SHALL be generated, in the following manner:

| Intrinsic event   | Corresponding DOM 2 event | DOM 2 Event properties                                            |
|-------------------|---------------------------|-------------------------------------------------------------------|
| onDRMRi ghtsError | DRMRi ghtsError           | Bubbles: No                                                       |
|                   |                           | Cancelable: No                                                    |
|                   |                           | Context Info: errorState, contentID, DRMSystemID, rightsIssuerURL |

Note: the above DOM 2 event is directly dispatched to the event target, and will not bubble nor capture. Applications SHOULD NOT rely on receiving a DRMRI ghtsError event during the bubbling or the capturing phase. Applications that use DOM 2 event handlers SHALL call the addEventLi stener() method on the CEA-2014 A/V Control object. The third parameter of addEventLi stener, i.e. "useCapture", will be ignored.

# 7.14.7 Extensions to A/V object for playing media objects

To support integration between sections 7.12, 7.4.6 and 7.4 of this specification and the A/V Control object defined in [CEA2014A], OITFs SHOULD add the method defined below on the A/V Control object if any of the APIs defined in those sections are supported.

#### Boolean setSource(String id)

#### Description

Change the content item to be played by the A/V control object to the content item represented by i d. Valid ids include:

- a) Download identifiers (i.e. corresponding to property Download. i d)
- b) Recording identifiers (i.e. corresponding to property Recording, i.d.)
- c) CODAsset identifiers (i.e. corresponding to property CODAsset. ui d)

Support for each of these identifier types depends on the support for the individual sections in which they are defined.

Depending on the type of content for i d, the following semantics apply:

If i d is a download identifier, the OITF SHALL change the content item to be played to the downloaded item, or item being downloaded, for which the Downl oad. i d property (as defined in section 7.4.4.1) corresponds to the given download identifier. The type attribute of the A/V control object SHOULD change to the MIME type of the content item represented by the download identifier, or the MIME type of the content item corresponding to the first content item listed in the Content Access Download Descriptor in case the download identifier represents a download of a Content Access Download Descriptor that contains multiple <ContentItem> elements. The data attribute SHALL change to the same value as the download identifier. Section 7.14.2 defines more details about playback of downloaded content, and how it relates to the states of the A/V control object.

If i d is a recording identifier, the OITF SHALL change the content item to be played to the recorded item, or item being recorded, for which the Recording. i d property (as defined in section 7.10.5.1) corresponds to the given recording identifier. The type attribute of the A/V control object SHOULD change to the MIME type of the format in which the content was recorded. The data attribute SHALL change to the same value as the recording identifier.

If i d is a COD asset identifier, the OITF SHALL change the content item to be played to the CODAsset, for which the CODAsset. ui d property (as defined in section 7.5.6.1) corresponds to the given COD asset identifier. The type attribute of the A/V control object SHOULD change to the MIME type of the COD Asset. The data attribute SHALL change to the same value as to COD asset identifier.

If the content item represented by i d can be accepted by the A/V control object for playback, the method returns true. The method returns fall se if the item cannot be accepted for playback.

Arguments

id

The ID of the item to be played.

# 7.14.8 Extensions to A/V object for UI feedback of buffering A/V content

The following additional properties and methods SHALL be supported on audio and video objects as defined in section 5.7.1 of [CEA2014A].

# 7.14.8.1 Properties

#### function onReadyToPlay

The function that gets called when enough (as determined by the OITF) of the media after the current play position has been buffered to start/continue playback.

This event SHALL be generated whenever there is a state transition between state 4 ('bufferi ng") and state 1 ('pl ayi ng"). The event SHALL also be generated at the moment that enough data has been buffered to start playback, whilst in state 2 ('paused').

#### Bool ean readyToPl ay

Property that can be used to inspect whether or not enough (as determined by the OITF) of the media after the current play position has been buffered to start playback.

Returns true if enough data has been buffered. Returns fal se if not enough data has been buffered.

#### 7.14.8.2 Methods

| Integer getAvailablePlayTime( Boolean fromPlayPosition ) |                                                                                                    |                                                                                                    |  |
|----------------------------------------------------------|----------------------------------------------------------------------------------------------------|----------------------------------------------------------------------------------------------------|--|
| Description                                              | Returns how much content is available for playback.                                                                                                    |                                                                                                    |  |
|                                                          | If argument fromPI ayPosi ti on has value true, this method returns an estimate of how much data in milliseconds is available in the buffer for play back after the current play position.                                     |                                                                                                    |  |
|                                                          | If argument fromPI ayPosi ti on has value fal se, this method returns an estimate of the total buffer length in milliseconds (i.e. this includes all data available in the buffer before and after the current play position). |                                                                                                    |  |
| Arguments                                                | fromPlayPosition                                                                                                    | Indicates whether the available play time should be calculated from the current play position onwards, or from the start of the buffer. |  |

| Boolean <b>setBufferingStrategy</b> ( String name ) |                                                                                                    |  |
|-----------------------------------------------------|----------------------------------------------------------------------------------------------------|--|
| Description                                         | Request to change the buffering strategy. Valid values for argument "name" include:                                                                                    |  |
|                                                     | "sustal ned_pl ayback": this is the default strategy, whereby the incoming video stream should be rendered with as little hickups or lost frames as possible. This mea |  |

"sustal ned\_pl ayback": this is the default strategy, whereby the incoming video stream should be rendered with as little hickups or lost frames as possible. This means that the buffering threshold for triggering an onReadyToPl ay event is chosen to be sufficiently large to deal with variations in network throughput.

"I ow\_I atency": this is a strategy whereby the incoming video stream should be rendered with an as low as possible latency between receiving the content and the actual playback of the content. This means that buffering threshold for triggering an onReadyToPI ay event needs to be made sufficiently small in order to playback the content as soon as possible after it has been received.

The values are case insensitive. The default strategy if the method is not called is "sustai ned\_pl ayback".

This method can be called during any play state, including play state 1 ('pl ayi ng').

This method returns true if the buffering strategy has been successfully changed to the preferred buffering strategy. The method returns fal se if the buffering strategy has not been successfully changed.

If the OITF does not distinguish between the two modes, the method returns fal se.

### 7.14.8.3 DOM 2 events for A/V object

For the intrinsic event "onReadyToPl ay", a corresponding DOM level 2 event SHALL be generated, in the following manner:

| Intrinsic event | Corresponding DOM 2 event | DOM 2 Event properties |
|-----------------|---------------------------|------------------------|
| onReadyToPI ay  | ReadyToPI ay              | Bubbles: No            |
|                 |                           | Cancelable: No         |
|                 |                           | Context Info: None     |

Note: these DOM 2 events are directly dispatched to the event target, and will not bubble nor capture. Applications SHOULD NOT rely on receiving these events during the bubbling or the capturing phase. Applications that use DOM 2 event handlers SHALL call the addEventLi stener() method on the CEA-2014 A/V Control object. The third parameter of addEventLi stener, i.e. "useCapture", will be ignored.

# 7.14.9 DOM 2 events for A/V object

To make the A/V Control object as defined in CEA-2014-A in line with the other scripting objects in section 7 of this specification, an OITF SHALL generate DOM 2 events for the intrinsic events onfocus, onbl ur, onPI ayStateChange, and onFul I ScreenChange, in the manner as specified below.

| Intrinsic event      | Corresponding DOM 2 event                               | DOM 2 Event properties                              |
|----------------------|---------------------------------------------------------|-----------------------------------------------------|
| onfocus              | focus (as specified in section 1.6.5 of [DOM 2 Events]) | Bubbles: No<br>Cancelable: No<br>Context Info: None |
| onbl ur              | bl ur (as specified in section 1.6.5 of [DOM 2 Events]) | Bubbles: No Cancelable: No Context Info: None       |
| onPl ayStateChange   | PI ayStateChange                                        | Bubbles: No Cancelable: No Context Info: None       |
| onFul I ScreenChange | Ful I ScreenChange                                      | Bubbles: No<br>Cancelable: No<br>Context Info: None |

Note: these DOM 2 events are directly dispatched to the event target, and will not bubble nor capture. Applications SHOULD NOT rely on receiving these events during the bubbling or the capturing phase. Applications that use DOM 2 event handlers SHALL call the addEventLi stener() method on the CEA-2014 A/V Control object. The third parameter of addEventLi stener, i.e. "useCapture", will be ignored.

When handling PI ayStateChange events, since the property "pI ayState" of the A/V Control object always returns the current play state, there are a number of considerations:

- When accessing the pl ayState property inside a Pl ayStateChange event handler, its value will be the
  current state of the related media object that may be different from the state transition that caused the handler to
  be called.
- The pl ayState property may change value during the execution of the Pl ayStateChange event handler.
- For an A/V control object there is no way to detect which state transition caused the event handler to be executed.

# 7.14.10 Playback of memory audio

This section describes how an AV Control object can be used for the playback of audio from memory.

# 7.14.10.1 Usage of CE-HTML tags

The AV Control object SHALL be used to play audio clips from memory. The value of the AV Control object's type attribute SHALL be set to one of the values defined in section 8.2.1 of [MEDIA]. The <obj ect> element representing the AV Control object MAY contain <param> elements to set the value of parameters affecting the playback of the clip, For audio from memory, valid parameters are:

• cache – a case-sensitive value of "true" indicates that the audio clip should be played from memory. This parameter SHALL be included for all clips to be played from memory. For formats which can not be played from memory, or for values of the parameter other than "true", this parameter SHALL have no effect. The default value of this parameter SHALL be "fal se".

I oop — indicates the number of times the audio clip SHALL be played when pI ay() is called. The value SHALL be positive integers or the case sensitive string "i nfi ni te", which SHALL play the audio clip continuously until stop() is called or the data property is set to nul I. The default value of this parameter SHALL be "1".

Simultaneous playback of multiple audio clips from memory, or simultaneous playback of audio clips from memory and streaming audio or video presentation SHALL follow the behaviour described in section 4.4.5.

### 7.14.10.2 Usage of DOM interface

For AV Control objects used to play audio from memory, the following properties and methods SHALL be supported:

- The properties data, pl ayState, error and onPl ayStateChange, as defined in Req. 5.7.1.f of [CEA2014A].
- The methods pl ay() and stop(), as defined in Req. 5.7.1.f of [CEA2014A].

When the pl ay() method is called, if a <param> element as described above is present where the cache parameter is set to the value "true", the OITF SHALL:

- attempt to pre-load the audio clip specified by the value of its data property and play the audio clip from memory. If the terminal cannot pre-load the audio clip due to insufficient memory, the terminal SHALL play the clip as streaming audio.
- attempt to retain the audio clip in its cache once playback has finished, until the AV Control object's data property is modified or the AV Control object is destroyed.

If the AV Control object's data property refers to a file in a format other than those listed in section 8.2.1 of [MEDIA], the AV Control object SHALL NOT attempt to play the file from memory.

The <param> element as defined in section 7.14.10.2 of this document SHALL be made accessible through a DOM HTMLParamEI ement object.

### 7.14.10.3 Example usage (informative)

The following HTML document shows an example of a script to start the playback of memory audio:

```
<head>
:
<script type="text/j avascript">
    function startBGM() {
        document. getEl ementById("aid1"). pl ay(1);
    }
:
</script>
</head>
```

The following HTML document shows an example of a script to stop the playback of memory audio:

```
<head>
:
<scri pt type="text/j avascri pt">
        functi on stopBGM() {
            document. getEl ementByl d("ai d1"). stop();
        }
:
</scri pt>
</head>
</head>
</head>
</body>
<object type="audi o/mp4" i d="ai d1" data="http://www.avsource.com/audi o/bgm.aac">
<param name="cache" val ue="true" />
<param name="loop" val ue="i nfi ni te"/>
</obj ect>
:
<di v i d="btn2" onclick="stopBGM()"><i mg src="stop1.gi f" /></di v>
:
</body>
```

# 7.15 Miscellaneous APIs

# 7.15.1 The application/oipfMDTF embedded object

If an OITF has indicated support for the multicast delivery terminating function(MDTF) (i.e., <mdtf>true</mdtf>) as defined in section 9.3.15 in its capability description, the OITF SHALL support MDTF through the use of the following non-visual object:

```
<obj ect type="application/oipfMDTF"/>
```

The MDTF API provides the necessary javascript methods to indicate to the MDTF what FLUTE multicast channel it should join, and what tags it should listen for on those channels.

## 7.15.1.1 Properties

function onFLUTEListenerResult( String multicastAddress, Integer resultMsg )

This function is called with return result from the methods addFLUTELi stener and removeFLUTELi stener.

The specified script function is called with 2 arguments – mul ti castAddress and resul tMsg.

- String multicastAddress The multicast address associated with the callback.
- Integer result Msg result message. Valid values include:

| Result<br>message | Description               | Semantics                                                                                          |
|-------------------|---------------------------|----------------------------------------------------------------------------------------------------|
| 0                 | Successful                | The action performed by the underlying functionality was successful.                               |
| 1                 | Unknown error             | The action performed by the underlying functionality failed because an unspecified error occurred. |
| 2                 | Invalid multicast address | The multicast address is not valid, e.g. bad syntax or out of range.                               |
| 3                 | Multicast                 | The multicast address does not exist in the listener                                               |

|   | address does<br>not exist | table.                                                                                                    |
|---|---------------------------|----------------------------------------------------------------------------------------------------|
| 4 | No resources              | There was not enough resources in the OITF to join the multicast address (only valid for addFLUTELi stener). |

# 7.15.1.2 Methods

| void <b>addFLUTEListener</b> ( String multicastAddress ) |                                                                                                    |                                                                     |
|----------------------------------------------------------|----------------------------------------------------------------------------------------------------|---------------------------------------------------------------------|
| Description                                              | This method adds a FLUTE channel listener in the OITF.  The result from this method is sent to the callback method onFLUTELi stenerResul t. |                                                                     |
| Arguments                                                | multicastAddress                                                                                                    | The multicast address that the OITF should join in order to listen. |

| void <b>addFLUTEListenerTags</b> ( String multicastAddress, String tags, String downloadCallBack) |                                                                                                    |                                                                                                    |
|---------------------------------------------------------------------------------------------------|----------------------------------------------------------------------------------------------------|----------------------------------------------------------------------------------------------------|
| Description                                                                                       | This method adds tags that the FLUTE listener should listen for.  The result from this method is sent to the callback method onFLUTELi stenerResul t. |                                                                                                    |
| Arguments                                                                                         | multicastAddress                                                                                                    | The multicast address that the OITF should join in order to listen.                                                                                                    |
|                                                                                                   | tags                                                                                                    | A comma separated list of tags that the OITF should listen for on the FLUTE channel.                                                                                                    |
|                                                                                                   | downloadCallback                                                                                                    | Optional. This callback function is called when an object has been downloaded. The arguments to this function are the Content Location URI of the downloaded object and the Content-Type. |

| StringCollection getFLUTEListeners() |                                                                                              |  |
|--------------------------------------|----------------------------------------------------------------------------------------------|--|
| Description                          | Returns a collection of multicast addresses for the FLUTE channels that the OITF listens to. |  |

| String getTags( String multicastAddress ) |                                                                                            |  |
|-------------------------------------------|--------------------------------------------------------------------------------------------|--|
| Description                               | Returns a comma-separated list of the tags associated with a particular multicast address. |  |

| void removeFLUTEListener( String multicastAddress ) |                                                                                                    |  |  |  |
|-----------------------------------------------------|----------------------------------------------------------------------------------------------------|--|--|--|
| Description                                         | Removes the associated listener.  The result from this method is sent to the callback method onFLUTELi stenerResul t. |  |  |  |
| Arguments                                           | multicastAddress The multicast address that the OITF should leave.                                                    |  |  |  |

#### 7.15.1.3 Events

For the intrinsic events listed in the table below, a corresponding DOM level 2 event SHALL be generated in the following manner:

| Intrinsic event       | Corresponding DOM 2 event | DOM 2 Event properties                       |
|-----------------------|---------------------------|----------------------------------------------|
| onFLUTEListenerResult | FLUTEListenerResult       | Bubbles: No                                  |
|                       |                           | Cancelable: No                               |
|                       |                           | Context Info: mul ti castAddress, resul tMsg |

NOTE: the above DOM 2 event is directly dispatched to the event target, and will not bubble nor capture. Applications SHOULD not rely on receiving a FLUTELI stenerResul t event during the bubbling or the capturing phase. Applications that use DOM 2 event handlers SHALL call the addEventLi stener() method on the application/oipfMDTF object. The third parameter of addEventLi stener, i.e. "useCapture", will be ignored.

# 7.15.2 The application/oipfStatusView embedded object

#### 7.15.2.1 Overview of download status

The following embedded objects allow a visualization of the native download manager to be included as part of the UI coming from a (third party) server, without the need for any security model, and without compromising security and privacy.

An OITF SHALL support the appl i cati on/oi pfStatusVi ew embedded object. This is a visual object that can be included in a HTML document, and is subject to the following CSS-properties: width, height, position, float, top, left, right, bottom, vertical-align, padding, and padding-\* properties, margin, and margin-\* properties, border, and border-\* properties, visibility, and display. This embedded object SHALL provide an overall consistent graphical view of the status of the current downloads, the content that has been downloaded, and/or the content that has been recorded, as denoted by the states:

- "list\_of\_recent\_downloads": shows the progress of the most recently started downloads, with the amount of items shown as specified by <param> element with the name "nritems".
- "list\_of\_downloaded\_content": shows the list of items that have been successfully downloaded, with the amount of items shown as specified by <param> element with the name "nritems".

The object SHALL support a <param> element with the name "state", which indicates the state that SHALL be visualized inside the object. An OITF that has indicated support for downloading content in its capability description (i.e. <download>true</download>) SHALL at least support the monitor states "list\_of\_recent\_downloads" and "list\_of\_downloaded\_content". An OITF MAY support the visualization of additional states. An OITF SHALL silently ignore a request to visualize a state that it does not support; if this results in no state information being visualized at all (because the each <param> element with name state referred to a non-supported state), the application/oipfStatusView object SHALL not be visualized and the object will have CSS wi dth and hei ght values of 0.

The object SHALL support a <param> element with the name "nritems", which indicates the number of items that should be shown for the given state.

Next to these parameters, the object SHALL support methods "getMi ni muml temWi dth" and "getMi ni muml temHei ght" as defined in section 7.15.2.1.1.

Example usage:

<obj ect id="d1" type="application/oipfStatusView" width="200" height="100">

NOTE: this object is intended to allow services to link in to the privileged functionality of accessing privacy sensitive download information, without the need for certificates and privileged access requests. In certain managed network deployments this may not be sufficient. The appl i cati on/oi pfDownl oadManager API described in section 7.4.3 provides more extensive APIs which provide JavaScript control for a service platform provider over such highly privileged functionality.

#### 7.15.2.1.1 Methods

| Integer <b>getMinimumItemWidth</b> ( String state ) |       |                                                                                                    |  |
|-----------------------------------------------------|-------|----------------------------------------------------------------------------------------------------|--|
| Description                                         |       | s the minimum width needed for rendering the name, status and other data of valued items for the given state (e.g. "list_of_recent_downloads").                               |  |
| Arguments                                           | state | The state for which the visualization is requested. This is one of the strings that are defined for <param/> element with the name "state" (e.g. "list_of_recent_downloads"). |  |

| Integer <b>getMinimumItemHeight</b> ( String state ) |       |                                                                                                    |  |
|------------------------------------------------------|-------|----------------------------------------------------------------------------------------------------|--|
| Description                                          |       | s the minimum height needed for rendering the name, status and other data of valued items for the given state (e.g. "list_of_recent_downloads").                              |  |
| Arguments                                            | state | The state for which the visualization is requested. This is one of the strings that are defined for <param/> element with the name "state" (e.g. "list_of_recent_downloads"). |  |

# 7.15.2.2 Overview of recordings

An OITF that has indicated support for control of its recording functionality by a server (i.e., <record>true</record>) SHALL support the appl i cati on/oi pfStatusVi ew embedded object defined in section 7.15.2.1, for which it SHALL at least support the following additional monitor state:

"list\_of\_recorded\_content": shows the list of items that have been recorded or that are currently being recorded, with the amount of items shown as specified by <param> element with the name "nritems".

NOTE: this object is intended to allow services to link in to highly privileged functionality, without the need for certificates and privileged access requests. In certain managed network deployments this may not be sufficient. Therefore, section 7.10.4 defines more extensive APIs which provide JavaScript control for a service platform provider over such highly privileged functionality.

# 7.15.3 The application/oipfCapabilities embedded object

The OITF SHALL support following non-visual embedded object with the mime type "appl i cati on/oi pfCapabi l i ti es".

### **7.15.3.1** Properties

readonly Document xml Capabilities

Returns the OITF's capability description as an XML Document object using the syntax as defined in Annex F without using any namespace definitions.

#### readonly Number extraSDVi deoDecodes

This property holds the number of possible additional decodes for SD video. Depending on the current usage of system resources this value may vary. The value of this property is likely to change if an HD video is started.

Adding an A/V Control object or vi deo/broadcast object may still fail, even if extraSDVi deoDecodes is larger than 0. For A/V Control objects, in case of failure the play state for the A/V Control object shall be set to 6 ('error') with a detailed error code of 3 ('i nsuffi ci ent resources'). For vi deo/broadcast objects, in case of failure the play state of the vi deo/broadcast object shall be set to 0 ('unreal i zed') with a detailed error code of 11 ('i nsuffi ci ent resources').

#### readonly Number extraHDVideoDecodes

This property holds the number of possible additional decodes for HD video. Depending on the current usage of system resources this value may vary. The value of this property is likely to change if an SD video is started.

Adding an A/V Control object or vi deo/broadcast object may still fail, even if extraHDVi deoDecodes is larger than 0. For A/V Control objects, in case of failure the play state for the A/V Control object shall be set to 6 ('error') with a detailed error code of 3 ('i nsufficient resources'). For vi deo/broadcast objects, in case of failure the play state of the vi deo/broadcast object shall be set to 0 ('unreal i zed') with a detailed error code of 11 ('i nsufficient resources').

#### 7.15.3.2 Methods

| Boolean hasCapability( String profileName ) |                                                                             |                                                                                                |  |  |
|---------------------------------------------|-----------------------------------------------------------------------------|------------------------------------------------------------------------------------------------|--|--|
| Description                                 | Cription Check if the OITF supports the passed capability.                  |                                                                                                |  |  |
|                                             | Returns true if the OITF supports the passed capability, fall se otherwise. |                                                                                                |  |  |
| Arguments                                   | profileName                                                                 | An OIPF base UI profile string or a UI Profile name fragment string as defined in section 9.2. |  |  |
|                                             |                                                                             | Examples of valid profileName: "0I TF_HD_UI PR0F" or "+PVR".                                   |  |  |

# 7.15.4 The Navigator class

The Navi gator object represents the identity of the OITF. This is intended to be equivalent to the Navigator interface as defined in section 6.5 ("System State and Capabilities") of [HTML5].

#### **7.15.4.1** Properties

#### readonly String appName

Returns the name of the browser. If supported, this corresponds to the <appName> element in the useragent header as defined in section 8.1.1, otherwise, it SHALL be an empty string.

#### readonly String appVersion

Returns the version of the browser. If supported, this corresponds to the <appVersi on> element in the user-agent header as defined in section 8.1.1, otherwise, it SHALL be an empty string.

# 7.15.5 Debug print API

The following method is available on the global (Wi ndow) object.

| void <b>debug</b> ( DOMString arg ) |                                                                                                    |                                      |  |  |
|-------------------------------------|----------------------------------------------------------------------------------------------------|--------------------------------------|--|--|
| Description                         | Let the application developer print debug information on the debug output (for example, a console, a serial link or a file). The means to access this debug output is outside the scope of this specification and implementation-dependent. |                                      |  |  |
|                                     | A line feed character shall not be inserted automatically at the end of the string by the implementation.                                                                                                    |                                      |  |  |
|                                     | Example:                                                                                                    |                                      |  |  |
|                                     | <pre>debug("[APP] value = " + value + "\n");</pre>                                                                                                    |                                      |  |  |
| Arguments                           | arg                                                                                                    | String to print on the debug output. |  |  |

# 7.16 Shared Utility classes and features

# 7.16.1 The StringCollection class

A Stri ngCol I ecti on object represents a read-only collection of strings. Items in the collection can be accessed using array notation. Next to the properties and methods defined below a Stri ngCol I ecti on object SHALL support the array notation to access the strings in this collection.

# 7.16.1.1 Properties

| readonly Integer length               |
|---------------------------------------|
| The number of items in the collection |

### 7.16.1.2 Methods

| String <b>item</b> ( Integer index ) |                                                                                                    |                                                                                                    |  |  |  |
|--------------------------------------|----------------------------------------------------------------------------------------------------|----------------------------------------------------------------------------------------------------|--|--|--|
| Description                          | Return the item at position index in the collection, or undefi ned if no item is present at that position. |                                                                                                    |  |  |  |
|                                      | •                                                                                                    | The position can also be specified using array bracket notation instead of calling this method directly. |  |  |  |
| Arguments                            | index                                                                                                    | The index of the item that SHALL be returned                                                             |  |  |  |

# 7.16.2 The Programme class

The Programme class represents an entry in a programme schedule.

Note: as described in the record( Programme programme ) method of the appl i cati on/oi pfRecordi ngSchedul er object, only the programmel D property of the programme object is used to determine the programme or series that will be recorded. The other properties are solely used for annotation of the (scheduled) recording with programme metadata. The use of these metadata properties is optional. If such programme metadata is provided, it is retained in the Schedul edRecordi ng object that is returned if the recording of the programme was scheduled successfully.

### **7.16.2.1** Constants

| Name          | Value | Use                                                                                                    |
|---------------|-------|----------------------------------------------------------------------------------------------------|
| I D_TVA_CRI D | 0     | Used in the programme IDType property to indicate that the programme is identified by its TV-Anytime CRID (Content Reference Identifier).                                  |
| I D_DVB_EVENT | 1     | Used in the programme DType property to indicate that the programme is identified by a DVB URL referencing a DVB-SI event as enabled by section 4.1.3 of [META]. OPTIONAL. |

# 7.16.2.2 Properties

String name

The short name of the programme, e.g. 'Star Trek: DS9'.

#### String IongName

The long name of the programme, e.g. 'Star Trek: Deep Space Nine'. If the long name is not available, this property will be undefined.

#### String description

The description of the programme, e.g. an episode synopsis. If no description is available, this property will be undefined.

### String longDescription

The long description of the programme. If no description is available, this property will be undefined.

### Integer startTime

The start time of the programme, measured in seconds since midnight (GMT) on 1/1/1970.

#### Integer duration

The duration of the programme (in seconds).

#### String channel ID

The identifier of the channel from which the broadcasted content is to be recorded. Specifies either a ccid or ipBroadcastID (as defined by the Channel object in section 7.13.11)

#### Integer episode

The episode number for the programme if it is part of a series. This property is undefined when the

programme is not part of a series or the information is not available.

#### Integer total Epi sodes

If the programme is part of a series, the total number of episodes in the series. This property is undefi ned when the programme is not part of a series or the information is not available.

#### String programmelD

The unique identifier of the programme or series, e.g., a TV-Anytime CRID (Content Reference Identifier).

#### Integer programmel DType

The type of identification used to reference the programme, as indicated by one of the I D\_\* constants defined above.

#### readonly Parental RatingCollection parental Ratings

A collection of parental rating values for the programme for zero or more parental rating schemes supported by the OITF. For instances of the Programme class created by the createProgramme() method defined in section 7.10.1.1, the initial value of this property (upon creation of the Programme object) is an instance of the Parental Rati ngCol I ecti on object (as defined in section 7.9.5) with length 0. Parental rating values can be added to this empty readonly parental rating collection by using the addParental Rati ng() method of the Parental Rati ngCol I ecti on object. The Parental Rati ngCol I ecti on is defined in section 7.9.5. The related Parental Rati ng and Parental Rati ngScheme objects are defined in sections 7.9.4 and 7.9.2 respectively.

For instances of the Programme class returned through the metadata APIs defined in section 7.12 or through the programmes property of the video/broadcast object defined in section 7.13.3, the initial value of this property SHALL include the parental rating value(s) carried in the metadata or DVB-SI entry describing the programme, if this information is included.

Note that if the service provider specifies a certain parental rating (e.g. PG-13) through this property and the actual parental rating extracted from the stream says that the content is rated PG-16, then the conflict resolution is implementation dependent.

### 7.16.2.3 Metadata extensions to Programme

The OITF SHALL extend the Programme class defined in section 7.16.2 with the properties and methods described below.

This subsection SHALL apply for OITFs that have indicated <cl i entMetadata> with value "true" and a "type" attribute with values "bcg", "ei t-pf" or "dvb-si" as defined in section 9.3.7 in their capability profile.

### 7.16.2.3.1 **Properties**

#### readonly Channel channel

Reference to the broadcast channel where the programme is available.

The value of this field is derived from the servi cel Dref attribute of the Schedul e element that refers to this programme.

#### readonly Boolean blocked

Flag indicating whether the programme is blocked due to parental control settings or conditional access restrictions.

The bl ocked and l ocked properties work together to provide a tri-state flag describing the status of a programme. This can best be described by the following table:

| Description                                                                                                    | blocked | locked |
|----------------------------------------------------------------------------------------------------|---------|--------|
| No parental control applies.                                                                                                    | fal se  | fal se |
| Item is above the parental rating threshold (or manually blocked); no PIN has been entered to view it and so the item cannot currently be viewed. | true    | true   |
| Item is above the parental rating threshold (or manually blocked); the PIN has been entered and so the item can be viewed.                        | true    | fal se |
| Invalid combination – OITFs SHALL NOT support this combination                                                                                    | fal se  | true   |

#### readonly Integer showType

Flag indicating the type of show (live, first run, rerun, etc.).

The value of this property is determined by the child elements of the programme's BroadcastEvent or Schedul eEvent element from the Program Location Table. Values are determined as follows:

| Value | Description                                                                                                    |
|-------|----------------------------------------------------------------------------------------------------|
| 1     | The programme is live; indicated by the presence of a Li ve element with a value attribute set to true.                      |
| 2     | The programme is a first-run show; indicated by the presence of a Fi rstShowi ng element with a value attribute set to true. |
| 3     | The programme is a rerun; indicated by the presence of a Repeat element with a value attribute set to true.                  |

If none of the above conditions are met, the default value of this field SHALL be 2.

#### readonly Boolean subtitles

Flag indicating whether subtitles or closed-caption information is available.

This flag SHALL be true if one or more BCG Capti on Language elements are present in this programme's description, fal se otherwise.

#### readonly Boolean isHD

Flag indicating whether the programme has high-definition video.

This flag SHALL be true if a Verti cal Si ze element is present in the programme's description and has a value greater than 576, fal se otherwise.

### readonly Integer audioType

Bitfield indicating the type of audio that is available for the programme.

The value of this field is determined by the NumOfChannel s elements in a programme's A/V attributes. Values are determined as follows:

| Value | Description                                                                                                    |
|-------|----------------------------------------------------------------------------------------------------|
| 1     | A mono audio stream is available (at least one AvAttri butes. Audi oAttri butes element is present which has a child NumOfChannel's element whose value is 1).                       |
| 2     | A stereo audio stream is available (at least one AvAttri butes. Audi oAttri butes element is present which has a child NumOfChannel's element whose value is 2).                     |
| 4     | A multi-channel audio stream is available (at least one AvAttri butes. Audi oAttri butes element is present which has a child NumOfChannel s element whose value is greater than 2). |

For programmes with multiple audio streams, these values may be ORed together.

### readonly Boolean isMultilingual

Flag indicating whether more than one audio language is available for the programme.

This flag SHALL be true if more than one BCG Language element is present in the programme's description, fal se otherwise.

#### readonly StringCollection genre

A collection of genres that describe this programme.

The value of this field is the concatenation of the values of any Name elements that are children of Genre elements in the programme's description.

#### readonly Boolean hasRecording

Flag indicating whether the Programme has a recording associated with it (either scheduled, in progress, or completed).

#### readonly StringCollection audioLanguages

Supported audio languages, indicated by their ISO.639.2 language codes as defined in [ISO 639.2].

#### readonly StringCollection subtitleLanguages

Supported subtitle languages, indicated by their ISO.639.2 language codes as defined in [ISO 639.2].

# readonly Boolean locked

Flag indicating whether the current state of the parental control system prevents the programme from being viewed (e.g. a correct parental control PIN has not been entered to allow the programme to be

viewed).

### 7.16.2.3.2 Methods

| String getField( String fieldId ) |                                                                                                    |                                                       |
|-----------------------------------|----------------------------------------------------------------------------------------------------|-------------------------------------------------------|
| Description                       | Get the value of the field referred to by fieldId that is contained in the metadata for this programme. If the field does not exist, this method SHALL return undefined. |                                                       |
| Arguments                         | fieldId                                                                                                    | The name of the field whose value SHALL be retrieved. |

# 7.16.2.4 DVB-SI extensions to Programme

The following method SHALL be added to the Programme object, if the OITF has indicated support for accessing DVB-SI information, by giving the value "true" to element <cl i entMetadata> and the value "dvb-si" or "ei t-pf" to the "type" attribute of that element as defined in section 9.3.7 in their capability profile.

| StringCollection <b>getSIDescriptors</b> (Integer descriptorTag, |                                                                                                    |                                                                                                    |  |  |
|------------------------------------------------------------------|----------------------------------------------------------------------------------------------------|----------------------------------------------------------------------------------------------------|--|--|
|                                                                  | ı                                                                                                    | nteger descriptorTagExtension )                                                                                                    |  |  |
| Description                                                      | Get the contents of the descriptor specified by descriptorTag from the DVB SI EIT programme's descriptor loop. If more than one descriptor with the specified tag is available for the given programme, the contents of all matching descriptors SHALL be returned in the order the descriptors are found in the stream.                                                                        |                                                                                                    |  |  |
|                                                                  | restricted to the ISO Latin-1 cl<br>byte of a DVB-SI descriptor, s                                                                                                    | SHALL be encoded in a string whose characters shall be haracter set. Each character in the string represents a such that a byte at position "i" in the descriptor is equal the character at position "i" in the string. |  |  |
|                                                                  |                                                                                                    | vaScript: let desc[] be the byte array of a descriptor, in r_tag, then, the returned string (retval in the example if:                                                                                                  |  |  |
|                                                                  | desc.length==retval.l                                                                                                    | ength and                                                                                                    |  |  |
|                                                                  | for each integer i :                                                                                                    | for each integer i : 0<=i <desc.length holds<="" td=""></desc.length>                                                                                                    |  |  |
|                                                                  | <pre>desc[i] == retval.charCodeAt(i).</pre>                                                                                                    |                                                                                                    |  |  |
|                                                                  | If the descriptor specified by descriptorTag and (optionally) descriptorTagExtensi on does not exist, or if the metadata for this programme was retrieved from a source other than DVB-SI, this method SHALL return null.                                                                                                    |                                                                                                    |  |  |
|                                                                  | If metadata for this programme has not yet been retrieved, this method SHALL return undefined. If the OITF supports the application/oipfSearchManager object a defined in section 7.12.1, the OITF SHALL notify applications of the availability of additional metadata via MetadataSearch events targeted at the application/oipfSearchManager object used to retrieve the programme metadata. |                                                                                                    |  |  |
| Arguments                                                        | descriptorTag                                                                                                    | The descriptor tag as specified by [EN300468].                                                                                                    |  |  |
|                                                                  | descriptorTagExtension                                                                                                    | An optional argument giving the descriptor tag extension as specified by [EN300468].                                                                                                    |  |  |

# 7.16.2.5 Recording extensions to Programme

The OITF SHALL support the following extensions to the Programme class.

Clients supporting the recording management APIs defined in this section SHALL indicate this by adding the attribute "manageRecordings" to the <recording> element with a value unequal to 'none' in the client capability description as defined in section 9.3.3.

The functionality as described in this section is subject to the security model of section 10.

readonly Schedul edRecording recording

If available, this property represents the recording associated with this programme (either scheduled, inprogress or completed). Has value undefined if this programme has no scheduled recording associated with it.

# 7.16.3 The ProgrammeCollection class

The ProgrammeCol I ecti on class represents a collection of Programme objects as defined in section 7.16.2, sorted in time order. Next to the properties and methods defined below a ProgrammeCol I ecti on Object SHALL support the array notation to access the Programme objects in this collection

### 7.16.3.1 Properties

readonly Integer length

The number of items in the collection.

#### 7.16.3.2 Methods

| Programme <b>item</b> ( Integer index ) |                                                                                                    |                                |  |
|-----------------------------------------|----------------------------------------------------------------------------------------------------|--------------------------------|--|
| Description                             | Return the item at position index in the collection, or undefi ned if no item is present at that position. |                                |  |
| Arguments                               | index                                                                                                    | The index into the collection. |  |

### 7.16.4 The DiscInfo class

The Di scl nfo class provides details of the storage usage and capacity in the OITF.

# 7.16.4.1 Properties

readonly Integer free

The space (in megabytes) available on the storage device for recordings.

readonly Integer total

The total capacity (in megabytes) of the storage device. Depending upon the system, free MAY be less than total even with no recordings as some of the disc space MAY be used for management purposes.

readonly Integer reserved

The space (in megabytes) reserved for scheduled or ongoing recordings and downloads.

# 7.16.5 Extensions for playback of selected media components

This section defines APIs for the selection of specific A/V components for playback.

NOTE: The term component may correspond to MPEG\_2 components, but is not restricted to that.

# 7.16.5.1 Media playback extensions

#### 7.16.5.1.1 Constants

The following constants are defined as properties on any objects implementing this section:

| Name                    | Value | Use                                                                                                    |
|-------------------------|-------|----------------------------------------------------------------------------------------------------|
| COMPONENT_TYPE_VI DEO   | 0     | Represents a video component. This constant is used for all video components regardless of encoding.                                                                                                    |
| COMPONENT_TYPE_AUDI O   | 1     | Represents an audio component. This constant is used for all audio components regardless of encoding.                                                                                                    |
| COMPONENT_TYPE_SUBTITLE | 2     | Represents a subtitle component. This constant is used for all subtitle components regardless of subtitle format. NOTE: A subtitle component may also be related to closed captioning as part of a video stream. |

### 7.16.5.1.2 **Properties**

function onSelectedComponentChanged( Integer componentType )

This function is called when there is a change in the set of components being presented. This may occur if one of the currently selected components is no longer available and an alternative is chosen based on user preferences, or when presentation has changed due to a different component or set of components being selected.

OITFs MAY optimise event dispatch by dispatching a single event in response to several calls to selectComponent() or unselectComponent() made in rapid succession.

The specified function is called with one argument:

 Integer componentType - The type of component whose presentation has changed, as represented by one of the constant values listed in section 7.16.5.1.1. If more than one component type has changed, this argument will take the value undefined.

#### 7.16.5.1.3 Methods

| AVComponent | AVComponentCollection <b>getComponents</b> (Integer componentType)                                                                                                    |  |  |
|-------------|----------------------------------------------------------------------------------------------------|--|--|
| Description | If the set of components is known, returns a collection of AVComponent values representing the components of the specified type in the current stream. If componentType is set to null or undefined then all components are returned if they are known.                                                                                           |  |  |
|             | For a video/broadcast object, the set of components SHALL be known if the video/broadcast object is in the presenting state and MAY be known if the object is in other states. For an AV Control object, the set of components SHALL be known if the AV Control object is in the playing state and MAY be known if the object is in other states. |  |  |
|             | NOTE: In the case of broadcast MPEG-2 transport streams, this method returns in formation from the PMT but the PMT is not always accurate. Components may be                                                                                                    |  |  |

|          | signalled in the PMT which are not actually present all the time. Components may be present but carrying information inconsistent with the PMT, for example a secondary audio stream may be signalled but carrying a copy of the primary audio stream when content for the secondary audio has not been produced. Applications can use the getSIDescriptors() method defined in section 7.16.2.4 to obtain descriptors from the EIT where these subtleties are normally signalled. Exactly how they are "normally signalled" is generally market specific. |                                                                                                    |
|----------|----------------------------------------------------------------------------------------------------|----------------------------------------------------------------------------------------------------|
|          |                                                                                                    | components returned MAY be passed back to one of the other d (e.g. selectComponent()).                           |
|          | If property preferredAudi oLanguage in the Confi gurati on object (refer to section 7.3.1.1) is set then a component is by default selected and is considered as an active component.                                                                                                    |                                                                                                    |
|          | If property preferredSubti tl eLanguage in the Confi gurati on object (refer to section 7.3.1.1) is set and property subti tl eEnabl ed in AVOutput class (refer to section 7.3.5.1) is enabled then a component is by default selected and is considered as an active component.                                                                                                    |                                                                                                    |
| Argument | componentType                                                                                                    | The type of component to be returned, as represented by one of the constant values listed in section 7.16.5.1.1. |

| AVComponent | ${\tt AVComponentCollection} \ \ \textbf{getCurrentActiveComponents} ( \ \  {\tt Integer} \ \ component{\tt Type} \ )$                                                                                                    |                                                                                                    |  |
|-------------|----------------------------------------------------------------------------------------------------|----------------------------------------------------------------------------------------------------|--|
| Description | If the set of components is known, returns a collection of AVComponent values representing the currently active components of the specified type that are being rendered. Otherwise returns undefined.                                                                                                    |                                                                                                    |  |
|             | For a video/broadcast object, the set of components SHALL be known if the video/broadcast object is in the presenting state and MAY be known if the object is in other states. For an AV Control object, the set of components SHALL be known if the AV Control object is in the playing state and MAY be known if the object is in other states. |                                                                                                    |  |
|             | One or more of the components returned MAY be passed back to one of the other methods unchanged (e.g. sel ectComponent()).                                                                                                    |                                                                                                    |  |
| Argument    | componentType                                                                                                    | The type of currently active component to be returned. represented by one of the constant values listed in section 7.16.5.1.1. |  |

| void <b>selectComponent</b> ( AVComponent component ) |                                                                                                    |                                                                    |  |
|-------------------------------------------------------|----------------------------------------------------------------------------------------------------|--------------------------------------------------------------------|--|
| Description                                           | Select the component that will be subsequently rendered when A/V playback starts or select the component for rendering if A/V playback has already started.                                                                                                    |                                                                    |  |
|                                                       | If playback has started, this SHALL replace any other components of the same type that are currently playing.                                                                                                    |                                                                    |  |
|                                                       | If property preferredAudi oLanguage in the Confi gurati on object (refer to section 7.3.1.1) is set then a component is by default selected and it is not necessary to perform sellectComponent().                                                                                 |                                                                    |  |
|                                                       | If property preferredSubti tl eLanguage in the Confi gurati on object (refer to s 7.3.1.1) is set and property subti tl eEnabl ed in AVOutput class (refer to section 7.3.5.1) is enabled then a component is by default selected and it is not necess perform sel ectComponent(). |                                                                    |  |
| Argument                                              | component                                                                                                    | A component object available in the stream currently being played. |  |

| void unselectComponent( AVComponent component ) |                                                                                                    |                                                                                                    |  |  |
|-------------------------------------------------|----------------------------------------------------------------------------------------------------|----------------------------------------------------------------------------------------------------|--|--|
| Description                                     | Stop rendering of th                                                                                                    | Stop rendering of the specified component of the stream.                                                                                                    |  |  |
|                                                 |                                                                                                    | If property preferredAudi oLanguage in the Confi gurati on object (see section 7.3.1.1) is set then unselecting a specific component returns to the default preferred audio language. |  |  |
|                                                 | If property preferredSubti tI eLanguage in the Confi gurati on object (see section 7.3.1.1) is set and property subti tI eEnabl ed in AVOutput class (see section 7.3.5.1) is enabled then unselecting a specific component returns to the default preferred subtitle language. In order to stop rendering subtitles completely it is necessary to disable subtitles with property subti tI eEnabl ed in AVOutput class. |                                                                                                    |  |  |
| Argument                                        | component                                                                                                    | The component to be stopped.                                                                                                    |  |  |

| void selectComponent(Integer componentType) |                                                                                                    |                                                                           |  |
|---------------------------------------------|----------------------------------------------------------------------------------------------------|---------------------------------------------------------------------------|--|
| Description                                 | If A/V playback has already started, start rendering the default component of the specified type in the current stream. This SHALL replace any other components of the same type that are currently playing. |                                                                           |  |
|                                             | If A/V playback has not started, the default component of the specified type will be subsequently rendered once playback does start.                                                                         |                                                                           |  |
| Argument                                    | componentType                                                                                                    | The type of component for which the default component should be rendered. |  |

| void unselectComponent(Integer componentType) |                                                                                                    |                                      |
|-----------------------------------------------|----------------------------------------------------------------------------------------------------|--------------------------------------|
| Description                                   | If A/V playback has already started, stop rendering of the specified type of component.  If A/V playback has not started, no components of the specified type will be subsequently rendered once playback does start. |                                      |
| Argument                                      | componentType                                                                                                    | The type of component to be stopped. |

### 7.16.5.1.4 Events

For the intrinsic event "onSel ectedComponentChange", corresponding DOM level 2 events SHALL be generated, in the following manner:

| Intrinsic event           | Corresponding DOM 2 event | DOM 2 Event properties      |
|---------------------------|---------------------------|-----------------------------|
| onSelectedComponentChange | SelectedComponentChange   | Bubbles: No                 |
|                           |                           | Cancelable: No              |
|                           |                           | Context Info: componentType |

# 7.16.5.2 The AVComponent class

AVComponent represents a component within a complete media stream - a single stream of video, audio or data that can be played or manipulated. This is not necessary for basic playback, record or EPG services. However, it provides a mechanism to get at extended streams for enhanced services.

For forward compatibility the DAE application SHALL check the value of the type property to ensure that it is accessing an AVComponent object of the correct type.

### **7.16.5.2.1 Properties**

readonly Integer componentTag

The component tag identifies a component. The component tag identifier corresponds to the component\_tag in the component descriptor in the ES loop of the stream in the PMT [EN300468], or undefi ned if the component is not carried in an MPEG-2 TS.

readonly Integer pid

The MPEG Program ID (PID) of the component in the MPEG2-TS in which it is carried, or undefi ned if the component is not carried in an MPEG-2 TS.

readonly Integer type

Type of the component stream. Valid values for this field are given by the constants listed in section 7.16.5.1.1.

readonly String encoding

The encoding of the stream. The value of video format or audio format defined in section 3 of [MEDIA] SHALL be used.

readonly Boolean encrypted

Flag indicating whether the component is encrypted or not.

# 7.16.5.3 The AVVideoComponent class

The AVVi deoComponent class implements the AVComponent interface.

### 7.16.5.3.1 **Properties**

readonly Number aspectRatio

Indicates the aspect ratio of the video or undefi ned if the aspect ratio is not known. Values SHALL be equal to width divided by height, rounded to a float value with two decimals, e.g. 1.78 to indicate 16:9 and 1.33 to indicate 4:3.

### 7.16.5.4 The AVAudioComponent class

The AVAudi oComponent class implements the AVComponent interface.

#### 7.16.5.4.1 **Properties**

readonly String language

An ISO 639.2 language code representing the language of the stream, as defined in [ISO 639.2].

readonly Boolean audioDescription

Has value true if the stream contains an audio description intended for people with a visual impairment, false otherwise.

readonly Integer audioChannels

Indicates the number of channels present in this stream (e.g. 2 for stereo, 5 for 5.1, 7 for 7.1).

# 7.16.5.5 The AVSubtitleComponent class

The AVSubtitleComponent class implements the AVComponent interface.

### 7.16.5.5.1 **Properties**

readonly String language

An ISO 639.2 language code representing the language of the stream, as defined in [ISO 639.2].

readonly Boolean hearing Impaired

Has value true if the stream is intended for the hearing-impaired (e.g. contains a written description of the sound effects), false otherwise.

# 7.16.5.6 The AVComponentCollection class

An AVComponentCol I ecti on object represents a read-only collection of AVComponent objects. Next to the properties and methods defined below an AVComponentCol I ecti on object SHALL support the array notation to access the AV components in this collection.

#### 7.16.5.6.1 **Properties**

readonly Integer length

The number of items in the collection.

### 7.16.5.6.2 Methods

| AVComponent item( Integer index ) |                                                       |                                      |
|-----------------------------------|-------------------------------------------------------|--------------------------------------|
| Description                       | Return the item at position i ndex in the collection. |                                      |
| Arguments                         | index                                                 | The index of the item to be returned |

# 8 System integration aspects

# 8.1 HTTP Protocol

In addition to what is required by section 5.3 of [CEA2014A] an OITF SHALL apply the following requirements.

# 8.1.1 HTTP User-Agent header

All DAE application's HTTP requests SHALL include a User-Agent header using the syntax described in this section. Embedded objects HTTP requests MAY include a User-Agent header using this syntax.

The User-Agent header SHALL include:

```
OIPF-<oipfProfile>/<releaseVersion>. <majorVersion>. <minorVersion> (<capabilities>; [<vendorName>]; [<model Name>]; [<softwareVersion>]; [<hardwareVersion>]; [<familyName>]; <reserved>) [<appName>[/<appVersion>]]
Where:
```

- the <capabilities> field consists of a description of the OITFs capabilities. Valid values include:
  - a base profile string concatenated with one or more optional Profile name fragment strings, such as the base UI profile strings and UI profile name fragment strings as defined in section 9.2 "Default UI profiles".
  - the <oipfProfile> field identifies the profile implemented by the OITF as defined in the specification of the oipfProfile property of the LocalSystem class (in section 7.3.3 "The LocalSystem class").
  - the <releaseVersion>, <majorVersion> and <minorVersion> fields identify the version of the specification implemented by the OITF as defined in section 7.3.3 "The LocalSystem class" with properties of the same name.
- the <vendorName>, <model Name>, <familyName>, <softwareVersion> and <hardwareVersion> fields are the same as the one defined in section 7.11.1 "The application/oipfRemoteManagement embedded object" and are optional.
- the <reserved> field is reserved for future extensions
- the <appName> and <appVersi on> fields are defined in the wi ndow. navi gator object and are optional.

This User-Agent header MAY be extended with other implementation-specific information.

Valid examples of such syntax are:

```
User-Agent: OI PF-EMP/1. 1. 0 (OI TF_HD_UI PROF+PVR+DL; Soni c; TV44; 1. 32. 455; 2. 002; com. acme. 2012;) Bee/3. 5 User-Agent: OI PF-OI P/1. 1. 0 (OI TF_HD_UI PROF+PVR+DL;;;;;)
```

# 8.2 Mapping from APIs to Protocols

This section describes mapping of DAE APIs to the specific protocol entities as defined in the protocol specification [PROT].

Section 8.2.1 describes mappings on the UNI that apply to both the managed and unmanaged cases.

Section 8.2.2 describes mappings on the HNI-IGI interface, and only apply in the managed case.

Section 8.2.3 describes mappings on the UNI that only apply to the unmanaged case.

# 8.2.1 Network (Common to Managed and Unmanaged Services)

This section provides details of mapping of the DAE APIs to the descriptions provided in the Protocol specification for APIs between the OITF and the Network over reference points UNIT-17.

### 8.2.1.1 Download CoD

| Methods                                                                              | Procedures                                                                                                    |
|--------------------------------------------------------------------------------------|----------------------------------------------------------------------------------------------------|
| registerDownload(String contentAccessDownloadDescriptor, Date downloadStart)         | API described in section 7.4.1.1 to download content described in the contentAccessDownloadDescriptor. Data structure of the contentAccessDownloadDescriptor as described in Annex E.1 "Content Access Download Descriptor Format"                                                                                   |
|                                                                                      | If the OITF includes the Content Download functional entity, the information in the contentAccessDescriptor is passed to the Content Download functional entity to download content over UNIT-17 using HTTP as described in [PROT] section 5.2.3.1 'Protocol over UNIT-17' and section 4.6.4 "Download protocol(s)". |
| <pre>regi sterDownl oad( String URL, String contentType, Date downl oadStart )</pre> | API described in section 7.4.1.1 to download the content identified by the given URL.                                                                                                    |
|                                                                                      | If the OITF includes the Content Download functional entity, the URL is passed to the Content Download functional entity to download content over UNIT-17 using HTTP as described in section 5.2.3.1 of [PROT].                                                                                                    |
|                                                                                      | As specified in section 7.4.1.1, the contentType attribute can be used to evaluate if the content type is part of the list of accepted content types of the OITF.                                                                                                    |
|                                                                                      | If contentType has value "appl i cati on/vnd. oi pf. ContentAccessDownl oad+xml", the method SHALL return a download identifier, after which the OITF SHALL immediately fetch the Content Access Download Descriptor, after which the same SHALL happen as if regi sterDownl oad() had been called.                  |
| registerDownload(String CRID,<br>String IMI, Date downloadStart)                     | API described in section 7.4.2 to download content described in a BCG record.                                                                                                    |
|                                                                                      | If the OITF includes the Content Download functional entity,<br><crid,imi> BCG tuple is resolved to an URL as described<br/>in 4.3 of [META] and passed to the Content Download<br/>functional entity to download content over UNIT-17 using<br/>HTTP as described in section 5.2.3.1 of [PROT].</crid,imi>          |

# 8.2.2 OITF-IG Interface (Managed Services Only)

This section provides details of mapping of the DAE APIs to the descriptions provided in the Protocol specification [PROT] for APIs between the OITF and the Network over reference points HNI-IGI. Some methods and properties are closely associated to HNI-IGI and are included in this section. These are the RTSP control, reference point UNIS-11, and IGMP control, reference point UNIS-13,

# 8.2.2.1 Streaming CoD

The following tables describe the mapping of several methods of the CEA-2014 AV embedded object to the HNI-IGI protocol interfaces defined in [PROT].

| Method               | Procedures                                                                              |
|----------------------|-----------------------------------------------------------------------------------------|
| play( Number speed ) | Selection of a content item results in session initiation and access to content stream. |
|                      | Parameters needed to build the offer SDP may be pre defined                             |

| Method |                                                                                                    | Procedures                                                                                                    |
|--------|----------------------------------------------------------------------------------------------------|----------------------------------------------------------------------------------------------------|
|        | locally in the OITF or the OITF SHALL request the IG to retrieve missing SDP parameters as described in [PROT] section 5.2.2.1 'Protocol over HNI-IGI'. |                                                                                                    |
|        | transport for addresses a populate the                                                                                                    | does not have all transport parameters (RTP or UDP MPEG2TS encapsulation or direct RTP, FEC layers and ports), code information or bandwidth information to eSDP the OITF SHALL prompt the IG to send equest in order to retrieve the missing parameters. |
|        | OPTIONS re                                                                                                    | HALL provide the following information for the equest. Not all required headers are listed. Refer to the ecification [PROT] for a complete list.                                                                                                    |
|        | X-<br>OITF-<br>Reques<br>t-Li ne                                                                                                    | Identify the HNI-IGI method with the content identifier as described by the data property. eg.  OPTION sip: PSI - Twi ster@I PTV_Servi ce_Control . orange. com SI P/2. 0                                                                                 |
|        | X-<br>OITF-<br>From                                                                                                    | Local defined OITF CurrentUser property. eg.<br><si com="" csson.="" eri="" fami="" i="" ms.="" p:="" ve.="" y@i=""  ="">;<br/>tag=1211455936632545012</si>                                                                                               |
|        | X-<br>OI TF-<br>To                                                                                                    | Copied from the data property. eg.<br>si p: PSI -<br>Twi ster@I PTV_Servi ce_Control . orange. com                                                                                                    |
|        | The response to the OPTIONS message request contains the information to populate the SDP offer.                                                         |                                                                                                    |
|        | The OITF posession, in a forwarded fr                                                                                                    | repares an SDP offer and requests the IG to initiate a addition to the SDP the following parameters are from the OITF to the IG. Not all required headers are to the Protocol specification [PROT] for a complete list.                                   |
|        | X-<br>OITF-<br>Reques<br>t-Li ne                                                                                                    | Identify the HNI-IGI method with the content identifier as described by the data property. eg.  I NVI TE si p: PSI - Twi ster@I PTV_Servi ce_Control . orange. com SI P/2. 0                                                                              |
|        | X-<br>OITF-<br>From                                                                                                    | Local defined OITF CurrentUser property. eg.<br><si com="" csson.="" eri="" fami="" i="" ms.="" p:="" ve.="" y@i=""  ="">;<br/>tag=1211455936632545012</si>                                                                                               |
|        | X-<br>OI TF-<br>To                                                                                                    | Copied from the data property. eg.<br>si p: PSI -<br>Twi ster@I PTV_Servi ce_Control . orange. com                                                                                                    |
|        | player to ac<br>received as                                                                                                    | essful session setup the OITF SHALL use the media cess the RTSP URI with the session ID negotiated and part of the SDP offer, described in [PROT] 1.2 'RTSP for managed model UNIS-11 and NPI 10'.                                                        |
|        | attribute val                                                                                                    | HALL send an RTSP PLAY over UNIS-11 using ues received in the SDP from the session initiation The RTSP PLAY is as described in the [PROT] 1.2 'RTSP for managed model UNIS-11 and NPI 10'.                                                                |

| Method | Procedures                                                                                                    |
|--------|----------------------------------------------------------------------------------------------------|
|        | The RTSP fields in the RTSP PLAY message SHALL be filled as follows:                                                                                                    |
|        | The RTSP URL SHALL be set from the SDP h-uri attribute in the case of an absolute URI. The "data" property SHALL be updated with the SDP h-uri attribute. If the value of h-uri is a relative URI that is in the form of a media path, then the RTSP absolute URL is constructed by the OITF using the SDP IPAddress (from c-line) and port (from m-line) as the base followed by h-uri value for the media path.  (eg. rtsp://10.5.1.72: 22554/TV3/823527) |
|        | <ul> <li>The RTSP Scale header SHALL be set to the value specified in<br/>argument speed in method play. The argument SHOULD equal<br/>one of the values in the <b>playSpeeds</b> property. The Scale values<br/>[RTSP sec 12.34] are as follows:</li> </ul>                                                                                                    |
|        | <ul><li>1 indicates normal play.</li></ul>                                                                                                    |
|        | <ul> <li>If not 1, the value corresponds to the rate with respect to<br/>normal viewing rate.</li> </ul>                                                                                                    |
|        | <ul> <li>A negative value indicates reverse direction.</li> </ul>                                                                                                    |
|        | If the speed argument of method play does not equal a supported play speed indicated by the playSpeeds property, the player SHALL play the content at the closest available playback speed. The play() method SHOULD only return false if the best effort to play back the file at any speed has failed.                                                                                                    |
|        | The actual playback speed SHALL be available through the "speed" property of the A/V Control object.                                                                                                    |
|        | After a successful response to the RTSP PLAY message has been received, the OITF SHALL generate a PI aySpeedChanged event indicating the actual playback speed.                                                                                                    |
| stop() | The method enables the OITF to terminate and ongoing CoD session. The OITF SHALL request the IG to terminate the session as described in [PROT] section 5.2.2.1 'Protocol over HNI-IGI'.                                                                                                    |
|        | The OITF SHALL include the following information from the request.<br>Not all required headers are listed. Refer to the Protocol<br>specification [PROT] for a complete list.                                                                                                    |
|        | X- OI TF- Reques t-Li ne  Identify the HNI-IGI method with the content identifier as described by the data property. eg.  BYE si p: PSI - Twi ster@I PTV_Servi ce_Control . orange. com SI P/2. 0                                                                                                    |
|        | X- OITF- From  Local defined OITF CurrentUser property. eg. <si family@ims.live.ericsson.com="" p:="">; tag=1211455936632545012</si>                                                                                                    |
|        | X- OI TF- To  Copied from the data property. eg. si p: PSI - Twi ster@I PTV_Servi ce_Control . orange. com                                                                                                    |
|        | The OITF SHALL remove all context information relevant to the terminated COD session upon a successful response from the IG.                                                                                                    |

| Method              | Procedures                                                                                                    |
|---------------------|----------------------------------------------------------------------------------------------------|
| seek( Integer pos ) | Sets current play position to "pos", by using the "Range" parameter in the RTSP PLAY as described in [PROT] section 7.1.1.2 'RTSP for managed model UNIS-11 and NPI 10'.       |
|                     | After a successful response to the RTSP PLAY message has been received, the OITF SHALL generate a PI ayPosi ti onChanged event indicating a new playback position of "pos".    |
| pl ay(0)            | This method causes the OITF to send an RTSP PAUSE message (refer to [PROT] section 7.1.1.2 'RTSP for managed model UNIS-11 and NPI-10'). The RTSP PAUSE message SHALL include: |
|                     | <ul> <li>The RTSP URL SHALL be set to the value retrieved<br/>from the fmtp:iptv_rtsp h-uri attribute of the SDP<br/>answer.</li> </ul>                                        |
|                     | <ul> <li>Session header SHALL be set as specified in the SDP<br/>answer fmtp:iptv_rtsp h-session attribute</li> </ul>                                                          |
|                     | After a successful response to the RTSP PAUSE message has been received, the OITF SHALL generate a PI aySpeedChanged event indicating a playback speed of 0.                   |
| next()              | Not Supported. Note: Track information is not supported in the protocol specification and therefore out of scope.                                                              |
| previ ous()         | Not Supported. Note: Track information is not supported in the protocol specification and therefore out of scope.                                                              |

| Property                      | Procedures                                                                                                    |
|-------------------------------|----------------------------------------------------------------------------------------------------|
| read/write String <b>data</b> | This property holds the URL that identifies the content, as defined in section 4.7.1. See [PROT] section 6.2.2.1.1 'Protocol over UNIS-8' for details on CoD URI.                                                                                                    |
|                               | It is used by the OITF compose the following headers for requests towards the IG                                                                                                    |
|                               | X-OITF-Request-Line                                                                                                    |
|                               | X-0I TF-To                                                                                                    |
|                               | If the "data" property of the AV Control object refers to a Content-Access Streaming Descriptor (i.e. the object has type "appl i cati on/vnd. oi pf. ContentAccessStreaming+xml" as defined in section 7.14.2), the OITF must perform the following steps prior to performing the procedures defined in [PROT] as described for method play():                                                                                                    |
|                               | <ul> <li>An HTTP GET request SHALL be made with the Request-<br/>URI set to the URL of the Content-Access Descriptor as<br/>denoted by the "data" property of the AV Control object.</li> </ul>                                                                                                    |
|                               | <ul> <li>After the server has returned a Content Access Streaming Descriptor (i.e. a document with type "appl i cati on/vnd. oi pf. ContentAccessStreami ng+xm I"), the OITF SHALL interpret the contents of the Content- Access Descriptor and choose a URL defined by one of the <contenturl> elements. The criteria for choosing a URL can be the DRM system supported by the OITF. The URL SHALL then be used for setting up a Streaming CoD session, after which playback can be started (when the pl ay())</contenturl></li> </ul> |

| Property                        | Procedures                                                                                                    |
|---------------------------------|----------------------------------------------------------------------------------------------------|
|                                 | method is invoked). The "data" property of the AV object SHALL be changed to represent the chosen URL.                                                                                                    |
|                                 | Based on the information retrieved from the Content-Access<br>Streaming Descriptor, the OITF SHALL passing the<br><drmcontrolinformation> to the appropriate DRM agent,<br/>and SHOULD initialize the AV playback, i.e. by loading the<br/>correct codecs as identified by the Content-access Streaming<br/>Descriptor.</drmcontrolinformation>                                      |
| readonly Number<br>playPosition | The property holds the current play position in milliseconds of the media referenced by the data property. The property value SHALL be based on the value retrieved using the RTSP GET_PARAMETERS method and parameter "posi ti on" (refer to [PROT] section 7.1.1.2 'RTSP for managed model UNIS-11 and NPI-10') adjusted for played duration and used scale.                       |
|                                 | If information is not available the value SHALL be undefi ned. Note this may happen at the beginning of playing a video and GET_PARAMETER has not returned a value.                                                                                                    |
| readonly Number playSpeeds[]    | The property holds the available speeds, or referred in RTSP as Scale, to be used to change the playback speed. The property value SHALL be based on the value retrieved using RTSP GET_PARAMETERS method and parameter "scal es" (refer to [PROT] section 7.1.1.2 'RTSP for managed model UNIS-11 and NPI-10').  If information is not available the value SHALL be undefined. Note |
|                                 | this may happen at the beginning of playing a video and GET_PARAMETER has not returned a value.                                                                                                    |
| readonly Number<br>playTime     | The property holds the total duration in milliseconds of the media referenced by the data property. The property value SHALL be based on the value retrieved using RTSP GET_PARAMETER method and parameter "duration" (refer to [PROT] section 7.1.1.2 'RTSP for managed model UNIS-11 and NPI10').                                                                                  |
|                                 | If information is not available the value SHALL be undefi ned. Note this may happen at the beginning of playing a video and GET_PARAMETER has not returned a value.                                                                                                    |
| readonly Number<br>playState    | No procedures defined since it is not related to protocol specification.                                                                                                    |
| readonly Number <b>error</b>    | No procedures defined since it is not related to protocol specification.                                                                                                    |
| readonly Number <b>speed</b>    | Float value indicating the actual playback speed for the content referenced by the data property. The normal default playback speed is represented by value 1.                                                                                                    |

| Intrinsic event     | Procedure                                                                                                    |
|---------------------|----------------------------------------------------------------------------------------------------|
| onPI aySpeedChanged | When RTSP ANNOUNCE with either beginning-of-stream or end-of-stream codes arrives the OITF SHALL generate onPI aySpeedChanged event with a speed value of 0. |

| request (Range is included when performing seek() with a position) the OITF SHALL generate onPI ayPosi ti onChanged event with the accepted position. | onPl ayPosi ti onChanged | position) the OITF SHALL generate onPI ayPosi ti onChanged |
|----------------------------------------------------------------------------------------------------|--------------------------|------------------------------------------------------------|
|----------------------------------------------------------------------------------------------------|--------------------------|------------------------------------------------------------|

#### 8.2.2.2 Scheduled Content

### 8.2.2.2.1 Conveyance of channel list

Service discovery description procedure as described in [PROT] section 6.3.1.1 'Service Provider discovery' and [PROT] Annex B 2.3 'IPTV Service discovery description' enables the OITF to obtain the URL to access the broadcast channel information. The OITF SHALL utilise UNIS-7 using this URL to obtain the Broadcast Discovery Record.

#### 8.2.2.2.2 Switching channels

| Methods                                                                             | Procedures                                                                                                    |
|-------------------------------------------------------------------------------------|----------------------------------------------------------------------------------------------------|
| setChannel (Channel channel, Bool ean trickplay, String contentAccessDescriptorURL) | The setChannel () method of the <vi broadcast="" deo=""> object SHALL be used to initiate a broadcast session or switch channels. The procedures that are performed over the HNI-IGI reference point depend on the current state of broadcast session, either it is active or not. Note that an inactive broadcast session means no service is being viewed.</vi> |
|                                                                                     | Unless the channel is an IMS based IPTV service (see below), the OITF SHALL send and IGMP Leave and an IGMP Join request on the UNIS-13 as described in [PROT] section 8.1.1.1 'Procedure for Scheduled Content on UNIS-13'.                                                                                                    |
|                                                                                     | If the channel is an IMS based IPTV service (i.e. if it is of type ID_IPTV_SDS and if the corresponding service has a "sip-igmp-rtp-udp" or "sip-igmp-udp" file format specified in its SD&S BDR record), the following steps are taken:                                                                                                    |
|                                                                                     | Session Initiation                                                                                                    |
|                                                                                     | The OITF SHALL generate a session initiation request over the HNI-IGI including and SDP offer as described in [PROT] section 5.2.1 'Scheduled Content'. The bandwidth is set according to the explanation under heading "Selection of Bandwidth" further down.                                                                                                    |
|                                                                                     | If a "contentAccessDescriptorURL" has been specified for the setChannel () method, the OITF must perform the following steps prior to performing the procedures defined in [PROT] for performing setChannel () as described below:                                                                                                    |
|                                                                                     | <ul> <li>An HTTP GET request SHALL be made with the<br/>Request-URI set to the URL of the Content-Access<br/>Descriptor as denoted by the "contentAccessDescriptor"<br/>attribute.</li> </ul>                                                                                                    |
|                                                                                     | <ul> <li>Based on the information retrieved from the Content-<br/>Access Descriptor, the OITF SHALL passing the<br/><drmcontrolinformation> to the appropriate DRM<br/>agent.</drmcontrolinformation></li> </ul>                                                                                                    |
|                                                                                     | The OITF SHALL provide the following information as part of the scheduled session initiation request as described in [PROT] section 6.2.1 'Scheduled Content'. Not all required headers are listed. Refer to the Protocol specification [PROT] for a complete list.                                                                                               |

|     | X-01TF-<br>Request<br>-Li ne | Identify the HNI-IGI method with the well known PSI (Public Service Identifier) of the scheduled content. eg. I NVI TE si p: I PTV_SC_Servi ce@i ptv. eri csson. com SI P/2. 0 |
|-----|------------------------------|----------------------------------------------------------------------------------------------------|
| 1 1 | X-OITF-<br>From              | Local defined OITF CurrentUser property. eg.<br><si com="" csson.="" eri="" fami="" i="" ms.="" p:="" ve.="" y@i=""  ="">;<br/>tag=1211455936632545012</si>                    |
|     | X-0ITF-<br>To                | PSI of the scheduled content. eg. si p: I PTV_SC_Servi ce@i ptv. eri csson. com                                                                                                |

The Offer SDP included in the OITF be SHALL have attributes as described in [PROT] Annex E.2 'Service Package SDP attributes.

On positive response to the INVITE request the OITF SHALL send an IGMP Join request on the UNIS-13 as described in [PROT] section 8.1.1.1 'Procedure for Scheduled Content on UNIS-13'.

#### **Session Modification**

If the bandwidth conditions change as described under heading "Selection of Bandwidth" further down then the OITF SHALL generates a session modification request over the HNI-IGI including the new SDP offer.

The OITF SHALL provide the following information as part of the scheduled session modification request as described in [PROT] section 6.2.1 'Scheduled Content'. Not all required headers are listed. Refer to the Protocol specification [PROT] for a complete list.

| X-01TF-<br>Request<br>-Li ne | Identify the HNI-IGI method with the well known PSI (Public Service Identifier) of the scheduled content. eg.  I NVI TE si p: I ptvBroadcast@i ptv. eri csson. com SI P/2. 0 |
|------------------------------|----------------------------------------------------------------------------------------------------|
| X-OITF-<br>From              | Local defined OITF CurrentUser property. eg.<br><si com="" csson.="" eri="" fami="" i="" ms.="" p:="" ve.="" y@i=""  ="">;<br/>tag=1211455936632545012</si>                  |
| X-0ITF-<br>To                | PSI of the scheduled content. eg. si p: I ptvBroadcast@i ptv. eri csson. com                                                                                                 |

The Offer SDP included by the OITF SHALL have attributes as relevant to the new channel as described in [PROT] Annex E.2 'Service Package SDP attributes'.

On receiving a successful response to the INVITE request the OITF SHALL send and IGMP Leave and IGMP Join request on the UNIS-13 as described in [PROT] section 8.1.1.1 'Procedure for Scheduled Content on UNIS-13'.

#### **No Session Modification**

If the bandwidth conditions as described under heading "Selection of Bandwidth" further down have not changed then the OITF SHALL send a membership report to leave the previously viewed channel, if applicable, and with the same membership report join to the multicast group associated with the selected channel. The multicast group information is

retrieved from the Broadcast Discovery Record.

#### Selection of Bandwidth

The bandwidth to be used for the broadcast session depends on the information provided in the Broadcast Discovery Record (refer to section 3.2.2.2 of [META], 'Bandwidth Renegotiation'). The Broadcast Discovery Record uses the term "service" to indicate a channel.

If the TimeToRenegotiate (TTR) element is not provided within the IPService of the Broadcast Discovery Record then the bandwidth SHALL be based on the maximum bandwidth for all the services in the Broadcast Discovery Record. In this case only one session initiation is performed at initial activation of broadcast service, and no session modification is required.

If the TTR element is provided then the MaxBitRate from the new service and current service are compared. If broadcast service is not active and there is no active current service, session initiation is performed with the new service MaxBitRate. For already active broadcast service there are three conditions.

- If the MaxBitrate of the new service is greater than that
  of the current service and the reserved bandwidth is
  exceeded, network bandwidth reservation using the
  MaxBitrate of the new service SHALL occur immediately
  with session modification to ensure sufficient bandwidth
  is made available for the new service.
- If the MaxBitrate of the new service is equal to that of the current service, network bandwidth reservation procedures SHALL NOT be performed as sufficient bandwidth is already available for the new service.
- If the MaxBitrate of the new service is less than that of the current service and there is no pending TTR timer, a timer using the TTR element of the new service is started which will renegotiate the bandwidth with session modification.

Note that at every channel change if there is a pending timeout for session modification due to a previous service change then the timer is restarted. When the timer expires the bandwidth for the currently viewed service is used in a session modification.

The session initiation, session modification and no session modification are further described above.

#### 8.2.2.2.3 End broadcast service

| Methods    | Procedures                                                                                                    |
|------------|----------------------------------------------------------------------------------------------------|
| rel ease() | The release method of the video/broadcast object causes the OITF to perform an IGMP Leave on the active broadcast session as described in [PROT] section 8.1.1.1 "Procedure for leaving a Scheduled Content service".                                                                                                    |
|            | If the channel has an i dType of I D_I PTV_SDS, the OITF SHALL then execute a session termination procedure by sending a BYE request over the HNI-IGI interface as described in section [PROT] section 5.2.1.1 'Protocol over HNI-IGI'. The request SHALL include the following information. Not all required headers are listed. Refer to the Protocol specification [PROT] for a complete list. |

|  | X-0ITF-<br>Request<br>-Li ne | Identify the HNI-IGI method with the well known PSI (Public Service Identifier) of the scheduled content. eg.  I NVI TE si p: I PTV_SC_Servi ce@i ptv. eri csson. com SI P/2. 0 |
|--|------------------------------|----------------------------------------------------------------------------------------------------|
|  | X-OITF-<br>From              | Local defined OITF CurrentUser property. eg.<br><si com="" csson.="" eri="" fami="" i="" ms.="" p:="" ve.="" y@i=""  ="">;<br/>tag=1211455936632545012</si>                     |
|  | X-0ITF-<br>To                | PSI of the scheduled content. eg:<br>si p: I PTV_SC_Servi ce@i ptv. eri csson. com                                                                                              |

### 8.2.2.3 Communication Services APIs

| Methods                                                                                                    | Procedures                                                                                                    |
|----------------------------------------------------------------------------------------------------|----------------------------------------------------------------------------------------------------|
| registerUser(String userId,<br>String pin)                                                                        | Performs IMS registration with the specified user ID as described in [PROT] section 5.3.6.1 'Procedure for User Registration and Authentication in Managed Model on HNI-IG Interface'.                                                                                                    |
| deRegisterUser(String userId)                                                                                     | Performs IMS de-registration with the specified user ID as described in [PROT] section 5.3.6.1 'Procedure for User Registration and Authentication in Managed Model on HNI-IG Interface'.                                                                                                    |
| subscri beNoti fi cati on<br>(FeatureTagCollecti on<br>featureTagCollecti on, Boolean<br>performuserregistration) | OITF maintains applications that have subscribed to notifications. If applicable it will send a re-registration to the IG. When new messages arrive at the IG it shall notify the OITF. (as defined in [PROT] section 5.5.1.2).                                                                                                    |
| unsubscri beNoti fi cati on ()                                                                                    | This is a local call within OITF to notify that the DAE application shall not receive unsolicited notification. The OITF shall use native code to handle new dialogues. Any feature tag values that were added by the DAE application are removed for the indicated userId since no native code is setup to process the new dialogues for the feature tag values. |

# 8.2.3 Network (Unmanaged Services only)

This section provides details of mapping of the DAE APIs to the descriptions provided in the Protocol specification [PROT] for APIs between the OITF and the Network. These are the RTSP control, reference point UNIS-11, reference point UNIS-13, and reference point UNIT-17.

# 8.2.3.1 Streaming CoD

| Method               | Procedures                                                                                                    |  |
|----------------------|----------------------------------------------------------------------------------------------------|--|
| play( Number speed ) | The "speed" parameter is a floating point value indicating the requested playback speed. A value of 1 represents normal playback speed, and other values are relative to this.                                                                                                    |  |
|                      | A "speed" value of zero SHALL not initiate any procedures.                                                                                                    |  |
|                      | RTSP                                                                                                    |  |
|                      | The RTSP URL signalled by the "data" attribute SHALL be used to initiate the process defined in [PROT] section 7.1.1.1.1. The "data" attribute SHALL furthermore be updated with the new URI after redirection requests (moved). The RTSP PLAY request SHALL include a "Scal e" header set to the value of the "speed" parameter passed to the API. The server will play the stream at the specified speed, if supported. |  |
|                      | If property oi tfNoRTSPSessi onControl is set to true then the RTSP messages DESCRIBE and SETUP are not used. If the pl ay() method is called with a non-zero speed the property oi pfRTSPSessi onI d is copied to the RTSP Sessi onI d header for the RTSP PLAY request. If the oi pfRTSPSessi onI d is undefined the pl ay() method SHALL fail.                                                                         |  |
|                      | After a successful response to the RTSP PLAY message has been received, the OITF SHALL generate a PI aySpeedChanged event indicating the actual playback speed.                                                                                                    |  |
|                      | НТТР                                                                                                    |  |
|                      | The HTTP URL signalling by the "data" attribute SHALL be used to initiate the process defined in [PROT] section 5.2.2.2. The "data" attribute SHALL furthermore be updated with the new URI after redirection requests (moved). The "speed" parameter SHALL be passed to the OITF media player, which SHOULD attempt to play back the content at the requested speed.                                                     |  |
|                      | If the media player successfully begins to play back the content, the OITF SHALL generate a PI aySpeedChanged event indicating the actual playback speed.                                                                                                    |  |
| stop()               | RTSP                                                                                                    |  |
|                      | The OITF SHALL initiate the process defined in [PROT] section 7.1.1.1.2 except if the property oi tfNoRTSPSessi onControl is set to true.                                                                                                    |  |
|                      | нттр                                                                                                    |  |
|                      | The OITF SHALL stop playback. The OITF MAY close the connection to the server and MAY clear any buffered content.                                                                                                    |  |

| Method              | Procedures                                                                                                    |  |
|---------------------|----------------------------------------------------------------------------------------------------|--|
| seek( Integer pos ) | RTSP                                                                                                    |  |
|                     | Sets current play position to "pos", by using the "Range" parameter in the RTSP PLAY as described in [PROT] section 7.1.1.1 'RTSP for managed model UNIS-11 and NPI 10'.                          |  |
|                     | After a successful response to the RTSP PLAY message has been received, the OITF SHALL generate a PI ayPosi ti onChanged event indicating a new playback position of "pos".                       |  |
|                     | нттр                                                                                                    |  |
|                     | The OITF SHALL attempt to playback from the specified position "pos". It MAY use the RANGE header as described in [PROT] section 5.2.2.2 as necessary.                                            |  |
|                     | If the media player successfully begins to play back the content from the specified position, the OITF SHALL generate a PI ayPosi ti onChanged event indicating a new playback position of "pos". |  |
| pl ay(0)            | RTSP                                                                                                    |  |
|                     | This method causes the OITF to send an RTSP PAUSE message (refer to [PROT] section 7.1.1.2 'RTSP for managed model UNIS-11 and NPI-10'). The RTSP PAUSE message SHALL include:                    |  |
|                     | After a successful response to the RTSP PAUSE message has been received, the OITF SHALL generate a PI aySpeedChanged event indicating a play speed of 0.                                          |  |
|                     | нттр                                                                                                    |  |
|                     | The OITF SHALL pause playback.                                                                                                    |  |
|                     | If the media player successfully pauses playback, the OITF SHALL generate a play speed event indicating a PI aySpeedChanged of 0.                                                                 |  |
| next()              | Not Supported. Note: Track information is not supported in the protocol specification and therefore out of scope.                                                                                 |  |
| previ ous()         | Not Supported. Note: Track information is not supported in the protocol specification and therefore out of scope.                                                                                 |  |

| Property                        | Procedures                                                                                                    |  |
|---------------------------------|----------------------------------------------------------------------------------------------------|--|
| read/write String data          | This property holds the RTSP URI for the content item.  HTTP  The property holds the HTTP URI for the content item.  If the "data" property of the AV Control object refers to a Content-Access Streaming Descriptor (i.e. the object has type "appl i cati on/vnd. oi pf. Content-AccessStreamin g+xml" as defined in section 7.14.2), the OITF must perform the following steps prior to performing the procedures defined in [PROT] as described for method pl ay():  • An HTTP GET request SHALL be made with the Request-URI set to the URL of the Content-Access Streaming Descriptor as denoted by the "data" property of the AV Control object.  • After the server has returned a Content Access Streaming Descriptor (i.e. a document with type "appl i cati on/vnd. oi pf. Content-AccessStreaming +xml"), the OITF SHALL interpret the contents of the Content-Access Streaming Descriptor and choose a URL defined by one of the <contenturl> elements. The criteria for choosing a URL can be the DRM system supported by the OITF. The URL SHALL then be used for setting up a Streaming CoD session, after which playback can be started (when the pl ay () method is invoked). The "data" property of the AV object SHALL be changed to represent the chosen URL.</contenturl> |  |
|                                 | Access Streaming Descriptor, the OITF SHALL passing the <drmcontrolinformation> to the appropriate DRM agent, and SHOULD initialize the AV playback, i.e. by loading the correct codecs as identified by the Content-access Streaming Descriptor.</drmcontrolinformation>                                                                                                    |  |
| readonly Number<br>playPosition | The property holds the current play position in milliseconds of the media referenced by the data property.                                                                                                    |  |
|                                 | For RTP, The property value SHALL be based on the value retrieved using the RTSP GET PARAMETERS method and parameter "posi ti on" (refer to [PROT] section 7.1.1.2 'RTSP for managed model UNIS-11 and NPI-10') adjusted for played duration and used scale.                                                                                                    |  |
|                                 | If information is not available the value SHALL be undefi ned.  Note this may happen at the beginning of playing a video and  GET_PARAMETER has not returned a value.                                                                                                    |  |

| readonly Number playSpeeds[]     | For RTSP, the property holds the available speeds, or referred in RTSP as Scale, to be used to change the playback speed. The property value SHALL be based on the value retrieved using RTSP GET PARAMETERS method and parameter "scal es" (refer to [PROT] section 7.1.1.2 'RTSP for managed model UNIS-11 and NPI-10').  For HTTP, the possible playback speeds are determined by the OITF internal capabilities and buffering model, and the speed at which content is delivered. The OITF MAY make this information available via this property.  If information is not available the value SHALL be undefined. Note this may happen at the beginning of playing a video and GET_PARAMETER has not returned a value. |
|----------------------------------|----------------------------------------------------------------------------------------------------|
| readonly Number <b>playTime</b>  | The property holds the total duration in milliseconds of the media referenced by the data property.  For RTSP, the property value SHALL be based on the value retrieved using RTSP GET_PARAMETER method and parameter "durati on" (refer to [PROT] section 7.1.1.2 'RTSP for managed model UNIS-11 and NPI10').                                                                                                    |
|                                  | For HTTP, if the data property references a content-access streaming descriptor that includes the optional "Duration" attribute then the property value SHALL be derived from the value encoded in that attribute.                                                                                                    |
|                                  | Otherwise, if the data property references a file in the MP4 file format (as defined in section 4.2 of [MEDIA]) then                                                                                                    |
|                                  | If that file is fragmented, the property value SHALL be derived from the value indicated in the fragment_durati on of the 'mehd' box if that box is present                                                                                                    |
|                                  | <ul> <li>If that file is not fragmented, the property value SHALL be<br/>derived from the value indicated in the duration of their<br/>'mvhd' box. Otherwise the property value MAY be<br/>determined using the "Content-Length" HTTP header,<br/>although it is noted that this method does not work for<br/>variable bit rate content.</li> </ul>                                                                                                    |
|                                  | If information is not available the value SHALL be undefi ned.  Note this may happen at the beginning of playing a video and  GET_PARAMETER has not returned a value.                                                                                                    |
| readonly Number <b>playState</b> | No procedures defined since it is not related to protocol specification.                                                                                                    |
| readonly Number <b>error</b>     | No procedures defined since it is not related to protocol specification.                                                                                                    |
| readonly Number <b>speed</b>     | Float value indicating the actual playback speed of the player for the content referenced by the data property. The normal default playback speed is represented by value 1.                                                                                                    |

| Intrinsic event     | Procedure                                                                                                    |
|---------------------|----------------------------------------------------------------------------------------------------|
| onPI aySpeedChanged | When RTSP ANNOUNCE with either beginning-of-stream or end-of-stream codes arrives the OITF SHALL generate onPI aySpeedChanged event with a speed value of 0. |

| onPl ayPosi ti onChanged | When the response to the RTSP PLAY with Range header request (Range is included when performing seek() with a position) the OITF SHALL generate onPI ayPosi ti onChanged event with the accepted position. |
|--------------------------|----------------------------------------------------------------------------------------------------|
|--------------------------|----------------------------------------------------------------------------------------------------|

### 8.2.3.2 Scheduled content

#### 8.2.3.2.1 Switching channels

| Methods                                                                                | Procedures                                                                                                    |
|----------------------------------------------------------------------------------------|----------------------------------------------------------------------------------------------------|
| setChannel ( Channel channel , Bool ean trickplay, String contentAccessDescriptorURL ) | The setChannel method of the <vi broadcast="" deo=""> object SHALL be used to initiate a broadcast session or switch channels. If the channel has an i dType of I D_I PTV_URI, the OITF SHALL send and IGMP Leave and an IGMP Join request on the UNIS-13 as described in [PROT] section 8.1.1.1 'Procedure for Scheduled content on UNIS-13 with Session Initiation'.</vi> |

#### 8.2.3.2.2 End broadcast service

| Methods    | Procedures                                                                                                    |
|------------|----------------------------------------------------------------------------------------------------|
| rel ease() | The release method of the video/broadcast object causes the OITF to perform an IGMP Leave on the active broadcast session as described in [PROT] Sec. 8.1.1.1 "Procedure for Scheduled content on UNIS-13 with Session Initiation". |

# 8.3 URI Schemes and their usage

The following table lists possible URL schemas and their usages within DAE documents (XHTML, JavaScript, images, and references to A/V content). If a certain URL scheme is supported, the corresponding protocols to an URL scheme SHALL be supported as defined by the reference(s)

Table 13: URI schemes and usages

| URI<br>scheme | Usage                      | Reference                                                            | Comments                                                                                         |
|---------------|----------------------------|----------------------------------------------------------------------|--------------------------------------------------------------------------------------------------|
| dvb-mcast     | Scheduled content delivery | DVB-MCAST URI<br>scheme as defined by<br>Annex A1 of [TS 102<br>539] | A URL to refer to a scheduled content channel supported by the OITF and delivered via multicast. |

| URI<br>scheme     | Usage                                  | Reference                                                                            | Comments                                                                                                    |
|-------------------|----------------------------------------|--------------------------------------------------------------------------------------|----------------------------------------------------------------------------------------------------|
| dvb               | Application launching                  | Locator for applications<br>in SD&S as defined by<br>section 6.3.3 of [TS<br>102851] | The orgid and appid encoded in the DVB URI are compared with the applications signalled in SD&S to identify one with the same orgid and appid.                      |
| http and<br>https | Transport of DAE documents             | Section 5.3.3.1 of [PROT]                                                            | A URL to refer documents supported                                                                                                    |
|                   |                                        | Section 5.3 of [CEA2014A]                                                            | by DAE.                                                                                                    |
|                   |                                        | Section 5 of [CSP]                                                                   |                                                                                                    |
|                   | COD streaming                          | Annex F of [PROT]                                                                    | A Content URL specified in the data attribute of A/V                                                                                                    |
| crid              | COD streaming                          | Section 4.3 of [META]                                                                | Control object as defined in the section 5.7.1 "Streamed A/V content" of [[CEA2014A].  A Content URL specified in a Content Access Descriptor described in Annex E. |
|                   | Programme identification via<br>BCG    | Section 4.3 of [META]                                                                |                                                                                                    |
| sip               | COD streaming ("sip-rtsp-rtp-<br>udp") |                                                                                      |                                                                                                    |
|                   | COD streaming("sip-rtsp-udp")          | Annex F of [PROT]                                                                    |                                                                                                    |
| rtsp              | COD streaming                          |                                                                                      |                                                                                                    |
| igmp              | Scheduled content                      | Annex F of [PROT].                                                                   | The transport IP Multicast Address to access the service as defined in [TS 102 034].                                                                                |

# 8.4 Mapping from APIs to Content Formats

### 8.4.1 Character Conversion

Except for the getSIDescriptors() method (see 7.16.2.4), the OITF SHALL translate all characters extracted from DVB SI tables and descriptors into their UTF-16 equivalent when exposing the character in a JavaScript character or string object. In addition, the following rules SHALL apply:

- The character table of text fields in DVB SI SHALL be determined as specified in EN 300 468 Annex A. The default character table MAY be determined by the local broadcast system.
- The bytes denoting the character table and the control codes for character emphasis on and off SHALL be filtered out by the OITF.
- The control codes for "CR/LF" SHALL be expanded to the two separate UTF-16 characters U+000D and U+000A.

# 8.4.2 AVComponent

AVComponent objects represent the components in a stream. For an MPEG-2 transport stream, the set of components SHALL be the audio, video and subtitle components listed in the PMT of the service. For content in the MP4 file format, the set of components SHALL be the audio, video and subtitle tracks listed in the "moov" box.

The following table shows the mapping from the properties of the AVComponent class to the data carried inside the MPEG-2 TS and MP4 file format.

| Property Name and Type                                                                                                   | MPEG-2 TS  With DVB-SI component_ descriptor in SDT and/or EIT                                                                                                    | MPEG-2 TS Without DVB-SI SDT and EIT                                                                                                    | MP4 FF                                                                                                    |
|----------------------------------------------------------------------------------------------------|----------------------------------------------------------------------------------------------------|----------------------------------------------------------------------------------------------------|----------------------------------------------------------------------------------------------------|
| Name: componentTag Type: Integer                                                                                         | The contents of the componer stream_identifier_descriptor is                                                                                                    |                                                                                                    | Not defined                                                                                                    |
| Name: pid Type: Integer                                                                                                  | The PID of the stream in the I                                                                                                    | PMT                                                                                                    | trackID                                                                                                    |
| Name: Type Type: One of the following constants COMPONENT_TYPE_VID EO / COMPONENT_TYPE_AU DIO / COMPONENT_TYPE_SU BTITLE | <ul> <li>May be derived as follows:</li> <li>A value of 0x02 or 0x1B in the stream_type field in the PMT → VIDEO.</li> <li>A value of 0x03 or 0x11 in the stream_type field in the PMT → AUDIO.</li> <li>A value of 0x06 in the stream_type field in the PMT and the presence of a DTS_audio_stream_descriptor in the ES loop in the PMT → AUDIO.</li> <li>A value of 0x06 in the stream_type field in the PMT and the presence of an AC3_descriptor or an Enhanced_AC3_descriptor in the ES loop in the PMT → AUDIO.</li> <li>A value of 0x06 in the stream_type field in the PMT and the presence of a subtitling_descriptor in the ES loop in the PMT → SUBTITLES.</li> <li>A value of 0x06 in the stream_type field in the PMT and the presence of a teletext_descriptor in the ES loop in the PMT and an entry in that descriptor with Teletext_type set to 0x02 or 0x05 → SUBTITLES.</li> </ul> |                                                                                                    | Track has a VisualSampleEntry (handler_type ="vide") -> COMPONENT_TYPE_VID EO Track has an AudioSampleEntry (handler_type = "soun") -> COMPONENT_TYPE_AU DIO |
| Name: Encoding  Type: A string identifying the video or audio format as defined in section 3 of [MEDIA]                  | Type above) → "vide  If no video is present present:  • A value of 0x03 the PMT → "auc  • A value of 0x11 the PMT and the                                                                                                    | t is present (see mapping for eo/mpeg" or "video/mp2t".  t but an audio component is in the stream_type field in dio/mpeg".  in the stream_type field in eprofile_and_level field in adicates MPEG-4 AAC or | Track has a sample description type "avc1" -> "video/mp4".  Track has a sample description type "mp4a" -> "audio/mp4"                                        |

| Property                                                                                                    | MPEG-2 TS                                                                                                    | MPEG-2 TS                                                                                                    | MP4 FF                                                                      |
|----------------------------------------------------------------------------------------------------|----------------------------------------------------------------------------------------------------|----------------------------------------------------------------------------------------------------|-----------------------------------------------------------------------------|
| Name and Type                                                                                                    | With DVB-SI<br>component_<br>descriptor in SDT<br>and/or EIT                                                                                                    | Without DVB-SI SDT<br>and EIT                                                                                         |                                                                             |
|                                                                                                    | <ul> <li>A value of 0x11 the PMT and the that descriptor in v2 → "audio/aad</li> <li>A value of 0x06 the PMT and the DTS_audio_stre in the PMT → ".</li> <li>A value of 0x06 the PMT and the PMT and</li></ul> | in the stream_type field in expresence of a am_descriptor in the ES loop audio/vnd.dts".  in the stream_type field in |                                                                             |
| Name: Encrypted Type: Boolean                                                                                                    | <ul> <li>May be derived from any of the following:</li> <li>Presence of a CA_descriptor in the PMT in the program information loop.</li> <li>Presence of a CA_descriptor in the PMT in the elementary stream information loop describing the stream.</li> </ul>                                                                                                    |                                                                                                    | Not defined                                                                 |
| Name: Aspect ratio  Type: Number containing width divided by height as a decimal  Only defined for video components.                        | Derived from the stream_content and component_type fields in the component_descriptor.                                                                                                    | Undefined                                                                                                    | Not defined                                                                 |
| Name: Language Type: String containing an ISO 639.2 language code as defined in [ISO 639.2] Only defined for audio and subtitle components. | For audio components, the contents of the ISO_639_language_code field in the ISO_639_language_descriptor In the ES loop of the PMT unless overridden by the ISO_639_language_code field in the supplementary_audio_descriptor.  For subtitles, the contents of the ISO_639_language_code field in the subtitling_descriptor or teletext_descriptor, as appropriate.                                                                                                    |                                                                                                    | The contents of the language field in the media header "mdhd" of the track. |
| Name: Audio Description Type: Boolean - True if is component is an audio description Only defined for audio components.                     | True if any of the following is true:  There is an audio component with an ISO_639_language_descriptor in the PMT with the audio_type field set to 0x03  There is a supplementary_audio_descriptor with the editorial_classification field set to 0x01  There is an ac-3_descriptor or an enhanced_ac-3_descriptor with a component_type field with the                                                                                                    |                                                                                                    | Not defined                                                                 |

| Property<br>Name and Type                                                                                                    | MPEG-2 TS  With DVB-SI component_ descriptor in SDT and/or EIT                                                                                                    | MPEG-2 TS Without DVB-SI SDT and EIT | MP4 FF      |
|----------------------------------------------------------------------------------------------------|----------------------------------------------------------------------------------------------------|--------------------------------------|-------------|
|                                                                                                    | service_type flags se<br>Otherwise false.                                                                                                    | et to Visually Impaired.             |             |
| Name: Audio channels Type: Number indicating 5 for 5.1, 7 for 7.1, 2 for stereo Only defined for audio components.                                                                                                    |                                                                                                    |                                      | Not defined |
| Name: Hearing impaired  Type: Boolean - Has value true if the stream is intended for the hearing-impaired (e.g. contains a written description of the sound effects), false otherwise.  Only defined for subtitle components. | True if one of the following is true:  There is a subtitling_descriptor with the subtitling_type field set to 0x20, 0x21, 0x22, 0x23 or 0x24.  There is a teletext_descriptor with a teletext_type field with a value of 0x05. |                                      | Not defined |

#### 8.4.3 Channel

Channel objects represent data streams carrying content that the OITF can tune to. In some cases the channel object may have been explicitly created by an application but usually they will have been created when the OITF discovers the channel when performing a scan or reading an SD&S file. The following tables show the mapping from the properties of the Channel class to the source of the data for that property.

All references in the tables to the SDT are for the SDT Actual table (i.e. the SDT carried in the MPEG2-TS with a PID value of 0x0011 and a table\_id value of 0x42, as defined in EN 300 468 [EN300468]), and references to the BroadcastDiscovery and PackageDiscovery are to the elements of those names in SD&S.

For channels of type I D\_DVB\_\*:

| Property name | Source                                          | Comment                                                                                                    |
|---------------|-------------------------------------------------|----------------------------------------------------------------------------------------------------|
| channel Type  | Assigned by the terminal.                       | Assigned by the terminal to TYPE_TV or TYPE_RADI 0 based on the service type signalled in SDT/service descriptor/service type or undefined otherwise.                                     |
| i dType       | Assigned by the terminal or by the application. | Assigned by the terminal based on the type of channel, if the channel was discovered by a channel scan, or by the application using the value passed in the createChannelObject() method. |
| cci d         | Assigned by the terminal.                       | Unique identifier for the channel                                                                                                    |
| tunerID       | Assigned by the terminal.                       | Unique identifier for the tuner                                                                                                    |
| oni d         | Assigned by the terminal or by the application. | Assigned by the terminal from SDT.onid or by the application using the value passed in to the createChannelObject() method.                                                               |

| Property name           | Source                                          | Comment                                                                                                    |
|-------------------------|-------------------------------------------------|----------------------------------------------------------------------------------------------------|
| ni d                    | Assigned by the terminal                        | Assigned by the terminal as follows:                                                                                                    |
|                         |                                                 | If during the terminal configuration process, a network_id value was selected (either explicitly or implicitly) and the NIT subtable with that network_id value was used by the terminal to discover the correct delivery system descriptor of this channel, then the value of this property shall be that network_id value.                                                                                                    |
|                         |                                                 | Otherwise, if there is exactly one NIT 'actual' subtable in the Transport Stream that is carrying the channel then the value of this property shall be the network_id in that subtable. Terminals are not required to update the value if it changes dynamically in the broadcast Transport Stream.                                                                                                    |
|                         |                                                 | Otherwise the value shall be undefi ned.                                                                                                    |
| tsid                    | Assigned by the terminal or by the application. | Assigned by the terminal from SDT.tsid or PAT.tsid or by the application using the value passed in to the createChannelObject() method.                                                                                                    |
| si d                    | Assigned by the terminal or by the application. | Assigned by the terminal from SDT.sid or by the application using the value passed in to the createChannelObject() method.                                                                                                    |
| sourcel D               | Assigned by the terminal.                       | Takes the value undefined                                                                                                    |
| freq                    | Assigned by the terminal.                       | Takes the value undefined                                                                                                    |
| cni                     | Assigned by the terminal.                       | Takes the value undefined                                                                                                    |
| name                    | Assigned by the terminal.                       | Assigned by the terminal from SDT/service descriptor/service name or undefined for Channel objects created by calls to the createChannelObject() method.                                                                                                    |
| maj orChannel           | Assigned by the terminal.                       | Either takes the value undefined or, in markets where logical numbers are used, takes the value of the logical channel number for the channel as signalled in the broadcast specification for that market.                                                                                                    |
| mi norChannel           | Assigned by the terminal.                       | Takes the value undefined                                                                                                    |
| dsd                     | Assigned by the terminal or by the application. | Assigned by the application using the delivery system descriptor passed in to the createChannelObject() method, or implementation dependent in all other cases.                                                                                                    |
| favouri te              | Assigned by the terminal.                       |                                                                                                    |
| favl Ds                 | Assigned by the terminal.                       |                                                                                                    |
| Locked                  | Assigned by the terminal.                       |                                                                                                    |
| manual Bl ock           | Assigned by the terminal.                       |                                                                                                    |
| i pBroadcastID          | Assigned by the terminal.                       | Takes the value undefined                                                                                                    |
| channel MaxBi t<br>Rate | Assigned by the terminal.                       | Takes the value undefined                                                                                                    |
| channel TTR             | Assigned by the terminal.                       | Takes the value undefined                                                                                                    |
| recordabl e             | Assigned by the terminal.                       | Implementation dependent                                                                                                    |
| LongName                | Assigned by the terminal.                       | Implementation dependent                                                                                                    |
| description             | Assigned by the terminal.                       | Implementation dependent                                                                                                    |
| authori sed             | Assigned by the terminal.                       | Implementation dependent                                                                                                    |
| genre                   | Assigned by the terminal.                       | Implementation dependent                                                                                                    |
| hi dden                 | Assigned by the terminal or by the application. | If the DVB broadcast system supports a logical channel number mechanism that can identify channels that are not expected to be offered to the user in a channel list then the value of this property should be derived from that signalling. Otherwise the value of this property is implementation dependent.  NOTE This specification does not itself include a logical channel number mechanism for channels of type ID_TYPE_DVB_*. |
| LogoURL                 | Assigned by the terminal.                       | Implementation dependent                                                                                                    |
| 9                       | , ledigited by the terminal.                    | Implementation depondent                                                                                                    |

## For channels of type I D\_I PTV\_SDS:

| Property name           | Source                                          | Comment                                                                                                    |  |
|-------------------------|-------------------------------------------------|----------------------------------------------------------------------------------------------------|--|
| channel Type            | Assigned by the terminal.                       | Assigned by the OITF based on the value signalled in SDT/service descriptor/service type in the stream if BroadcastDiscovery/ServiceList/SingleService/SI@PrimarySISour ce is "Stream", otherwise assigned based on the value of BroadcastDiscovery/ServiceList/SingleService/SI@ServiceType (if present).                                                             |  |
|                         |                                                 | Otherwise, or if not known, set to undefined.                                                                                                    |  |
| i dType                 | Assigned by the terminal or by the application. | Assigned by the OITF to ID_IPTV_SDS if the channel was discovered using SD&S metadata, or assigned by the application using the value passed in the createChannelObject() method.                                                                                                    |  |
| cci d                   | Assigned by the terminal.                       | Unique identifier for the channel                                                                                                    |  |
| tunerID                 | Assigned by the terminal.                       | Unique identifier for the tuner if relevant or set to undefined                                                                                                    |  |
| oni d                   | Assigned by the terminal.                       | Assigned by the OITF to the value signalled in BroadcastDiscovery/ServiceList/SingleService/DVBTriplet@OrigNetId                                                                                                    |  |
| ni d                    | Assigned by the terminal.                       | Implementation dependent.                                                                                                    |  |
| tsi d                   | Assigned by the terminal.                       | Assigned by the OITF to the value signalled in                                                                                                    |  |
| - ! - !                 |                                                 | BroadcastDiscovery/ServiceList/SingleService/DVBTriplet@TSId                                                                                                    |  |
| si d                    | Assigned by the terminal.                       | Assigned by the OITF to the value signalled in BroadcastDiscovery/ServiceList/SingleService/DVBTriplet@Serviceld                                                                                                    |  |
| sourcel D               | Assigned by the terminal.                       | Takes the value undefined                                                                                                    |  |
| freq                    | Assigned by the terminal.                       | Takes the value undefined                                                                                                    |  |
| cni                     | Assigned by the terminal.                       | Takes the value undefined                                                                                                    |  |
| name                    | Assigned by the terminal.                       | Assigned by the OITF from SDT/service descriptor/service name in the stream if BroadcastDiscovery/ServiceList/SingleService/SI@PrimarySISour ce is "Stream", otherwise set to BroadcastDiscovery/ServiceList/SingleService/SI/Name (if present), otherwise set to BroadcastDiscovery/ServiceList/SingleService/TextualIdentifier@ServiceName                           |  |
| maj orChannel           | Assigned by the terminal.                       | Assigned by the OITF from<br>PackageDiscovery/Package/Service/LogicalChannelNumber (if<br>present), otherwise takes the value undefined                                                                                                    |  |
| mi norChannel           | Assigned by the terminal.                       | Takes the value undefined                                                                                                    |  |
| dsd                     | Assigned by the terminal.                       | Takes the value undefined                                                                                                    |  |
| favouri te              | Assigned by the terminal.                       |                                                                                                    |  |
| favl Ds                 | Assigned by the terminal.                       |                                                                                                    |  |
| Locked                  | Assigned by the terminal.                       |                                                                                                    |  |
| manual Bl ock           | Assigned by the terminal.                       |                                                                                                    |  |
| i pBroadcastI D         | Assigned by the terminal or by the application. | Assigned by the OITF to the DVB textual service identifier of the IP broadcast service, specified in the format "ServiceName.DomainName" with the ServiceName and DomainName taken from the attributes of BroadcastDiscovery/ServiceList/SingleService/TextualIdentifier, or assigned by the application using the value passed in to the createChannelObject() method |  |
| channel MaxBi t<br>Rate | Assigned by the terminal.                       | Assigned by the OITF to the value provided in BroadcastDiscovery/ServiceList/SingleService/MaxBitRate (if present), otherwise undefined                                                                                                    |  |
| channel TTR             | Assigned by the terminal.                       | Assigned by the OITF to the value provided in BroadcastDiscovery/ServiceList/SingleService/TimeToRenegotiate (if present), otherwise undefined                                                                                                    |  |
| recordabl e             | Assigned by the terminal.                       | Implementation dependent                                                                                                    |  |
| I ongName               | Assigned by the terminal.                       | Set by the OITF to the Name element that is a child of the BCG Servi cel nformati on element describing the channel, where the I ength attribute of the Name element has the value 'long'                                                                                                    |  |

| Property name | Source                                          | Comment                                                                                                    |
|---------------|-------------------------------------------------|----------------------------------------------------------------------------------------------------|
| description   | Assigned by the terminal.                       | Set by the OITF to BroadcastDiscovery/ServiceList/SingleService/SI/Description (if present), otherwise set to the Servi ceDescri pti on element that is a child of the BCG Servi ceInformati on element describing this channel.         |
| authori sed   | Assigned by the terminal.                       | Implementation dependent                                                                                                    |
| genre         | Assigned by the terminal.                       | Set by the OITF to BroadcastDiscovery/ServiceList/SingleService/SI/ContentGenre (if present), otherwise set to the values of any Servi ceGenre elements that are children of the BCG Servi ceInformation element describing the channel. |
| hi dden       | Assigned by the terminal or by the application. | Implementation dependent                                                                                                    |
| I ogoURL      | Assigned by the terminal.                       | Set by the OITF to the value of the first Logo element that is a child of the BCG Servi cel nformati on element describing the channel, when this element specifies the URL of an image                                                  |

## For channels of type I D\_I PTV\_URI :

| 71                      | T                                               |                                                                                           |
|-------------------------|-------------------------------------------------|-------------------------------------------------------------------------------------------|
| Property name           | Source                                          | Comment                                                                                   |
| channel Type            | Assigned by the terminal.                       | Takes the value undefined.                                                                |
| i dType                 | Assigned by the                                 | Assigned by the application using the value passed in the                                 |
|                         | application.                                    | createChannelObject() method.                                                             |
| cci d                   | Assigned by the terminal.                       | Unique identifier for the channel                                                         |
| tuner D                 | Assigned by the terminal.                       | Unique identifier for the tuner if relevant or set to undefined                           |
| oni d                   | Assigned by the terminal or                     | Assigned by the application using the value passed in to the                              |
|                         | by the application.                             | createChannelObject() method                                                              |
| ni d                    | Assigned by the terminal                        | Implementation dependent                                                                  |
| tsid                    | Assigned by the terminal or                     | Assigned by the application using the value passed in to the                              |
|                         | by the application.                             | createChannelObject() method                                                              |
| si d                    | Assigned by the terminal or                     | Assigned by the application using the value passed in to the                              |
|                         | by the application.                             | createChannelObject() method                                                              |
| sourcel D               | Assigned by the terminal.                       | Takes the value undefined                                                                 |
| freq                    | Assigned by the terminal.                       | Takes the value undefined                                                                 |
| cni                     | Assigned by the terminal.                       | Takes the value undefined                                                                 |
| name                    | Assigned by the terminal.                       | Takes the value undefined                                                                 |
| maj orChannel           | Assigned by the terminal.                       | Takes the value undefined                                                                 |
| mi norChannel           | Assigned by the terminal.                       | Takes the value undefined                                                                 |
| dsd                     | Assigned by the terminal.                       | Takes the value undefined                                                                 |
| favouri te              | Assigned by the terminal.                       |                                                                                           |
| favl Ds                 | Assigned by the terminal.                       |                                                                                           |
| Locked                  | Assigned by the terminal.                       |                                                                                           |
| manual Bl ock           | Assigned by the terminal.                       |                                                                                           |
| i pBroadcastID          | Assigned by the terminal.                       | Assigned by the application using the value passed in to the createChannelObject() method |
| channel MaxBi t<br>Rate | Assigned by the terminal.                       | Takes the value undefined                                                                 |
| channel TTR             | Assigned by the terminal.                       | Takes the value undefined                                                                 |
| recordabl e             | Assigned by the terminal.                       | Implementation dependent                                                                  |
| I ongName               | Assigned by the terminal.                       | Takes the value undefined                                                                 |
| description             | Assigned by the terminal.                       | Takes the value undefined                                                                 |
| authori sed             | Assigned by the terminal.                       | Implementation dependent                                                                  |
| genre                   | Assigned by the terminal.                       | Takes the value undefined                                                                 |
| hi dden                 | Assigned by the terminal or by the application. | Implementation dependent                                                                  |
| I ogoURL                | Assigned by the terminal.                       | Takes the value undefined                                                                 |

# 8.4.4 Programme, ScheduledRecording, Recording and Download

The following table defines the mapping between the properties of the Programme, Schedul edRecordi ng, Recordi ng and Downl oad classes.

| Property<br>name    | Source                                       | Programme<br>Class<br>Property                                         | ScheduledReco<br>rding Class<br>Property                                                                                                    | Recording Class<br>Property (See<br>note 1)                                               | Download Class<br>Property                                                      |
|---------------------|----------------------------------------------|------------------------------------------------------------------------|----------------------------------------------------------------------------------------------------|-------------------------------------------------------------------------------------------|---------------------------------------------------------------------------------|
| state               | Assigned by the terminal.                    | N/A                                                                    | N/A                                                                                                    | Assigned and updated by the terminal as recording is carried out.                         | Assigned by the terminal, ref 7.4.4.1 of OIPF.                                  |
| id                  | Assigned by the terminal.                    | N/A                                                                    | N/A                                                                                                    | Unique internal identifier for recordings.                                                | Unique internal identifier for downloaded content.                              |
| startPaddi<br>ng    | Assigned by the terminal or the application. | N/A                                                                    | Default value<br>assigned by the<br>terminal; may be<br>overridden by the<br>application.                                                                                                    | Derived by the terminal from the corresponding property on the ScheduledRecording object. | N/A                                                                             |
| endPaddi ng         | Assigned by the terminal or the application. | N/A                                                                    | Default value<br>assigned by the<br>terminal; may be<br>overridden by the<br>application.                                                                                                    | Derived by the terminal from the corresponding property on the ScheduledRecording object. | N/A                                                                             |
| repeatDays          | Set by the application                       | N/A                                                                    | The days on which<br>the recording will be<br>repeated as<br>assigned by the<br>application                                                                                                    | Derived by the terminal from the corresponding property on the ScheduledRecording object. | N/A                                                                             |
| name                | Assigned by the terminal.                    | Assigned by the terminal from EIT/short_event _descriptor/even t name  | Derived from Programme object when recording is scheduled.  For manual recordings, assigned by the terminal (see note).                                                                                                    | Derived by the terminal from the corresponding property on the ScheduledRecording object. | Assigned by the terminal from CADD.Title.                                       |
| description         | Assigned by the terminal.                    | Assigned by the terminal from EIT/short_event _descriptor/desc ription | Derived from<br>Programme object<br>when recording is<br>scheduled                                                                                                    | Derived by the terminal from the corresponding property on the ScheduledRecording object. | Assigned by the terminal from CADD.Synopsis if present.                         |
| longDescri<br>ption | Assigned by the terminal.                    | Assigned by the terminal from EIT/extended_e vent_descriptor/t ext     | Derived from<br>Programme object<br>when recording is<br>scheduled                                                                                                    | Derived by the terminal from the corresponding property on the ScheduledRecording object. | N/A                                                                             |
| startTi me          | Assigned by the terminal or application.     | Assigned by the terminal from EIT/event/start_t ime.                   | Derived from Programme object when recording is scheduled.  Assigned by the application for recordings scheduled using the recordAt() method.  For manual recordings initiated via a native UI, assigned by the terminal (see note).  N/A | Derived by the terminal from the corresponding property on the ScheduledRecording object. | Assigned by the terminal based on the startTime argument of RegisterDownload(). |
| tartTi me           | Assigned by the terminal.                    | IN/A                                                                   | IN/A                                                                                                    | of the recording.                                                                         | IV/A                                                                            |

| Property<br>name        | Source                                   | Programme<br>Class<br>Property                                                                                                    | ScheduledReco<br>rding Class<br>Property                                                                                                    | Recording Class<br>Property (See<br>note 1)                                               | Download Class<br>Property |
|-------------------------|------------------------------------------|----------------------------------------------------------------------------------------------------|----------------------------------------------------------------------------------------------------|-------------------------------------------------------------------------------------------|----------------------------|
| timeElapse<br>d         | Assigned by the terminal.                | N/A                                                                                                    | N/A                                                                                                    | N/A                                                                                       | Assigned by the terminal.  |
| timeRemain<br>ing       | Assigned by the terminal.                | N/A                                                                                                    | N/A                                                                                                    | N/A                                                                                       | Assigned by the terminal.  |
| durati on               | Assigned by the terminal or application. | Assigned by the terminal from EIT/event/durati on.                                                                                                    | Derived by the terminal from the duration property of the Programme object when the recording is scheduled.  Assigned by the application for recordings scheduled using the recordAt() method.                                                                                                    | Derived by the terminal from the corresponding property on the ScheduledRecording object. | N/A                        |
|                         |                                          |                                                                                                    | For manual recordings initiated via a native UI, assigned by the terminal (see note).                                                                                                    |                                                                                           |                            |
| recordi ngD<br>urati on | Assigned by the terminal.                | N/A                                                                                                    | N/A                                                                                                    | The actual duration of the recording.                                                     | N/A                        |
| channel                 | Assigned by the terminal.                | Reference to broadcast channel where content is available. Set to broadcast content location.                                                                                                    | Derived by the terminal from the ccid property of the Programme object when the recording is scheduled.  Derived by the terminal from the value passed by the application for recordings scheduled using the recordAt() method.  For manual recordings initiated via a native UI, assigned by the terminal (see note). | Derived by the terminal from the corresponding property on the ScheduledRecording object. | N/A                        |
| channel I D             | Assigned by the terminal.                | Populated from ccid of the channel carrying this programme.                                                                                                    | N/A                                                                                                    | N/A                                                                                       | N/A                        |
| programmel<br>D         | Assigned by the terminal.                | If a programme CRID is not provided in the EIT for the programme then this shall be assigned by the terminal from EIT/event_id and it shall be encoded as a decimal integer. Otherwise this is outside the scope of the present document. | Derived from<br>Programme object<br>when recording is<br>scheduled                                                                                                    | Derived by the terminal from the corresponding property on the ScheduledRecording object. | N/A                        |
| programmel<br>DType     | Assigned by the terminal.                | Assigned by the terminal.                                                                                                    | Derived from<br>Programme object<br>when recording is<br>scheduled                                                                                                    | Derived by the terminal from the corresponding property on the ScheduledRecording object. | N/A                        |

| Property<br>name      | Source                      | Programme<br>Class<br>Property                                                                                                    | ScheduledReco<br>rding Class<br>Property                                                                                                    | Recording Class<br>Property (See<br>note 1)                                                | Download Class<br>Property                                                                                  |
|-----------------------|-----------------------------|----------------------------------------------------------------------------------------------------|----------------------------------------------------------------------------------------------------|--------------------------------------------------------------------------------------------|----------------------------------------------------------------------------------------------------|
| parental Ra<br>ti ngs | Assigned by the terminal    | Populated from EIT/parental_rati ng_descriptor/rat ing, where present.                                                                          | Derived from Programme object when recording is scheduled.  For manual recordings initiated via a native UI, assigned by the terminal (see note). | Derived by the terminal from the parentalRating property on the ScheduledRecording object. | Assigned by the terminal from CADD.parentalRating if present.                                               |
| contentID             | Assigned by the terminal.   | N/A                                                                                                    | N/A                                                                                                    | N/A                                                                                        | Assigned by the terminal from CADD.contentID if present.                                                    |
| total Si ze           | Assigned by the terminal.   | N/A                                                                                                    | N/A                                                                                                    | N/A                                                                                        | Assigned by the terminal from CADD.contentURL@size, then updated to actual size on disk at end of download. |
| contentURL            | Assigned by the terminal.   | N/A                                                                                                    | N/A                                                                                                    | N/A                                                                                        | Assigned by the terminal from CADD.contentURL.                                                              |
| drmControl            | Assigned by the terminal.   | N/A                                                                                                    | N/A                                                                                                    | N/A                                                                                        | Assigned by the terminal from CADD.DRMControlInformatio n if present.                                       |
| transferTy<br>pe      | Assigned by the terminal.   | N/A                                                                                                    | N/A                                                                                                    | N/A                                                                                        | Assigned by the terminal from CADD.contentURL.transferTy pe.                                                |
| originSite            | Assigned by the terminal.   | N/A                                                                                                    | N/A                                                                                                    | N/A                                                                                        | Assigned by the terminal from CADD.originSite.                                                              |
| originSite<br>Name    | Assigned by the terminal.   | N/A                                                                                                    | N/A                                                                                                    | N/A                                                                                        | Assigned by the terminal from CADD.originSiteName if present.                                               |
| i conURL              | Assigned by the terminal.   | N/A                                                                                                    | N/A                                                                                                    | N/A                                                                                        | Assigned by the terminal from CADD.iconURL if present.                                                      |
| I ongName             | Assigned by the application | For Programme objects created using the createprogramm eObject() method, this may be set by the application.  No standardised mapping in DVB-SI | Derived from<br>Programme object<br>when recording is<br>scheduled.                                                                               | Derived by the terminal from the longName property on the ScheduledRecording object.       | N/A                                                                                                    |
| epi sode              | Assigned by the application | For Programme objects created using the createprogramm eObject() method, this may be set by the application.  No standardised mapping in DVB-SI | Derived from<br>Programme object<br>when recording is<br>scheduled.                                                                               | Derived by the terminal from the episode property on the ScheduledRecording object.        | N/A                                                                                                    |
| total Epi so<br>des   | Assigned by the application | For Programme objects created using the createprogramm eObject() method, this may be set by the application.  No standardised mapping in DVB-SI | Derived from<br>Programme object<br>when recording is<br>scheduled.                                                                               | Derived by the terminal from the totalEpisodes property on the ScheduledRecording object.  | N/A                                                                                                    |
| bl ocked              | Assigned by the terminal    | Set based on<br>parental control<br>settings for<br>broadcast                                                                                   | N/A                                                                                                    | Set based on parental control settings                                                     | N/A                                                                                                    |

| Property<br>name   | Source                   | Programme<br>Class<br>Property                                                                                                    | ScheduledReco<br>rding Class<br>Property | Recording Class<br>Property (See<br>note 1)                                                                                                    | Download Class<br>Property |
|--------------------|--------------------------|----------------------------------------------------------------------------------------------------|------------------------------------------|----------------------------------------------------------------------------------------------------|----------------------------|
| showType           |                          | No standardised mapping in DVB-SI.                                                                                                    | N/A                                      | No standardised mapping in DVB-SI.                                                                                                    | N/A                        |
| subti tl es        | Assigned by the terminal | Set in the presence of EIT/subtitle component descriptor for broadcast content for content within schedule.                                                                                                    | N/A                                      | Set in the presence of EIT/subtitle component descriptor for broadcast content within scope of schedule when the recording starts.                                                                                                    | N/A                        |
| i sHD              | Assigned by the terminal | Set in the presence of an EIT/component descriptor with stream_content value 0x01 or 0x05 and a component_type value indicating "high definition video" as defined in table 26 of [EN300468], for broadcast content within scope of schedule. | N/A                                      | Set in the presence of an EIT/component descriptor with stream_content value 0x01 or 0x05 and a component_type indicating "high definition video" as defined in table 26 of [EN300468], for broadcast content within scope of schedule when the recording starts. | N/A                        |
| audi oType         | Assigned by the terminal | Derived from EIT/component descriptors with stream_content value 0x02, 0x04 or 0x06 for broadcast content within scope of schedule.                                                                                                    | N/A                                      | Derived from EIT/component descriptors with stream_content value 0x02, 0x04 or 0x06 for broadcast content within scope of schedule when the recording starts.                                                                                                    | N/A                        |
| isMultilin<br>gual | Assigned by the terminal | Set when the set of language codes for EIT/component descriptors with stream_content value 0x02, 0x04 or 0x06 contains more than one language code for broadcast content within scope of schedule.                                            | N/A                                      | Set when the set of language codes for EIT/component descriptors with stream_content value 0x02, 0x04 or 0x06 contains more than one language code for broadcast content within scope of schedule when the recording starts.                                      | N/A                        |
| genre              | Assigned by the terminal | Populated from EIT/content_des criptor/content_n ibble_level_1 for broadcast content.                                                                                                    | N/A                                      | For broadcast content, populated from EIT/content_descriptor /content_nibble_level_ 1 when the recording starts.                                                                                                    | N/A                        |
| hasRecordi<br>ng   | Assigned by the terminal | Set if the content<br>item is already<br>recorded on<br>Terminal based<br>storage.                                                                                                    | N/A                                      | N/A                                                                                                    | N/A                        |

| Property<br>name      | Source                                      | Programme<br>Class<br>Property                                                                                                    | ScheduledReco<br>rding Class<br>Property | Recording Class<br>Property (See<br>note 1)                                                                                                    | Download Class<br>Property |
|-----------------------|---------------------------------------------|----------------------------------------------------------------------------------------------------|------------------------------------------|----------------------------------------------------------------------------------------------------|----------------------------|
| audi oLangu<br>ages   | Assigned by the terminal                    | Derived from language code(s) present in EIT/component descriptors with stream_content value 0x02, 0x04 or 0x06 for broadcast content within scope of schedule. | N/A                                      | Derived from language code(s) present in EIT/component descriptors with stream_content value 0x02, 0x04 or 0x06 for broadcast content within scope of schedule when the programme is recorded | N/A                        |
| subtitleLa<br>nguages | Assigned by the terminal                    | Derived from language code(s) present in EIT/component descriptors with stream_content value 0x03 for broadcast content within scope of schedule.               | N/A                                      | Derived from language code(s) present in EIT/component descriptors with stream_content value 0x03 for broadcast content within scope of schedule when the programme is recorded.              | N/A                        |
| Locked                | Assigned by the terminal                    | Set based on parental control information                                                                                                    | N/A                                      | Set based on parental control information                                                                                                    | N/A                        |
| i sManual             | Assigned by the terminal                    | N/A                                                                                                    | N/A                                      | Set based on how the recording was scheduled – see the descriptions of the record() and recordAt() methods in section 7.10.1.1.                                                               | N/A                        |
| doNotDelet<br>e       | Assigned by the application or the terminal | N/A                                                                                                    | N/A                                      | May be set by the terminal from a native UI, or by an application.                                                                                                    | N/A                        |
| saveDays              | Assigned by the application or the terminal | N/A                                                                                                    | N/A                                      | May be set by the terminal from a native UI, or by an application.                                                                                                    | N/A                        |
| saveEpi sod<br>eds    | Assigned by the application or the terminal | N/A                                                                                                    | N/A                                      | May be set by the terminal from a native UI, or by an application.                                                                                                    | N/A                        |

Where there are multiple language versions of a text field derived from DVB-SI tables, the terminal should select one in accordance with pre-defined user preferences.

# 8.4.5 Exposing Audio Description streams as AVComponent objects

Section 7.16.5 defines the AVComponent class and the AVAudi oComponent class, which defines various properties to describe the audio stream, and section 8.4.2 provides information on how these properties are populated. This includes an audi oDescription boolean property which is set to true for audio streams that contain an audio commentary for the people with a visual impairment. Audio description (AD) streams which contain such commentary may be delivered to the terminal as either broadcast mix or receiver mix (see TS 101 154 [TS 101 154] Annex E for more information on how this is done for MPEG2-TS streams).

Audio streams without audio description and audio streams with broadcast mix audio description SHALL be exposed to the application using one AVAudi oComponent object per audio stream. Broadcast mix audio description streams SHALL have the audi oDescription property set to true.

Receiver mix audio description streams have to be mixed in the terminal with a main audio stream. There may be multiple main audio streams and multiple receiver mix audio descriptions streams. The supported combinations of main audio stream and receiver mix audio description stream SHALL be determined by the OITF. Each combination SHALL be exposed to the application as a separate AVAudi oComponent object. The properties of this object SHALL be set as follows:

- audi oDescri pti on SHALL be set to true.
- I anguage SHALL be set to the language of the audio description stream.
- audi oChannel s SHALL be set to the number of audio channels in the combined stream.
- encrypted SHALL be set to true if either constituent stream is encrypted.
- componentTag and pi d SHALL be set according to the main audio stream.
- type SHALL be set to COMPONENT\_TYPE\_AUDI 0.
- If the encoding of the constituent streams is the same, then encoding SHALL be set accordingly otherwise it SHALL be undefined.

Receiver mix audio description streams SHALL NOT be exposed to applications as separate AVAudi oComponent objects.

# 9 Capabilities

# 9.1 Minimum DAE capability requirements

This section defines minimum capabilities which OITF implementations are required to provide to the Declarative Application Environment and the applications running in that environment.

The following section defines minimum capabilities which SHALL apply to all OITFs.

OITFs MAY support multiple simultaneous applications loaded and running in the browser.

When the CEA-2014 notification framework (see section 5.3.1) is supported, OITFs SHALL support at least 2 DAE applications being visible at one time, one application showing a notification in the notification window (as defined in section 5.6.3 of CEA-2014-A) and one in the main browser area. OITFs MAY support more than one DAE application being visible at one time in the main browser area. On OITFs where only one DAE application is visible at one time in the main browser area, it is OITF implementation specific how the visible application is changed.

OITFs with an HD output SHALL support 1280x720 graphics on that output when HD video is being decoded or when no video is being decoded. OITFs MAY support 1920x1080 graphics.

The present document does not define any requirements concerning support for SD graphics.

OITFs SHALL support unrestricted scaling of IP delivered video.

The present document does not define any requirements for scaling of video not delivered via IP, e.g. in hybrid OITFs.

The present document does not define requirements for supporting decoder format conversion.

The present document does not define requirements for pixel depth in the graphics system except that OITFs SHALL support at least one bit of per-pixel alpha.

The present document does not require the capability to mix audio from memory and audio from a currently decoded stream

OITFs SHALL support decoding one stream containing video and audio. They MAY support decoding more than one stream.

OITFs SHALL support the "Tiresias Screenfont" font or equivalent with the "Generic Application Western European Character Set" as defined in Annex C of [TS 102 809]. They MAY support other fonts in addition.

OITFs SHALL provide some means for text input. The present document does not specify any particular solution.

The present document does not define requirements for minimum memory sizes for DAE applications or OITF behaviour when available memory is low. This specification is deliberately silent about the conditions under which the LowMemory event defined in section 7.2.1.3 is generated.

OITFs SHALL follow [RFC6265] when implementing cookies support.

Since section 6.1 of [RFC6265] does not fix strict limits, this specification fix the following minimum capabilities that terminals SHALL support:

- At least 4096 bytes per cookie (as measured by the sum of the length of the cookie's name, value, and attributes).
- At least 20 cookies per domain
- At least 100 cookies total
- At least 5120 bytes for the "Set-Cookie" header

NOTE: as implied by the RFC6265, if a cookie or a "Set-Cookie" header is bigger than the maximum size supported by the terminal, it will be discarded, not truncated.

The present document does not require control of audio volume to be exposed to the DAE.

The OITF SHALL include a mechanism for the end user to generate the following key events;

- VK 0 VK 9
- VK\_UP, VK\_DOWN, VK\_LEFT, VK\_RI GHT, VK\_ENTER, VK\_BACK
- VK\_RED, VK\_GREEN, VK\_YELLOW, VK\_BLUE

An OITF may also supported a pointer-based interaction paradigm. Terminals that support a free moving cursor SHALL indicate this using the via the "+POINTER" UI Profile Name Fragment as specified in section 9.2 and hence SHALL include <pointer>true</pointer> in their XML capabilities as clarified in section B.1.

To provide a good user experience with the widest range of user input devices, DAE applications SHOULD make the same feature, function or link accessible via physical keys on the remote also accessible through an element in their user interface which can be navigated to i) by up, down, left and right (e.g. on a remote control with a very restricted number of buttons) and ii) by a pointer device controlling a free moving cursor on the screen.

If the OITF includes a mechanism to generate the following key events then they SHALL be available to DAE applications and SHALL be indicated as part of the capability mechanism defined in section 9 of this specification.

- VK\_PLAY, VK\_PAUSE, VK\_STOP, VK\_NEXT, VK\_PREV
- VK\_PLAY\_PAUSE
- VK\_FAST\_FWD
- VK\_REWIND

Note: Some remote controls have separate "play" and "pause" keys; others have a single "play/pause" toggle key. For that reason, in general, it is recommended that applications are written to handle both the VK\_PLAY/VK\_PAUSE key codes and the VK\_PLAY\_PAUSE key code.

The OITF MAY include mechanisms to generate the following key events and if it does, making them available to DAE applications is OPTIONAL.

- VK\_HOME
- VK\_MENU
- VK\_GUI DE
- VK\_TELETEXT
- VK\_SUBTITLES
- VK\_CHANNEL\_UP
- VK\_CHANNEL\_DOWN
- VK\_VOLUME\_UP
- VK\_VOLUME\_DOWN
- VK MUTE

Where OITFs make other remote control key events available to DAE applications, this SHALL be done as specified by the capability mechanism defined in section 9 of this specification. Whenever applicable, this SHOULD be done using the complementary UI profiles defined in section 9.2.

Note that VK\_\* key codes defined by CEA2014-A Annex F are OPTIONAL for this specification as specified in Annex B.

# 9.1.1 SSL/TTLS Requirements

#### 9.1.1.1 SSL/TLS Support

HTTP over TLS as defined in [RFC2818] and [RFC5246] shall be supported for transporting application files over broadband.

TLS 1.2 ([RFC5246]) should be supported for HTTP over TLS, if not then TLS 1.1 ([RFC4346]) should be supported instead and if neither of those is supported then TLS 1.0 ([RFC2246]) shall be supported instead.

NOTE: TLS 1.2 provides a much higher security level than TLS 1.0 and 1.1 so manufacturer are recommended to support it. Note also that TLS 1.0 and 1.1 are obsoleted by the TLS 1.2 specification. It is expected that future versions of the present document will require support for TLS 1.2 and omit the possibility of only supporting TLS 1.0 or 1.1.

In order to fix a known vulnerability in SSL and TLS renegotiation, an OITF shall support the Renegotiation Indication Extension as specified in [RFC5746] for all TLS versions.

An OITF SHALL deem a TLS connection to have failed if any of the following conditions apply:

Certificate chain fails validation as per RFC 5280 [RFC5280] section 6.

■ The host name or IP address contained in the server certificate does not match the host name or IP address requested. When verifying the host name against the server-supplied certificate, the '\*' wildcard and the subjectAltName extension of type dNSName shall be supported as defined in RFC 2818 [RFC2818].

An OITF SHALL not provide the user with an option to bypass these conditions.

#### 9.1.1.2 Cipher Suites

An OITF SHALL support the following cipher suites for all TLS versions:

- TLS\_RSA\_WI TH\_3DES\_EDE\_CBC\_SHA
- TLS\_RSA\_WI TH\_AES\_128\_CBC\_SHA
- TLS\_RSA\_WI TH\_AES\_256\_CBC\_SHA
- TLS\_DHE\_DSS\_WITH\_3DES\_EDE\_CBC\_SHA

An OITF SHALL NOT support 'anonymous' cipher suites for TLS connections.

#### 9.1.1.3 Root Certificates

A list of root certificates is maintained at http://www.oipf.tv/root-certificates. The policy by which this list has been derived is outlined in Annex N.

An OITF SHALL trust all root certificates identified as mandatory and MAY support those certificates identified as optional on that list, subject to the conditions in this section.

An OITF SHOULD not trust any other root certificates.

Note: Including root certificates that are not on the list increases the risk of a man in the middle attack if those root certificates have not been audited to a similar or greater level than those on the list.

An OITF SHALL cease to trust any root certificates with RSA keys of less than 2048 bits after 31st December 2013.

An OITF SHALL support a means by which the device manufacturer can remove or distrust root certificates after manufacture. This MAY be handled either via a firmware upgrade mechanism or preferably via a specific root certificate update mechanism that could allow more timely updates.

A manufacturer MAY choose to remove or distrust a mandatory root certificate in the OITF in response to a security threat.

An OITF SHOULD support a means of securely adding new root certificates after manufacture in order to maintain interoperability with servers over time.

# 9.2 Default UI profiles

The OITF SHALL support at least one of the UI-related base profiles defined in Table 14.

**Table 14: Base UI Profile Names** 

| Base UI Profile Name | Default values                                                                                                    |  |
|----------------------|----------------------------------------------------------------------------------------------------|--|
| "OITF_SDEU_UIPROF"   | <width>720</width>                                                                                                    |  |
|                      | <height>576</height>                                                                                                    |  |
|                      | <colors>high</colors>                                                                                                    |  |
|                      | <hscroll>false</hscroll>                                                                                                    |  |
|                      | <vscroll>true</vscroll>                                                                                                    |  |
|                      | <pre><font defaultsize="16" type="sans-serif">Tiresias</font> with support for the Unicode character range "Generic Application Western European Character set" as defined in Annex C of [TS 102 809].</pre> |  |
|                      | <key>VK_BACK</key>                                                                                                    |  |
|                      | <colorkeys>true</colorkeys>                                                                                                    |  |
|                      | <navigationkeys>true</navigationkeys>                                                                                                    |  |

|                       | <numerickeys>true</numerickeys>                                                                                                    |
|-----------------------|----------------------------------------------------------------------------------------------------|
|                       | <pointer>false</pointer>                                                                                                    |
|                       | <security protocolnames="ssl tls">true</security>                                                                                                    |
|                       | <overlay>per-pixel</overlay> whereby at least one level of partial transparency between graphics and video must be supported as per the minimum requirements of section 9.1                                                                                                    |
|                       | <overlaylocal>per-pixel</overlaylocal> whereby at least one<br level of partial transparency between graphics and video must be<br>supported as per the minimum requirements of section 9.1>                                                                                                    |
|                       | <overlaylocaltuner>per-pixel</overlaylocaltuner> whereby at least one level of partial transparency between graphics and video must be supported as per the minimum requirements of section 9.1                                                                                                    |
|                       | <overlayipbroadcast>per-pixel</overlayipbroadcast> whereby<br at least one level of partial transparency between graphics and<br>video must be supported as per the minimum requirements of<br>section 9.1>                                                                                                    |
|                       | <notificationscripts>false</notificationscripts> <save-restore>false</save-restore>                                                                                                    |
| "OITF_SD60_UIPROF"    | Same as OITF_SDEU_UIPROF, with the following modifications: <width>720</width> <height>480</height>                                                                                                    |
| "OITF_SDUS_UIPROF"    | Same as OITF_SDEU_UIPROF, with the following modifications: <width>640</width> <height>480</height>                                                                                                    |
| "OITF_HD_UIPROF"      | Same as OITF_SDEU_UIPROF, with the following modifications: <width>1280</width> <height>720</height> <colors>high</colors> <font defaultsize="24" type="sans-serif">Tiresias Screenfont</font> with support for the Unicode character range "Generic Application Western European Character Set" as defined in Annex C of [TS 102 809]. |
| "OITF_FULL_HD_UIPROF" | Same as OITF_HD_UIPROF, with the following modifications: <width>1920</width> <height>1080</height>                                                                                                    |

In order to capture the heterogeneity of the features supported by OITF devices, this specification also defines a set of complementary UI Profile name fragments, each constituting a particular logical subset of capabilities, for which a OITF can indicate support by appending the UI Profile name fragment to the name of the supported base UI profile as defined in Table 14. Both the OITF and server SHALL support the concatenation of a series of UI profile name fragments in any order.

**Table 15: Complementary UI Profile Name Fragments** 

| UI Profile Name Fragment | Default values                                |
|--------------------------|-----------------------------------------------|
| "+TRI CKMODE"            | <key>VK_PLAY</key> <key>VK_PAUSE</key> and/or |

|               | <key>VK_PLAY_PAUSE</key> (*)                                                                                                    |  |
|---------------|----------------------------------------------------------------------------------------------------|--|
|               | <key>VK_STOP</key>                                                                                                    |  |
|               | <key>VK_REWIND</key>                                                                                                    |  |
|               | <key>VK_FAST_FWD</key>                                                                                                    |  |
|               | (*) The +TRICKMODE profile fragment identifier does not distinguish between remote controls having separate "play" and "pause" keys; and remote controls having a single "play/pause" toggle key. For that reason, in general, it is recommended that applications are written to handle both the VK_PLAY/VK_PAUSE key codes and the VK_PLAY_PAUSE key code |  |
| "+AVCAD"      | <pre><video_profile type="application/vnd.oipf.ContentAccessStreaming+xml"></video_profile></pre>                                                                                                    |  |
| "+DL"         | <download protocolnames="http">true</download>                                                                                                    |  |
| "+I PTV_SDS"  | <pre><video_broadcast scaling="arbitrary" type="ID_IPTV_SDS">true</video_broadcast></pre>                                                                                                    |  |
| "+I PTV_URI " | <pre><video_broadcast scaling="arbitrary" type="ID_IPTV_URI">true</video_broadcast></pre>                                                                                                    |  |
| "+ANA"        | <pre><video_broadcast scaling="quarterscreen" type="ID_ANALOG">true</video_broadcast></pre>                                                                                                    |  |
| "+DVB_C"      | <pre><video_broadcast scaling="quarterscreen" type="ID_DVB_C ID_DVB_SI_DIRECT">true</video_broadcast></pre>                                                                                                    |  |
| "+DVB_T"      | <pre><video_broadcast scaling="quarterscreen" type="ID_DVB_T ID_DVB_SI_DIRECT">true</video_broadcast></pre>                                                                                                    |  |
| "+DVB_S"      | <pre><video_broadcast scaling="quarterscreen" type="ID_DVB_S ID_DVB_SI_DIRECT">true</video_broadcast></pre>                                                                                                    |  |
| "+DVB_C2"     | <pre><video_broadcast scaling="quarterscreen" type="ID_DVB_C2 ID_DVB_SI_DIRECT">true</video_broadcast></pre>                                                                                                    |  |
| "+DVB_T2"     | <pre><video_broadcast scaling="quarterscreen" type="ID_DVB_T2 ID_DVB_SI_DIRECT">true</video_broadcast></pre>                                                                                                    |  |
| "+DVB_S2"     | <pre><video_broadcast scaling="quarterscreen" type="ID_DVB_S2 ID_DVB_SI_DIRECT">true</video_broadcast></pre>                                                                                                    |  |
| "+I SDB_C"    | <pre><video_broadcast scaling="quarterscreen" type="ID_ISDB_C">true</video_broadcast></pre>                                                                                                    |  |
| "+I SDB_T"    | <pre><video_broadcast scaling="quarterscreen" type="ID_ISDB_T">true</video_broadcast></pre>                                                                                                    |  |
| "+I SDB_S"    | <pre><video_broadcast scaling="quarterscreen" type="ID_ISDB_S">true</video_broadcast></pre>                                                                                                    |  |
| "+META_BCG"   | <pre><clientmetadata type="bcg">true</clientmetadata></pre>                                                                                                    |  |
| "+META_EI T"  | <cli><cli>data type="eit-pf"&gt;true</cli></cli>                                                                                                    |  |
| "+META_SI"    | <pre><clientmetadata type="dvb-si">true</clientmetadata></pre>                                                                                                    |  |
| "+I TV_KEYS"  | <key>VK_HOME</key>                                                                                                    |  |
|               | <key>VK_MENU</key>                                                                                                    |  |
|               | <key>VK_CANCEL</key>                                                                                                    |  |

|                             | <key>VK_SUBTITLES</key>                                                                |
|-----------------------------|----------------------------------------------------------------------------------------|
|                             |                                                                                        |
| "+CONTROLLED"               | <key>VK_CHANNEL_UP</key>                                                               |
|                             | <key>VK_CHANNEL_DOWN</key>                                                             |
|                             | <key>VK_VOLUME_UP</key>                                                                |
|                             | <key>VK_VOLUME_DOWN</key>                                                              |
|                             | <key>VK_MUTE</key>                                                                     |
|                             | <configurationchanges>true</configurationchanges>                                      |
|                             | <extendedavcontrol>true</extendedavcontrol>                                            |
|                             | When relevant (i.e. when coupled with +DL, resp +PVR):                                 |
|                             | <pre><download managedownloads="sameDomain">true</download></pre>                      |
|                             | <pre><recording managerecordings="sameDomain">true<!-- recording --></recording></pre> |
|                             | <remote_diagnostics>true</remote_diagnostics>                                          |
| "+PVR"                      | <key>VK_RECORD</key>                                                                   |
|                             | <recording>true</recording>                                                            |
| "+DRM"                      | <pre><drm drmsystemid="urn:dvb:casystemid:19188">TS_BBTS TTS_BBTS MP4_PDCF</drm></pre> |
| "+Communi cati onServi ces" | <comunicationservices>true</comunicationservices>                                      |
| "+SVG"                      | <mime-extensions>image/svg+xml</mime-extensions>                                       |
| "+POI NTER"                 | <pre><pointer>true</pointer></pre>                                                     |
| "+POLLNOTI F"               | <pollingnotifications>true</pollingnotifications>                                      |

Whenever an OITF supports an extension to the capabilities that can be defined using a combination of a base UI Profiles and a (number of) UI Profile fragment(s), it SHALL advertise this extension using the mechanism as defined in section 8.1.

# 9.3 CEA-2014 capability negotiation and extensions

This section contains extensions and modifications to the CEA-2014 [CEA2014A] capability negotiation mechanism. The XML format that is used to describe the capabilities forms the basis for the profile definitions and profile fragments as defined in section 9.2, and is also the format that is used by the "xml Capabilities" property of the application/oipfCapabilities object.

The schema with the extensions and modifications to the capability description as defined in this section can be found in Annex F. The schema in Annex F SHALL be used instead of the existing capability description schema as defined in Annex C of CEA-2014 [CEA2014A].

The conveyance of the OITF capability description through the User-Agent header is described in section 8.1.

Examples of valid OITF capability profiles are (using the full XML syntax as defined in Annex F):

A pure HD-capable IPTV OITF, which supports live DVB-IP TV via SD&S, streamed mpeg at SD and HD formats, the MPAA parental rating scheme, trickplay, and access to an embedded BCG metadata client:

A hybrid HD-capable box, supporting live DVB broadcasts over satellite, PVR functionality, and (Marlin-protected and unprotected) VoD in progressive download:

A hybrid device providing access to its ATSC terrestrial tuner (supporting two different parental rating schemes), DVB-IPTV 'tuner', and PVR functionality to DAE applications, but not exposing 'trickmode' or 'controlled' key events to DAE applications running in the browser:

# 9.3.1 Tuner/broadcast capability indication

If an OITF supports control over its local tuner functionality by a server, an OITF SHALL indicate this through the base profile and UI profile name fragment strings as defined in section 9.2 "Default UI Profiles" and the schema defined in Annex F. To this end the following new elements SHALL be supported for a capability description or capability profile (see Annex F for more information):

<**video\_broadcast>** - indicates whether or not the OITF supports the video/broadcast object to enable control of its local tuner functionality by a server (i.e. retrieving the tuner's channel line up, switching channels of the tuner, and rendering the output of the broadcasted content inside the browser). The <video\_broadcast> element has six attributes:

- Attribute type specifies the type(s) of tuner(s) for which the OITF allows tuner control, by using a space-separated list of idType values as specified in section 7.13.11.1 for the Channel object (i.e. "ID\_ANALOG", "ID\_DVB\_C", etc.).
- Attribute *transport* specifies a space-separated list of supported (transport) protocols in case of IP Broadcasts (i.e. if the type attribute contains one of the ID\_IPTV\_\* idType values as specified in section 7.13.11.1). This is done by using one or more of the (transport) protocol names as defined in Annex F of the [Protocols specification].
- Attribute *scaling* specifies the method of video scaling the OITF supports for the tuner output (i.e. "arbitrary", "quartersize", "0.33x0.33" or "none"), with default value "arbitrary" if omitted.
- Attribute minSize specifies the minimal size, as a percentage of the full extent of the OITF's display, to which the OITF supports scaling of video content received over the (logical or physical) tuner if attribute scaling has value "arbitrary". The value "0" for the minSize attribute indicates support for arbitrary and unrestricted scaling of the video. The value of the attribute minSize SHALL be silently ignored if the value of the attribute scaling is not "arbitrary".
- Attribute *nrstreams* provides an indication of the number of video streams that can be rendered simultaneously by the indicated tuner functionality (typically limited by the number of tuners supported by the device), with a default value of "1" if omitted.

• Attribute postList specifies, if included in the client's capability description, whether or not the OITF supports the HTTP POST method defined in section 4.8.1.2. If included in the server's capability description, postList specifies whether or not the server supports using the channel list information sent through the HTTP POST method to exercise tuner control. If an OITF does not post the channel list information, a server SHALL, irrespective of the value it specified for the postList attribute in its server capability description, rely on the getChannel Confi g method defined in section 7.13.1.3 to access the channel list information.

The <vi deo\_broadcast> element is defined using the following XML Schema fragment. Multiple <vi deo\_broadcast> elements may be specified to distinguish between tuners with different behaviour or capabilities, for example with respect to scaling:

```
<xs: el ement name="vi deo_broadcast" type="vi deoBroadcastType" mi n0ccurs="0"
    max0ccurs="unbounded"/>
<xs: compl exType name="vi deoBroadcastType">
    <xs: attri bute name="type" type="xs: stri ng" use="requi red"/>
    <xs: attri bute name="transport" type="xs: stri ng"/>
    <xs: attri bute name="nrstreams" type="xs: unsi gnedInt" defaul t="1"/>
    <xs: attri bute name="scali ng" type="scali ngType" defaul t="arbi trary"/>
    <xs: attri bute name="mi nSi ze" type="xs: unsi gnedInt" defaul t="0"/>
    <xs: attri bute name="postList" type="xs: bool ean" defaul t="false"/>
</xs: compl exType>
```

• <overlaylocaltuner> - indicates whether or not the OITF supports overlays for video broadcasts received through the local tuner, i.e. allows XHTML content to be rendered on top of video content broadcasted over local tuner. If included, the value of this element SHALL be: (none|on-off|global|per-pixel), whereby the same requirements as defined for element <overlay> in [Req. 5.2.1.a] of CEA-2014-A SHALL apply.

NOTE: As defined by [Req. 5.2.1.e] of CEA-2014-A also a server MAY use these elements in the server capability description, if a server requires control of the tuner functionality of an OITF for the correct rendering of its service.

### 9.3.2 Broadcasted content over IP capability indication

If an OITF supports functionality for rendering the output of the broadcasted content received over IP inside the browser and optionally providing an IPTV related channel line-up and favourite list to the server, an OITF SHALL indicate this through the base profile and UI profile name fragment strings as defined in section 9.2 "Default UI Profiles" and the schema defined in Annex F. This SHALL be done using the same <video\_broadcast> element as defined in section 9.3.1, whereby the type attribute contains one of the ID IPTV \* idType values as specified in section 7.13.11.1:

<video\_broadcast> - indicates whether or not the OITF supports the video/broadcast object to enable control rendering the output of the broadcasted content received over IP inside the browser and optionally providing an IPTV related channel line-up and favourite list to the server.

To indicate support for overlays over IP broadcasts the following element SHALL be used (see Annex F for more information):

**<overlayIPbroadcast>** - indicates whether or not the OITF supports overlays for IP video broadcasts, i.e. allows XHTML content to be rendered on top of video content broadcasted over IP. If included, the value of this element SHALL be: (none|on-off|global|per-pixel), whereby the same requirements as defined for element <overlay> in [Req. 5.2.1.a] of CEA-2014-A SHALL apply.

# 9.3.3 PVR capability indication

Support for the control of recording functionality that is available to the OITF by a server SHALL be indicated through the base profile and UI profile name fragment strings as defined in section 9.2 "Default UI Profiles" and the <recording> element defined in Annex F. This specification defines the following element that can be added to a capability description:

<recording>: indicates whether or not the OITF supports control of its local recording (i.e. PVR) functionality by a server. If included, the value of this element SHALL be (true|false). The boolean attribute *ipBroadcast* specifies whether or not the OITF also supports recording of A/V content broadcasted over IP, and the Boolean attribute *postList* specifies whether or not the OITF supports the HTTP POST method defined in section 4.8.2, respectively whether or not the server uses the posted channel list information, if conveyed by the OITF, to control the recording functionality available to the OITF. If an OITF does not post the channel list information, a server SHALL, irrespective of the value it specified for the *postList* attribute, rely on the getChannel Config() method defined in section 7.10.1.1 to access the channel

list information. The Boolean attribute *manageRecordings* specifies whether or not the OITF supports managing recordings through the JavaScript APIs defined in section 7.10.4.

The <recording> element is defined using the following XML Schema fragment (see Annex F for more information):

If the manageRecordi ngs attribute is present, this attribute SHALL take one of the following values:

- "none": indicates that the client does not support managing recordings.
- "initiator": indicates that recordings initiated by the current application may be managed.
- "samedomain": indicates that recordings initiated by applications from the same fully-qualified domain may be managed.
- "all": indicates that recordings initiated both by the current application and other applications may be managed.

If not present, a value of "none" SHALL be assumed.

## 9.3.4 Download CoD capability indication

If a client supports downloading content to a client (with or without DRM protection), the client SHALL indicate this through the base profile and UI profile name fragment strings as defined in section 9.2 "Default UI Profiles" and the schema defined in Annex F. The <download> element SHALL adhere to the definition of bullet o) of [Req. 5.2.1.a] of CEA-2014-A.

A client MAY include an informative list of MIME types it supports for playback after download through the <mime-extensions> element. Note that since content download may be separated from content playback, a server SHOULD not rely on this information to be present.

If a client supports managing downloads through the JavaScript content download API specified in section 7.4.3 then the client SHALL indicate this using the attribute *manageDownloads*. This attribute has the following definition (see Annex F for more information):

```
<xs: attri bute name="manageDownl oads" type="manageDownl oadsType" defaul t="none"/>
```

If present, this attribute SHALL take one of the following values:

- "none": indicates that the client does not support managing downloads.
- "initiator": indicates that downloads initiated by the current application may be managed.
- "samedomain": indicates that downloads initiated by applications from the same fully-qualified domain may be managed.
- "all": indicates that downloads initiated both by the current application and other applications may be managed.

If not present, a value of "none" SHALL be assumed.

Example:

```
<download protocolNames="http ftp" manageDownloads="all" > true </download>
```

### 9.3.5 Parental ratings

If an OITF supports a parental control system, the OITF SHALL indicate this by using the value "true" for element cparentalcontrol> in the OITF capability profile/description, and define a space separated list of names of parental rating schemes using the "schemes" attribute.

The schema of the <parentalcontrol> element is defined as follows (see Annex F for more information):

For which the following semantics SHALL apply:

<parentalcontrol> - indicates whether or not the OITF supports a client controlled parental control system. If included in the OITF capability description, the value of this element SHALL be: (true|false). The <parentalcontrol> element has the following attributes:

attribute "schemes": SHALL be a non-empty space separated list of case-insensitive names of parental rating schemes registered with the platform (either by the manufacturer, or by applications where the rating scheme is associated with a recording), if the value of the parentalcontrol element is true. Valid rating schemes names include the ParentalRating classification scheme names as defined by property "scheme" of the Parental Rating object as defined in section 7.9.4.

Example:

```
<parental control schemes="dvb-si urn: mpeg: mpeg7: cs: MPAAParental RatingCS: 2001">
    true
</parental control >
```

## 9.3.6 Extended A/V API support

The OITF SHALL indicate support for the extended A/V control APIs defined in section 7.13.7 through the base profile and UI profile name fragment strings as defined in section 9.2 "Default UI Profiles" and the <extendedAVControl> element defined in Annex F:

```
<xs: el ement name="extendedAVControl" type="xs: bool ean"/>
```

If included, the value of this element SHALL be: (true|false).

# 9.3.7 OITF Metadata API support

The OITF SHALL indicate support for client-side metadata processing and the APIs defined in section 7.12 through the base profile and UI profile name fragment strings as defined in section 9.2 "Default UI Profiles" and the <clientMetadata> element defined in Annex F:

This element has the following semantics:

<cli>dentMetadata> - indicates whether or not the OITF supports a client-side metadata processing. If included in the RUI Client capability description, the value of this element SHALL be: (true|false).

The <cli>element has the following attributes:

 attribute "type" SHALL include a non-empty space separated list of names of supported metadata systems/protocols, if the value of the <cli>element is true.

Below is an extensible list of case insensitive metadata system/protocol names which MAY be used for this attribute:

- "bcg": indicates support for the TV-Anytime Broadband Content Guide metadata format.
- "sd-s": indicates support for the DVB SD&S metadata format.
- "dvb-si": indicates support for the DVB-SI metadata format.
- "eit-pf": indicates support for EIT present/following information as defined for DVB-SI in section 4.1.3 of [META]

## 9.3.8 OITF Configuration API support

The OITF SHALL indicate support for modification of OITF configuration and settings by applications (via the APIs defined in section 7.3) through the base profile and UI profile name fragment strings as defined in section 9.2 "Default UI Profiles" and the <configurationChanges> element defined in Annex F:

```
<xs: el ement name="confi gurati onChanges" type="xs: bool ean"/>
```

If included, the value of this element SHALL be: (true|false).

### 9.3.9 Communication Services API Support

The OITF SHALL indicate support for Communication Services API (via the APIs defined in section 7.8) through the base profile and UI profile name fragment strings as defined in section 9.2 "Default UI Profiles" and the <communicationServices> element defined in Annex F:

```
<xs: el ement name="communi cati onServi ces" type="xs: bool ean"/>
<xs: el ement name="presenceMessagi ng" type="xs: bool ean"/>
```

If included, the value of these elements SHALL be: (true|false).

## 9.3.10 DRM capability indication

The OITF SHALL indicate support for handling DRM-protected content through the base profile and UI profile name fragment strings as defined in section 9.2 "Default UI Profiles" and the <drm> element defined in Annex F:

And with the following semantics:

<drm> - indicates whether or not the client supports a DRM content protection system for downloading and streaming content. If included in the RUI Client capability description, the value of this element SHALL be a space separated list of zero or more case-insensitive names of supported file and/or container formats for protected content by the DRM system indicated by the "DRMSystemID" attribute, such as the OMA DRM Content Format (DCF). Valid values include: a system layer format name of the first column of Table 3 of [MEDIA], and a protection format of the second column of Table 3 of [MEDIA], concatenated with an underscore '\_'. In case of the Gateway centric approach defined by [CSP], this value indicates the system layer and protection formats which are supported by the combination of OITF and CSP Gateway.

The <drm> element has the following attributes:

- attribute "**DRMSystemID**" SHALL include a supported DRM system. Valid values for the "DRMSystemID" include the values as defined by element DRMSystemID in Table 6 of [META]. For example, for Marlin, the DRMSystemID value is "urn:dvb:casystemid:19188". In case of the Gateway centric approach defined by [CSP], this DRMsystemID attribute indicates the DRM System(s) of UNIS-CSP-G which is supported by the combination of OITF and CSP Gateway.
- attribute **"protectionGateways"** SHALL include a space separated list of zero or more case-insensitive names of supported CSP Gateway types that are capable of supporting the DRM system indicated by attribute "DRMSystemI D". This attribute is conditional mandatory and SHALL be specified in the case that the DRM System indicated by the

"DRMSystemI D" attribute is supported by the CSP Gateway. Valid values for the scheme for the Gateway centric approach defined by [CSP] are "dtcp-i p" and "ci +".

#### Examples:

```
<drm DRMSystemI D="urn: dvb: casystemi d: 19188" >TS_BBTS TTS_BBTS MP4_PDCF</drm>
<drm DRMSystemI D="urn: dvb: casystemi d: 12348" protecti onGateways="ci+">TS_PF TTS_PF</drm>
<drm DRMSystemI D="urn: dvb: casystemi d: 12348" protecti onGateways="dtcp-i p">TS_PF</drm>
```

### 9.3.11 Media profile capability indication

If an OITF supports streaming A/V content to the client, the client SHALL indicate this by including a non-empty list of <audio\_profile> and/or <video\_profile> elements in the RUI client capability description. The <audio\_profile> and <video\_profile> elements SHALL adhere to the following requirements in addition to what has been defined by bullet v) and w) of [Req. 5.2.1.a] of CEA-2014-A:

- Valid values for the "type"-attribute of the <audio\_profile> and <video\_profile> elements include the MIME types given in section 3 of [MEDIA].
- Valid values for the "name"-attribute include:
  - o for <video\_profile> elements: the system format name, the video format name and the audio format name for A/V contents, concatenated with an underscore '\_', as defined in section 3 of [MEDIA].
  - o for <audio\_profile> elements: the audio format name for pure audio contents in Table 4 of [MEDIA]
  - o for both <video\_profile>, and <audio\_profile> elements, it is allowed to include multiple profile names corresponding to the same MIME type, by separating each profile name with a whitespace character.
- Valid values for the "transport"-attribute include (a space-separated list of) the protocol names as defined in the column "Name for cprotocol" in Annex F.1 of [PROT], whereby the value "http" as specified as default value for the "transport"-attribute in CEA-2014-A SHALL correspond to value "http-get".
- The <video\_profile> and <audio\_profile> elements SHALL support a new attribute called "DRMSystemID", which SHALL include a space separated list of zero or more DRM system IDs supported for the media profile(s), whereby the DRMSystemID SHALL correspond to a <drm> element (as defined in section 9.3.10. about DRM capability indication) with the same value for attribute "DRMSystemID". In the case the attribute "DRMsystemID" is specified, non-protected A/V contents of the media profile(s) SHALL be also supported. For non protected media profile(s), this attribute MAY be omitted (see Annex F for more information).
- Next to providing the list of supported audio and video profiles, the client SHALL include an <audio\_profile> element and/or a <video\_profile> element with the value "application/vnd.oipf.ContentAccessStreaming+xml" for attribute "type", to indicate support for the content access description document format as defined in 4.7.1 as value for the "data" attribute of the A/V object as defined by [CEA2014A] to initiate the streaming of content.

#### Examples:

```
<vi deo_profile type="application/vnd.oipf.ContentAccessStreaming+xml"/>
<vi deo_profile
    name="TS_MPEG2_SD_25_AC3 TS_AVC_HD_25_HEAAC"
    type="vi deo/mpeg"
    DRMSystemI D="urn: dvb: casystemi d: 19188"
    transport="rtsp-rtp-udp"/>
<vi deo_profile
    name="MP4_MPEG2_SD_25_AC3 MP4_AVC_HD_25_HEAAC"
    type="vi deo/mp4"
    transport="http-get"/>
<vi deo_profile
    name="TS_AVC_HD_25_HEAAC"
    type="application/x-dtcp1"
    DRMSystemI D="urn: dvb: casystemi d: 12348"
    transport="http-get"/>
<audio_profile name="MPEG1_L3" type="audio/mpeg" transport="http-get"/>
```

# 9.3.12 Remote diagnostics support

The OITF SHALL indicate support for remote diagnostics (via the APIs defined in section 7.11) using the following element in the OITF's capability description (see Annex F for more information):

<xs: el ement name="remote\_di agnosti cs" type="xs: bool ean"/>

If included, the value of this element SHALL be: (true|false).

#### 9.3.13 SVG

The OITF SHALL indicate support for SVG through the base profile and UI profile name fragment strings as defined in section 9.2 or as defined in section 6.4 using the Remote UI Client Capability Description defined for SVG in that section - i mage/svg+xml.

## 9.3.14 Third party notification support

If an OITF supports the 3<sup>rd</sup> party polling mechanism as defined in section 5.6.2 of [CEA2014A], including the extensions to 5.6.2 as defined in Annex B, through the base profile and UI profile name fragment strings as defined in section 9.2 "Default UI Profiles" and the <pollingNotifications> element defined in Annex F:

```
<xs: el ement name="pollingNotifications" type="xs: bool ean"/>
```

If included, the value of this element SHALL be: (true|false).

# 9.3.15 Multicast Delivery Terminating Function support

The OITF SHALL indicate support for the multicast delivery terminating function (via the APIs defined in section 7.15.1) using the following element in the OITF's capability description (see Annex F for more information):

```
<xs: el ement name="mdtf" type="xs: bool ean"/>
```

If included, the value of this element SHALL be: (true | fal se).

## 9.3.16 Other capability extensions

The following extensions to the capability profile elements defined in [Req. 5.2.1.a] of CEA-2014-A SHALL be supported:

d. an additional value "0.33x0.33" for attribute "scaling" of the <video\_profile> element in bullet w) of [Req. 5.2.1.a], with the following related extension to the schema for type "scalingType" (see Annex F for more information):

```
<xs: enumeration value="0.33x0.33"/>
```

# 10 Security

# 10.1 Application / Service Security

This section defines the security model that applies to the privileged functionality exposed by an OITF to a server device. The main purpose of the security model is to protect local client side functionality exposed by an OITF to JavaScript from unauthorized use. For example in the case of PVR control API, untrusted servers should be prevented from scheduling recordings.

The security model is quite generic, in a sense that it is not limited to particular privileged browser extensions, but can be applied to any local client side functionality exposed to any kind of networked application.

### 10.1.1 OITF requirements

The following requirements SHALL apply to OITFs that expose security and/or privacy sensitive (i.e. privileged) functionality in one or more of the cases described in section 10.1.3.

- An OITF SHALL prevent a HTML document from a server from accessing the exposed security and/or privacy sensitive functionality, unless the server can be correctly authenticated (see below), and the server is granted the necessary privileges to access the security and/or privacy sensitive functionality.
- The OITF SHALL authenticate the server during a TLS handshake through a valid X.509v3 certificate, that is granted by a certificate authority that is trusted by the OITF. To this end, the OITF SHALL match the hostname or (sub)domainname of the HTML document's URI with the hostname or (sub)domainname as specified in the X.509v3 certificate, in the manner as defined in section 3.1 of RFC 2818 [RFC2818].
- The OITF SHALL support the Online Certificate Status Protocol (OCSP), at least the Lightweight Profile as defined in RFC 5019, to determine the current validity of the X.509v3 certificate before access to privileged functionality is granted.
- The OITF MAY support a private certificate extension for X.509v3 certificates called "permissions" that specifies a set of permissions requested by a server to access privileged functionality, through zero or more permission names associated with privileges. The OITF MAY grant an authenticated server the set of permissions, which are each associated with the right to access a specific set of privileged functionality. Allowed permissions names include the permission names as defined in section 10.1.4.
- The set of permissions granted to an authenticated server by an OITF MAY depend on the occurrence of that server on a whitelist or blacklist available to the OITF.
- NOTE: Management of whitelists and blacklists available to an OITF is out of scope of this document.
- If the server does not have the necessary privileges to access a property, method or object, or the server cannot be properly authenticated, the OITF SHALL throw an error with the name property set to the value "SecurityError". The example below shows how this can be used by applications:

```
try {
   object.foo()
} catch(e)
{
   if (e.name == "SecurityError") {
      // I am not authorised to do this
   }
}
```

 The OITF MAY inform the user of the decision to deny a server requested access to privileged functionality and MAY offer the user the option to override this decision.

## 10.1.2 Server requirements

The following requirements SHALL apply to servers that wish to access security and/or privacy sensitive (i.e. privileged) functionality exposed by an OITF, in one or more of the cases defined in section 10.1.3:

- A server SHALL specify the use of TLS for each HTML document that accesses privileged functionality (i.e. by using the "https://" URI scheme for the URL of the HTML document).
- A server SHALL expose a valid X.509v3 certificate during the TLS certificate handshake.
- A server MAY request an OITF for certain permissions to access privileged functionality through a private certificate extension. If a server wants to do so, the server MAY include a private certificate extension called "permissions" as part of a valid X.509v3 certificate. If included, the "permissions" extension specifies a set of permissions through zero or more permission names. Allowed permissions names include the permission names as defined in section 10.1.4.

### 10.1.3 Specific security requirements for privileged JavaScript APIs

This section defines the specific security requirements for specific privileged JavaScript APIs, such as the tuner/broadcast, recording, content download and DRM related APIs as defined in sections 7.13, 7.10, 7.4 and 7.6 in addition to the security requirements defined in sections 10.1.1 and 10.1.2.

### 10.1.3.1 Security requirements for tuner control and lineup

Exposure of the channel line up and the video/broadcast APIs for controlling the (local) tuner as specified in section 7.13 SHALL adhere to the security requirements in sections 10.1.3.1.1 and 10.1.3.1.2.

### 10.1.3.1.1 Security requirements for exposure of the tuner channel lineup

Exposure of the channel line up of the (local) tuner as specified in section 7.13 SHALL adhere to the following security requirements:

the OITF SHALL perform a security check (as defined in section 10.1.1) to see if the server has the necessary privileges to obtain the channel lineup of the (local) tuner. If the server does not have the necessary privileges, or the server cannot be properly authenticated, the OITF SHALL:

not convey the Client Channel Listing to the server through a HTTP POST.

not expose the Client Channel Listing to the DAE application through the getChannel Confi g() method of the video/broadcast object. Attempts to access this method SHALL throw an error as defined in section 10.1.1.

### 10.1.3.1.2 Security requirements for tuner control

Control of the (local) tuner as specified in section 7.13 SHALL adhere to the following security requirements:

• the OITF SHALL perform a security check (as defined in section 10.1.1) to see if the server has the necessary privileges to control the (local) tuner. If the server does not have the necessary privileges or the server cannot be properly authenticated, the OITF SHALL deny requests to switch a local tuner to another channel by throwing an error as defined in section 10.1.1.

### 10.1.3.2 Security requirements for recording

The recording functionality as specified in section 7.10 SHALL adhere to the following security requirements:

- <u>Recording of broadcasted content:</u> the OITF SHALL perform a security check (as defined by section 10.1.1) to see if the server has the necessary privileges to schedule recordings of broadcasts. If the server does not have the necessary privileges or the server cannot be properly authenticated, the OITF SHALL deny a server's request to access the functionality of the appl i cati on/oi pfRecordi ngSchedul er object (as defined by section 7.10.1), and SHALL also not expose the Client Channel Listing, neither through the HTTP POST, nor through the getChannel Config() method. Furthermore, the OITF SHALL throw an error as defined in section 10.1.1 when an application loaded from the server attempts to access any properties or methods on the appl i cati on/oi pfRecordi ngSchedul er object.
- <u>Recording of current A/V content broadcasted:</u> the OITF SHALL perform a security check (as defined by section 10.1.1) to see if the server has the necessary privileges to record the current broadcast (as defined in section 7.13.2). If the server does not have the necessary privileges or the server cannot be properly authenticated, the OITF SHALL deny a server's request to start a recording of the broadcast currently rendered by the vi deo/broadcast object by throwing an error as defined in section 10.1.1.
- <u>Control over and exposure of scheduled recordings</u>: the OITF SHALL restrict the visibility and control over scheduled recordings to those scheduled recordings that were initiated through a server from the same FQDN that scheduled the recordings.

### 10.1.3.3 Security requirements for content download functionality

The content download functionality as defined in section 7.4 SHALL adhere to the following security requirements:

- <u>Initiating a download:</u> the OITF SHALL perform a security check (as defined in section 10.1.1) to see if the server has the necessary privileges to initiate a download. If the server does not have the necessary privileges or the server cannot be properly authenticated, the OITF SHALL NOT start downloading the content after receiving a content-access description document as defined in section 4.6.2.
- *NOTE 1:* The server is the server that served the HTML document or third-party notification that includes a link to a content-access description document. This is not necessarily the same server from which the content is downloaded.
- *NOTE 2:* The URL from which a content item is downloaded (i.e. as specified by a <ContentURL> element in the content-access description document) does not have to be protected by TLS.

### 10.1.3.4 Security requirements for DRM related functionality

The DRM control functionality (i.e. the appl i cati on/oi pfDrmAgent embedded object) as defined in section 7.6 SHALL adhere to the following security requirements:

- <u>Accessing the DRM agent</u>: the OITF SHALL perform a security check (as defined in section 10.1.1) to see if the server has the necessary privileges to interact with the DRM agent, i.e. by accessing the DRM agent embedded object as specified in section 7.6.1. If the server does not have the necessary privileges, or the server cannot be properly authenticated, the OITF SHALL throw an error as defined in section 10.1.1 when an application loaded from that server attempts to access any of its properties or methods on the DRM agent embedded object.

### 10.1.3.5 Security requirements for IMS functionality

The IMS functionality (i.e. the appl i cati on/oi pfCommuni cati onServi ces embedded object) as defined in section 7.8 SHALL adhere to the following security requirements:

- <u>Accessing the IMS embedded object</u>: the OITF SHALL perform a security check (as defined in section 10.1.1) to see if the server has the necessary privileges to interact with the IMS functionality, i.e. by accessing the IMS embedded object as specified in section 7.8. If the server does not have the necessary privileges, or the server cannot be properly authenticated, the OITF SHALL throw an error as defined in section 10.1.1 when an application loaded from that server attempts to access any of the classes, properties or methods defined in section 7.8.

### 10.1.3.6 Security requirements for metadata processing functionality

The metadata processing functionality (i.e. the appl i cati on/oi pfSearchManager embedded object and other APIs) as defined in section 7.12 and 7.13.3 SHALL adhere to the following security requirements:

- <u>Accessing the search manager</u>: the OITF SHALL perform a security check (as defined in section 10.1.1) to see if the server has the necessary privileges to interact with the search manager, i.e. by accessing the appl i cati on/oi pfSearchManager embedded object as specified in section 7.12.1. If the server does not have the necessary privileges, or the server cannot be properly authenticated, the OITF SHALL throw an error as defined in section 10.1.1 when an application loaded from that server attempts to access any of the properties or methods on the SearchManager embedded object.
- <u>Accessing enhanced metadata</u>: the OITF SHALL perform a security check (as defined in section 10.1.1) to see if the server has the necessary privileges to access the extensions to vi deo/broadcast for accessing EIT p/f information specified in section 7.13.3, in order to prevent misuse of the EIT p/f information If the server does not have the necessary privileges, or the server cannot be properly authenticated, the OITF SHALL throw an error as defined in section 10.1.1 when an application loaded from that server attempts to access to the programmes property of the vi deo/broadcast object specified in section 7.13.3.

### 10.1.3.7 Security requirements for configuration and settings functionality

The configuration and settings functionality (i.e. the appl i cati on/oi pfConfi gurati on embedded object and other APIs) as defined in section 7.3 SHALL adhere to the following security requirements:

- <u>Reading and modifying configuration and/or settings</u>: the OITF SHALL perform a security check (as defined in section 10.1.1) to see if the server has the necessary privileges to interact with the configuration functionality, i.e. by accessing the configuration embedded object as specified in section 7.3.1. If the server does not have the necessary privileges, or the server cannot be properly authenticated, the OITF SHALL throw an error as defined in section 10.1.1 when an application loaded from that server attempts to access any of the classes, properties or methods defined in section 7.3.

# 10.1.3.8 Security requirements for APIs for OITFs under the control of a service provider

APIs for OITFs under the control of a service provider SHALL adhere to the following security requirements:

- <u>Accessing the extended tuner control APIs</u>: the OITF SHALL perform a security check (as defined in section 10.1.1) to see if the server has the necessary privileges to interact with the extended tuner control APIs as specified in section 7.13.7. If the server does not have the necessary privileges or the server cannot be properly authenticated, the OITF SHALL throw an error as defined in section 10.1.1 when an application loaded from that server attempts to access any of the classes, properties or methods defined in section 7.13.7.
- <u>Accessing the extended PVR APIs</u>: the OITF SHALL perform a security check (as defined in section 10.1.1) to see if the server has the necessary privileges to interact with the extended PVR APIs as specified in section 7.10.4. If the server does not have the necessary privileges or the server cannot be properly authenticated, the OITF SHALL throw an error as defined in section 10.1.1 when an application loaded from that server attempts to access any of the classes, properties or methods defined in section 7.10.4.

- <u>Accessing the download manager</u>: the OITF SHALL perform a security check (as defined in section 10.1.1) to see if the server has the necessary privileges to interact with the download manager, i.e. by accessing the appl i cati on/oi pfDownl oadManager embedded object as specified in section 7.4.3. If the server does not have the necessary privileges, or the server cannot be properly authenticated, the OITF SHALL throw an error as defined in section 10.1.1 when an application loaded from that server attempts to access any of the classes, properties or methods specified in section 7.4.3.
- <u>Accessing all downloads</u>: the OITF SHALL perform a security check (as defined in section 10.1.1) to see if the server has the necessary privileges to manage downloads not initiated by the current application, i.e. by accessing the downloads property of the appl i cati on/oi pfDownl oadManager embedded object as specified in section 7.4.3. If the server does not have the necessary privileges, or the server cannot be properly authenticated, the OITF SHALL throw an error as defined in section 10.1.1 when an application loaded from that server attempts to access this property.

### 10.1.3.9 Security requirements for remote diagnostics and management API

The remote diagnostics and management API (i.e. appl i cati on/oi pfRemoteManagement) as defined in section 7.11.1) SHALL adhere to the following security requirements:

- Accessing remote diagnostics and management parameters and/or settings: the OITF SHALL perform a security check (as defined in section 10.1.1) to see if the server has the necessary privileges to interact with the remote diagnostics and management functionality, i.e. by accessing the appl i cati on/oi pfRemoteManagement embedded object as specified in section 7.11.1. If the server does not have the necessary privileges, or the server cannot be properly authenticated, the OITF SHALL throw an error as defined in section 10.1.1 when an application loaded from that server attempts to access any of the classes, properties or methods defined in section 7.11.1.

### 10.1.3.10 Security requirements for parental control manager

The parental control manager API (i.e. appl i cati on/oi pfParental Control Manager) as defined in section 7.9.1) SHALL adhere to the following security requirements:

- Accessing parental control manager functionality: the OITF SHALL perform a security check (as defined in section 10.1.1) to see if the server has the necessary privileges to interact with the parental control manager functionality, i.e. by accessing the appl i cati on/oi pfParental Control manager embedded object as specified in section 7.9.1. If the server does not have the necessary privileges, or the server cannot be properly authenticated, the OITF SHALL throw an error as defined in section 10.1.1 when an application loaded from that server attempts to access any of the classes, properties or methods defined in section 7.9.1.

### 10.1.4 Permission names

This section describes a non-limited set of permission names that MAY be included as part of the "permissions" extension of a X.509v3 certificate as defined in sections 10.1.1 and 10.1.2:

- <u>"permission\_tuner control\_lineup"</u>: this permission name allows a server to receive/fetch the tuner's channel line-up and to switch an OITF's local tuner to another channel and to functionality as specified in section 7.13.
- <u>"permission\_tuner\_lineup"</u>: this permission name allows a server to receive/fetch the tuner's channel line-up as specified in section 7.13.
- <u>"permission tuner control"</u>: this permission name allows a server to switch an OITF's local tuner to another channel as specified in section 7.13.
- "permission\_recording": this permission name allows a server to\_receive/fetch the tuner's channel line-up, and to instantiate the scheduler object (as defined by section 7.10.1) and access its functionality, and to access the additional functionality as specified in section 7.13.2 for the vi deo/broadcast object to record and timeshift the current broadcast.
- "permission download": this permission name allows a server to initiate downloads.
- "permission\_drmagent": this permission name allows a server to interact with the DRM agent, i.e. by accessing the DRM agent embedded object as specified in section 7.6.1
- <u>"permission metadata"</u>: this permission name allows a server to access the DVB EIT p/f information of the current channel through the "programmes" property of the vi deo/broadcast object, as specified in section 7.13.3.
- <u>"permission metadata search"</u>: this permission name allows a server to access the search functionality provided client-side metadata search functionality (as defined in section 7.12.1).
- <u>"permission\_extendedAV"</u>: this permission name allows a server to interact with the extended A/V control functionality provided by the OITF, as defined in section 7.13.7.

- <u>"permission recordingsmanager"</u>: this permission name allows a server to interact with the recording scheduler on the OITF using the APIs defined in section 7.4.3 to manage recordings initiated by the current application.
- <u>"permission recordingsmanager all"</u>: this permission name allows a server to interact with the recording scheduler on the OITF using the APIs defined in section 7.4.3 to manage all recordings, including those initiated by other applications.
- <u>"permission recordingsmanager samedomain"</u>: this permission name allows a server to interact with the recording scheduler on the OITF using the APIs defined in section 7.4.3 and manage recordings initiated by applications from the same FQDN.
- <u>"permission\_clientCOD"</u>: this permission name allows a server to interact with the CoD catalogue browsing functionality provided by the OITF, as defined in section 7.12.
- "permission\_settings": this permission name allows a server to modify user settings and configuration using the APIs defined in section 7.3.1.
- <u>"permission downloadmanager"</u>: this permission name allows a server to interact with the download manager on the OITF using the APIs defined in section 7.4.3 to control downloads initiated by the current application.
- <u>"permission\_downloadmanager\_all"</u>: this permission name allows a server to interact with the download manager on the OITF using the APIs defined in section 7.4.3 and manage all downloads, including those initiated by other applications.
- <u>"permission\_downloadmanager\_samedomain"</u>: this permission name allows a server to interact with the download manager on the OITF using the APIs defined in section 7.4.3 and manage downloads initiated by applications from the same FQDN.
- "permission ims": this permission name allows a server to interact with an IMS Gateway using the APIs defined in section 7.8.
- "permission\_remotemanagement": this permission name allows a server to interact with an remote diagnostics and management API defined in section 7.11.
- <u>"permission gatewayinfo"</u>: this permission name allows a server to interact with the gateway discovery functionality provided by the client, as defined in sections 4.2 and 7.7.
- <u>"permission\_parentalcontrolmanager"</u>: this permission name allows a server to interact with the parental control manager on the OITF using the APIs defined in section 7.9 to override the parental control settings of an OITF.

## 10.1.5 Loading documents from different domains

The contents of an <i frame>, <embed> or <obj ect> element may be retrieved from an FQDN other than the one from which the top-level document is loaded. In this case, the OITF SHALL enforce security restrictions between the contents of the element and the parent document. These restrictions may be based on the nested browsing context as defined in clause 5.1.1 ("Nested Browsing Contexts" of [HTML5] and the security restrictions formalised in clause 5.2.1 ("Security") of [HTML5],excluding the features not included in this specification.

Documents SHALL be assigned the permissions associated with the FQDN from which they were loaded, as defined in section 10.1.1, rather than the permissions associated with the initial document of the application. For example documents loaded in an <i frame> element may be granted a different set of permissions from the top-level document that contains the <i frame> element. Similarly, following a link to a document from a different FQDN may result in the newly-loaded document having a different set of permissions than those granted to the previous document even though they are within the same application boundary.

As described in section 5.1.3, for files requested with XMLHttpRequest, the Same-Origin Policy SHALL be extended using the application domain as defined in section 5.1.3.

### 10.2 User Authentication

The OITF SHALL adhere to the user authentication requirements as specified in section 5 of [CSP].

# Annex A. VOID

# Annex B. CE-HTML Profiling

This section defines a detailed set of deviations from the CEA-2014-A i-Box and 2-Box model [CEA2014A], in particular for those changes that are directly related to requirements in sections 5.1 through 5.10 and Annexes A through I of [CEA2014A]. Changes to requirements of CEA-2014-A are indicated by underlined text for text that must be added, and by strikethrough text for text that must be removed.

- Changes to section 5.2: several new elements and new attribute/values have been added for the capability descriptions. Most of these are related to new functionality, and are defined in section 9.3 and hence are not listed here. With respect to existing elements and attributes, the following changes apply:
  - o an additional value "0.33x0.33" for attribute "scaling" of the <video\_profile> element in bullet w) of [Req. 5.2.1.a], with the following related extension to the schema for type "scalingType"
    - <xs: enumeration value="0.33x0.33"/>
  - the "name"-attribute of the <audio\_profile> and <video\_profile> elements in CEA-2014-A are restricted to DLNA media format profiles. The forum has specified its own audio and video format profile names that can be used by the "name" attribute as well.
  - o new UI profiles have been defined for [Req. 5.2.1.b] that a client may choose to implement. Details are not included in this annex.
  - o for both <video\_profile>, and <audio\_profile> elements, it is allowed to include multiple profile names corresponding to the same MIME type, by separating each profile name with a whitespace character.
  - o element <pointer> requires some clarifications:
    - m) cpointer> indicates whether or not the Remote UI Client supports pointer-based input, such as
      mouse or touch. If included, the value of this element SHALL be: (true|false). A value of 'true' means
      that all mouse event types as defined in DOM level 2 Events SHALL be supported, and that server-side
      image maps SHALL be fully supported as defined in section 13.6.2 of [HTML401] . Note that a value
      of 'false' still implies that 'click' events SHALL be supported, as per Req 5.4.1.s below.
- Changes to section 5.3:
  - o Req. 5.3.a (5) states that if the Content-Encoding header is used, it SHALL always have case-insensitive value "identity", unless a client/server has explicitly indicated support for other content encodings by using an Accept-Encoding header. RFC 2616 (section 3.5) states that this content-coding is used only in the Accept-Encoding header, and SHOULD NOT be used in the Content-Encoding header. We follow RFC 2616 and use the following alternative definition for Req. 5.3.a: "if this header is used, it SHALL always have a value that matches one of the content encodings as sent by an Accept-Encoding header, and SHALL adhere to section 3.5 of RFC 2616 regarding the use of "identity" encoding".
  - Req 5.3.a (12) which states the requirements for the User-Agent header is replaced by the description in section 8.1.
- Changes to section 5.4:
  - o Since the CSS3 "image-orientation" property was defined in CSS Print/Paged Media, browsers may have difficulty implementing it for normal web pages. It is therefore made OPTIONAL. Services needing image rotation SHOULD do this at the server before sending it to the client.
  - Support for the "text-shadow" property is OPTIONAL.
  - The W3C CSS working group made an official statement that the following DOM2 Style features are considered to be problematic and have therefore been classified as obsolete.
    - The UnknownRule interface (unknown rules should be dropped by the parser and thus never reach the DOM).
    - The getPropertyCSSValue method, CSSValue interface, all interfaces inheriting from CSSValue, and the RGBColor, Rect, and Counter interfaces (the CSSValue interface is thought to be too awkward for frequent use).

These features are OPTIONAL.

In addition, the DocumentCSS and DOMImplementationCSS interfaces of DOM level 2 Style are also OPTIONAL

The content of section "5.4.2 Window / UIContentFrame scripting object" SHALL be replaced by the following text

- The following properties and methods SHALL be supported on the window object as defined in section "The window Object" of [HTML5]:
  - document, frames, history, location, name, onkeypress, onkeydown, onkeyup, onblur, onfocus, parent, self, top, window, frameElement,
  - focus(), addEventListener(), removeEventListener()
- The following properties and methods SHALL be supported on the window object as defined in section "The window Object" of [HTML5] with **additional constraints**:
  - navigator: support for this is OPTIONAL. Additional constraints on this interface are defined in section 7.15.4.
  - close(): calling this method on the Window object of a DAE application SHALL be equivalent to calling method destroyApplication() of the DAE application (as defined in section 7.2.2.2).
  - blur(): calling this method on the Window object of a DAE application SHALL not deactivate the application.
- The following methods SHALL be supported on the window object as defined in section "Timers" of [HTML5]:
  - setTimeout(), setInterval(), clearTimeout(), clearInterval()
- The following methods SHALL be supported on the window object as defined in [CSSOM-VIEW]:
  - innerHeight, innerWidth
- o The following additional properties and methods SHALL supported on the Window scripting object:
  - **debug**(): as defined in section "7.15.5 Debug print API" of this specification
  - void postMessage(String message, String targetOrigin): used for cross-document messaging as defined by bullet 10 below.
  - OipfObjectFactory oipfObjectFactory: The global factory object which can be used to
    instantiate embedded object instead of using HTML <object> tags. See 7.1 for the definition of the
    OipfObjectFactory class.
  - subscribeToNotifications(String url, String name, Number period, String type): as defined in "5.6.2 Polling-based Notifications" of [CEA2014A] and further modified in Annex B of this specification
  - **XMLHttpRequest**: as defined in [XHR].
- o HTML5 cross-document messaging SHALL be supported as follows:
  - 10) Cross-document messaging, as defined in [Web Messaging], a subset. The client SHALL support posting messages with the postMessage method as defined in chapter 4.3 of [Web Messaging], prototype also listed below for reference. The MessageEvent interface defined in section 3 of [Web Messaging] SHALL be supported, except for the ports value which MAY be undefined if the client does not support passing messages with ports.
    - void postMessage(any message, String targetOrigin)
- o Add keypress events to Requirement 5.4.1.a in the following way:
  - [Req. 5.4.1.a] Every Remote UI Client SHALL support the DOM event types "keydown", "keypress" and "keyup" and the following subset of the KeyEvent interface as specified in [18], which SHALL inherit from the UIEvent interface:
  - 1) Properties:
    - readonly Boolean shiftKey;
    - readonly Number keyCode;
    - readonly Number charCode;

#### 2) Methods:

- initKeyEvent(DOMString eventType, Boolean canBubble, Boolean cancelable, Boolean ctrlKey, Boolean altKey, Boolean shiftKey, Boolean metaKey, Number keyCode, Number charCode), where:
- argument eventType is either "keydown", "keypress" or "keyup",

and

• arguments ctrlKey, altKey and metaKey MAY be ignored.

#### 3) Constants:

• A subset of the VK\_\* constants as specified in Annex F, corresponding to the keys that are supported by the Remote UI Client (i.e. SHALL at least include the keys as specified by the client in the capability profile).

Key constant values defined in Annex F are OPTIONAL for this specification. An OITF SHALL map VK \* constants to an internal OITF specific value. A DAE application SHALL NOT rely on the internal OITF specific key code and SHALL use the VK\_\* key constant literals instead.

For "keydown" and "keyup" events, the internal OIPF specific key code that corresponds to the key that has been pressed SHALL be included in property keyCode.

For "keypress" events, if pressing a key (or sequence of keys) has resulted in generating a Unicode character, the resulting Unicode character code SHALL be included in property charCode. If no Unicode characters results from pressing the key (or sequence of keys), for example for the arrow keys, the key code as specified in Annex F SHALL be included in property keyCode.

### Note: DOM "keypress" events are not supported.

o Add keypress events to Requirement 5.4.1.1:

[Req. 5.4.1.1] A Remote UI Client SHALL generate one or more "keydown" <u>and "keypress"</u> events while a key is being pressed until the key is released, at a repetition rate determined by the client, and SHALL generate a "keyup" event as soon as the key is released.

- o Next to the "onkeydown" and "onkeyup" events, also add intrinsic event "onkeypress" to requirement [Req. 5.4.2.a] of CEA-2014-A:
  - x) String onkeypress read-write property that specifies the script to be called when a "keypress" event (as specified in section 5.4.1) occurs on the window/frame that corresponds to this "window"-object.
- O Note: future revisions of CEA-2014-A or the DAE specification should consider the ability to specify a particular (maximum/minimum) size of textual or graphical labels to be inserted.
- o Requirement 5.4.a.3.a SHALL be changed as follows;

a) DOM level 2 Core [11], including the extended XML interfaces (except for Notation, Entity, EntityReference and Processing Instruction), i.e. method hasFeature(DOMString feature, DOMString version) of the DOMImplementation interface returns true for features "Core" and "XML", and version "2.0".

Requirement 5.4.a.3.c SHALL be extended with the following;

Focus events (i.e. events of type "focus") SHALL be generated not only for <label>, <input>, <select>, <textarea>, and <button> as specified in section 1.6.5 of [DOM 2 Events], but also at least for <a> elements, in accordance with [DOM 3 Events].

For all elements which can receive focus events, a focus event SHALL be generated and the CSS ":focus" selector must be activated, irrespective if the focus is received through keyboard interaction, pointer interaction, calling an DOM focus() method through JavaScript, or any other mechanism by which the focus can be changed.

Requirement 5.4.a.3.d SHALL be changed as follows;

d) DOM level 2 HTML [14] except following interfaces:

- <u>HTMLAppletElement</u>,
- HTMLFrameElement,
- HTMLFrameSetElement

The method hasFeature(DOMString feature, DOMString version) of the DOMImplementation interface returns true for features "HTML" and "XHTML", and version "2.0".

Requirement 5.4.a.3.e SHALL be replaced as follows;

- e) To distinguish between the subset as defined here for CE HTML and full support for the DOM level 2 HTML module, the following applies:
- **► hasFeature**("CE HTML", "1.0") SHALL return true if the subset of the DOM 2 HTML module is supported as defined above.
- •hasFeature("HTML", "2.0") and hasFeature("XHTML", "2.0") SHALL return true if the full DOM Level 2 HTML module is supported.
- e) DOM level 2 Views [DOM 2 Views] with the method hasFeature(DOMString feature, DOMString version) of the DOMImplementation interface returning true for feature "Views" and version "2.0".
- f) The method has Feature (DOMString feature, DOMString version) of the DOMImplementation interface SHALL return true for feature "CE-HTML" and version "1.0".

Requirement 5.4.a.6.b SHALL be replaced as follows;

b) If both attributes are defined and not the same, then the value defined by attribute "id" SHALL take preference.

b) Application authors SHOULD define both "id" and "name" on <a>, <form>, <iframe>, <img> and <map> elements as described in section C.8 of [XHTML 1.0].

Requirement 5.4.a.7 shall be extended with the following;

- nav-up, nav-down, nav-left, nav-right as defined in section 10.2.2 of [CSS3 UI].
- **outline** and **outline-\*** as defined in [Req. 5.4.1.q]
- **letter-spacing** and **word-spacing** CSS2.1 [28] properties.
- border-top-right-radius, border-bottom-right-radius, border-bottom-left-radius, border-top-left-radius and border-radius as defined in [CSS3 BG] with the following restrictions:
  - Only solid style is guaranteed to work in correlation with border radius: When border radius
    is used, non-solid border style may be ignored by an implementation and solid style be used
    instead.
  - If two borders are connected with a rounded corner, and those two borders have different computed colors, the OITF MAY draw both borders with the computed color of one of those two borders.
  - An implement may not trim a background image attached to the container box (or other
    elements contained in the container) at the outside of the rounded border. Only the
    background color of the container is guaranteed to be clipped to the rounded border by an
    implementation.

Note that a full implementation of the border radius properties as defined in [CSS3 BG] is compliant with the subset defined above.

The following corresponding DOM style properties (properties of the CSS2Properties interface) shall also be supported: borderTopRightRadius, borderBottomRightRadius, borderBottomLeftRadius, borderTopLeftRadius, borderRadius.

Requirement 5.4.1.f SHALL be changed as follows:

If the input-focus is on any forms element except a button, a Remote UI Client SHALL not generate any VK\_UP, VK\_DOWN, VK\_LEFT, and VK\_RIGHT key-events, except at those points in time that the focus is about to move away from the form element (e.g. if VK\_LEFT is pressed while the cursor is placed at the beginning of a text-entry), to allow an author of a HTML document to override the default focus navigation.

- The client SHOULD use the same physical keys for generating the VK\_UP, VK\_DOWN, VK\_LEFT and VK\_RIGHT key events that are used for a spatial navigation mechanism provided by the client. The same keys SHOULD also be used for spatial navigation specified through the CSS properties 'nav-up', 'nav-down', 'nav-left' and 'nav-right'.
- <u>In accordance with this requirement, the focus navigation as defined through CSS properties 'nav-up', 'nav-down', 'nav-left' and 'nav-right' SHOULD only be active at those points in time</u>

when focus can be moved away from the form-element, to not interfere with the implementation specific handling of keys inside a form-element.

Requirement 5.4.1.m SHALL be changed as follows:

A Remote UI Client SHALL offer a means to set focus to the following elements in a HTML document by using key-based input: <a>>, <area>>, all form elements, <iframe>>, and <object>> elements of type "video" as defined in section 5.7.

- Upon receiving focus, the Remote UI Client SHALL generate <u>both a DOM 2 "focus" and a "DOMFocusIn" event for <a>, <area>, and <del>both a DOM 2 "focus" and "DOMFocusIn" event for all form elements, for any registered event listeners</del>.</u>
- The Remote UI Client MAY not generate DOM 2 focus and DOMFocusIn events in the following two cases. For <iframe> elements, and <object> elements of type "video" the Remote UI Client SHALL call the event listener that has been specified through the onfocus attribute of the "window" object (see section 5.4.2) that is associated with the iframe. For <object> elements of type "video", it SHALL call the event listener specified through the onfocus attribute of the A/V scripting object (section 5.7). The Remote UI Client MAY not generate a DOM 2 focus events in those cases.

Add a requirement 5.4.1.p that reads as follows:

[Req. 5.4.1.p] A Remote UI Server SHOULD use the CSS properties 'nav-up', 'nav-down', 'nav-left' and 'nav-right' to override the default spatial navigation as provided by the Remote UI client, instead of defining a spatial navigation mechanism in JavaScript.

Add a requirement 5.4.1.q that reads as follows:

[Req. 5.4.1.q] If a Remote UI Server has specified the "outline-style" attribute to be unequal to "auto" (as defined in section 8.3 of the CSS3 Basic User Interface Module), for an element that has input focus, the Remote UI Client SHALL not draw its own focus highlight around this item, but use the focus highlight style, color and width as defined by the values given to the "outline" and/or "outline-\*" attributes.

Add a requirement 5.4.1.r that reads as follows:

[Req. 5.4.1.r] A Remote UI Client SHALL generate the focus events as specified by [Req. 5.4.1.m] and SHALL activate the CSS ":focus" selector, for any element which can receive focus events, irrespective if the focus is received through keyboard interaction, pointer interaction, calling an DOM focus() method through JavaScript, or any other mechanism by which the focus can be changed.

Add a requirement 5.4.1.s as an extension to 5.4.1.m and 5.4.1.n

[Req. 5.4.1.s] A Remote UI Client SHALL offer a means to activate the following elements in a HTML document by using key-based input: <a>, <area> <button>, <input type="submit">, <input type="reset"> and <input type="button">, <input type="radio">, and <select>.

The Remote UI Client SHOULD allow the same physical key that is used to generate a VK\_ENTER key event to be used to activate these elements if these elements have input focus. If an access key has been defined the Remote UI Client SHALL allow the access key to be used to activate these element.

Upon activation, the Remote UI Client SHALL generate both a DOM 2 "DOMActivate" and a "click" event for above listed elements

- Changes to section 5.6.2:

Support for this section SHALL be optional for an OITF. Support for section 5.6.2 SHALL be indicated through the OITF's capability description by using element <pollingNotifications> as defined in section 9.3.14.

Extend requirement 5.6.2.a as follows

# [REQ. 5.6.2.A] AN I-BOX REMOTE UI CLIENT SHALL SUPPORT POLLING-BASED $3^{RD}$ -PARTY NOTIFICATIONS FROM AN I-BOX SERVER.

1) To manage the polling process for a particular notification, an i-Box Remote UI Client SHALL support the following method of the Window/UIContentFrame object:

Boolean **subscribeToNotifications**(String url, String name, Number period, String type)

#### where

- *url* is the complete URL of the HTTP GET request made by the Remote UI Client every *period* seconds; the domain of *url* SHALL equal the domain of the current document in the CE-HTML browser window, and use SSL or TLS security[24][9][10]; if it doesn't, this method has no effect and returns *false*. If *url* equals the URL of any existing notification subscription and the value of *period* is positive, the *name* and *period* of that notification subscription is updated.
- *name* is the user friendly name of the notification service.
- *period* is the polling period of this subscription in seconds. If the value of *period* equals 0, any existing notification subscription with exactly the same URL is cancelled, and the return value indicates the former existence of such a subscription. If the value of *period* is negative, no changes are made and the return value indicates whether a subscription to the given URL already exists. If the value of *period* is positive, *true* is returned only if the Remote UI Client subscribes, or updates an existing subscription.
- *type* is the highest priority event type that will be sent by the notification service, and SHALL be one of the event types listed in bullet 10 of [Req 5.6.1.a], without the "upnp:"-prefix.
- a) On executing the **subscribeToNotifications** method to subscribe to a new notification, the Remote UI Client SHALL alert the user to the impending new notification subscription (including information about the highest priority notification type that will be sent by the Remote UI Server), and provide the user with at least two options:
  - subscribe to this notification, and
  - do not subscribe to this notification.

This does not exclude an option that allows a user to always accept notifications from the same URL.

If the Remote UI Client does not subscribe because the user declined, the **subscribeToNotifications** method SHALL return *false*.

2) To manage the polling process for a particular notification, an i-Box Remote UI Client SHALL support the following method of the Window/UIContentFrame object:

Number **subscribeToNotificationsAsync**(String url, String name, Number period, String type)

### where

- *url* is the complete URL of the HTTP GET request made by the Remote UI Client every *period* seconds. *url* SHALL have the same origin as the current document in the CE-HTML browser window, and use SSL or TLS security [24][9][10]; if it doesn't, this method has no effect and an event indicating a negative response is dispatched. If *url* equals the URL of any existing notification subscription and the value of *period* is positive, the *name* and *period* of that notification subscription is updated.
- *name* is the user friendly name of the notification service.
- *period* is the polling period of this subscription in seconds. The value of period SHALL be greater than zero.
- *type* is the highest priority event type that will be sent by the notification service, and SHALL be one of the event types listed in bullet 9 of [Req 5.6.1.a], without the "upnp:"-prefix.
- The return value of his method indicated the ID of the subscription request. This is used when notifying the application of the result of this call, to link a response to the request that generated it.
- a) On executing the **subscribeToNotificationsAsync** method to subscribe to a new notification, the Remote UI Client SHALL asynchronously alert the user to the impending new notification subscription (including information about the highest priority notification type that will be sent by the Remote UI Server), and provide the user with at least two options:
  - subscribe to this notification, and
  - do not subscribe to this notification.

This does not exclude an option that allows a user to always accept notifications from the same URL.

<u>Calls to subscribeToNotificationsAsync return immediately. The application will be notified via the onNotificationSubscriptionResponse function (or corresponding DOM-2 event) user has chosen to subscribe or to not subscribe to the notification.</u>

If two calls to **subscribeToNotificationsAsync** with the same value for *url* overlap (i.e. the notification event of the first call has not yet been dispatched), the Remote UI Client SHALL interrupt the first call and generate a response event as if the request had been declined.

3) <u>An i-Box Remote UI Client SHALL support the following property of the Window/UIContentFrame object:</u>

### script onNotificationSubscriptionResponse

where the specified function is called with arguments id and response, which are defined as follows:

- a) Number id the ID of the subscription request, as indicated by the return value of the subscribeToNotificationsAsync method.
- b) Boolean **response** the response indicating whether the subscription request has been accepted. A value of *false* indicates that the request has been declined. A value of *true* indicates that the request has been accepted.
- a) An i-Box Remote UI Client SHALL support the following method of the Window/UIContentFrame object:

void unsubscribe(string url, string name)

### where

- o <u>url</u> is the URL used to subscribe to a notification, which SHALL have the same origin as the current document in the CE-HTML browser window
- name is the user friendly name of the notification service.
- On executing the unsubscribe method, the Remote UI Client SHALL unsubscribe from the specified notification service. If the application is not subscribed to the specified notification service or if the page currently loaded in the CE-HTML browser window is not from the same origin as url, this method SHALL have no effect. When this method returns, the application shall no longer be subscribed to the notification service.
- b) <u>An i-Box Remote UI Client SHALL support the following method of the Window/UIContentFrame object:</u>

 $String Collection \ \textbf{listNotificationSubscriptions}()$ 

where the return value of this method SHALL be a collection of URLs of notification services to which HTML documents from the same origin are currently subscribed.

c) <u>An i-Box Remote UI Client SHALL support the following method of the Window/UIContentFrame object:</u>

Boolean **isSubscribed**(string url, string name)

#### where

- o <u>url</u> is the URL used to subscribe to a notification, which SHALL have the same origin as the current document in the CE-HTML browser window
- o <u>name</u> is the user friendly name of the notification service.
- O The return value of this method SHALL be *true* if *url* has the same origin as the current application and application is currently subscribed to the specified notification service, or *false* otherwise.
- Changes to section 5.7:

In addition to the A/V object extensions in section 7.14, the following detailed modifications to Requirement 5.7.1.f SHALL apply:

[Req. 5.7.1.f] The following properties and methods SHALL be supported for audio objects and for video objects. Support for playlists and support for the "persist" attribute is OPTIONAL.

Requirement 5.7.1.f bullet 1) 'data' SHALL be modified as follows;

String data [RW] – media URL. If the value of data is changed while media is playing playback is stopped (resulting in a play state change). The default value is the empty string. If the value of this attribute is changed, the related data-attribute inside the DOM tree SHOULD be changed accordingly. If the value of this attribute is set to an empty string or is changed, the resources (files, server connections, etc...) currently owned by the object SHALL be released.

Requirement 5.7.1.f bullet 2) 'playPosition' SHALL be modified as follows;

- 1) Number **playPosition** [R] the play position in <u>number of</u> milliseconds <u>since the</u> <u>beginning as denoted by the server (i.e. in relation to NPT 0.0 as described in section 3.6 of RFC 2326) of the media referenced by <u>attribute data</u> when <u>data</u> refers to a single media item. **playPosition** is the duration of the currently playing media item of a playlist if data refers to a playlist. <u>The behaviour of the AV control object when the end of media (or the end of the currently-available media) is reached is defined in section 7.14.1 of the DAE specification.</u></u>
  - a) If the play position cannot be determined, the playPosition SHALL be undefined.

Requirement 5.7.1.f bullet 3) 'playTime' SHALL be modified as follows;

- 4) Number **playTime** [R] the <u>estimated</u> total duration in milliseconds of the media referenced by *data* when *data* refers to a single media item. **playTime** is the duration of the currently playing media item of a playlist if *data* refers to a playlist.
  - a) If the duration of the media cannot be determined, the playTime SHALL be undefined.

Requirement 5.7.1.f bullet 4) 'playState' SHALL be modified as follows to fit the state diagram as specified in section 7.14.1;

- 4) Number **playState** [R] indication of the current play state as follows:
  - 0 *stopped*; <u>user (or script) has stopped playback of</u> the current media, <u>or playback has</u> not yet started.
  - 1 playing; the current media pointed to by data is currently playing.
  - 2 paused; the current media pointed to by data has been paused.
  - 3 *connecting*: connect to media server, i.e. waiting for connection to media server to be established, upon first connection or after the connection was lost. In addition, DRM rights necessary for playback of protected content are also retrieved during this state.
  - 4 buffering; the media is being buffered before playback. the buffer is being filled in order to have sufficient data available to initiate or continue playback. In this state, playback is stalled due to insufficient data in the buffer to continue playback. The player waits until sufficient data has been buffered to continue playback. For video objects, whilst being in this state, the player SHOULD show the last completed video frame that was shown before entering this state. This playstate is an intermediate state to reach playState 1 ('playing'). The OITF SHOULD buffer the content in the background whilst in playState 2 ('paused'). However, this background buffering does not result into a state change to state 4.
  - 5 finished; the playback of the current media has reached the end of the media.
  - 6 *error*; an error occurred during media playback, <u>preventing the current media to start/continue playing.</u>

### Requirement 5.7.1.f bullet 5) 'error' SHALL be modified as follows;

- 5) Number **error** [R] error details; only significant if the value of *playState* equals 6:
  - 0 A/V format not supported.
  - 1 cannot connect to server or connection lost.
  - 2 unidentified error.
  - 3 insufficient resources.
  - 4 content corrupt or invalid.
  - 5 content not available.
  - 6 content not available at given position.

### Requirement 5.7.1.f bullet 11) 'play' SHALL be modified as follows;

11) Boolean **play(Number speed)** - plays the media referenced by *data*, starting at the current play position denoted by *playPosition*, at <u>the supported</u> speed <u>closest to</u> the value of attribute *speed*. Negative speeds reverse playback. If no speed is specified, it defaults to 1. A *speed* of 0 will pause playback. This method SHALL always return <u>true</u>. If the current media can be played at the specified speed, <u>true</u> is returned. Otherwise, <u>false</u> is returned and <u>neither</u> the <u>play state</u> nor the <u>speed</u> is not changed. If the playback reached the beginning of the media at rewind playback speed, then the play state SHALL be changed to 2 ('paused'). A play speed event (see section 7.14.3.2 of the DAE specification) SHALL be generated when the operation has completed, regardless of the new play speed. If the play speed is not changed, the argument of the event SHALL be set to the previous play speed.

Requirement 5.7.1.f bullet 13) 'seek' SHALL be modified as follows;

- 13) Boolean **seek(Number pos)**
  - If seek() is called while the player is in state 1 ("playing"), then it sets the current play position (in milliseconds) to the value of pos and MAY change play state to 4 ('buffering').
  - If the player is in state 2 ('paused'), then the seek() method seeks to the new position, but the play state and the rendered image is not changed.
  - If the player is in states 0 ("stopped"), 5 ("finished") or 6 ("error"), then the new play position SHALL be retained and SHALL be used (if possible) as the starting position for playing back the content item indicated by the data property when the play() method is called. NOTE: changing the content item resets the play postion to the beginning of the new content item.
  - If the player is in states 3 ("connecting") or 4 ("buffering") then the seek() method seeks to the new play position and MAY change play state to 3 ("connecting").
  - (If the new playback position is valid, the value of the playPosition attribute SHALL be set to the new value before this method returns. Does not affect the play state. Returns *true* if the method succeeded, and *false* otherwise. A play position event (see section 7.14.3.2 of the DAE specification) will be generated when the operation has completed, regardless of the success of the operation. If the operation fails, the argument of the event SHALL be set to the previous play position.

Requirement 5.7.1.g SHALL be modified as follows;

- [Req. 5.7.1.g] The following properties and methods SHALL be supported for video objects:
  - 1. Number String width [RW]; the width of the area used for rendering the video object. This property is only writable if property fullScreen has value false. The effect of changes to width SHALL be in accordance with [Req. 5.7.1.c].

2. Number String height [RW]; the height of the area used for rendering the video object. This property is only writable if property fullScreen has value false. The effect of changes to height SHALL be in accordance with [Req. 5.7.1.c].

### - Changes to the Annexes:

- o In Annex C, the default value for the transport attribute of the audioProfileType and videoProfileType and for the "protocolNames" attribute of the downloadType is defined as "http". In Annex F.1 of [PROT] the equivalent protocol name is called "http-get". OITFs and DAE applications SHALL consider the default to be "http-get".
- o In Annex F, the following key code is defined for the remote control key that allows to toggle between PLAY and PAUSE states:

```
const Number VK PLAY PAUSE;
```

- o In Annex F, the constant values defined by CEA2014-A are OPTIONAL for this specification. An OITF SHALL map VK\_\* constants to an internal OITF specific value. A DAE application SHALL NOT rely on the internal OITF specific key code and SHALL use the VK\_\* key constant literals instead.
- o In Annex G, the "onkeypress" events in the abbreviation section in the introduction is currently marked with a dashed blue color. This marking must be removed.
  - i. The following clarifications apply to inline (i.e. intrinsic) event registration using the on\* attributes in (X)HTML:
    - If value event is used inside the script inside the on\* attribute, for example as an
      argument to one or more functions inside the on\* attribute, the associated event is in
      scope for the evaluation by the script once the event occurs. For example, in the following
      snippet, the event is passed as a parameter to function callMe, and the default action to
      follow the link is prevented:

```
<a href="http://www.google.com" id="clickme" onclick="callMe(event);
event.preventDefault(); ">Click me</a>
```

• If the event registration inside the on\* attribute returns fal se, the default action for activating the (X)HTML element is prevented from occurring. For example, in the following snippet, the function callMe is called, after which the default action to follow the link is prevented (i.e.

```
<a href=" http://www.google.com onclick="callMe(); return false;">
```

- o In Annex H, as per the change to section 5.4, the "image-orientation" CSS property is not supported.
  - The following clarification applies for the "font" CSS property: "Support for system font values (caption, icon, menu, message-box, small-caption, status-bar) is not required."
- o In Annex I:, the "onkeypress" intrinsic event handler must be added to the "window" interface. And attribute "charCode" must be added to the "KeyEvent" interface.
  - the additional implementation note for EventListener does not apply, and method handleEvent must be supported as defined in DOM 2 Events.
  - The following clarification apply to DOM 2 Events handling:
    - a) The "this" keyword inside the event handler always refers to the object on which the event handler was registered (i.e. the HTML element that is currently handling the event). For example the following snippet

```
my_el ement.addEventLi stener('click', doSomething, false);
function doSomething() {
    this.style.backgroundColor = '#cc0000';
}
```

will cause the element "my\_element" to get a red background whenever the user clicks on it.

- Full support for "DOM Level 2 HTML" specification is added except for the following interfaces: "HTMLAppletElement", "HTMLFrameElement" and "HTMLFrameSetElement".
- Full support for "DOM Level 2 View" specification is added by supporting the "DocumentView" interface (implemented by the document object) and its "defaultView" attribute.

# **Annex C.** Design Rationale (informative)

### The application model

As specified in section 4.3.2, applications are recorded within a hierarchy of applications. This hierarchy has a number of benefits for an environment where multiple applications may be executing simultaneously, including:

- Clear separation of applications so that permissions granted to one application cannot be exploited by another.
- Simpler event dispatch, whether for key events or externally triggered events such as parental control changes, caller ID integration, IM chat messaging, etc.
- The ability to deploy new applications without affecting other applications (either UI or structure).
- The ability for service providers to manage groups of applications, including invisible applications.

Each object representing an application possesses an interface that provides access to methods and attributes that are uniquely available to applications. For example, the facilities to create and destroy applications are accessed through such methods.

Development and maintenance efficiencies are gained through distinct application boundaries. Code reuse is offered through the application tree, permitting applications to export facilities as desired (for example, channel change logic may be embedded in the "zapper" application and exported to an EPG application). The paired advantages of compartmentalisation and code re-use are of increasing value as the number of authoring entities and applications grows – what is of marginal additional value for one authoring entity and three applications is of significant value for 10 authoring entities and 50 applications.

# Annex D. Clarification of Download CoD, streaming CoD and CSP interfaces (informative)

#### Introduction

There are many different usage models and scenarios that one can think of when dealing with protected content and the interactions the user or the device may have with a service provider. This includes usage models regarding user registration, domain management, license acquisition, downloading content, etc. This informative Annex aims to clarify the usage of the interfaces as specified in sections 4.6, 4.7, 7.4 and 7.6. in the context of these interactions. However, this Annex will only show some of the generic mechanisms as offered by these interfaces, not only the browser interfaces, but also including some of the local interfaces on the device (that actually do not need to be standardized) In the figure below these are indicated by dotted lines.

The main scenario that we envision is the following:

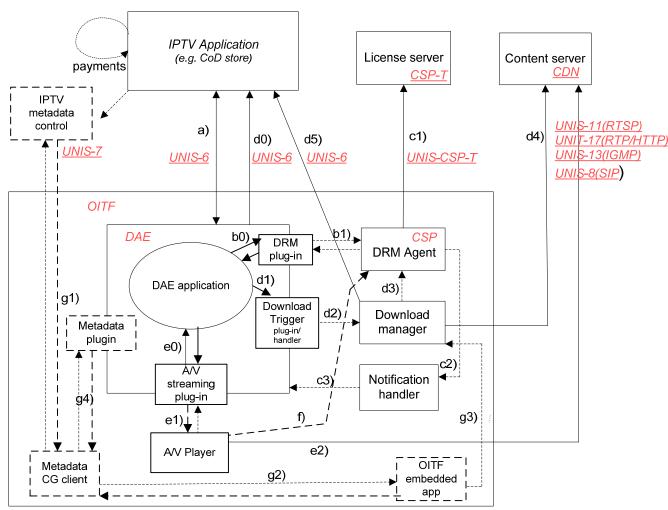

Figure 15: Main scenario

1. The OITF shows the UI of the CoD store. With this UI the user is able to interact with the CoD store to do things, such as user registration, browsing the content offered by the CoD store, and purchase a license.

This can be done inside the browser using a standard CE-HTML interface. In the figure above, this is identified by a).

In those deployments where the OITF supports the metadata CG client, an embedded application or a DAE application can make use of metadata provided through a metadata CG client. This is identified by g\*).

2. After purchasing/selection of the content the selected content needs to be fetched. To this end, the download manager or the A/V embedded object needs to be triggered with information on how to fetch the content. This is done by using a special descriptor, with an easily identifiable MIME type

"application/vnd.oipf. ContentAccessDownload+xml" in case of download, and "application/vnd.oipf. ContentAccessStreaming+xml" in case of streaming. This is indicated by interfaces d0, d1, d2, e0, e1), and e2).

For certain steps in these interactions, the CoD store may need to interact with the DRM agent. This can be done by talking directly to the DRM agent during a browser session using interfaces b0) and b1). Alternatively, the <DRMControlInformation> element of the content access descriptor can be used to convey DRM specific messages to the DRM agent. This is indicated by interface d3).

Note that both the DRM agent and Download manager are autonomous components that will be actively performing their duties, irrespective whether there is an active browser session or not. They will have their own interaction with e.g. the license server and download server, and possibly with the user. These interactions are identified by interfaces c1, c2, d4, d5.

- 3. The download manager or A/V player fetch the content, as indicated by interfaces d4 and e3.
- 4. Once the content is fetched, playback can be started in the A/V player. When the stream is protected, the A/V player will have to get a license from the DRM agent using interface f).

### List of interfaces:

### Interface a: browse, select and purchase content from CoD store

This interface is used to interact with the CoD store for operations such as user registration, browsing the content offered by the CoD store, and purchase a license. This is a standard CE-HTML/HTTP interface.

### Interface b\*: In-session interaction from web page with underlying DRM agent

Interface b0 (and the related interface b1) is the application/oipfDrmAgent JavaScript embedded object interface as defined in section 7.3. This interface will allow messages to be exchanged between pages from the CoD store and the underlying DRM agent, whilst the user is having a user interface session with the CoD store. Examples of these messages are Marlin Action tokens. This is useful to enable scenarios, such as subscription license acquisition, registration, domain management, etc.

The interface basically consists of one method: sendDRMMessage(String msgType, String msg), which is very generic in the sense that any kind of message can be exchanged. The exact payload and types of messages that could be exchanged is defined in the [CSP]. An example of such message could be:

Note that this API is designed to be asynchronous in nature, because certain interactions may take an undeterminate amount of time. Therefore, it is not wise to make the method synchronous, since that could block the JavaScript engine. To this end we have defined an event handler: onDRMMessageResul t, to register a callback function that will be called when the DRM agent completed handling of the message. For example:

Content authors SHOULD be aware of the asynchronous nature of the API. Only after having received the callback message, the web page can assume that the DRM agent has handled the DRM message. The service author may need to define some visual cues to the user if he would like the user to wait for certain actions to finish.

### Interface c\*: Autonomous out-of-session interaction between DRM agent and CoD store

Interface c1) is the collection of interfaces between the DRM agent, the CoD store, the license server, etc. as defined in the [CSP]. The interaction is typically done outside the scope of the browser, and also without the user being involved. In the few cases where the user would be involved, the device will typically have its own "local" user interface to handle the interaction with the user. In some of these the DRM agent would need to open a web page to the originating CoD store, so that the user could resolve the issue directly with the store (e.g. using the rightsURL extracted from the MPEG2\_TS). Since the user could be doing other things at that moment, it may not be appropriate to popup/replace the current browser session without the user consent. Therefore, the DRM agent could issue a notification event that will get listed along similar lines to a third-party notification event. The user would be notified

that his attention is required with respect to the DRM agent, and can then decide to take action and launch the browser.

In the figure above, these UI interactions are identified by interface c2) and c3). These interfaces however are typically local inside the OITF, and are not specified in more detail.

#### ■ Interface d\*: Downloading content

These interfaces are used for downloading content. In order to trigger the download, a special content-access descriptor (the content access download descriptor) with an easily identifiable MIME type "appl i cati on/vnd. oi pf. ContentAccessDownload+xml" is used. This descriptor contains all the relevant data related to fetch the content. This content-access descriptor is typically provided by the CoD store. A browser application can fetch this descriptor in various different ways, e.g. by following a link or through an XMLHttpRequest. This is identified by interface d0. The content access download descriptor and MIME type are defined in Annex E. It contains elements, such as <ContentURL> which indicates where the content item can be fetched, and <MetadataURL> to indicate where additional metadata, such as genre, subtitles, artwork, etc. can be retrieved from.

Interface d1) (and related interface d2) are used to trigger/register the download with the download manager. This is done by handing over the content access download descriptor to the download manager by calling method regi sterDownload() on the application/oipfDownloadTrigger embedded object after retrieving the content-access descriptor e.g. through XMLHttpRequest. Once the download is registered, the download manager will take care that the content is downloaded. Since this may be a lengthy task, the download manager is an independent process from the browser, that will perform its duty in the background even if the browser is closed. By making the download manager an independent process of the browser, the user can in the meantime do other things.

Interface d3) is a local interface that is used to pass optional DRM messages carried in the content-access descriptor from the Download manager to the DRM agent. These messages are included as part of one or more <DRMControlInformation> element inside the content access download descriptor (as defined by Annex E). These may include messages (such as a Marlin preview license) in cases where license information and the content to be downloaded can be packaged together.

Interface d4) is the actual interface for downloading the content. The protocols that can be used for downloading content are defined in the Open ITPV Forum Protocols specification document. The default protocol is HTTP, with support for HTTP Range requests. The HTTP Range requests are used in order for downloads to be able to resume after e.g. network failure or device power-down, because as mentioned above, the download manager is an autonomous component that must continue downloading the requested content items as a background process, even after a device power-down or network failure, until it succeeds or the user has given permission to terminate the download.

Interface d5) defines an interface to enable error recovery for the download mechanism. It could be used to recover from errors or other situations that lead to the corruption or deletion of the content/licenses or a current download to fail. An example usage is as follows: to be able to refetch the content, and its licenses from the CoD store the OITF may synchronize with the CoD store by issuing a secure HTTP GET request to the URL of element <OriginSite> concatenated with "/synchronize" as defined by the content-access descriptor, after which the IPTV application offering the content-download replies with an XML document describing the list of zero or more content IDs that had previously been downloaded by the given user (i.e. it is assumed that the IPTV application offering the content download still remembers which content a user has bought and downloaded before), using for example the following format:

Note: To authenticate the user, cookies or single sign on may be used.

The OITF MAY use this information to decide which content and which licenses to refetch. Refetching the content is done by issuing a secure HTTP GET request to the following URL:

```
<Ori gi nSi te> + "/synchroni ze" + "?" + a <content_I D> val ue
```

after which the application offering the content download replies with the appropriate information to retrigger the download by providing the appropriate content access download descriptor in order to trigger the download manager and DRM agent to redownload the content and related licenses.

Interface d6): Although the download manager is an autonomous process, the user may sometimes want to view or control the state of the download manager. To this end, the download manager will typically offer its own user interface, which allows the user to manage the ongoing downloads (e.g. suspend/resume, cancel) and monitor the progress of the items that are being downloaded. This is interface d6) in the figure above. In non-managed network deployments this is typically a local user interface, for which no protocol needs to be defined. However, since it may be useful for the user to have a quick overview of the current downloads, in section 7.15.1 of this document a visualization embedded object called appl i cati on/oi pfStatusVi ew has been defined by which a (third-party) server provider could include an overview of the status of the download manager as part of its UI. NOTE: for managed network deployments JavaScript interfaces may be needed to have more control over the UI of the download manager. This is covered by the download manager APIs in section 7.4.3 of the DAE specification.

#### Interface e\*: Unicast Streaming and playback of downloaded content using A/V object

The CEA-2014-A A/V control object may be used to render unicast streaming content triggered by a content-access streaming descriptor (as specified in section 7.14.2) and may be used to play back (partially) downloaded content by using the method setSource as specified in section 7.14.7.

Interface e0) can be used to pass for a content access streaming descriptor to set up a protected stream, by passing through interface e1 the necessary information for the A/V player to set up the stream through interface e2), and for passing included <DRMControlInformation> messages to the DRM agent for DRM protection of the streamed content using interface f).

Interface e0) can also be used to get feedback from the A/V player (such as DRM related playback errors as defined in Section 7.13.5) in case of playing streaming content or partially downloaded content (through method setSource()).

#### ■ Interface f: Request license

The A/V Player will render the content. When the content is protected, the A/V embedded object will have to get the necessary keys from the DRM agent using interface f) in order to decrypt the content.

If the content is played inside the browser, interface e1) defines a callback event "onDRMRi ghtsError" to allow the page to handle DRM-related errors (in addition to c1).

#### ■ Interface g\*: Local metadata based applications

These interfaces are for use with local OITF embedded and DAE applications that may wish to use a metadata CG client for browsing and selecting the content.

### Additional notes about Content-on-Demand:

For a detailed specification of how devices and users are authenticated, we refer to [CSP]. For the security model related to accessing the DRM agent and Download manager from an external source, such as a web page (i.e. to open up the browser's sandbox), we refer to section 10.1.

# Annex E. Content Access Descriptor Syntax and Semantics

### **E.1 Content Access Download Descriptor Format**

An OITF that supports Content Download (i.e. if the <download> element has been given value "true" in the OITF's capability profile as specified in section 9.3.4) SHALL support parsing and interpretation of a Content Access Download Descriptor with MIME type "appl i cati on/vnd. oi pf. ContentAccessDownload+xml".

A valid Content Access Download Descriptor SHALL adhere to the following XML Schema:

The semantics of the allowable values for attribute TransferType as defined by simple string type TransferTypeEnum is as follows:

- a) Attribute "TransferType", which indicates the type of transfer used for the content, SHALL have one of the following values:
  - i) "full\_download", which indicates that the content-item must be fully downloaded and stored before playback.
  - ii) "playable\_download", which indicates that the content-item is available for playback whilst it is being downloaded and stored by the download manager. The term "playable\_download" is used solely in the context of the download manager and relates to storing the content (on persistent storage), and playing the stored version, and does not relate to buffering in the context of HTTP streaming.

The syntax and semantics of the imported elements from the generic Content Access Descriptor Schema SHALL be as defined in Annex E.3.

NOTE: An OITF SHALL silently ignore unknown elements and attributes that are part of a Content Access Download descriptor.

## **E.2** Content Access Streaming Descriptor Format

An OITF SHALL support parsing and interpretation of a Content Access Streaming Descriptor with MIME type "appl i cati on/vnd. oi pf. ContentAccessStreaming+xml".

A valid Content Access Streaming Descriptor SHALL adhere to the following XML Schema:

The semantics of the allowable values for attribute TransferType as defined by simple string type TransferTypeEnum is as follows:

- b) Attribute "TransferType", which indicates the type of transfer used for the content, SHALL have one of the following values:
  - i) "streaming", which indicates that the content-item is streamed and should not be stored. This TransferType value is required for unicast streaming using an A/V control object as defined in section 7.14.2.

The syntax and semantics of the imported elements from the generic Content Access Descriptor Schema SHALL be as defined in Annex E.3.

The <noti fyURL> element has no meaning in this context, SHOULD NOT be encoded and SHOULD be ignored by OITFs if present.

NOTE: An OITF SHALL silently ignore unknown elements and attributes that are part of a Content Access Streaming descriptor.

# **E.3** Abstract Content Access Descriptor Format

This section specifies the generic (i.e. "abstract") content access descriptor XML Schema that forms the basis for the XML Schemas of document types: appl i cati on/vnd. oi pf. ContentAccessDownl oad+xml and appl i cati on/vnd. oi pf. ContentAccessStreami ng+xml.

An Abstract Content Access Descriptor SHALL adhere to the semantics as defined in the bulleted list below. In this bulleted list, optional means optional for server, but mandatory to be supported on OITFs that have indicated support for MIME type "appl i cati on/vnd. oi pf. ContentAccessDownl oad+xml". Mandatory means mandatory for the server to include this element in the content access descriptor.

- Contents> mandatory element which is a container for one or more associated <ContentItem> elements as child element.
- <ContentItem> mandatory element which indicates a content-item. All other elements listed below are childelements of a <ContentItem> element.
- 3) <*Title>* mandatory element which indicates a user interpretable name to describe the content item. In case of content download, it may serve as a basis/suggestion for the actual filename used for storing the downloaded content item. It is recommended for an OITF to not require the user to enter a filename and select the storage device for storing a downloaded content item.
- 4) *<Synopsis>* optional element which indicates a user interpretable description of the content item.
- 5) *<OriginSite>* mandatory element which indicates the URL of the site from which this content access description document can be downloaded. Typically this is the site from which the content is/can be purchased.
- 6) < OriginSiteName > Optional element, which gives the friendly name describing the origin site.
- 7) < ContentID> Optional element which gives a unique identification of the content item relative to the OriginSite.
- 8) **ContentURL>** mandatory element which indicates the URL from which the content can be fetched. The element has the following attributes:
  - a) Optional attribute "DRMSystemI D", which indicates the DRM system for which this URL applies, using a value as defined by element DRMSystemID in Table 6 of [META]. For example, for Marlin, the DRMSystemID value is "urn:dvb:casystemid:19188". This attribute is used for linking a <ContentURL> to a corresponding <DRMControlInformation> element with the same DRMSystemID value. If the "DRMSystemID" attribute is not specified or has value empty string, then this indicates that the content is not DRM protected.
  - b) Attribute "TransferType", which indicates the type of transfer used for the content. The concrete values that are allowed for this attribute are defined in Annexes E.1 and E.2 for document types appl i cati on/vnd. oi pf. ContentAccessDownl oad+xml and appl i cati on/vnd. oi pf. ContentAccessStreami ng+xml.
  - c) Mandatory attribute "Si ze", which indicates the size of the content item in bytes. If the size is unknown (e.g. in case of streaming), the value of this element is -1. If the value is greater or equal to 0, the value given here SHALL correspond to the value given to the Content-Size HTTP header if the content is fetched through an HTTP ContentURL. If after downloading the content item the size of the downloaded content item does not match the indicated size parameter, the OITF SHALL report failed download (if the appl i cati on/oi pfDownl oadManager object is used an event is dispatched to the onDownl oadStateChange listener(s) with reason code 3, "The item is invalid due to bad checksum or length"). The OITF SHOULD remove the downloaded content item
  - d) Optional attribute "MD5Hash", which indicates the MD5 hash value [RFC1321] of the content item. This value is used to check the correctness of the downloaded file. If after downloading the content item the MD5 hash value of the downloaded content item does not match the indicated MD5 hash value, it is recommended for the OITF to remove the downloaded content item.

- e) Optional attribute "Durati on", which indicates the media playback duration of the media item in the following form "hh:mm:ss".
- f) Mandatory attribute "MI METype", which indicates the MIME type of the content item. It is recommended for an OITF to inform the user if the content-type of a content item being retrieved cannot be interpreted by the OITF.
- g) Optional attribute "Medi aFormat", which describes the media format of the content item. The value of this element should be one of the terms defined by the AVMediaFormatCS classification scheme specified in [META].
- h) Optional attribute "Vi deoCodi ng", which describes the coding format of the video. The value of this element should be one of the terms defined by the VisualCodingFormatCS classification scheme defined in [META].
- i) Optional attribute "Audi oCodi ng", which describes the coding format of the audio. The value of this element should be one of the terms defined by the AudioCodingFormatCS classification scheme defined in [META].

Multiple <ContentURL> elements may be included for a single <ContentItem>, as long as each <ContentURL> element has a different value for the "DRMSystemID" attribute.

- 9) < MetadataURL> optional element which indicates the URL from which additional metadata can be fetched for the content item, such as artwork, subtitle files. By default the metadata must be a text/xml document formatted according to TV anytime, as defined in [META].
- 10) < NotifyURL> optional element which indicates the URL to which an HTTP GET request SHALL be made by the OITF, after the content-item has been fully and successfully fetched, in order to inform the server of the successful completion of the transfer. If any content is returned from the <NotifyURL>, it MAY be shown in the browser.
- 11) < *IconURL*> optional element which indicates the URL of an image which is a visual representation of the item that is being downloaded. Valid content types include the image formats as listed in section 9 of [MEDIA].
- 12) *ParentalRating>* optional element which indicates the parental rating value (e.g. "PG-13") for this content item. The element has the following attributes:
  - e. Attribute "Scheme", which indicates the name of the parental rating scheme that is used for indicating the value. Valid rating scheme names include the ParentalRating classification scheme names as identified by property "scheme" of the ParentalRating object as defined in section 7.9.4.
  - f. Attribute "Region", which indicates the region to which the parental rating applies. Valid region names include the case-insensitive alpha-2 region codes as defined in ISO 3166-1.

Multiple <ParentalRating> elements may exist, as long as each <ParentalRating> element has a different value for the "Scheme" or the "Region" attribute.

13) <DRMControlInformation> - optional element which allows the inclusion of DRM related information that SHALL be passed to the DRM agent. This element SHALL adhere to the DRMControlInformation Type Semantics as defined in Table 6 of [META]. For Marlin, additional semantics are defined in section 4.1.5 of [CSP]. This element SHALL be included for any DRM System ID for which a corresponding "DRMSystem D" value was specified as attribute of a <ContentURL> element.

Multiple <DRMControlInformation> elements MAY be included for a single <ContentItem>, as long as each <DRMControlInformation> element has a different value for its "DRMSystemID" child-element.

An Abstract Content Access Descriptor SHALL adhere to the following XML Schema:

```
<xs: sequence>

<s: sequence>
<s: sequence>
<s: element name="Title" type="TitleType" minOccurs="1"/>
<s: element name="Synopsis" type="SynopsisType" minOccurs="0"/>
<s: element name="OriginSite" type="xs: anyURI" minOccurs="1"/>
<s: element name="OriginSiteName" type="xs: string" minOccurs="0"/>
<s: element name="ContentID" type="xs: string" minOccurs="0"/>
<s: element name="ContentIRL" type="contentURLType" minOccurs="1"
</pre>
       <xs: el ement name="DRMControl Information" type="DRMControl InformationType"</pre>
                      mi n0ccurs="0" max0ccurs="unbounded"/>
     </xs: sequence>
  </xs: complexType>
  <xs: compl exType name="Ti tl eType">
     <xs: si mpl eContent>
       <xs: extensi on base="xs: stri ng">
          <xs:attribute ref="xml:lang"/>
        </xs: extensi on>
     </xs: si mpl eContent>
  </xs: compl exType>
<xs: compl exType name="Synopsi sType">
     <xs: si mpl eContent>
       <xs: extensi on base="xs: string">
  <xs: attribute ref="xml:lang"/>
        </xs: extensi on>
     </xs: si mpl eContent>
  </xs: compl exType>
  <xs: compl exType name="ContentURLType">
     <xs: si mpl eContent>
       </xs: extensi on>
     </xs: si mpl eContent>
   </xs: complexType>
</xs: si mpl eType>
  <xs: extensi on base="xs: stri ng">
<xs: extensi on base="xs: stri ng">
<xs: attri bute name="Scheme" type="xs: stri ng" use="opti onal "/>
<xs: attri bute name="Regi on" type="xs: stri ng" use="opti onal "/>
          </xs: extensi on>
       </r></xs: si mpl eContent>
  </xs: compl exType>
  <xs: compl exType name="DRMControlInformationType">
     <xs: sequence>
        </xs: sequence>
  </xs: complexType>
   <xs: el ement name="DRMGeneri cData" type="DRMGeneri cDataType"/>
<xs: el ement name="DRMPri vateData" type="DRMPri vateDataType"/>
    <xs: compl exType name="DRMGenericDataType">
       <xs: sequence>
          xs:any namespace="##any" processContents="lax" min0ccurs="0" max0ccurs="unbounded"/>
        </xs: sequence>
    </xs: compl exType>
```

An OITF SHALL silently ignore unknown elements and attributes that are part of a content-access descriptor.

# **Annex F. Capability Extensions Schema**

This Annex contains the schema that includes the extensions and modifications to the capability negotiation mechanism as defined in section 9.3. This schema redefines and adds the necessary extensions to the existing capability description schema as defined in Annex C of CEA-2014 [CEA2014A]. The schema in this Annex SHALL be used instead of the existing capability description as defined in Annex C of CEA-2014 [CEA2014A]. Note that for the additional "0.33x0.33" value for "scalingType" as defined in section 9.3.15, a special construction has been defined. See the last two paragraphs of this Annex for more information.

```
<?xml version="1.0" encoding="ISO-8859-1"?>
<xs: schema xml ns="urn: oi pf: confi g: oi tf: oi tfCapabili ti es: 2009-1"</p>
  xmlns: xs="http://www.w3.org/2001/XMLSchema"
targetNamespace="urn: oi pf: confi g: oi tf: oi tfCapabilities: 2009-1"
el ementFormDefault="qualified" attributeFormDefault="unqualified">
<!-- schema filename is config-oitf-oitfCapabilities.xsd -->
<!-- Redefined uiExtensionsType of the original schema as defined in Annex C of CEA-2014
        (i.e. imports/ce-html-profiles-1-0.xsd) to add the new elements defined in section 9.2
        of Open IPTV forum Volume 5 Declarative Application Environment Release 1 specification.
   <xs: redefine schemaLocation="imports/ce-html-profiles-1-0.xsd">
   <xs: compl exType name="ui Extensi onType">
       <xs: compl exContent>
              <xs: extensi on base="ui Extensi onType">
              </xs: choi ce>
           </xs: extensi on>
       </xs: compl exContent>
   </xs: compl exType>
   <!-- Redefined downloadType to add attribute manageDownloads -->
   <xs: compl exType name="downl oadType">
       <xs: si mpl eContent>
            <xs: extensi on base="downloadType">
                <xs: attri bute name="manageDownl oads" type="manageDownl oadsType" defaul t="none"/>
            </xs: extensi on>
       </xs: si mpl eContent>
   </xs: compl exType>
<!-- Redefi ned audi oProfileType to add attribute DRMSystemID -->
<xs: compl exType name="audi oProfileType">
       <xs: compl exContent>
           <xs: extensi on base="audi oProfileType">
                                                       type="xs: stri ng"/>
              <xs: attri bute name="DRMSystem! D"</pre>
           </xs: extensi on>
       </xs: compl exContent>
   </xs: compl exType>
   <!-- Redefined videoProfileType to add attribute DRMSystemID -->
<xs: complexType name="videoProfileType">
       <xs: compl exContent>
           <xs: extensi on base="vi deoProfileType">
               <xs: attri bute name="DRMSysteml D"</pre>
                                                      type="xs: stri ng"/>
           </xs: extensi on>
       </xs: compl exContent>
   </xs: compl exType>
   </xs: redefi ne
   <!-- ADDED: type definitions for the new elements defined in section 9.2 of the
         Open IPTV forum Volume 5 Declarative Application Environment Release 1 specification
   <xs: enumeration value="samedomain"/>
<xs: enumeration value="all"/>
       </xs: restriction>
   </xs: si mpl eType>
```

```
<xs: si mpl eType name="manageRecordi ngsType">
        </xs: restri cti on>
    </xs: si mpl eType>
   </xs: compl exType>
    <xs: compl exType name="pvrType">
    <xs: si mpl eContent>
            <xs: extensi on base="xs: bool ean">
                <xs: attri bute name="ipBroadcast" type="xs: bool ean" defaul t="fal se"/>
<xs: attri bute name="manageRecordings" type="manageRecordingsType" defaul t="none"/>
<xs: attri bute name="postList" type="xs: bool ean" defaul t="fal se"/>
            </xs: extensi on>
        </xs: si mpl eContent>
    </xs: compl exType>
    <xs: compl exType name="parental Control Type">
        <xs: si mpl eContent>
            <xs: extensi on base="xs: bool ean">
                <xs: attribute name="schemes" type="xs: string"/>
            </xs: extensi on>
        </xs: si mpl eContent>
    </xs: compl exType>
    <xs: compl exType name="metadataType">
<xs: si mpl eContent>
            <xs: extensi on base="xs: bool ean">
    <xs: attri bute name="type" typ</pre>
                                                    type="xs: stri ng"/>
            </xs: extensi on>
        </xs: si mpl eContent>
    </xs: compl exType>
<xs: compl exType name="drmType">
        <xs: si mpl eContent>
            <xs: extensi on base="xs: stri ng">
  <xs: attri bute name="DRMSystemI D" type="xs: stri ng" use="requi red"/>
  <xs: attri bute name="protecti onGateways" type="xs: stri ng" defaul t=""/>
            </xs: extensi on>
        </xs: si mpl eContent>
     </xs: compl exType>
</xs: schema>
```

Due to limitations of XML Schema it is not possible to redefine/extend the enumeration of type "scalingType" to add the additional value "0.33x0.33" as defined in section 9.3.15. Therefore, this value must be directly added to the original schema as defined in Annex C of CEA-2014 [CEA2014A] (i.e. imports/ce-html-profiles-1-0.xsd), as follows:

# Annex G. Client Channel Listing Format

An OITF that supports sending the Client Channel Listing through the HTTP POST method defined in section 4.8.1.2 SHALL adhere to the XML Schema of the Client Channel Listing defined in this annex for which the following semantics apply:

- 1) *<ChannelConfig>* mandatory root element of the Client Channel Listing.
- 2) < ChannelList> mandatory container element for zero or more < Channel> elements, the order of which corresponds to the channel order as managed by the OITF.
- 3) *<Channel>* element that represents a channel that can be received by a tuner of the OITF. The element has the following attributes:
  - a. Mandatory attribute "cci d" which specifies a unique identifier of the channel within the scope of the OITF. The format of cci d SHALL have a prefix 'ccid:', e.g., 'ccid:{tuner.}majorChannel{.minorChannel}'. The cci d is defined and managed by the OITF.
  - b. Optional attribute "channel Type" which indicates the type of media content carried over the channel. Valid values are specified in section 7.13.11.1. If not included, the default value is "TYPE\_OTHER".
  - c. Mandatory attribute "i dType" which specifies the type of identification that is used for the channel. Valid values are specified in section 7.13.11.1.
  - d. Optional attribute "tuner ID" which specifies a unique identifier of the tuner within the scope of the OITF.
- 4) <*ONID*> mandatory child element of a <Channel> element of type ID\_DVB\_\* or ID\_ISDB\_\* which specifies the DVB or ISDB original network ID. The value can be empty (i.e. <ONID/>) if stream does not contain an SDT\_Actual.
- 5) <*TSID*> mandatory child element of a <Channel> element of type ID\_DVB\_\* or ID\_ISDB\_\* which specifies the DVB or ISDB transport stream ID.
- 6) <SID> mandatory element of a <Channel> element of type ID\_DVB\_\* or ID\_ISDB\_\* which specifies the DVB or ISDB service ID.
- 7) < Source ID mandatory child element of a < Channel > element of type ID\_ATSC\_T which specifies the ATSC source ID.
- 8) < Freq> mandatory child element of a < Channel> element of type "ID\_ANALOG" which specifies the frequency of the content carrier in kHz.
- 9) <*CNI>* optional child element of a <*Channel>* element of type "ID\_ANALOG" which specifies the VPS/PDC confirmed network identifier.
- 10) <IPBroadcastID> mandatory child element of a <Channel> element of type "ID\_IPTV\_SDS" or "ID\_IPTV\_URI". if the channel has type "ID\_IPTV\_SDS", this element denotes the DVB Textual Service Identifier of the IP broadcast service, specified in the format "ServiceName.DomainName" with the ServiceName and DomainName as defined in
  - TS 102 034 V1.3.1. If the channel has type "ID\_IPTV\_URI", this element denotes the URI of the IP broadcast service.
- 11) < Major Channel >> optional child element of a < Channel > element of type "ID\_ATSC\_\*". This element denotes the major channel number, if assigned. Value 0 otherwise.
- 12) <*MinorChannel>* optional child element of a <*Channel>* element of type "ID\_ATSC\_\*". This element denotes the minor channel number (in relation to the major channel number as indicated through element <*MajorChannel>*) if assigned. Value 0 otherwise.
- 13) *Name* mandatory child element of a *Channel* element which specifies the name of the broadcaster. May be an empty string.
- 14) *Favourite*> optional child element of a *Channel*> element indicating that the user has marked this channel as a favourite. The element has the following attribute:
  - a. Optional attribute "FavI DS" indicating in which favourite lists, if any, this channel is selected.
- 15) < FavouriteLists > optional child element of the < ChannelConfig > element containing one or more < FavouriteList > elements.
- 16) **FavouriteList>** mandatory child element of the FavouriteLists> element that represents a favourite list that is (partially) managed by the OITF. The element has the following attribute:
  - 1. Mandatory attribute "FavID" which specifies the unique identifier of the favourite list.
- 17) < FavName> mandatory child element of the < FavouriteList> element specifying the name of the favourite list.
- 18) < CurrentFavouriteList> conditionally optional child element of the < ChannelConfig> element specifying the currently active favourite list.
- 19) < Recordable > optional child element of a < Channel > element indicating whether the channel can be recorded. Valid values include "True" or "False". If this element is not included, the default value is "False". The value SHALL be ignored if the OITF did not indicate support for control of its recording functionality.
- 20) **Locked>** optional child element of a **Channel>** element indicating whether the current state of the parental control system prevents the channel from being viewed (e.g. a correct parental control pin has not been entered). Valid values include "True" or "False". If this element is not included, the default value is "False".

21) < Manual Block> - optional child element of a < Channel> element indicating whether the user has manually blocked viewing of this channel. Manual blocking of a channel treats the channel as if its parental rating value always exceeded the system threshold. Valid values include "True" or "False". If this element is not included, the default value is "False".

A valid Client Channel Listing SHALL adhere to the following XML Schema:

```
<xs: compl exType>
         <xs: sequence>
             <xs: el ement ref="Channel Li st"/>
             <xs: sequence mi n0ccurs="0"</pre>
                <xs: el ement ref="Favouri teLi sts"/>
                <xs: el ement ref="CurrentFavouri teLi st" mi n0ccurs="0"/>
             </xs: sequence>
          </xs: sequence>
      </xs: complexType>
   </xs: el ement>
   <xs: el ement name="Channel Li st">
      <xs: compl exType>
         <xs: sequence>
             <xs: el ement ref="Channel" mi n0ccurs="0" max0ccurs="unbounded"/>
          </xs: sequence>
      </xs: complexType>
   </xs: el ement>
   <xs: el ement name="Channel">
      <xs: annotati on>
          <xs: documentati on>
            For a DVB digital channel use ONID+TSID+SID, for an ISDB (ARIB) digital channel use ONID+TSID+SID,
            for a ATSC terrestrial channel use SourceID, for analog channel use Freq and CNI (if available).
The IPBroadcastID element is relevant for IPTV broadcasts, as defined in section 7.5.
          </xs: documentation>
      </xs: annotati on>
      <xs: compl exType>
          <xs: sequence>
             <xs: choi ce>
                <xs: sequence>
                   <xs: el ement ref="ONI D"/>
<xs: el ement ref="TSI D"/>
                    <xs: el ement ref="SID"/>
                </xs: sequence>
                <xs: el ement ref="Sourcel D"/>
                <xs: sequence>
                   <xs: element ref="Freq"/>
                    <xs: el ement ref="CNI" mi n0ccurs="0"/>
                </xs: sequence>
                <xs: el ement ref="IPBroadcastID"/>
             </xs: choi ce>
             <xs: el ement ref="Name"/>
<xs: el ement ref="Favourite" min0ccurs="0"/>
<xs: el ement ref="Recordable" min0ccurs="0"/>
<xs: el ement ref="Locked" min0ccurs="0"/>
<xs: el ement ref="Manual Bl ock" min0ccurs="0"/>
          </xs: sequence>
         </xs: compl exType>
   </xs: el ement>
  </xs: el ement>
<xs: el ement name="ONID" type="xs: integer"/>
<xs: el ement name="TSID" type="xs: integer"/>
<xs: el ement name="SID" type="xs: integer"/>
<xs: el ement name="SourceID" type="xs: integer"/>
<xs: el ement name="Freq" type="xs: integer"/>
<xs: el ement name="CNI" type="xs: integer"/>
<xs: el ement name="IPBroadcastID" type="xs: string"/>
<xs: el ement name="Maj orChannel" type="xs: integer"/>
<xs: el ement name="Mi norChannel" type="xs: integer"/>
<xs: el ement name="Name" type="xs: integer"/>
<xs: el ement name="Favourite">
<xs: el ement name="Favourite">
<xs: compl exType>
      <xs: compl exType>
         <xs: attri bute name="FavI DS" type="xs: I DREFS"/>
      </xs: compl exType>
   </xs: el ement>
   <xs: el ement name="Favouri teLi sts">
      <xs: compl exType>
```

```
<xs: sequence>
            <xs: el ement ref="Favouri teLi st" max0ccurs="unbounded"/>
         </xs: sequence>
      </xs: compl exType>
   </xs: el ement>
   <xs: el ement name="Favouri teLi st">
     <xs: compl exType>
        <xs: compl exContent>
           <xs: extensi on base="FavName">
  <xs: extensi on base="FavName">
  <xs: attri bute name="FavID" type="xs:ID" use="requi red"/>
            </xs: extensi on>
         </xs: compl exContent>
      </xs: compl exType>
   </xs: el ement>
   <xs: compl exType name="FavName">
     <xs: sequence>
         <xs: el ement ref="FavName"/>
      </xs: sequence>
  </xs: compl exType>
<xs: el ement name="FavName" type="xs: string"/>
<xs: el ement name="CurrentFavouri teLi st">
     <xs: compl exType>
         <xs: attri bute name="FavID" type="xs: IDREF" use="required"/>
      </xs: compl exType>
   </xs: el ement>
  <xs: el ement name="Recordable" type="xs: bool ean"/>
<xs: el ement name="Locked" type="xs: bool ean"/>
<xs: el ement name="Manual Bl ock" type="xs: bool ean"/>
</xs: schema>
```

# Annex H. Display Model

### H.1 Logical plane model

Digital TV terminals typically have multiple planes for displaying graphics, subtitles, video and background color. This section defines a logical plane model for OITFs. Figure 16 shows the ordering of these logical planes.

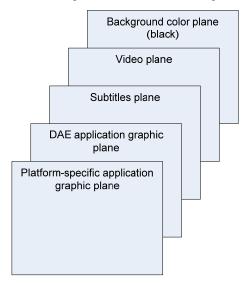

Figure 16: Logical plane model (informative)

This logical plane model does not imply any particular physical implementation. For instance, the presence of two graphic planes and a subtitle plane does not imply a requirement for three hardware graphic planes.

The logical planes are defined as follows:

- The "Background color plane" displays a single uniform color which SHALL be black. This plane SHALL be at the bottom of the logical display stack.
- The "Video plane" is used to display video. This plane SHALL be on top of the background color plane in the logical display stack. The interaction between the "video plane" and the video/broadcast object is described in clause 10.1.2. Streamed video may appear to be presented in a plane other than the logical video plane. The present document is intentionally silent about the mechanism used by an OITF to achieve this behaviour
- The "Subtitles plane" is used to display subtitles. This plane SHALL be on top of the video plane in the logical display stack.
- The "DAE application graphic plane" is used to display any running DAE applications. This plane SHALL be on top of the subtitles plane in the logical display stack. The logical resolution of this plane is given by the <width> and <height> elements of the capability description. The default background color of the browser rendering canvas (as defined in section 2.3.1 of CSS2.1) is terminal specific. Applications should explicitly set the background of their <br/>body> element to transparent using (for example) the "background-color" CSS rule or any equivalent construct.
- The "Platform-specific application graphic plane" is used to display applications specific to the OITF such as native system menus, banners or pop-ups. This plane SHALL be on top of the DAE application graphic plane in the logical display stack.

For subtitles, the following rules apply:

- OITFs SHOULD support simultaneous display of application and subtitles. In that case, the OITF SHALL
  display the application over the subtitles (as shown in Figure 16). If the video is rescaled, the subtitles SHALL
  be rescaled/repositioned appropriately or not displayed at all.
- If the presentation of subtitles is requested prior to the launch of an application, then OITFs which cannot support simultaneous display of applications and subtitles SHALL display subtitles in preference to running the application. The OITF MAY offer the end-user the opportunity to disable subtitles and run the application instead.
- If the presentation of subtitles is requested while an application is running, OITFs which cannot support simultaneous display of applications and subtitles SHALL display applications in preference to the presentation of subtitles.

NOTE: In consequence, display of subtitles with broadband delivered video is only possible on such terminals by including the subtitles as part of the video.

# H.2 Interaction with the video/broadcast and A/V Control objects

The behaviour of the video/broadcast object is defined in section 7.13.1.1. When no video/broadcast object is instantiated, or when all video/broadcast objects are in the Unrealized state, broadcast video presentation SHALL be under the control of the OITF. When video is under the control of the OITF:

- Any broadcast video being presented SHALL be displayed in the logical video plane.
- The complete logical video plane SHALL be filled.
- The OITF MAY scale and/or position video, for example to remove black bars.

For broadcast related applications as defined in section 5.2.3, broadcast video presentation SHALL initially be under the control of the OITF. Applications wanting to control video presentation SHALL create a video/broadcast object.

When a video/broadcast object is in any state other than the Unrealized state, broadcast video presentation SHALL be under the control of the application. When video is under the control of the application:

- When the video/broadcast object or AV Control object is not in "full-screen mode", any video being presented SHALL be scaled and positioned in the following way:
  - if the video/broadcast object has the same aspect ratio as the video the four corners of the video SHALL match exactly the corners of the video/broadcast object
  - otherwise the video SHALL be scaled such that one side of the video fills the video/broadcast object fully without cropping the picture. The aspect ratio SHALL be preserved. Along the side where the video is shorter than the video/broadcast object, the video SHALL be centered. The area of the video plane not containing video SHALL be opaque black.
- When the video/broadcast object or AV Control object is in "full-screen mode", presented video SHALL be scaled to fill the entire logical video plane. The OITF MAY further scale and/or position video, for example to remove black bars.
- Depending on the Z index of the video/broadcast or AV Control object with respect to other HTML elements (regardless of whether the object is in "fullscreen mode" or not), presented opaque video may fully or partially overlap other HTML elements with a lower Z index, and may in turn be fully or partially overlapped by HTML elements with a higher Z index. As a result of this, video may appear to be presented in a plane other than the logical video plane. This specification is intentionally silent about the mechanism used by an OITF to achieve this behaviour.
- Calling the Application.hide() method SHALL cause video (and any subtitles) being presented under the control of that application to be hidden, and any audio being presented by the video/broadcast or AV Control object under the control of that application to be muted. Calling Application.show() SHALL cause video and audio presentation to be restored.

If the release() method is called on a video/broadcast object, or if the object is garbage collected, control of broadcast video presentation SHALL be returned to the OITF and video SHALL be re-scaled and re-positioned (if necessary).

# H.3 Graphic safe area (informative)

Figure 17 shows the recommended safe area for content authoring for the OITF\_HD\_UIPROF default profile:

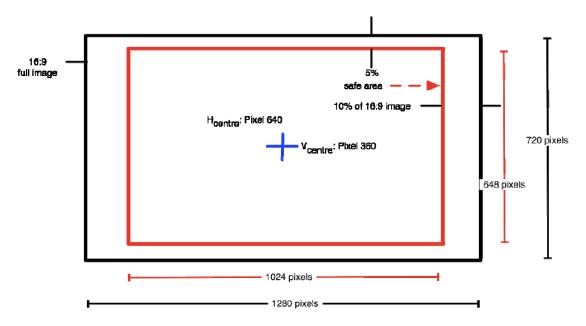

Figure 17: Graphic safe area

## **H.4** Current Channel (informative)

There are 3 different "current channel" concepts in this specification;

- The current channel of an OITF. This is the most obvious "current channel" to the end-user but the most complex to properly define technically particularly where more than one channel is being presented at the same time. The bindToCurrentChannel() method implicitly defines this as this the channel whose audio is being presented.
- The current channel of a <video/broadcast> object. This is the easiest to define technically.
- The current channel of a broadcast-related application. This is the channel which is currently the source of the signalling information controlling the lifecycle of a broadcast-related application (as described in section 5.2.3).

In simple situations, all of these may refer to the same channel. In complex situations they may not. Here are some examples;

Table 16: Clarification of the "current channel" concept in different scenarios

| Scenario                                                                                                    | Current Channel<br>of the OITF  | Current Channel of <video broadcast=""> object(s)</video> | Current<br>channel of<br>broadcast-<br>related<br>application(s) |
|----------------------------------------------------------------------------------------------------|---------------------------------|-----------------------------------------------------------|------------------------------------------------------------------|
| The OITF is presenting exactly one broadcast video channel, this video is being presented by a <video broadcast=""> object (in the Presenting state) which is part of a broadcast-related application which is controlled by signalling information from that broadcast video channel</video> | All 3 current channels channel. | reference the san                                         | ne broadcast                                                     |

| Scenario                                                                                                    | Current Channel<br>of the OITF                                                                                                    | Current Channel of <video broadcast=""> object(s)</video>                                           | Current<br>channel of<br>broadcast-<br>related<br>application(s)                                              |
|----------------------------------------------------------------------------------------------------|----------------------------------------------------------------------------------------------------|----------------------------------------------------------------------------------------------------|----------------------------------------------------------------------------------------------------|
| The OITF is presenting exactly one broadcast video channel, this video is under the control of the OITF (as defined in annex H.2) and one or more broadcast-related applications are running which are controlled by signalling information from that broadcast video channel none of which have a <video broadcast=""> object outside the Unrealized state.</video> | The channel being presented by the OITF                                                                                                    | Not relevant                                                                                        | The channel being presented by the OITF                                                                       |
| The OITF is presenting exactly one broadcast video channel, this video is under the control of the OITF (as defined in annex H.2) and no broadcast-related applications are running.                                                                                                    | The channel being presented by the OITF                                                                                                    | Not relevant                                                                                        | Not relevant                                                                                                  |
| The OITF is presenting two broadcast video channels, one main channel (responding to channel up and channel down) and a PiP channel.                                                                                                    | The main channel<br>(the one responding<br>to channel up /<br>channel down)                                                                        | Not relevant.                                                                                       | Not relevant.                                                                                                 |
| The OITF is presenting two broadcast video channels, one main channel (responding to channel up and channel down) and a PiP channel. A broadcast-related application is running associated with the main channel. The user swaps the main channel to PiP and vice-versa.                                                                                             | The channel which was previously PiP.                                                                                                    | Not relevant.                                                                                       | This specification does not address what happens to broadcast-related applications under these circumstances. |
| A broadcast-independent or service provider related DAE application has two <video broadcast=""> objects, one presenting the channel resulting from a call to bindToCurrentChannel() and the second presenting another channel set by setChannel().</video>                                                                                                    | The same as the current channel of the <video broadcast=""> object presenting the channel resulting from a call to bindToCurrentChan nel()</video> | The two<br><video broad<br="">cast&gt; objects<br/>have different<br/>current<br/>channels.</video> | Not relevant.                                                                                                 |

# **Annexes I-M**

For compatibility with release 2 of the OIPF DAE specification and to preserve the numbering of identical sections, Annexes I-M are intentionally not included in the present document.

# Annex N. Server root certificate selection policy (informative)

### **N.1 Introduction**

This informative annex describes the policy that is adopted for the selection of root certificates for inclusion in terminals compliant with this specification. A list of such certificates is published at http://www.oipf.tv/root-certificates.

## N.2 Background

There are over 150 root certificates in web browsers at the time of publication.

- This list changes frequently over time.
- The larger the list of root certificates the more likely it is to change.

The security of TLS against man-in-the-middle attacks is dependent on the weakest root certificate trusted by a terminal.

The security of various key lengths changes with time as computing power increases. Specifically 1024 bit RSA keys are no longer recommended for use.

Service providers need to know which root certificates are trusted by terminals to achieve interoperability. Service providers are often not in control of the servers delivering their content (e.g. delivery via a CDN).

Service providers may also wish to make use of third party web services that are not under their control.

Maintaining an independent list of root certificates that are validated requires significant resources.

## N.3 Policy

- The Mozilla list of approved root certificates has been selected as the authoritative source for the mandatory and optional list of root certificates for inclusion in terminals compliant with this specification. This was chosen because:
  - 1. The approved root certificate list is publicly available.
  - 2. The process for inclusion in the list is open.
  - 3. Anyone can take part in the acceptance process.
  - 4. The acceptance process itself happens in public.
  - 5. Metadata is provided to differentiate root certificates for web server authentication, e-mail and code signing,
  - 6. The procedure for requesting a root certificate for inclusion in the list requires a test website be provided which uses that certificate.
- The Mozilla list of approved root certificates is published on their website at http://www.mozilla.org/projects/security/certs/. Each certificate marked as approved for web server authentication is automatically an optional root certificate as specified in section 9.1.1.3
- This specification will rely upon the Mozilla list for verifying the trustworthiness of Certificate Authorities.
- A list of root certificates that are mandatory will be maintained which will be a subset of the certificates specified above.
  - 1. The list will be updated periodically.
  - 2. The list will only include certificates that use algorithms mandated by section 9.1.1.2
  - 3. The mandatory list of certificates will be determined based on the requirements of service providers and the Certificate Authorities that are in widespread use.
  - 4. The list will be compiled relying upon published statistics to determine how widespread a Certificate Authority is.
  - 5. Certificate Authorities may be excluded from the mandatory list if they impose requirements that are deemed unreasonable.
  - 6. A revision history of changes to the mandatory list will be maintained and published

This policy is subject to change.